$n^{\circ}$  120 juin 1988

, le magazine de l'électronicien créatif

È

رون<br>ا

électronique

C

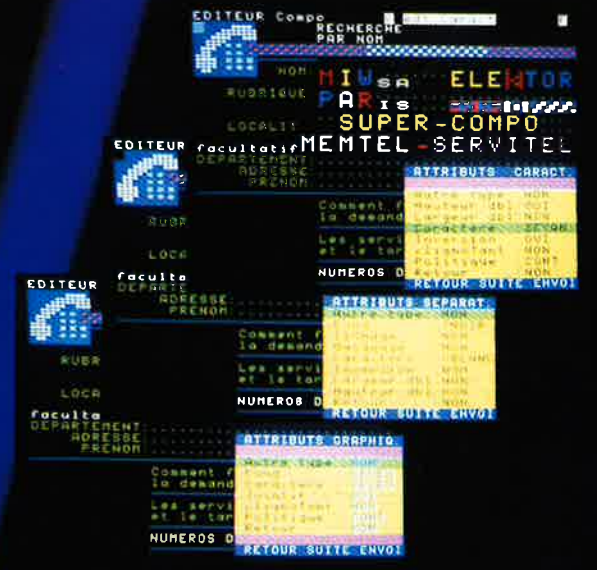

pilote-LASER: réalisez vous-même un jeu de lumière à tube laser

extension de RAM 64 K pour MSX

gradateur HF pour tube luminescent

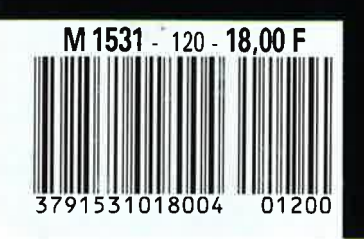

## La mesure en kit c'est SELECTRONIC!

Nous vous proposons une gamme homogène d'appareils de mesure, de<br>très belle présentation dans une ligne de boîtiers de même encombrement et superposables (excepté Alimentation de laboratoire et Analyseur logique).

Tous ces kits sont fournis avec boîtier, face-avant alu anodisé, percée et sérigraphiée, boutons et accessoires (visserie, platine de montage vertical des

circuits imprimés si nécessaire, etc...)

Caractéristiques détaillées sur simple<br>demande en précisant la référence voulue. 1 - FREQUENCEMETRE 1,25 GHz

### ECONOMIQUE (87286-88005) (E 114-115)

Petit frère de notre célèbre fréquencemètre ιά μ Ρ, il mesure :<br>- de 0,1 Hz à 1250 MHz

 $-de 0,5 \mu s \doteq 10 s$ 

· les rapports de fréquences · les intervalles de temps

#### Le Kit Fréquencemètre économique 1,25 GHz 011.7957 4400.00 F

Platine «Prescater 1,25 GHz» seule (adaptable sur tout fréquencemètre) Le Kit

#### 275.00 F 011.7895

## 2 - GENERATEUR D'IMPULSIONS

Temps de montée : 10 ns environ -Largeur: 7 gammes de 1 us à 1 s. rapport<br>cyclique réglable jusqu'à 100 %. -Période: 7 gammes de 1µs à 1s +<br>déclenchement externe en manuel.<br>- Tension de sortie : variable de 1 à 15 v, sortie TIL, impédance de sortie 50  $\Omega$ , signal hormal ou inverse. Divers : sortie synchro, indication de fausse manaeuvre etc. Le Kit Générateur d'Impulsions 840,00 F 041.1516

ł

 $\overline{2}$ 

3

 $\overline{\mathbf{A}}$ 

5

6

 $\overline{\mathbf{z}}$ 

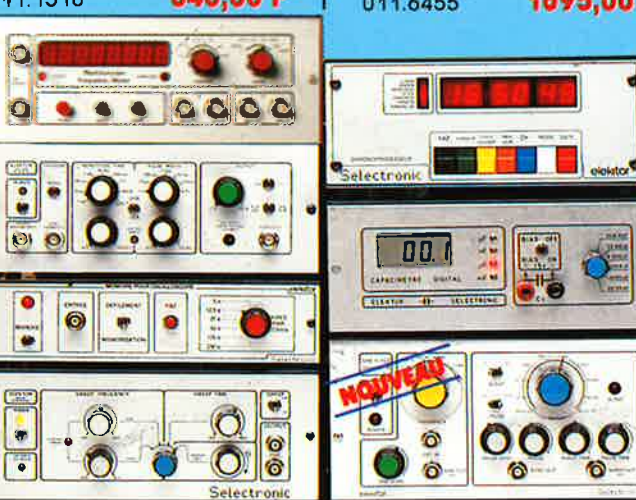

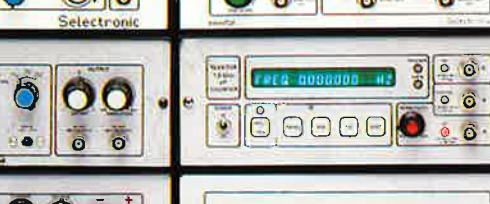

 $\Box$ 

elektor

 $\sim$ ö

its.

 $0.30$ 

Selectry

 $(1, 27)$ 

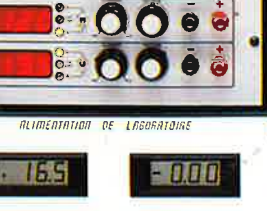

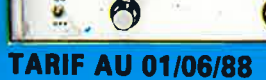

## 3 - EXTENSION MEMOIRE<br>UNIVERSELLE POUR

OSCILLOSCOPE<br>(86135) (E 104)<br>- Pour tout oscilloscope équipé des calibres 0.2 V/div. et 0.5 ms/div. Vitesse de balayage de l'écran de 5 à

250 s. en 6 gammes (extensible).<br>- Alimentation 5 V régulée intégrée Le Kit Mémoire pour Oscilloscope

475,00 F 011.6710

#### **4 - WOBULATEUR AUDIO**

(85103) (E 89)<br>Permet de transformer tout générateur BF équipé d'une entré VCO en générateur wobulé (à alimenter à partir du générateur de fonctions) Le Kit Wobulateur Audio

545.00 F 011.6429

#### **5 - GENERATEUR DE FONCTIONS**  $(84111)$

-Gamme de fréquences : de 1 Hz à 100 kHz en 5 gammes.

- Signaux délivrés : sinus, carré, triangle Le Kit Générateur de Fonctions

649,00 F 011.1530

#### **6 - DOUBLE ALIMENTATION DE LABORATOIRE «SUPER**

**COMPACTE** (86018) (E 93) -2 sections indépendantes réglables de 0 à 20 V/ de 0 à 1,25 A.<br>- Totalement protégée contre les

court-circuits. - Affichage digital LED sur chaque voie de la tension ou du courant de sortie. -Le kit est fourni avec transfo torique

### Le Kit Alimentation «Super Compacte»

special 1695,00 F 011.6455

8

9

10

44

 $12$ 

E

 $\bullet$  $\bullet$ 

**Minsolmma** 

 $\bullet$ 

 $\begin{array}{c} \mathbf{0} \\ \mathbf{0} \\ \mathbf{0} \end{array}$ 

**DAAGE CECH** 

 $\Rightarrow$ цтктов

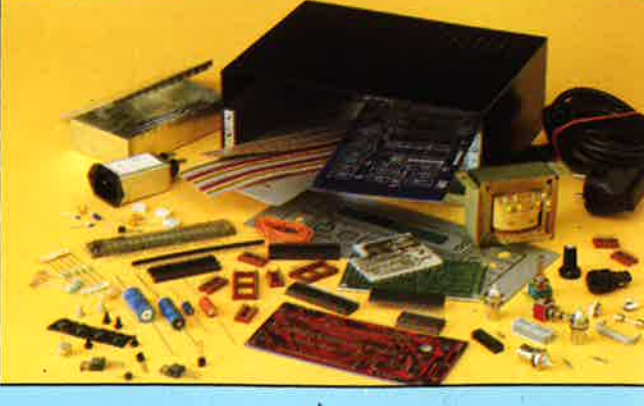

#### **7 - ALIMENTATION DE**

**LABORATOIRE**  $(82178)$  (E 54) Alimentation de laboratoire à affichage digital LCD (3 1/2 digits) - Tension ajustable de 0 à 30 V - Courant limitable de 0 à 3 A - Protection totale contre les court-circuits.<br>- Dimensions : 300x420x260 mm avec

radiateurs - Poids : 7 kg Le Kit Alimentation de Laboratoire Numérique servan

1450,00 F 011.1474

#### **8 - CHRONOPROCESSEUR**

Horloge programmable automatique par<br>réception de signaux codés «FRANCE INTER»<br>RECEPTEUR SANS MISE AU POINT. Accordé sur la nouvelle fréquence (162 KHz). Totalement compatible avec le nouveau système de codage.

Mise à l'heure automatique toute l'année. - Réception garantie sur tout le territoire métropolitain et les pays limitrophes. - 4 sorties programmables avec sauvegarde (voir description détaillée dans notre catalogue général).

LE KIT: il est fourni avec tout le matériel nécessaire à la réalisation complète : circults imprimés (dont 1 à double face à trous métallisés), mémoires programmées, le jeu d'ACCUS DE SAUVEGARDE pour la programmation, accessoires, etc... ainsi que la tôlerie avec face avant percée et sérlaraphiée.

#### Le Kit Chronoprocesseur Professionnel 1995,00 F 011.6469

9 - CAPACIMETRE DIGITAL (EPS 84012

Gamme de mesures : de 0,5 pF 20 000  $\mu$  F en 6 gammes.<br>-Précision : 1 % de la valeur mesurée<br> $\pm$  1 digit ; 10 % sur le callbre 20 000  $\mu$  F.

Affichage : cristaux liquides. Divers : courant de fuite sans effet sur la mesure ; - Permet de mesurer les diodes varicap

Le Kit Capacimètre Digital 750,00 F 011.1514

 $\bullet$  0

 $\mathbf{R}_{\text{max}}$ 

 $\ddot{\bullet}$ 

 $\ddot{\bullet}$ 

**AND** 

### **10 - GENERATEUR DE SALVES**

«SPOT-SINUS» (87036) (E 106/107) - Générateur SINUS à très faible taux de distorsion (< 0,008 %) couplé à un générateur de salves. - 5 tréquences fixes stabilisées par avartz. Paramètres des salves réglables séparément

(Fourni avec face autocollante gravée). Le Kit Générateur de Salves «SPOT-SINUS»

#### 011.6795  $975,00$  F PROMO 11 - FREQUENCEMETRE 1,2 GHz A MICROPROCESSEUR<br>
(85013-85014-85006) (£ 78/79)<br>
- Fréquencemètre professionnel de 0,01 Hz

à 1,2 GHz - impulsiomètre - Périodemètre Compleur - Changement automatique de gammes. - Affichage fluo 16 digits alphanumériques - Base de temps de précision par oscillateur hybride haute stabilité - Face-avant avec clavier de commande intégré.

Le Kit complet 1,2 GHz 012.6349

2400,00 F

## 12 - HORLOGE ETALON «DCF 77»<br>(86124) (E 105/106)<br>Hotloge à signaux horaires codés.

Affichage simultané de toutes les informations. - Carillon programmable. Interface compatible R\$232 - Fréquence étaion de 10 MHz en sortie, etc...) cette horloge ne possède pas de sortie programmable et n'est utilisable que dans la moitié Nord de la FRANCE). Le kit est fourni avec face-avant à clavier intégré et cadre ferrite bobiné Le Kit Horloge DCF 77

2300,00 F 011.6714

## 13 - L'ANALYSEUR LOGIQUE

(stuve-strate)<br>Caractéristiques générales - Permet<br>Téchantillonnage de 8 lignes de données<br>de 256 états logiques. - Horloge Interne<br>4 MHz - Un curseur permet de pointer sur 4 MHz - un curseur permei de pointer au<br>l'Écrim un mol logique de 8 bils.<br>- L'éxiension mémoire permei de mémorisaire<br>des signaux analogiques. - Compatible TIL<br>TIL-IS, C-MOS. LE KIT : Il comprend :<br>- l'analyseur logique - Le Kit Analyseur Logique

2900,00 F 011.0097

## belectronic

**VENTE PAR CORRESPONDANCE: B.P. 513 - 59022 LILLE CEDEX** Tél.: 20.52.98.52

**MAGASIN: 86, rue de Cambral** 

## **ONMAIR**

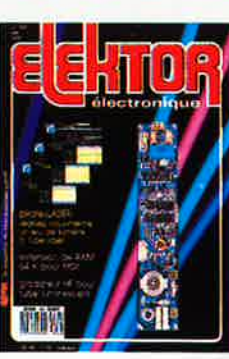

#### **n°120 Juin 1988**

Comme le suggère la couver-ture, un numéro plein à craquer. N'avez-vous jammis révé<br>de disposer enfin de votre<br>propre jeu de lumière à laser,<br>de réaliser un gradadeur pour<br>tiubes luminescents, d'utiliser<br>un SERVITEL aux performances<br>graphiques plus développées,<br>de disposer de

**CONSIDERED SUBSTRING A SUBSTRING A SUBSTRING COPIE SERVICES**<br> **117 elektor copie service** 

,.

- **18 elektor software seryice**
- **18 répertoire des annonceurs**
- **22 liste des circuits Imprimés**
- **47 circuits Imprimés en libre service**
- **74 petites annonces gratuites elektor**  --**Informations----**

- **30 appllkator: SLE4520:** du courant triphasé à partir d'une seule phase
- **34 la loglque programmable:** des PROM aux GAL<sup>®</sup> en passant par les PAL et les (F)PAL.
- **37 elekture:** THYRISTORS, TRIACS & GTO Les techniques de la prise de son - SONORISATION PROFESSIONNELLE -
- **70 mesure de la température avec une NTC** .

## **REALISAT <sup>I</sup> ONS- --Audio ------ 38 pllote·LASER:**

> 1 t

,,,

un jeu **de lumiére à laser avec système de déviation sur les deux axes à attaquer** soit **manuellement soit**  par un **signal audio** ·

## $M$ icro-informatique

- **25 extension de RAM statique pour ordinateur MSX** ·
- **51 SERVITEL, SUPER COMPO:** ouvrez les portes<br>
de la composition à votre SERVITEL<br> **Domestique**<br>
56 gradateur HF pour tube TL de la composition à votre SERVITEL

## .........,.\_..\_ **Hautes Fréquences-**

*-''!,,~* **64 vlsuallsatlon de la fréquence pour récepteur Ondes Courtes**  peut également servir de fréquencemètre

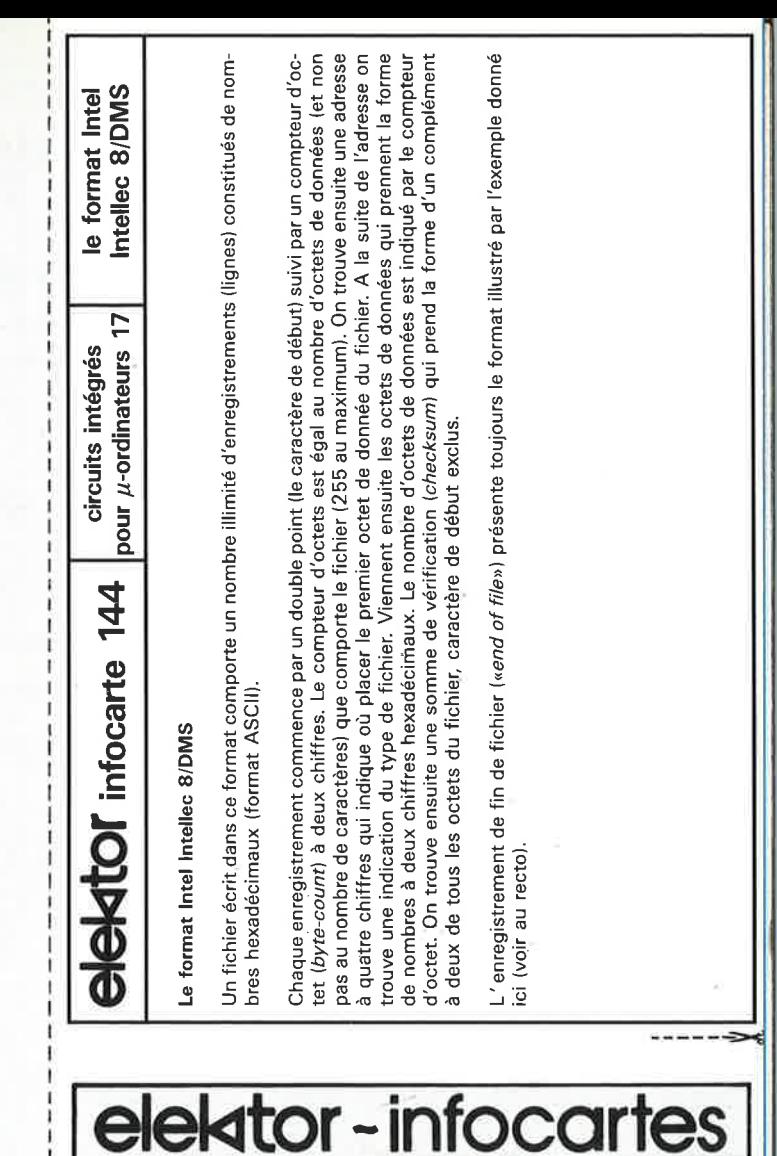

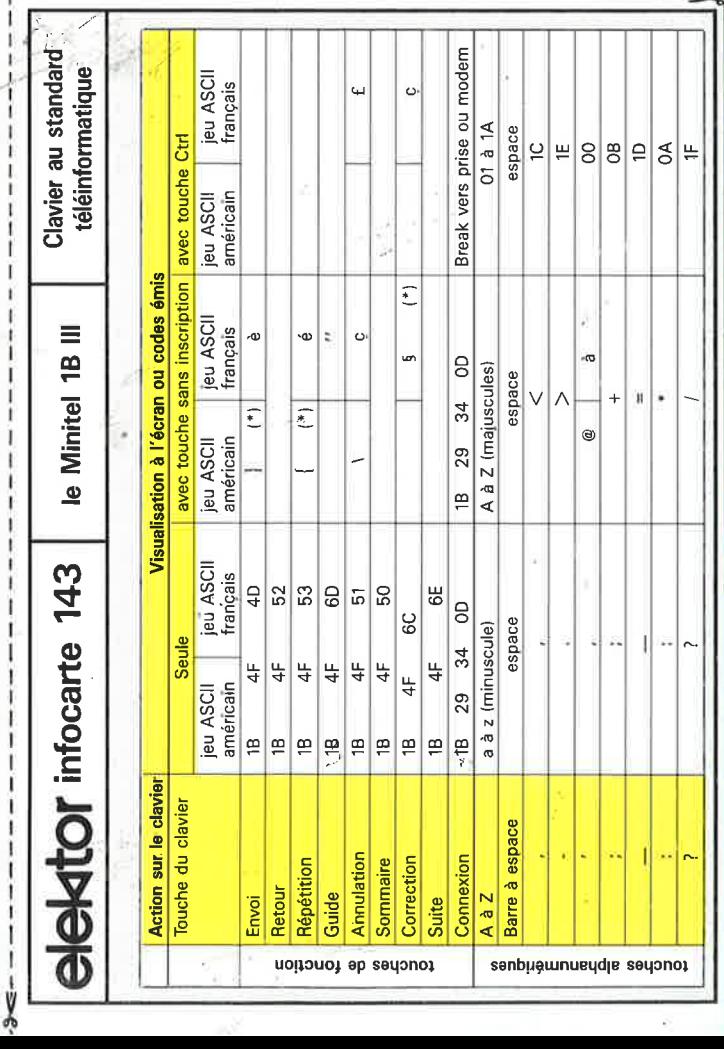

-------<del>-</del>

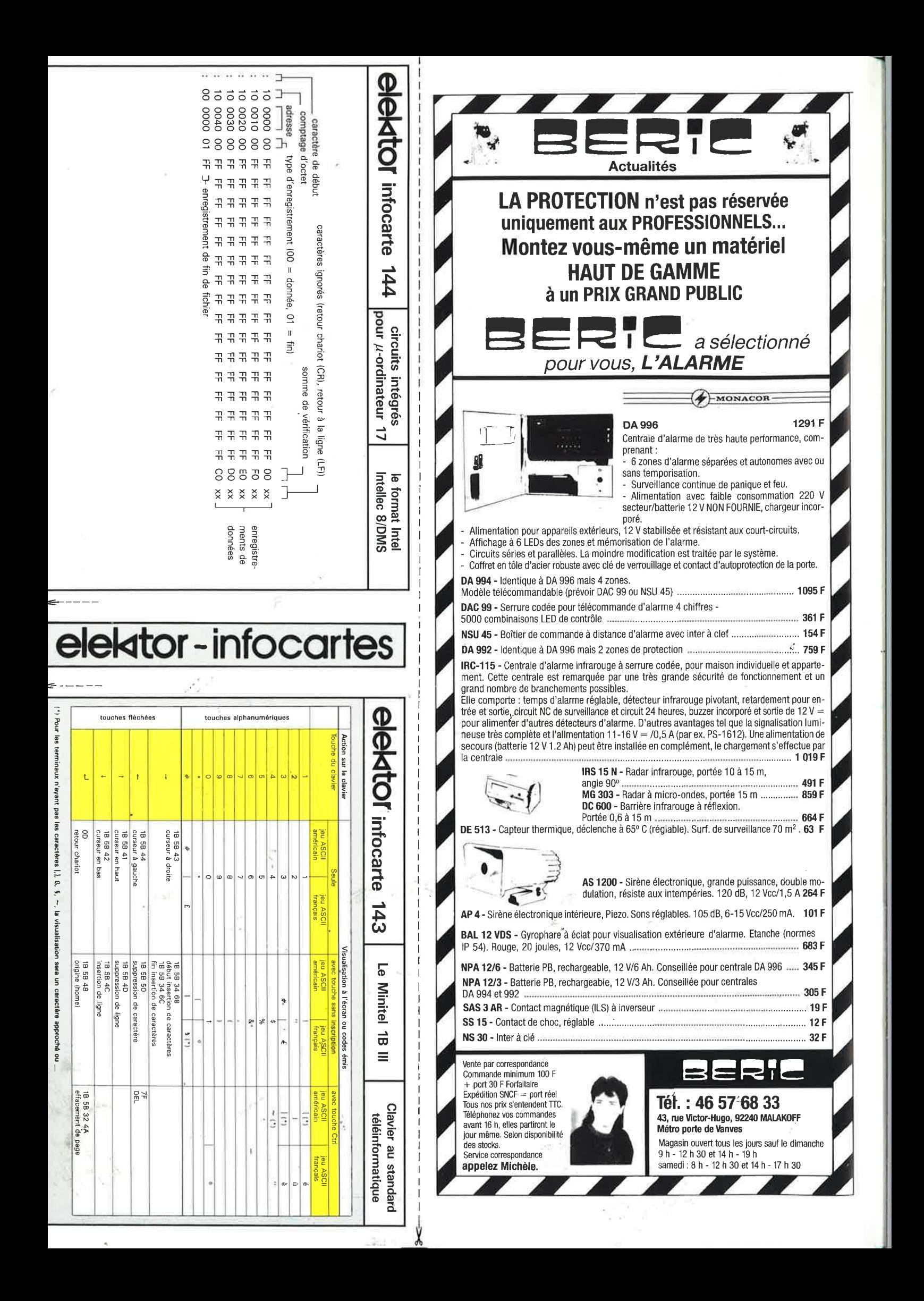

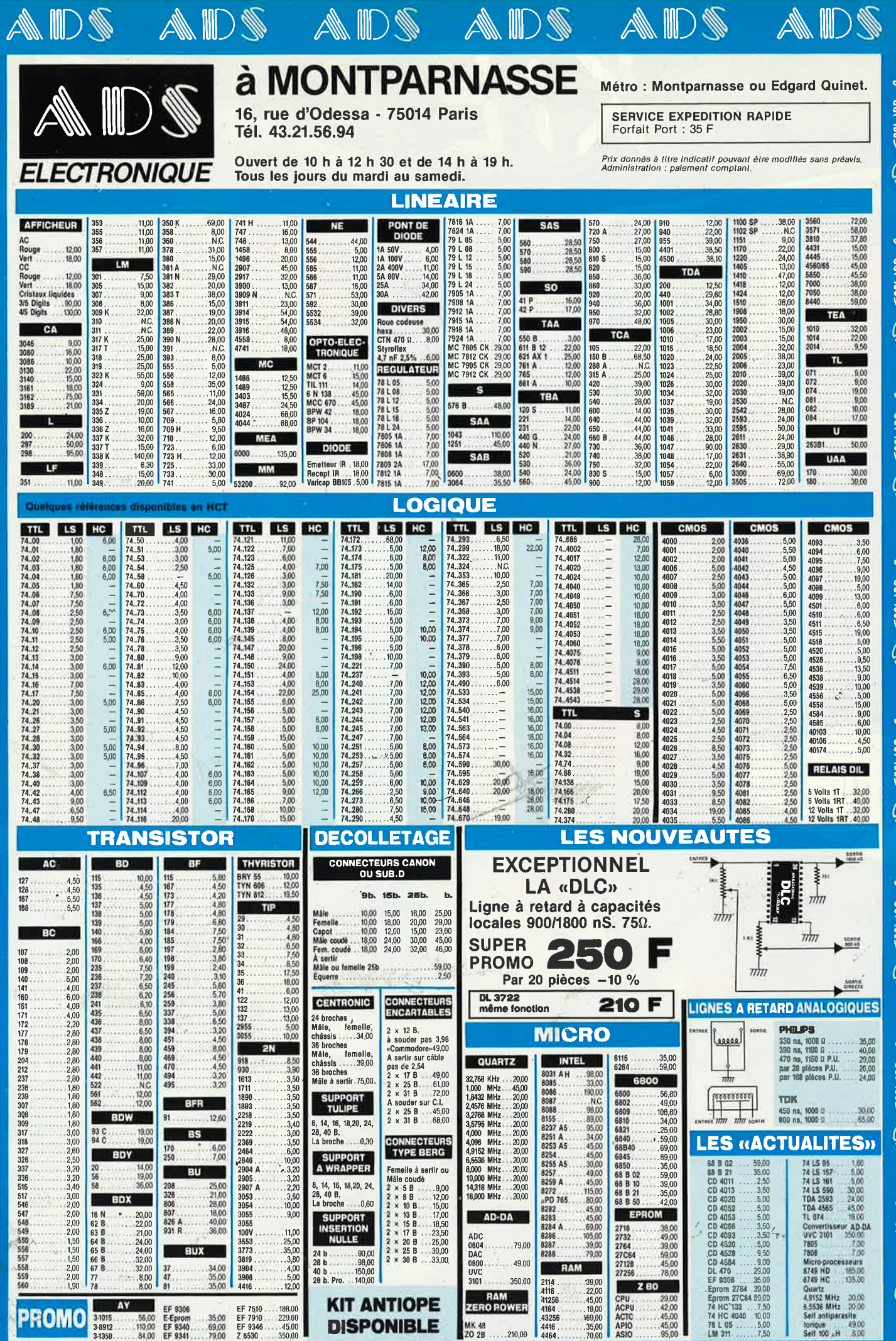

MK 48<br>ZO 2B

 $210<sub>0</sub>$ 

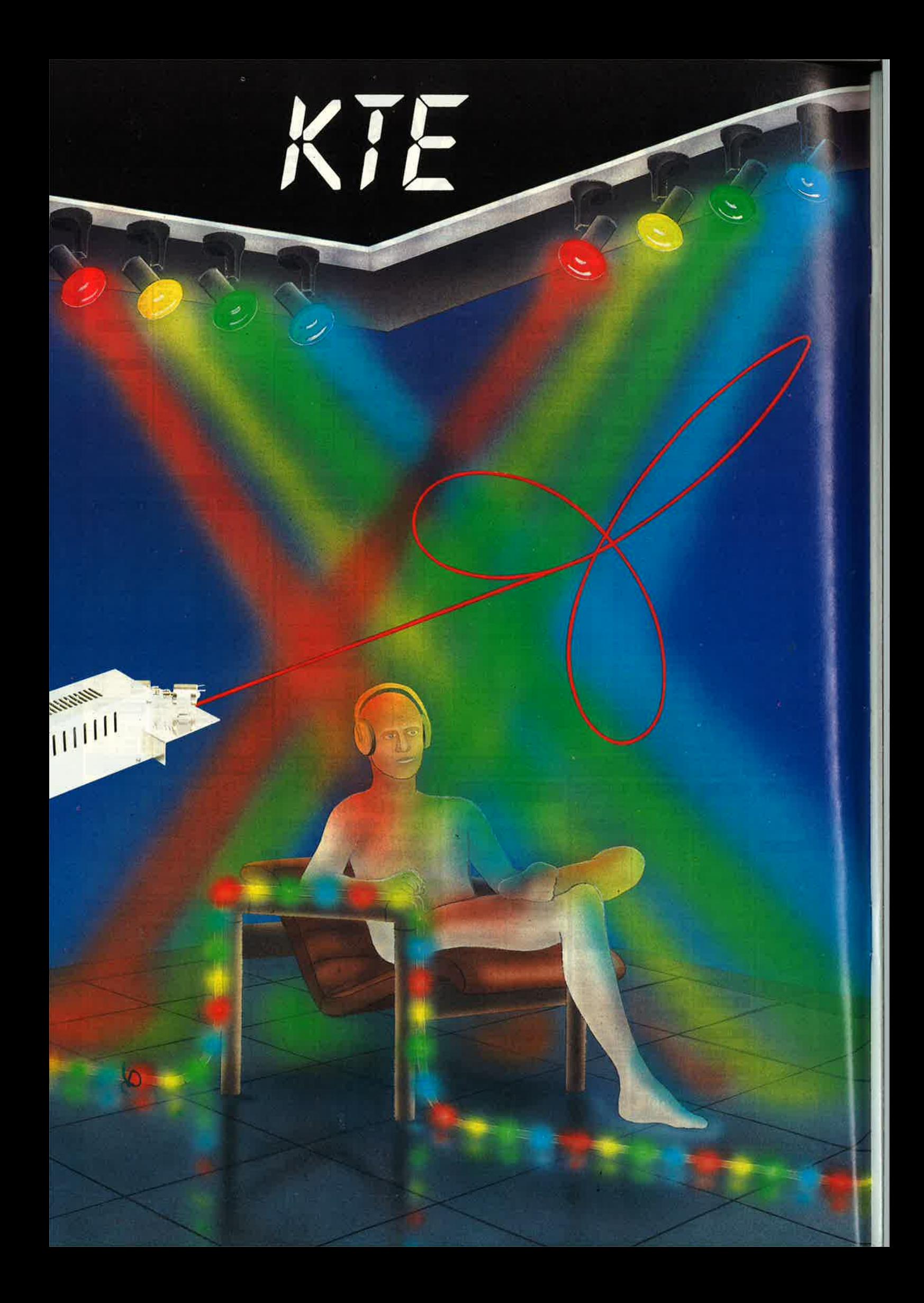

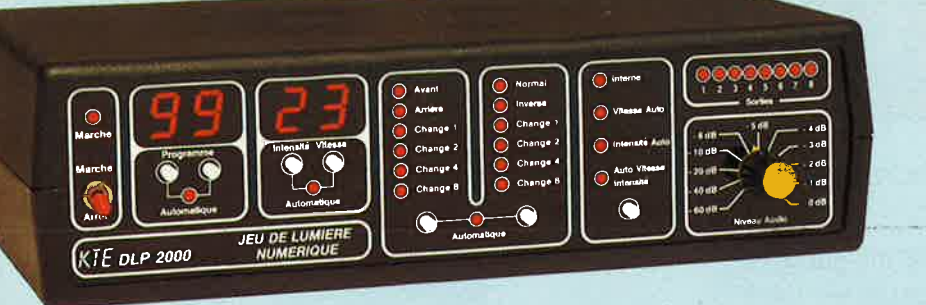

#### **DLP 2000 JEU DE LUMIERE NUMERIQUE à 8 CANAUX PROGRAMMABLES** commandé par microprocesseur

L'appareil est capable de commander 8 lampes ou 8 groupes de plusieurs lampes<br>et de produire des dessins et des configurations lumineuses en nombre quasi iné-<br>puisable

100 programmes donnent accès à plus de 10 000 modes de fonctionnement différents, ce qui porte à un million le nombre des configurations possibles

Voici en résumé les caractéristiques essentielles :<br>
- 8 canaux indépendants commandent 8 sorties à triac susceptibles<br>
d'attaquer directement des ampoules de 220 V. La puissance de sortie de cha-

- 
- 
- 

-8 candax independents commandent if sorties a trace susceptibles<br>d'attaquer directement des ampoiles de 220 V. La puissance de sortie de cha-<br>puissance de sortie de band and set de 400 W<br>100 programmes numériques possibl

inversion possible des configurations lumineuses, manuelle ou auto-<br>marique appels le premier, le second, le quatrième ou le buildime passage, Ceci permet d'inverser les fonctions des lampes : celles qui étaient étaites s'

ment et inversement exploiementaire possible à l'aide d'un signal audio<br>(musique), Un signal musical est appliqué à l'entrée appropriée du DLP 2000,<br>puis un bouton de commande en ficade permet d'obtenir que la viesse de dé

kit complet (FR436BKL)FF 1.470 kit monté (FR436F)FF 2.490

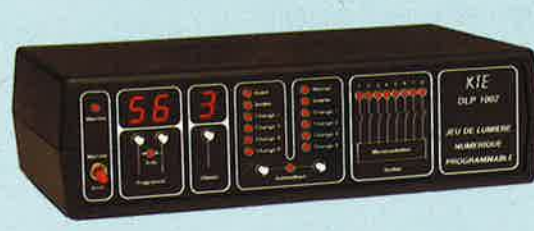

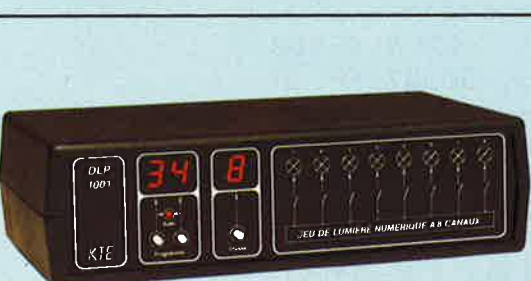

## Chenillard à 4 canaux ande 100 lampes (I) en<br>a de défilèment réglable zuarea un contenent régioble.<br>Les lampes sont montés dans un tube flexible et transparent d'environ<br>6 m de longueur, qui peut être disposé seul ou combiné avec d'autres jeux<br>de lumière. L'effet obtenu est spectaculaire, et kit complet<br>vernis colorant pour les ampoules<br>(séchage rapide, résiste à la chaleur) en flacons de 20 ml en rouge, vert,<br>jauré, bleuv<br>par quatre<br>par quatre (FRO903062)FF 62 **Accessoires pour DLP 1001, 1002, 2000 ACCESSOITES**<br>
Socie pour ampoule material in the distribution<br>
forme elegante, matière plastique mate noire avec douille en<br>
céramique, orientable pour ampoules jusqu'à 100 W à culture<br>
E27<br>
CALLANT CONTRACTER Ceraminum<br>
Ampoula à réflecteur<br>
Annoula à réflecteur<br>
COV, E27, miroir interne ⊘ 80 mm de surface de diffusion<br>
rouge<br>
CERO5067391FF 29<br>
Vert<br>
Vert<br>
CERO501282JFF 29<br>
Vert

7

elektor *iuin* 1988

#### **DLP1002**<br>JEU DE LUMIERE PROGRAMMABLE NUMERIQUE à 8 canaux

Appareil identique à DLP2000, sans entrée audio ni réglage<br>d'intensité (pas de gradation, les lampes fonctionnent toujours à pleine puissance). **FR440BKL)FF 1.095** complet

(FR440F)FF 1.870

#### **DLP1001 JEU DE LUMIERE** PROGRAMMABLE NUMERIQUE à 8 canaux

Le jeu de lumière programmble DLP1001 est une version éco-<br>nomique du DLP1002. Cet appareil comporte néanmoins les<br>fonctions essentielles : 100 programmes de 8 apas chacun peu-<br>vent être exécutés à 10 vitesses différentes. kit complet<br>kit monté

(FR440BKL)FF 875<br>FR438FJFF 1.245)

## pilote-LASER PL-7000 KTE

Enfin un laser complet à la portée de chacun! **ECLATEZ-VOUS EN BEAUTE et EN MUSIQUE** 

Le pilote-LASER est un appareil aux performances remarquables; il permet de produire à l'aide d'un faisceau laser un nombre invraisemblable de graphismes (notamment des figures de Lissajous) au mur, au plafond, sur n'importe quel support

L'ensemble est composé d'un tube laser monté avec son alimentation dans un boîtier métallique, et du module commande LSG7000. de Celui-ci commande le dispositif de déviation et de balayage fixé à l'avant du boîtier du ca-

non laser, pour obtenir les multiples dessins. Les caractéristiques techniques détaillées sont données ci-contre. Associé à l'alimentation. -le

tube laser peut être<br>utilisé de façon conventionnelle pour produire un simple faisceau, sans le balayage effectué par le module de commande. Il est également possible d'utiliser le module de commande pour commander le balayage d'autres canons que celui-ci.

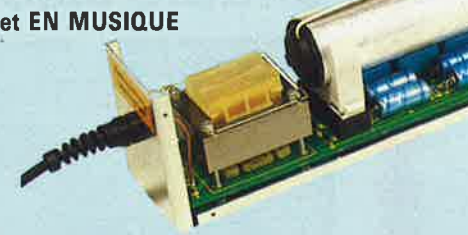

#### Alimentation de puissance pour pilote **LASER PL-7000**

. (FR428BKL)FF 1.240 kit complet. (alimentation avec tube et boîtier) kit monté

(FR428F)FF 2.490 (alimentation avec tube et boîtier)

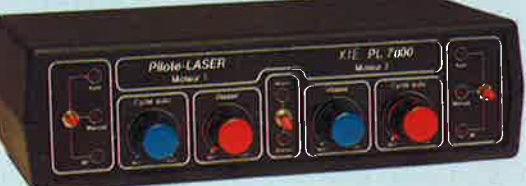

#### Module de commande Pilote LASER **PL-7000**

kit complet (mécanique de balayage comprise)<br>FR427B)FF 811) kit monté (mécanique de balayage comprise)<br>FR427F)FF 1.550) bloc d'alimentation 12V/300 mA (FR157St)FF 38

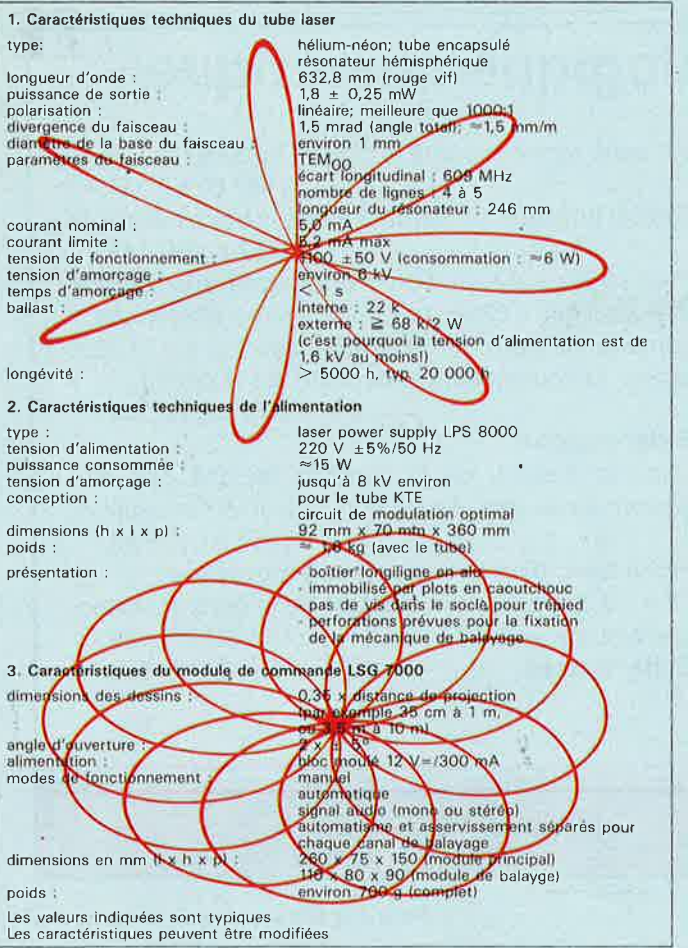

poids |

dim

anal

type:

 $e$  $e$ juin

## **KITS D'ORIGINE KTE**

## **Serrure codée** *à* **microprocesseur**

La serrure codée permet d'ouvrir ou enclencher sans clé toutes les portes, portes de garages, appareils électriques, dotés de cette sécurité. Elle est donc idéale pour la maison et la voiture. Un microprocesseur monopuce CMOS programmé par masquage assure la totalité de l'asservissement de cette serrure codée, extrêmement confortable qui ne demande que quelques composants externes. Le couplage est de conception universelle et permet, au choix, le fonctionnement comme serrure à chiffres avec frappe sur un clavier à 10 touches (code de 1 à 7 chiffres, c'est-à-dire max. 10 millions de combinaisons) ou comme serrure Morse avec frappe au moyen d'une seule touche (1 à 23 actionnements).

**Kit** avec clavier à membrane et fiche, sans circuit imprimé . . . . ....... **(401 B) FF 169, circuit imprimé .** .. .. ... . **(50387) FF 31,-**

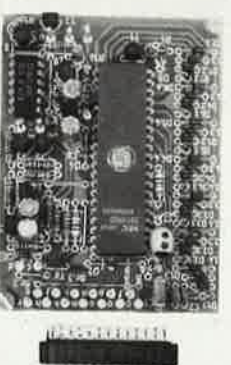

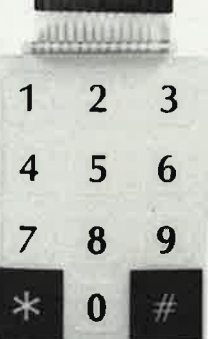

## **LES KITS KTE SONT DISPONIBLES • DANS LES MAGASINS (HBN) CHEZ** Selectronic

## **OU DIRECTEMENT CHEZ KT.E Technologies**

## **Pendule électronique analogique/numérique**

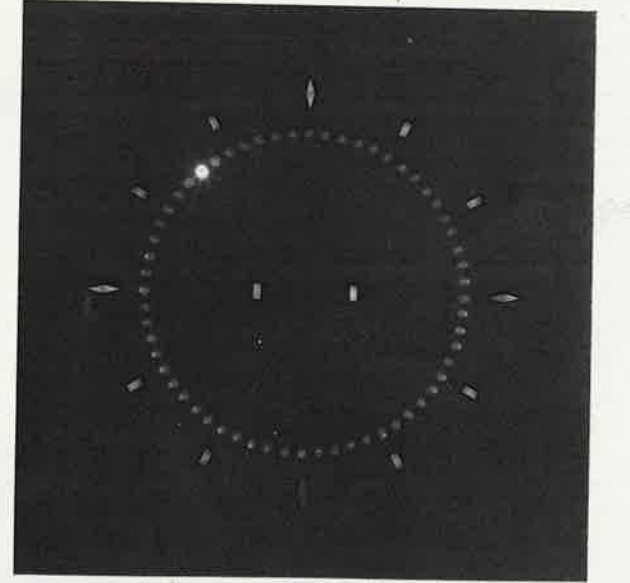

Grandeur réelle de la plaque frontale 180 mm x 180 mm

Palment: Par chèque

bancaire ou postal,<br>mandat-lettre contre

**Iemboursement** 

Vente par correspondance uniquement Palment à la commande + 30,00 FF port<br>En contre-remboursement : 20% à la commande + 30,00 port + taxe de C.R.

**Kit** sans circuit imprimé ni plaque frontale **(157 B) FF 349,- Circuit imprimé** sur les deux faces, à trous métallisés

**(30157 N) FF 149,-**

**Plaque frontale** en aluminium massif anodisé noir mat, de 2 mm d'épaisseur, complètement façonnée, <sup>y</sup> compris les goujons de fixation soudés sur la face arrière (un boîtier supplémentaire est superflu).

**(157 G) FF 124,-**

#### **Etrler-support**

Dans la mesure où la pendule ne doit pas être accrochée au mur, il peut être livré un étrier-support. **(157 AB) FF49,-**

**Fiche avec bloc d'alimentation Incorporé**  <sup>12</sup>V / 0,3 A pour l'alimentation de la pendule analogique/numérique KTE (157 St) FF 38,-<br>Unité montée (157 F) FF 933 (157 F) FF 933,-

Dans nos prix sont inclus 18,6% de t.v.a.

27. qual des ducs de Lorraine<br>57480 SIERCK-les-Bains

**TECHNOLOGIES** 

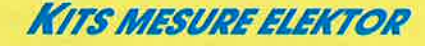

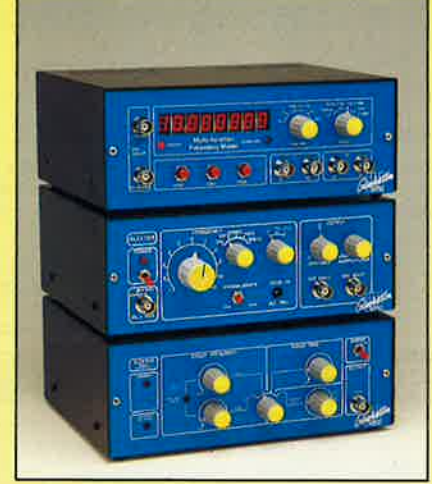

#### **FREQUENCEMETRE 5 FONCTIONS**

-0à10MHz

- Périodes  $0.5 \mu$  à 10 s Comptage d'impulsions jusqu'à 10 millions.
- **Mesure du rapport de 2 tréquences**
- Mesure des intervalles de temps.
- Accepte des tensions alternatives et des signaux TTL/CMOS sur les 2 entrées.

**LE KIT COMPLET comprenant** : Le circuit imprimé percé sérigraphié. Les composants passils et actifs, Commuta-teurs. Connecteurs, support tulipe et tulipe à wrapper pour les afficheurs. Coffret face avant alu anodisé bleu percée et<br>sérigraphiée, boutons et tous les accessoires de câblage. KT 0286 K ... . .......... .. . .. ................. **99S,OOF**  Kit prédiviseur 1,25 GHz pour fréquencemètre

KT 880005 K . .. ... . . .. .. ........... . , . ....... **2.19,00F** 

#### **KIT GENERATEUR DE FONCTION**

1 Hz à 110 KHz en 5 Gammes, **SIGNAUX** : Carré triangle sinus. Distorsion sinus inf. à 0,5%.

**Entrées** VCO externe (1 M) **SORTIES: DC** 50 Ohms de 100 mV à 10 V **AC** 600 Ohms de 10 mV à 1 V **SYNC** carré 500 mV 1 KOhms.

**Le kit comprenant :**<br>Circuit imprimé percé sérigraphié, tous les composants passifs et actifs, commutateurs, connecteurs, supports de<br>C.I., boitier face avant alu anodisé bleu, sérigraphiée, percée, boutons, fils de câblage, accessoires soudure, KT 0002 **K** .. . .. . .. .. .. . . .. .. .. . .. .. .. .. . . .. . **620,00 F** 

#### **KIT WOBULATEUR AUDIO**

Le complément indispensable du Géné B.F. li transformera votre Générateur B.F. (équipé d'une entrée VCO) en Géné-rateurwobulé (Alim via le géné B.F.). **Le kit comprenant** :

Circuit imprimé percé sérigraphié, tous les composants passifs et actifs, commutateurs, connecteurs, supports de C.I., boitier face avant alu anodisé bleu, sérigraphiée, percée, boutons, fil de côblage, accessoires soudure, KT 0005 **K** . .. .. ......... ... ... .. .. . ..... \_ ... **S.10,00 F** 

#### **CONDITIONS DE VENTE**

PAIEMENT A LA COMMANDE, Par chèque, mandat ou virement. Ajouter 16,00 F pour frais de port et emballage quel que soit le montant de votre commande. **CONTRE-REMBOURSEMENT,** Frais de contre-remboursement en sus quel que soit le montant de la commande de 20 à 28,00 F en sus des 16,00 ci-dessus. COLIS HORS **NORMES** PTT, Expédition en port dû par messageries.

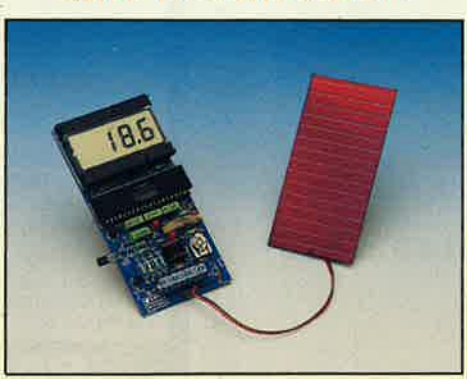

**KITS THERMOMETRE** 

oration

**THERMOMETRE A PHOTOPILE** 

- 0,1 °C de précision<br>- Plage de température - 40 °C à 110 ° C FONCTIONNE SANS PILE ! (en lumière naturelle) **LE KIT COMPLET comprenant** : le circuit imprimé percé sérigraphié, les composants passifs et actifs, la photopile SOLEMS 96 x48 mm, supports tulipes, fil, soudure, etc. (Boitier HEILAND HE 222 préconisé par ELEKTOR non fourni).<br>KT 0188 Kartham Martin (1945)  $245,00$ 

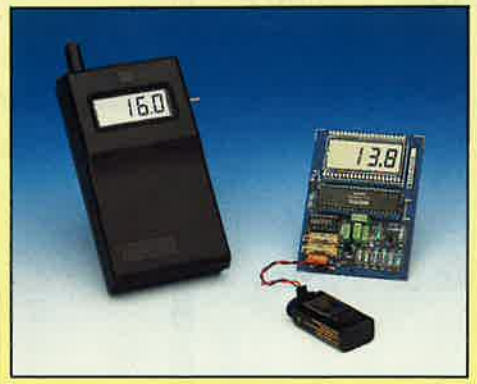

**KIT THERMOMETRE L.C.D.**  $0,1^{\circ}$  de Précision.  $-50$  °C à 150 °C.

**Le kit comprenant :**<br>Circuit imprimé percé sérigraphié, tous les composants<br>passifs et actifs (1 sonde SIEMENS KTY 10), commutateurs,<br>connecteurs, supports de C.I. Boitier OKW préconisé par ELEKTOR, lil de côblage, soudure et pile

KT 0004 **B** K .. .. .. .. .. .. .. .. .. . .. .. .. . .. .. . .. . **22S,OO F SONPESVP. KTYfO** K .. .... .. .... .. .......... **20,00F** 

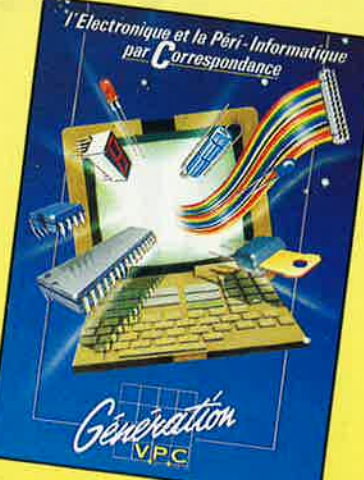

## *PLAQUES D'ESSAIS* **WISHBOARD**

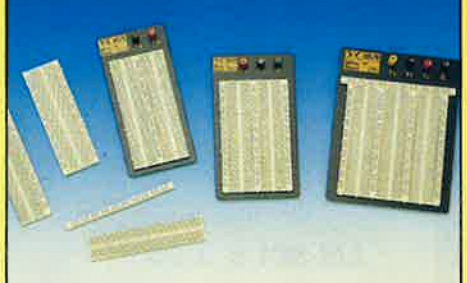

#### **WBU-D**

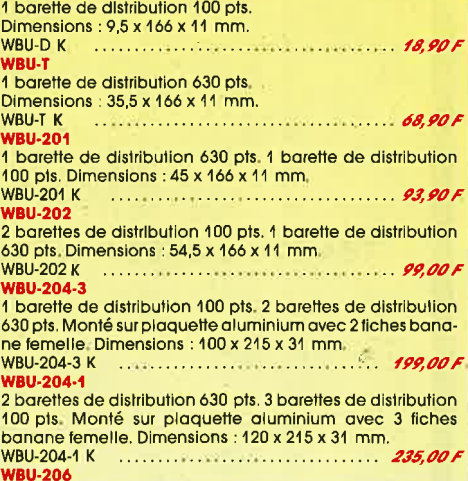

**WBU-206**  3 barattes de distribution 630 pts. 5 barattes de distribution 100 pts. Monté sur plaquette aluminium avec 4 fiches banane femelle. Dimensions : 175 x 230 x 31 mm.<br>WBU-206 K WBU-206 K . . . . . . . .. .. .. . . .. .. . . . . . . . . . . . . . . . **.US,00 F** 

#### **DMT 900A 3 1/2 Digits**

**VDC :** 200 mV à 1000 V / 5 gam-<br>mes / ± 0,8 % / z = 10 MΩ<br>**VAC :** 2 V à 500 V / 4 gammes / ± 1.2 % /  $z = 10$  M $\Omega$ **IDC** : 20 mA à 10 A/ 3 gammes/

 $+1.2%$ **IAC** : 20 mAà 10A/ 3gammes/±

1,2% **OHM** : 20 à 2MQ / 7 gammes. Sélection automatique en ten-<br>sions et ohmètre. Test continuité Mémorisation de la dernière mesure.

Dim. : 69 x 127 x 25 mm. LIVRE AVEC CABLE, PILE ET MANUEL DMT 900 K **349,00 F** 

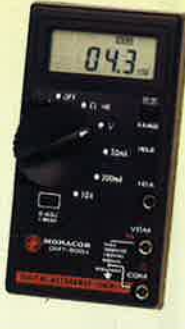

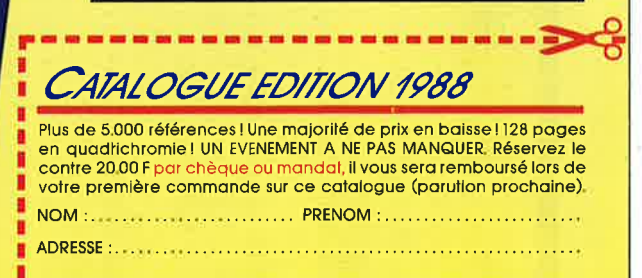

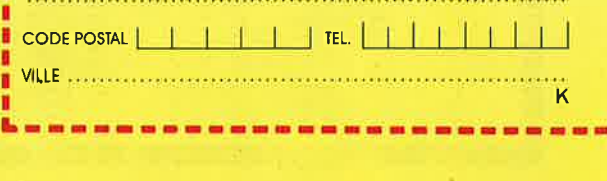

### **GENERATION V.P.C.** 3, allée Gabriel, 59700 MARCQ-EN-BARCEUL Tél. 20.89.09.63 - Télex 131 249 F

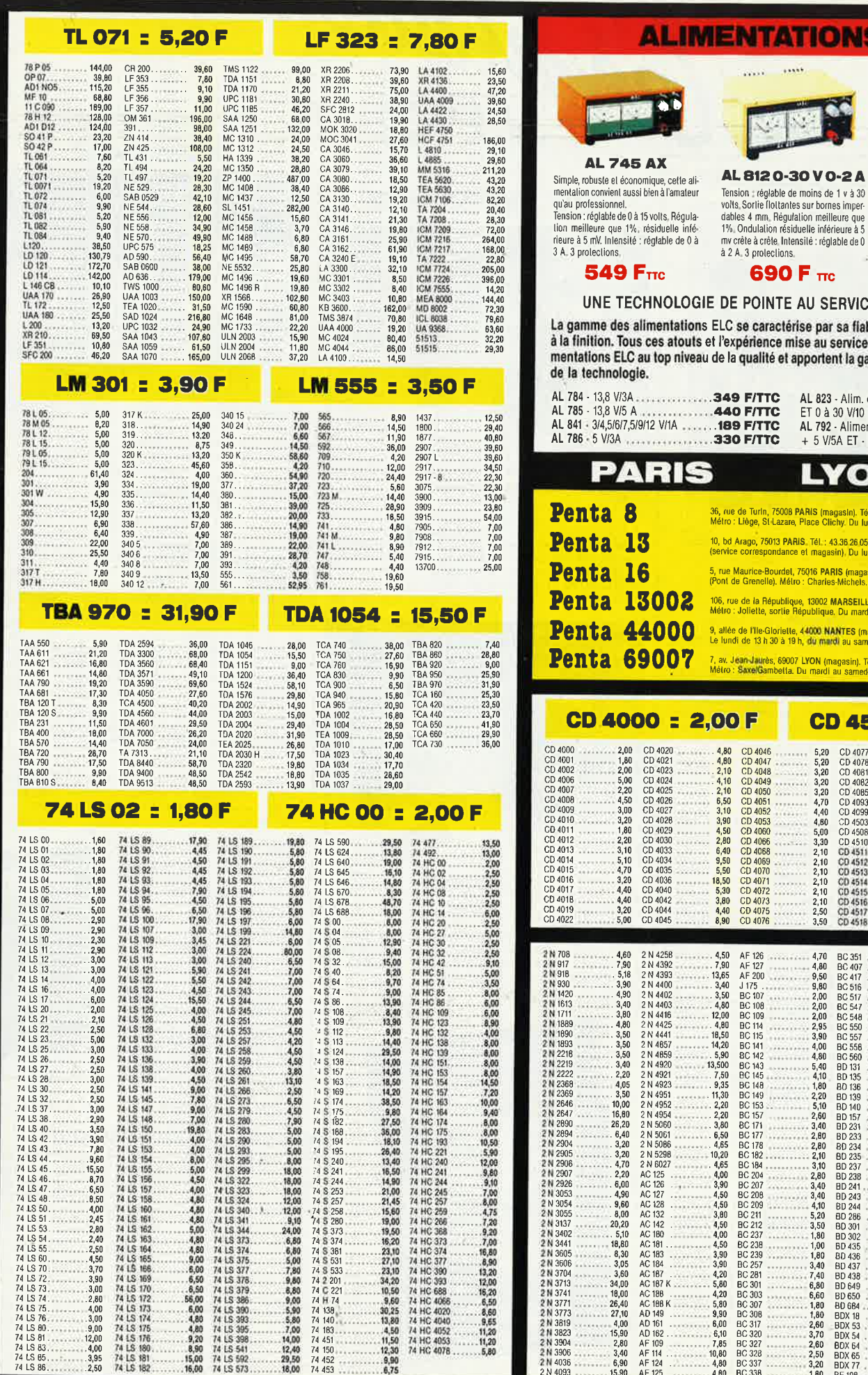

h

**TIONS ELC** 

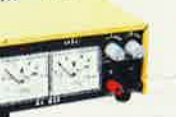

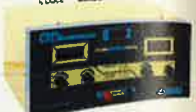

AL 7810-30 V 0-5A Alimentation stabilisée à caractéristique<br>rectangulaire, pratique, utilisable en labor<br>ratoire, régulée en tension ou en courant<br>délivrant de 0 à 30 V et de 0 à 5 A, 3 pro-<br>tections.

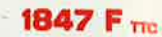

M/

 $\begin{array}{c} 5,00 \\ 4,90 \\ 6,80 \\ 2,8,50 \\ 7,70 \\ 6,80 \\ 14,20 \\ 6,80 \\ 7,20 \\ 3,00 \\ 6,00 \\ 7,20 \\ 3,0,0 \\ 143,30 \\ \end{array}$ 

Ã

cooco

山前小地山の形の部の部の名をままままままままままままままままままままままままままままままで、2019年のメダメのメダメのスタックのアメリカの場合がない。2019年の2019年の1月1日に、1月1日に、

E AU SERVICE DE L'UTILISATEUR érise par sa fiabilité et par le sérieux apporté<br>mise au service de l'utilisateur placent les ali<br>t apportent la garantie d'un matériel à la pointe

**YON** 

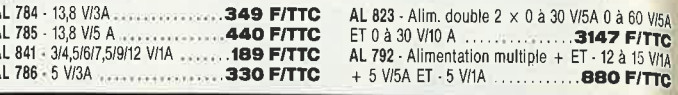

п

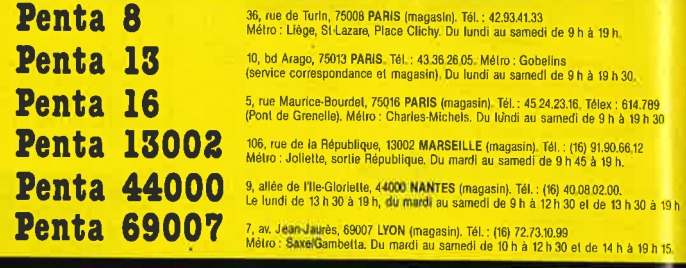

CD 4584 : 9,00 F CD 4077<br>CD 4081<br>CD 4082<br>CD 4083<br>CD 4531<br>CD 45451<br>CD 45451<br>CD 45451<br>CD 45451<br>CD 45451<br>CD 45451<br>CD 45451<br>CD 45451<br>CD 45451<br>CD 45451<br>CD 45451<br>CD 45451 CD 4520<br>CD 4522<br>CD 4533<br>CD 4533<br>CD 4533<br>CD 4539<br>CD 4555<br>CD 4555<br>CD 4555<br>CD 4558<br>CD 4558<br>CD 4558<br>CD 4558<br>CD 4558<br>CD 4558<br>CD 4558<br>CD 4558<br>CD 4558<br>CD 4558<br>CD 4558<br>CD 4558<br>CD 4558<br>MC 1592  $5,20$ <br>  $3,20$ <br>  $3,20$ <br>  $3,20$ <br>  $3,20$ <br>  $4,40$ <br>  $4,80$ <br>  $5,00$ <br>  $3,30$ <br>  $2,10$ <br>  $2,10$ <br>  $2,10$ <br>  $2,10$ <br>  $2,10$ <br>  $2,50$ <br>  $3,50$  $2,20$ <br>  $2,10$ <br>  $2,10$ <br>  $2,90$ <br>  $3,20$ <br>  $6,10$ <br>  $4,80$ <br>  $5,80$ <br>  $4,80$ <br>  $5,80$ <br>  $4,925$ <br>  $10,70$ <br>  $11,80$ <br>  $4,90$ <br>  $11,60$ 

 $\begin{smallmatrix} 4,70 \\ 4,80 \\ 9,50 \\ 9,60 \\ 2,20 \\ 2,30 \\ 3,40 \\ 4,80 \\ 5,4,70 \\ 6,5,90 \\ 7,80 \\ 8,4,90 \\ 9,4,90 \\ 1,10,20 \\ 2,10,20 \\ 2,10,20 \\ 2,10,20 \\ 2,10,20 \\ 3,40,40 \\ 3,50,00 \\ 4,10,00 \\ 5,7,40 \\ 6,60,60 \\ 7,2,80 \\ 2,2,50 \\ 3,2,2,50 \\ 1,1,2,2,3,4,$ 

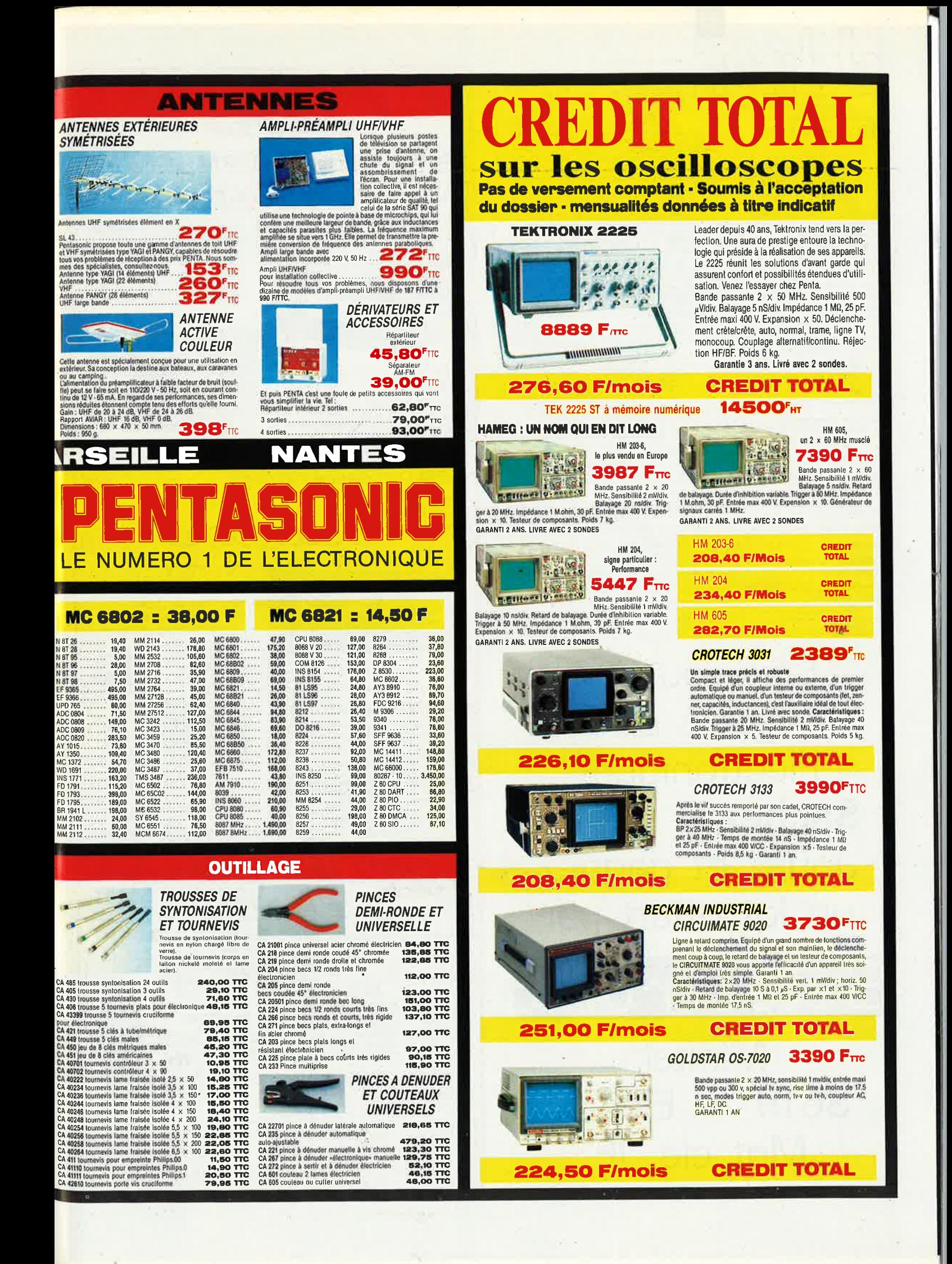

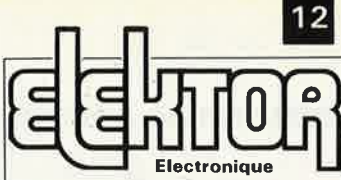

Fondateur: B. van der Horst **11e année ELEKTOR Juin 1988** 

> Route Nationale; Le Seau; **B.P.** 53; 59270 Bailleul **Tél.: 20 48-68-04, Télex: 132 167 F Télécopieur: 20.48.69.64 MINITEL: 36.15 ELEKTOR**

Horaire: 8h30 à 12h30 et 13h15 à 16h15

**du lundi au vendredi.**<br>Banque: Crédit Lyonnais à Armentières,<br>n° 6631-61840Z: à Lille 7-163-54R<br>*Libellé à ''ELEKTOR''.* 

*Pour toute correspondance, veuillez indi* quer sur votre enveloppe Je service *concern6.* 

**ABONNEMENTS:**  Voir encart. Avant-dernière page.

Changement d'adresse: Veuillez nous le communiquer au moins six semaines è l'avance. Mentionnez la nouvelle et l'ancienne adresse en joignant l'étiquette d'envoi du dernier numéro.

**RÉDACTION:**  Denis Meyer, Guy Raedersdorf,

Rédaction Internationale: H. Baggen, J. Buiting, **A.** Dahmen, E. Krempelsauer, D. Lubben, J\_ van Roolj, L. Seymour, J, Steeman,

L**aboratoire**: J. Barendrecht, T. Giesberts,<br>J.M. Feron, A. Rietjens, R. Salden,<br>P. Theunissen, M. Wijffels

Coordinateur: K. Walraven

Documentation: P. Hogenboom.

Sécrétariat: W. v. Linden, M. Pardo,

**PUBLICITÉ:** Nathalie Defrance, Brigitte Henneron.

**DIRECTEUR DE LA PUBLICATION:** Robert Safie**ADMINISTRATION:**  Marie~Noëlle Grare, Jeannine Debuyser **MAGASIN:** Emmanuel Guffroy

ENTRETIEN (Café): Jeanne Cassez<br>
OROITS D'AUTEUR:<br>
O Elektor 1988<br>
O Elektor 1988<br>
Toute reproduction our représentation inté-<br>
Toute reproduction our représentation inté-<br>
grale ou partielle, par quelque procédé que<br>
ce s

Certains circuits, dispositifs, composants, etc. décrits dans cette revue peuvent béné-ficier des droits propres aux brevets; la Société éditrice n'accepte aucune respon-<br>sabilité du fait de l'absence de mention à

sabilité du fait de l'absence de mention à<br>ce sujet.<br>Conformément à l'art. 30 de la Loi sur les<br>Brevets, les circuits et schémas publiés<br>dans Elektor ne peuvent être réalisés que<br>dans des buts privés ou scientifiques et<br>no

Société éditrice.<br>La Société éditrice n'est pas tenue de ren-La Société éditrice n'est pas tenue de ren-<br>voyer des articles qui lui parviennent sans<br>demande de sa part et qu'elle n'accepte<br>pas pour publication.<br>Si la Société éditrice accepte pour publica-<br>tion un article qui lui est

en droit de l'amender et/ou de le faire<br>amender à ses frais; la Société éditrice est<br>de même en droit de traduire et/ou de faire<br>traduire un article et de l'utiliser pour ses autres éditions et activités contre la rénumération en usage chez elle.

**DROIT DE REPRODUCTION<br>ELEKTOR-CASTEILLA<br>S.A. au capital de 50 000 000 F<br>Giège Social: 25, rue Monge 75005 Paris<br>RC-PARIS-B: 562.115.493-SIRET:<br>00057-APE: 5112-ISSN: 0181-7450·CPPAP.<br>64739** 

– IMPI<br>LEIDEN imprimé aux Pays Bas par NDB 2382 Distribué en France par NMPP et en Belgique par AMP.

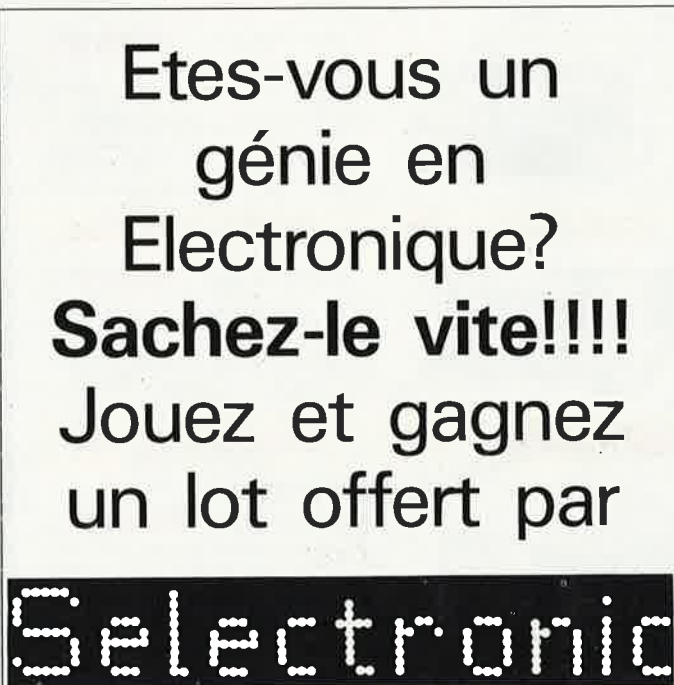

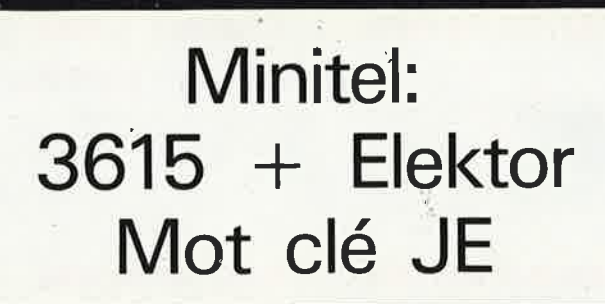

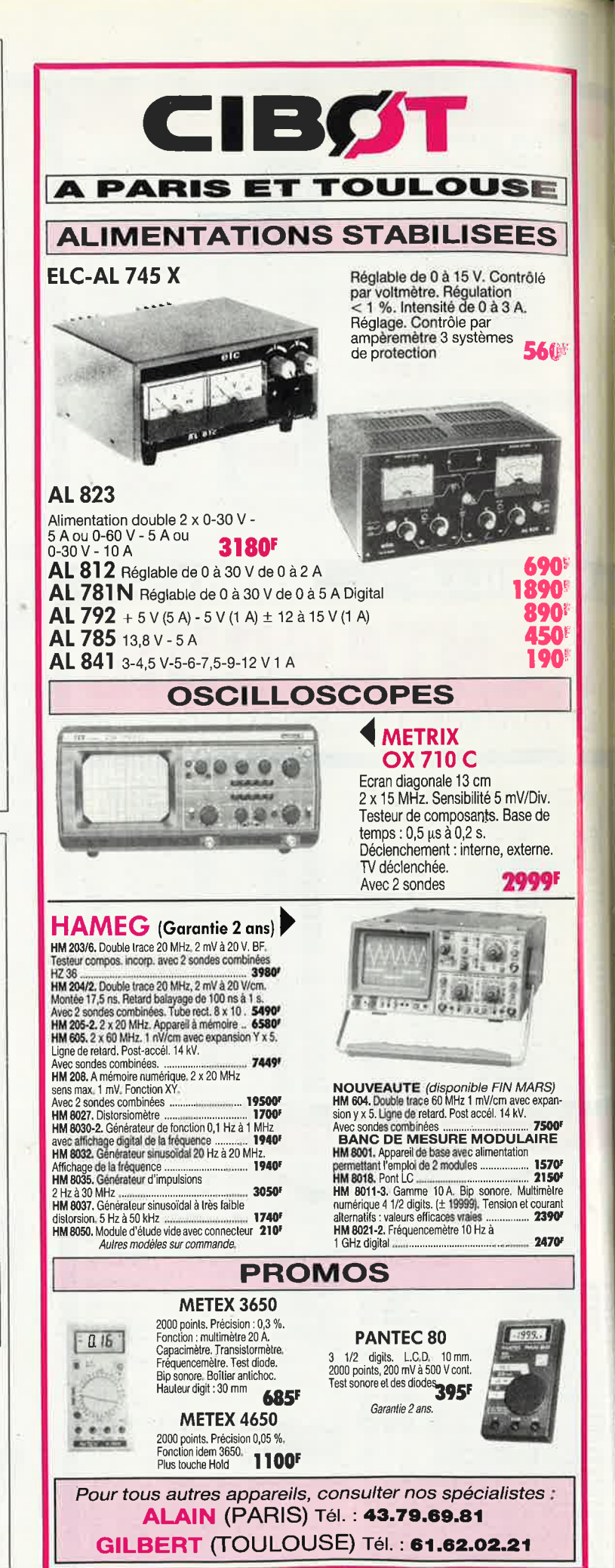

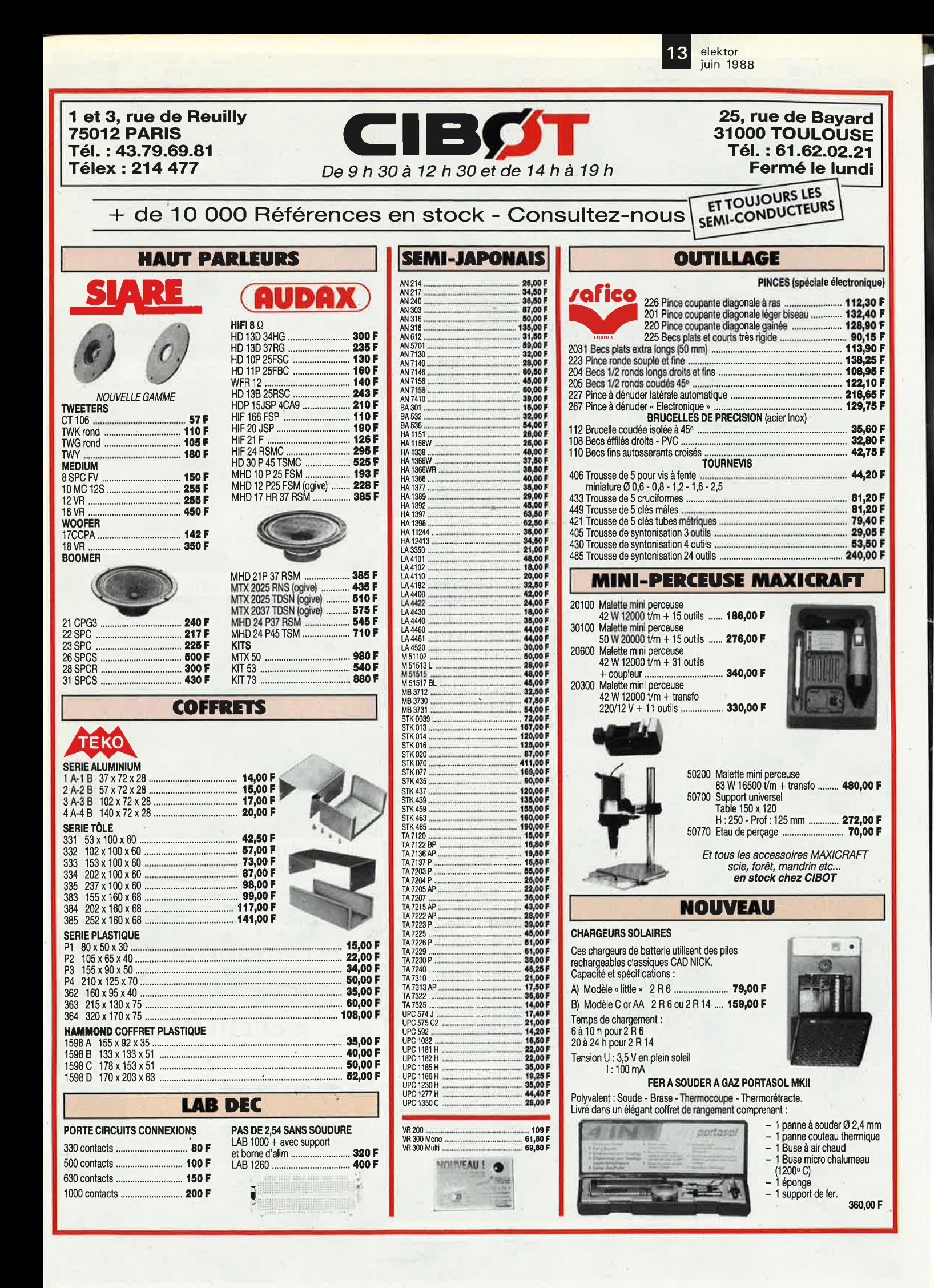

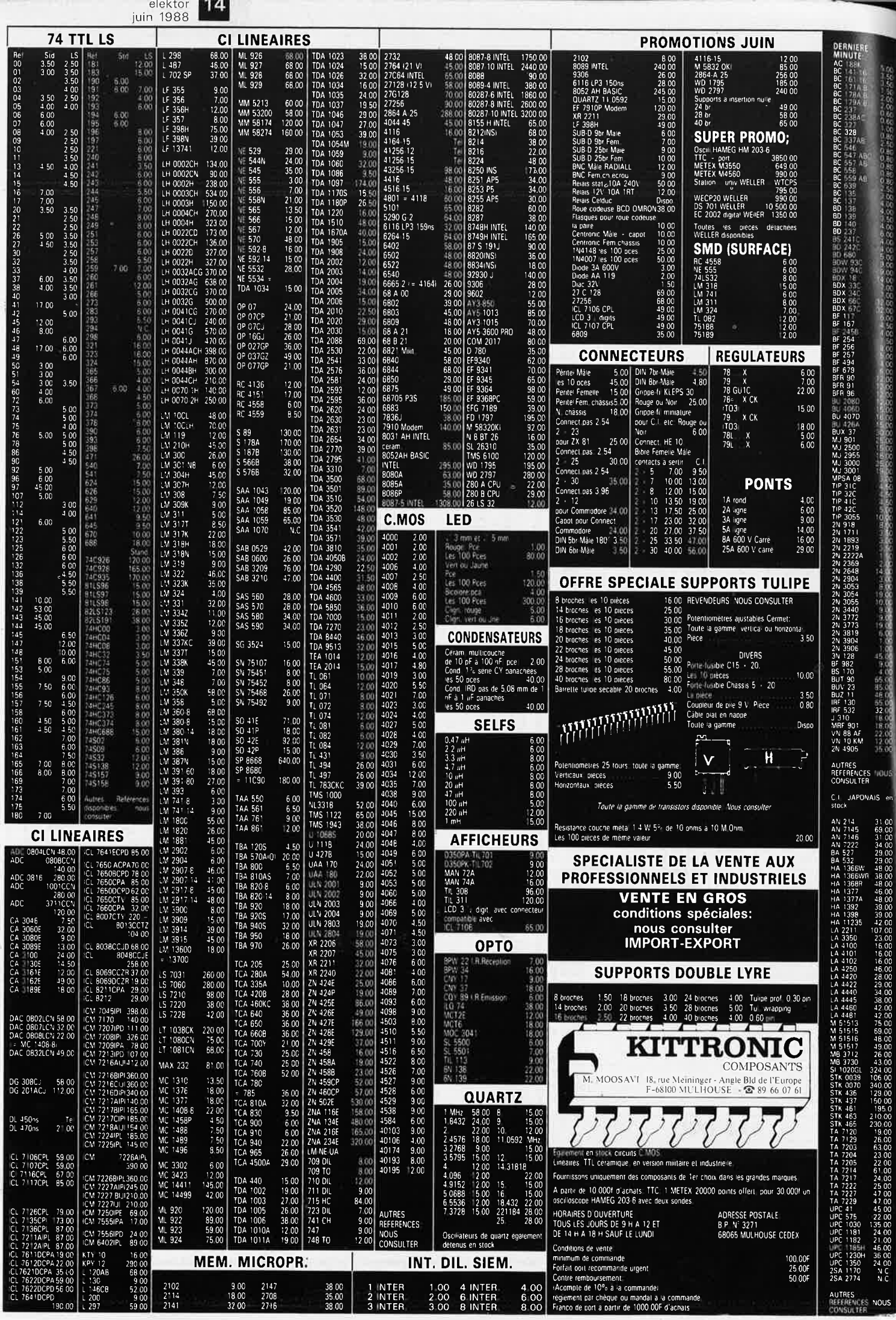

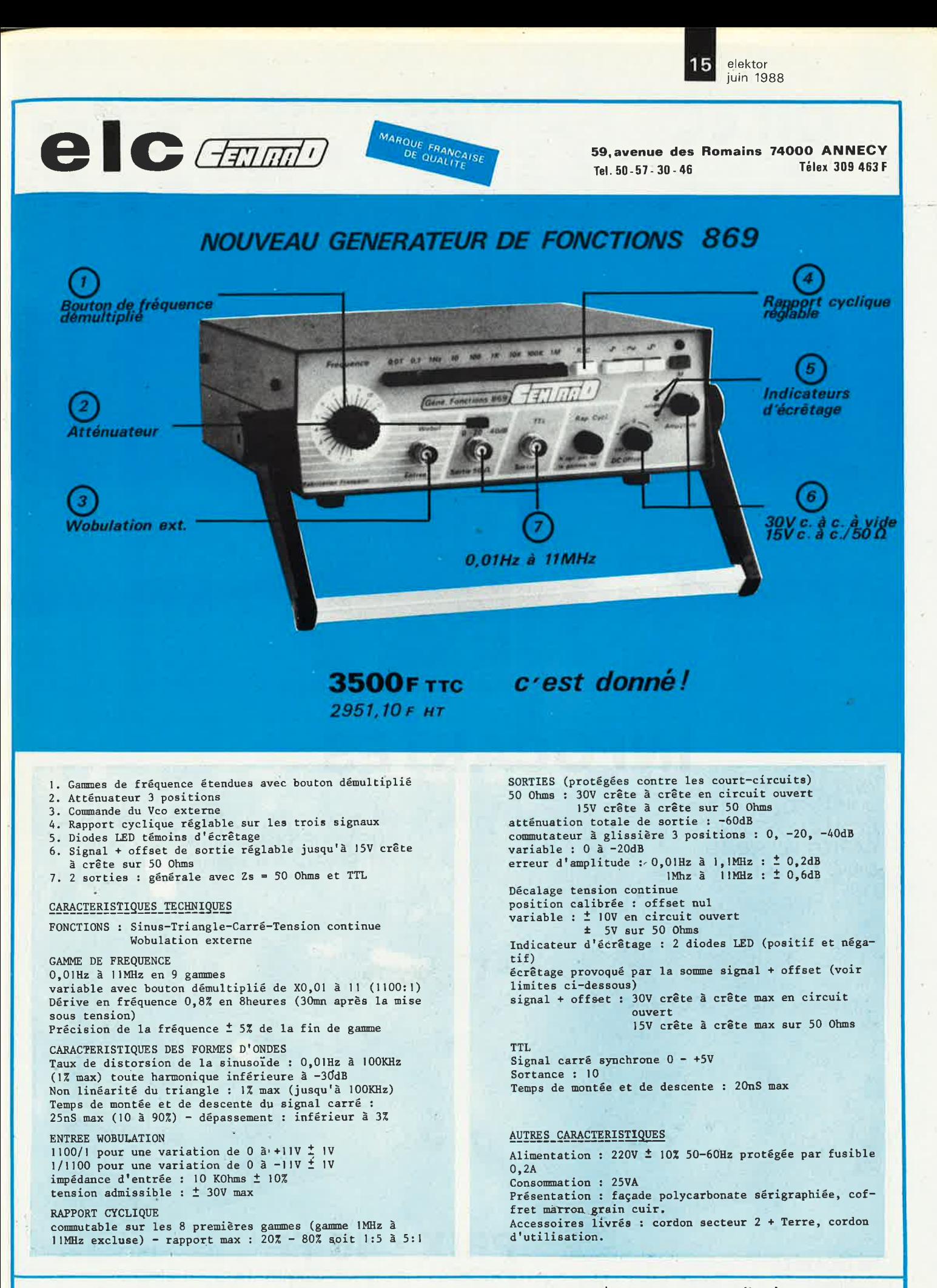

**En vente chez votre fournisseur de composants électroniques ou les spécialistes en appareils de mesure.** 

*Documentation complète contre* 5 *timbres* à *2F20 en précisant "SERVICE 103':* 

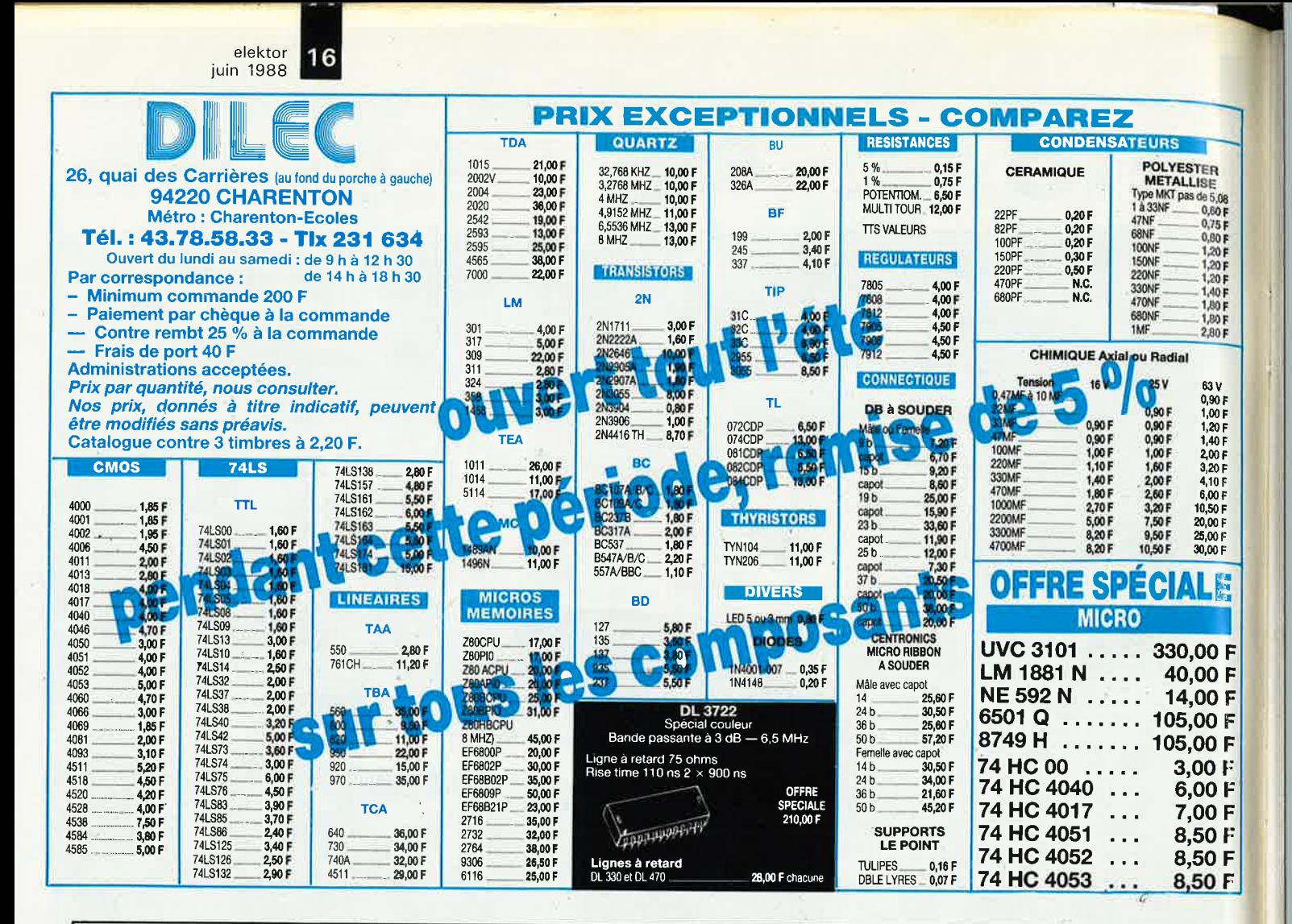

## **INFOCARTES**

mu

m

*CATACHERS* 

AVEZ-VOUS PENSE A VOUS PROCURER VOTRE COLLECTION D'INFO-CARTES PRESENTEE DANS UN BOITIER PRATI-QUE?

UN AUXILIAIRE DE TRAVAIL PRECIEUX QUE VOUS CONSULTEREZ SOUVENT: IL EST SI FACILE A MANIPULER.

INFOCARTES (publiées dans les n°30 à 60 d'Elektor)

**PRIX** : **45 ff** (+ 25 FF de frais de port) UTILISEZ LE BON DE COMMANDE EN ENCART Commandez aussi par Minitel: 3615 + ELEKTOR Mot clé AT

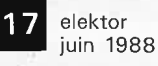

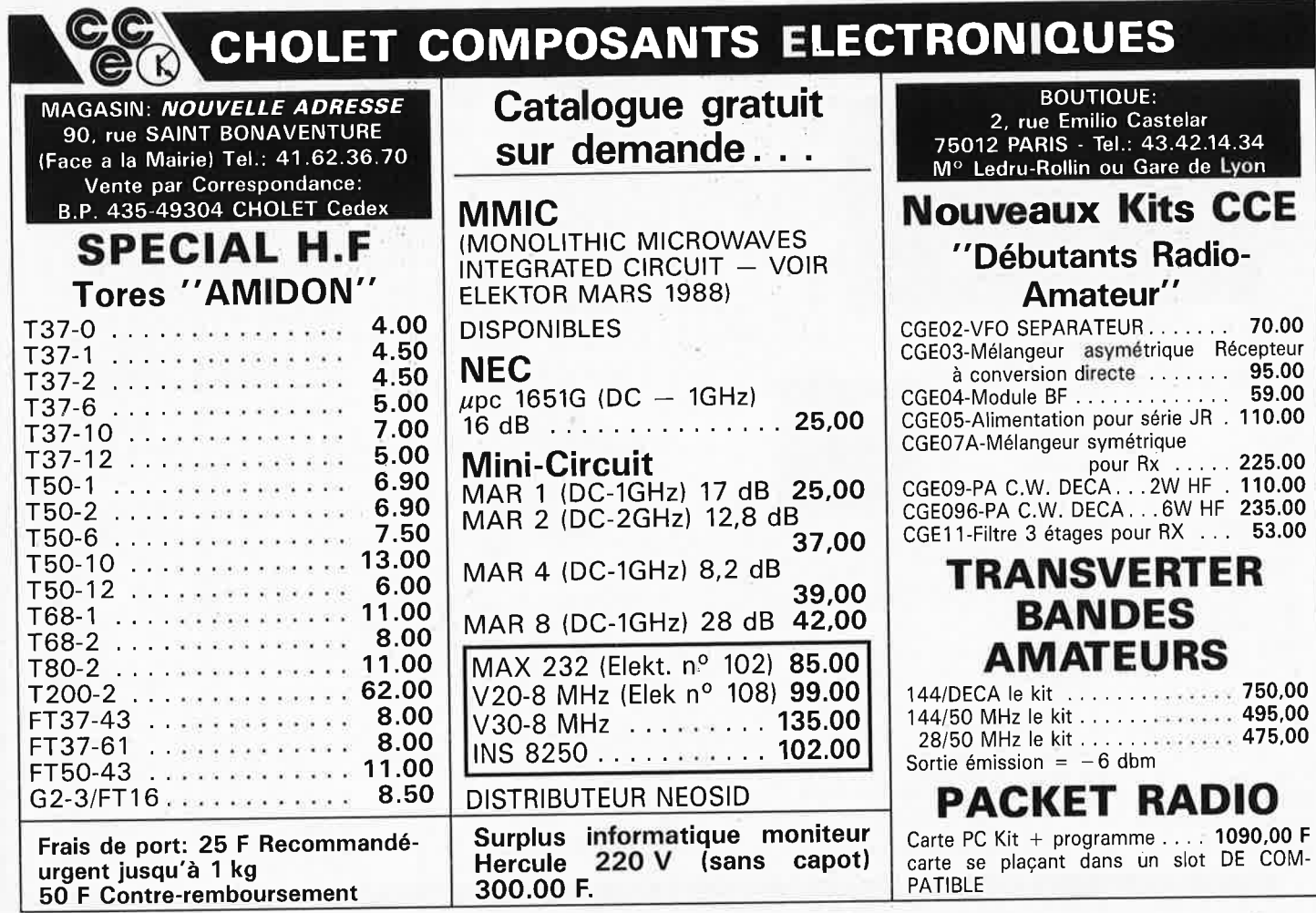

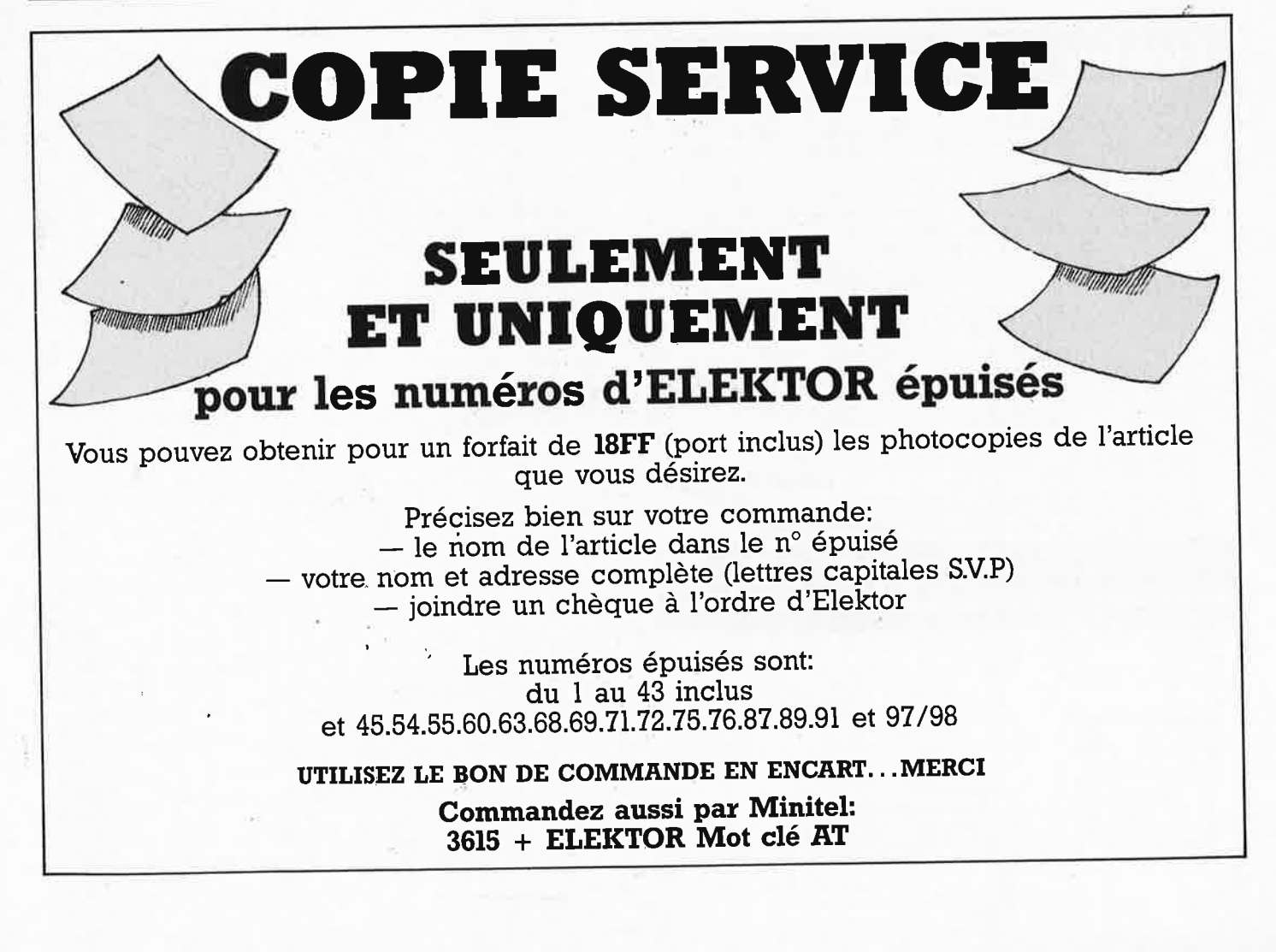

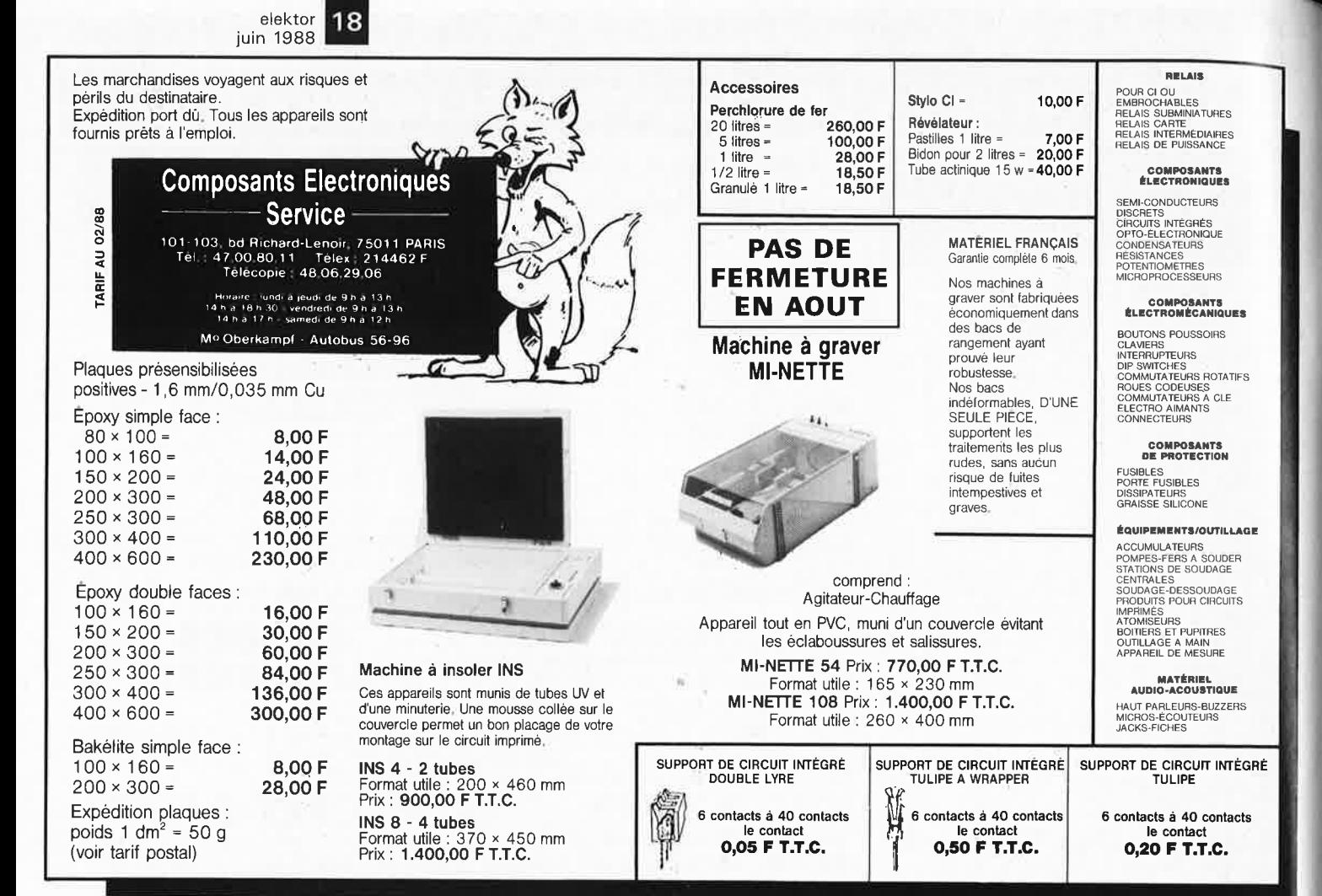

 $95 -$ 

PURLICITE.

Cochez dans la liste ci-dessous la (les) case(s) correspondant aux références

Complétez soigneusement ce bon en indiquant vos coordonnées et le mode de paiement, et joignez à votre commande le nombre exact de composants

Nous n'acceptons que les composants neufs, vierges et parfaitement

emballés, et déclinons toute responsabilité quant à l'acheminement des

composants, leur état de fonctionnement et la pérennité de leur contenu.<br>Les composants programmés sont renvoyés le plus vite possible, dans leur

ESS 509 75, 1 x 2716 CHRONOPROCESSEUR avec récepteur France-Inter<br>
ESS 509 75, 1 x 2716 CHRONOPROCESSEUR avec récepteur France-Inter<br>
ESS 524 75, 1 x 2716 CHRONOPROCESSEUR autonome (sans signal horaire)<br>
ESS 524 75, 1 x 2

ESS 527 75, 1 x 2716 ELABYRINTHE ve Politik<br>
ESS 527 75, 1 x 2716 ELABYRINTHE ve Politik<br>
ESS 538 75, 1 x 2732 FREQUENCEMETRE à MICROPROCESSEUR<br>
ESS 536 75, 1 x 2732 FREQUENCEMETRE à MICROPROCESSEUR<br>
ESS 536 75, 2 x 2716

ESS 700 95, - 1 x 8748H SATELLITE D'AFFICHAGE pour HORLOGE-ETALON<br>ESS 700 95, - 1 x 8748H SATELLITE D'AFFICHAGE pour HORLOGE-ETALON<br>ESS 702 450, - 1 x 8751H ALIMENTATION A  $\mu$ P (8751H compris)

Ci-joint, un paiement de FF\_

Envoyer sous enveloppe affranchie à:

BON A DECOUPER OU A PHOTOCOPIER

PUBLITRONIC -<br>B.P. 55 - 59930 LA CHAPELLE D'ARMENTIERES

par  $\Box$  chèque bancaire  $\Box$  CCP  $\Box$  mandat à "PUBLITRONIC"<br>ou  $\Box$  justification de virement au CCP de Lille n° 747229A ou<br>au Crédit Lyonnais d'Armentières n° 6631-70347B<br>Etranger: par virement ou mandat Uniquement

**Elektor Software** 

emballage d'origine, dûment vérifiés et numérotés.

SERVITEL SUPER-COMPO<br>échange de l'EPROM de SERVITEL 1 × 27256<br>(prière de renvoyer l'EPROM originale de votre SERVITEL)

EN LETTRES CAPITALES S V P

Code Postal: LIIIII

**Nom** Adresse:

(Pays):

ESS choisies.

à programmer.

в

### **REPERTOIRE DES ANNONCEURS**

Ŷ.

ACER. ........... 90 à 92, 95 et 96 **ADS AED** 85  $\overline{4}$ 15 **CES** CES<br>CHOLET COMPOSANTS 18  $17$ 12 et 13 81 16 ELC CENTRAD................... 15 ELECTROME ......... 87 87 ELECTROME<br>ELEKTOR .............3, 4, 12, 16, 17, 73, 74, 86, 93 et 94  $21$  $21$  $\overline{q}$ 19 85 PENTASONIC<br>
PUBLITRONIC<br>
PUBLITRONIC<br>
COMPOSANTS<br>
COMPOSANTS<br>
COMPOSANTS<br>
COMPOSANTS<br>
COMPOSANTS<br>
COMPOSANTS<br>
COMPOSANTS<br>
COMPOSANTS<br>
COMPOSANTS<br>
COMPOSANTS<br>
COMPOSANTS<br>
COMPOSANTS SIDENA<br>
SILICON CENTER<br>
SILICON CENTER<br>
SOLISELEC **TCICOM TEXAS INSTRUMENTS**  $\ldots \ldots \ldots$  . The second construction of  $\ldots$  and  $\ldots$   $\ldots$   $\ldots$   $\ldots$   $\ldots$ 87 PETITES ANNONCES GRATUITES.......................  $74$ 

### VENTE DE LA LIBRAIRIE PUBLITRONIC ET DES EPS ELEKTOR

**ICAR 4058** 

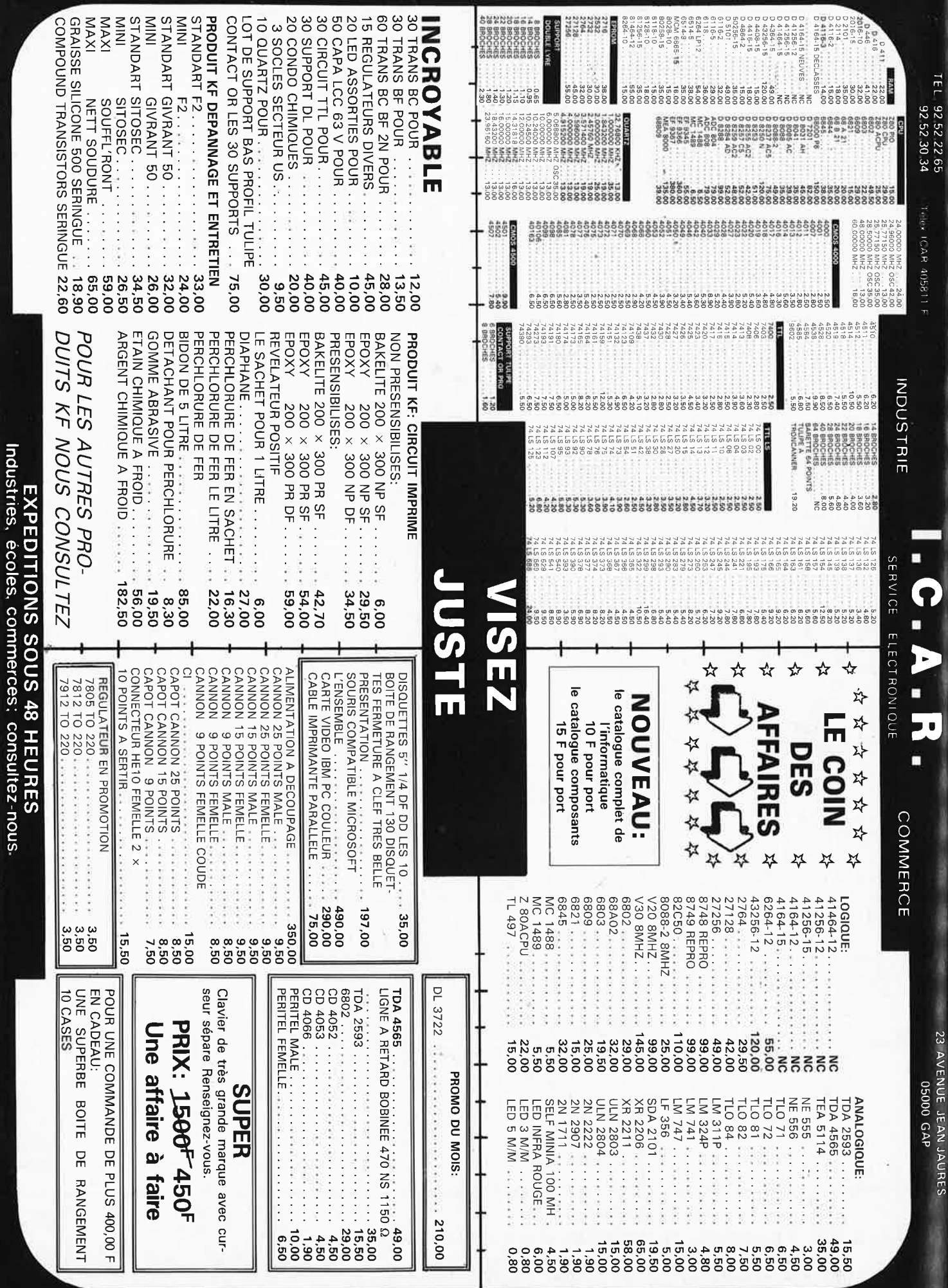

VENTE UNIOLENENT PAR LURRESPONDANCE

CONTRE REMBOURSEMENT FRAIS DE PORT EN SUS Minimum de commandes 100.00 F.

FRAIS DE PORT 35,00 F JUSQU'A 5 KG AU DELA PORT DU

PRIX TTC POUVANT VARIER A LA HAUSSE OU A LA BAISSE. MAT DISPONIBLE DANS LA LIMITE DE NOS STOCKS

elektor 20

 $-18$ 

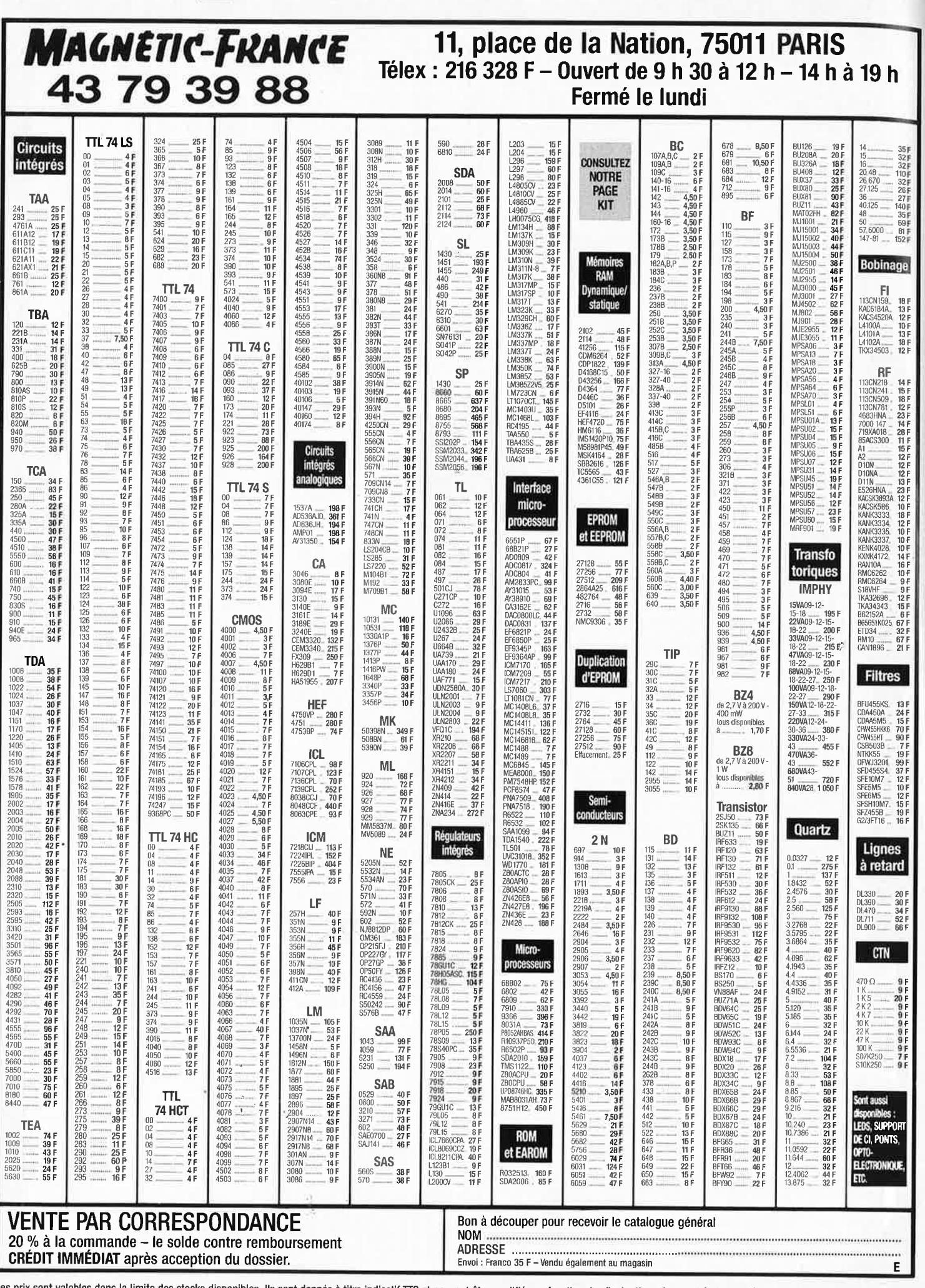

Ces prix sont valables dans la limite des stocks disponibles. Ils sont donnés à titre indicatif TTC et peuvent être modifiés en fonction des fluctuations du marché et sous réserve d'erreurs typographiques.

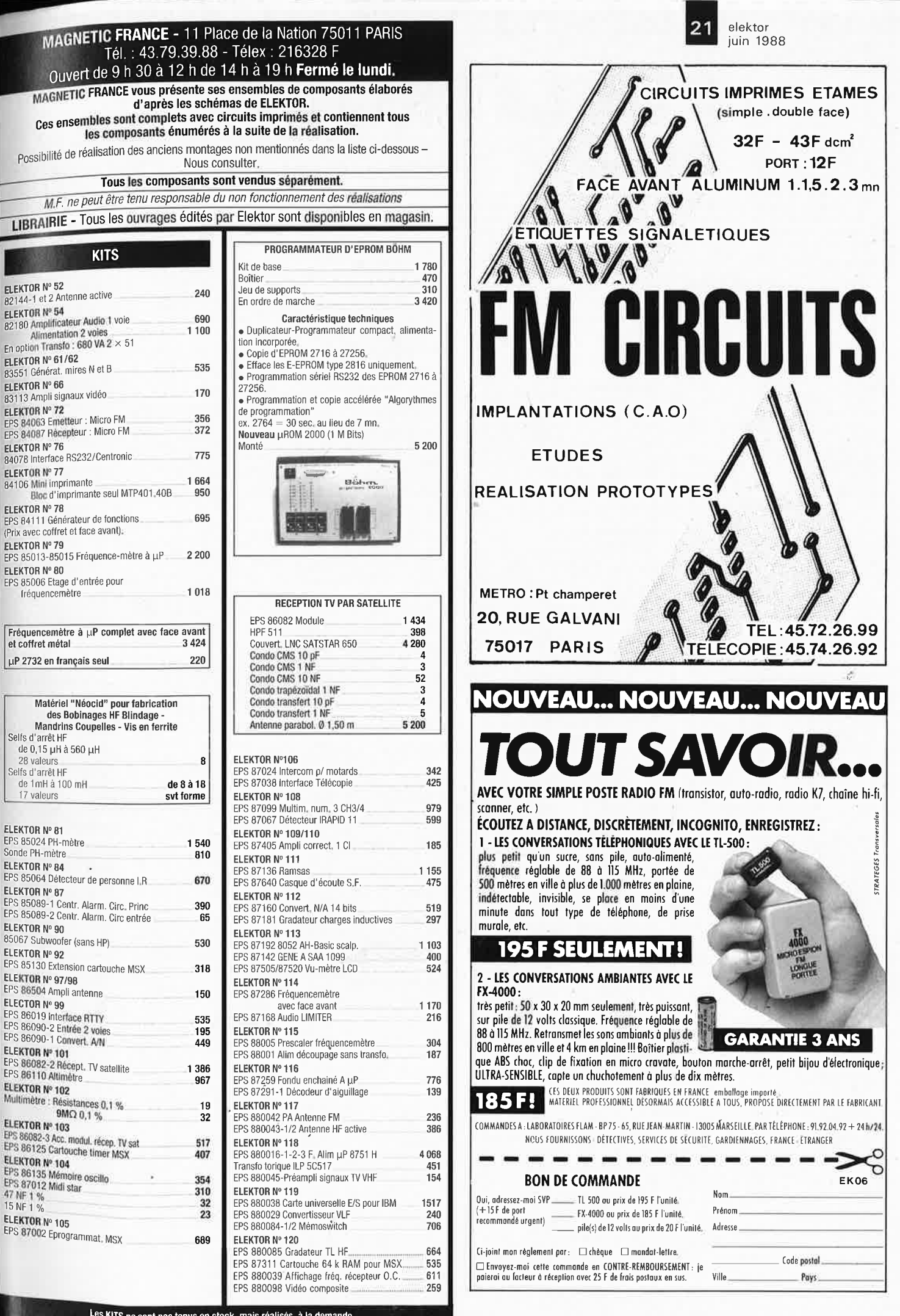

elektor juin 1988

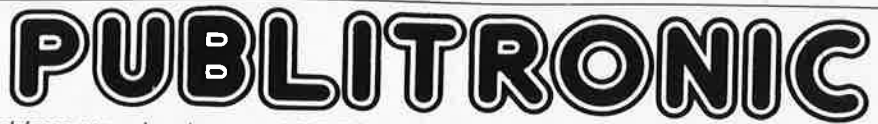

PUBLITRONIC Un certain nombr diffu e de<br>se c schém as parus dans le mensuel ELEKTOR sont reproduits en circuits imprimés, gravés et percés, de qualité supérieure. es circuits, ainsi que des faces-avant (film plastique) et des cassettes de logiciel.<br>les références et prix des disposibilités also factures des cassettes de logiciel. Sont ind français TVA incluse, et sont valables au moment de cette parution. ıdiqués c<br>s TVA in i cii-après, les références et prix des disponibilités, classées par ordre de parution dans ELEKTOR. Les prix sont donnés en francs<br>cluse, et sont valables au moment de cette parution

un Ajou e quan tez le forfait de port de 25FF<br>quantité limitée. Ces référenc orr par<br>rences s r commande. La fabrication de certains circuits imprimés a été définitivement suspendue mais il en reste<br>sont signalées d'un • il est conseillé de nous contacter quant de controller une quantité limitée. Ces references sont signalées d'un  $\bullet$  il est conseillé de nous contacter avant de passer commande.<br>PUBLITRONIC ne fournit pas de composants électroniques Il appartient au elient de cl PUBLITRONIC ne fournit pa:<br>sants nécessaires notamme s nt de compos <sup>a</sup>nts électroniques . Il appartient au client de s'assurer auparavant de la disponibilité de tous les compo-

qua nd i l s'agit de références anciennes. F52: OCTOBRE 1982 micro FM: F90: DECEMBRE 1985 F102: **DECEMBRE 1986** photo-génie: ématteur 84063 46,40 caisson de graves actif 86067 100,80 mini-studio mobile (3 photomètre 82142-1 . 25,80 récepteur 83087 32,- interface cybernétique 85079 49,60 platines en une) 86047 252,- temporisateur 82142-3 . 29,40 F73/74: CIRCUITS **DE** VACANCES 1984 jumbo, l'horloge géante: auto-radio-actif B611 B 29,85 convertisseur de banda ange-gardien d'alimentation circuit principal B6100 141,- millivoltmètre efficace vrai: pour le récepteur BLU: de µ•ordinateur 8440B 29,60 afficheur 7 segments 85413-1 148,60 circuit d'affichage 84012-2 36,80 bandes < 14 MHz B2161 -1 . 31,- convertisseur pour bande afficheur deux points !:I B6413-3 44,20 convertisseur N/A B6312 43,50 bandes > 14 MHz <sup>82161</sup> -2 . 34,60 AIR 84438 44,80 circuit universel de protec- F103: **JANVIER** 1987 **F53: NOVEMBRE 1982** sonneIte de porta tian pour encainto active 85120 . 121,60 réception TV par satellite: éclairage pour modèles mélodieuse <sup>84457</sup>36,40 **F91: JANVIER 1986** les accessoires 86082-3 B2,80 réduits ferroviaires 82157 61,- fréquencemètre: tho preamp: intarface pour disquettes 82159 . 113,20 circuit principal 84462 66,80 buffet multi-fonctions: circuit principal <sup>86111</sup> -2 270,- F64: **DECEMBRE 1982** alimentation pour circuit principal 85114-1 <sup>141</sup> . - cartouche timer + E/S 32 alimentation de laboratoire 82178 86,80 µ-ordinateur 84477 71,40 circuit d'affichage 86114-2 60,40 bits B6125 101, 10 lucipète 82179 44,20 F75: SEPTEMBRE 1984 allumage transistorisé 85128 45, <sup>60</sup>sinus numérique 87001 89,B5 crescendo: ampllficateur filtre électronique 84071 71,60 audio 2 x 140 W B2180 filtre DX 86001 . 144,80 69,40 harpagon, l'économiseur alarm'auto: F104: FEVRIER 1987 F55: **JANVIER 1983** d'ampoules: circuit principal 86005-1 55,60 horloeo,6talon: récepteur + 3 A pour O.P. 83002 27,80 version 1 84073 30,80 clavier 86005-2 32,- gOnd,.ntitur-étalon 86124a 105, multi-bhramather and the pharmather and the pharmather and the pharmather and the pharmather and the content of the content of the content of the content of the content of the content of the content of the content of the 93024 **e** 64,50<br>
83037 **e** 31,-<br> **enceinter access NCar ence interface access NCar ence interface process NCar ence interface access NCar ence interface de mixage interface de mixage interface de mixage interface de télé** Mestro:<br>
telecommande:<br>
entertaires de la de la de la de la de la de la de la de la de de de de de de de 1970-38 87, en enterra de la<br>
enterte de 1980-11 e 32,60 circuit de l'oscillateur 85015 29,80 canaux d'entrées stéré **F60: JUIN 1983**  Audioscope circuit de l'oscillateur B5015 29,80 + 86012-28 43,- amplificateur à module spectral: **F80: FEVRIER <sup>1985</sup>** commande 83071 affichage 830 71-3 -2 . alimentation 86012-4 71,90 hybride 86816-1 36,15<br>B Baccélérateur d'Electron 86026 26,30 vu•minure stéréo compact 87022 20,85<br>B BEOOS FEOG FROM Protonographe pour C64, changes charges d'accu alimenté . 48,80 58,20 étage RLC-mètre d'entrée pour *>*  F61/82. CIRCUITS DE VACANCES 1983 | fréquencementre àµP 85,60 interface C64/C12. Par extremente aux cres frequêncement<br>Cres d'homière de 1950 i Per Mark 1995 | 102,75 102,75 | 11 | 11 | 11 | 11 | 11 | 12,30 | 12 | 1350 | micromethon and and the determination of the control of the same and the control of the same the control of the control of the control of the same environmental control of the control of the same environment of the same e Conseitseur N/A sans<br>
convertisseur N/A sans<br> **Exact VDI** Assns and the street of the street of the street of the street of the street of the street of the street of the street of the street of the street of the street of Fear East of Coronalistic and the state of the state of the state of the state of the state of the state of the state of the state of the state of the state of the state of the state of the state of the state of the state carte CPU: expressive and the construction of the expression of the care of the state of the state of the state of the state of the state of the state of the state of the state of the state of the state of the state of th omnibus cc 86462 20.40 83102 127,- préamplificateur avec silencieux: chasse-nuisibles <sup>86490</sup>24,20 **F111: SEPTEMBRE 1987** alirntuUation symétrique alimentation symétrique B6450-1 . 36,40 amplificateur d'antenne 86504 35, - baladeur FM stéréo à ta carte 87023 27, 15 rdf,1oble 83121 57,80 alimentation asymétrique 85450-2 . 35,20 Feb: 1-Marking and the political contraction of the state of the political contraction and the state of the state of the state of the state of the state of the state of the state of the state of the state of the state of interface de puissance à analyseur audio 1/3 octaves.<br>
EGP: MARS 1984<br>
de viente de visualisation 8502)<br>
de viente de visualisation 85470-1 e 48,60<br>
FRS: MARS 1984<br>
interface de puissance à circuit de visualisation 85470-1 triacs and the method of the control of the control of the control of the control of the control of the control of the control of the control of the control of the control of the control of the control of the control of t Analyseur audio 1/3 octave:<br>circuit des filtres<br>circuit d'entrée +<br>alimentation 1994 and the spheratograph of the central of damme:<br>
and the central of the central of the central of the central of the central of the central of the central of<br>
central of the central of the central of the central of the 84037-2 84037-1 . Cricuit des communiters approximations and the subsection of the communiters and the subsection of the cricuit des communiters and the subsection of the cricuit des communiters and the effective and the effective and the mini-crescord and secours a deformation of the prime of the prime of the prime of the prime of the prime of the present of the present of the present of the present of the present of the present of the present of the pres marguerite (Smith Corona) 84055 • 61,80 fluper:<br>
eficuit de visualisation 85090-1 • 77,80 fluper:<br>
eficuit de visualisation 85090-2 • 77,80 flupering des relation entre 120 of the processeur + EPROM 27256 flu<br>
eficuit de c

 $\overline{\mathbf{z}}$ 

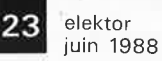

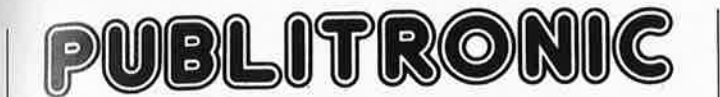

Commandez aussi par Minitel<br>3615 + Elektor, mot-clé: PU

#### **IFS DERNIFRS 6 MOIS**

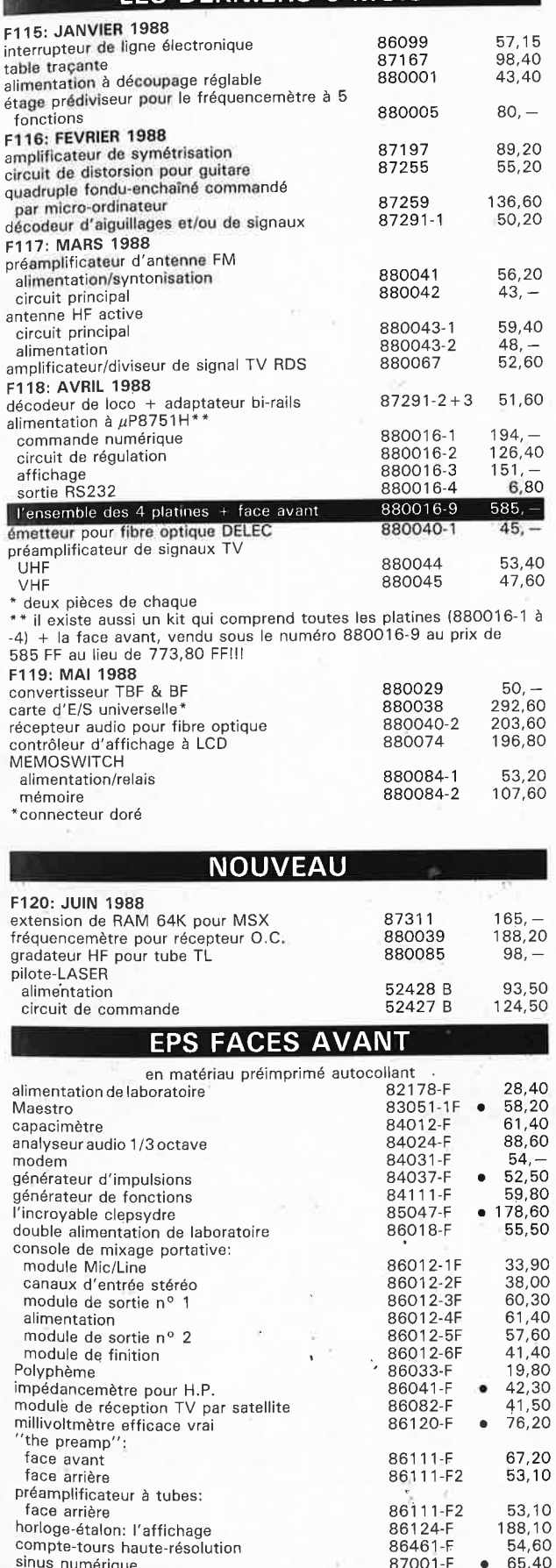

multimètre numérique à 3 chiffres 3/4

fréquencemètre à 5 fonctions<br>alimentation à  $\mu$ P8751H

87099-F

87286-F 880016F 23,85

91,40<br>296,60

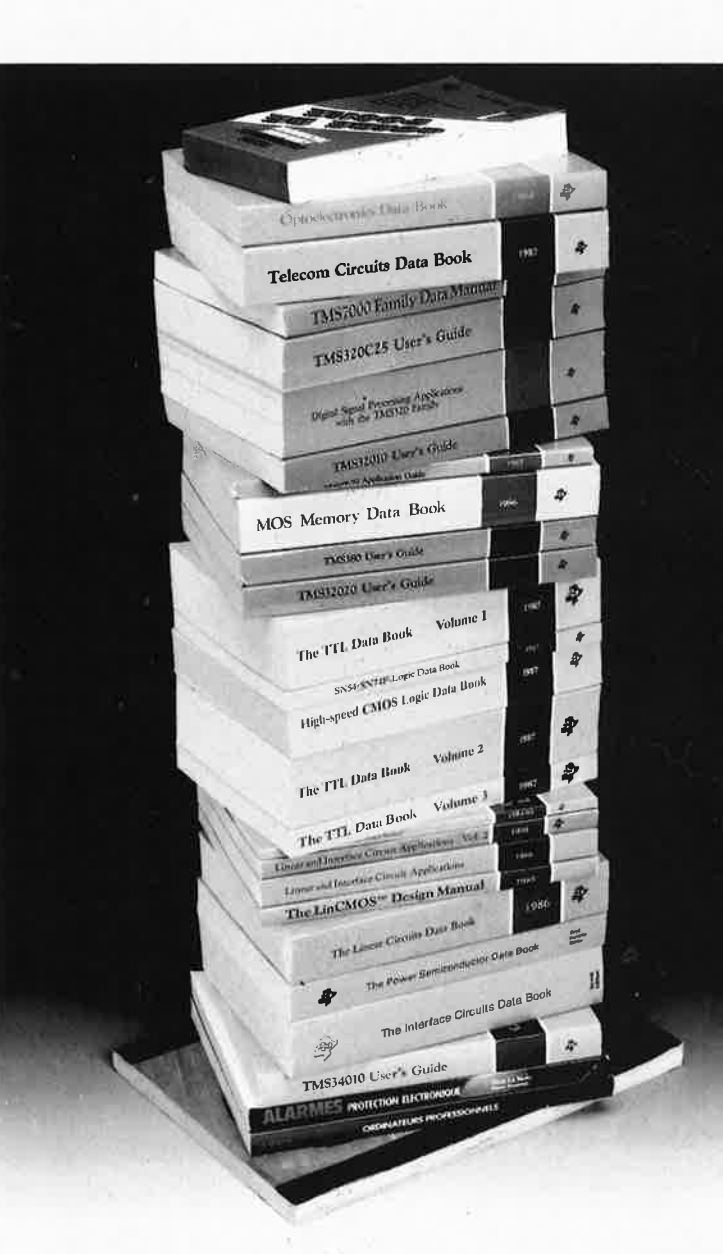

## La Librairie Technique de **Texas Instruments France** diffusée par les Editions Radio

Les ouvrages édités par Texas Instruments concernent aussi bien les manuels techniques en anglais que des ouvrages de haut niveau en français destinés à la formation universitaire, technique et en entreprise.

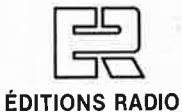

189, RUE SAINT-JACQUES - 75005 PARIS<br>TEL: (1).43.29.63.70

Ces titres figurent désormais au catalogue des Editions Radio, déjà diffuseur d'autres éditeurs.

Ils bénéficient donc d'un réseau de plus de 2000 points de vente en France, tous spécialisés dans le livre informatique et électronique.

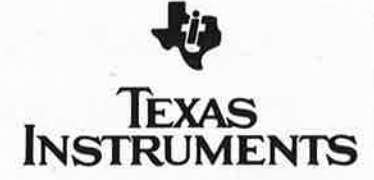

juin elektor 

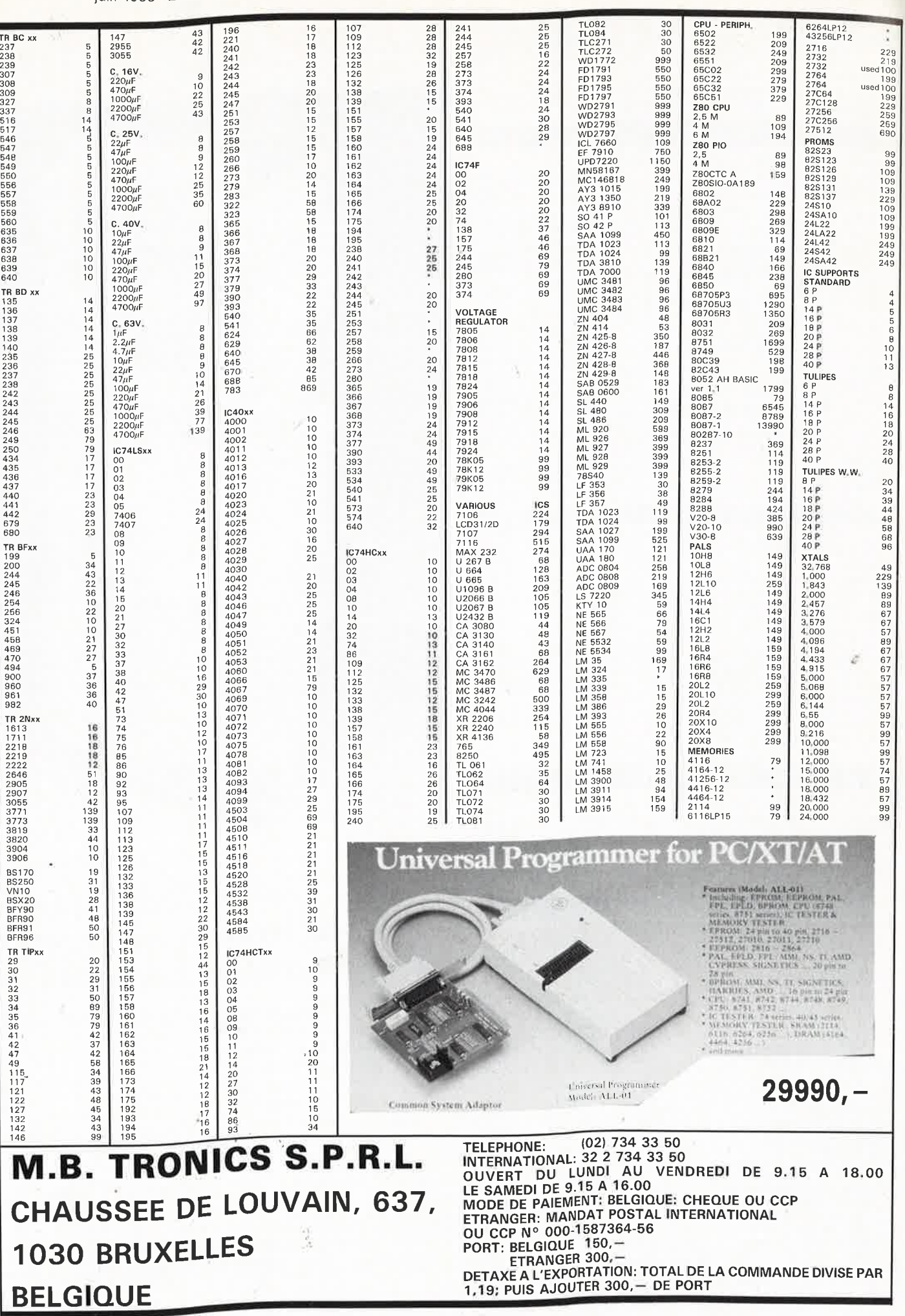

## **extension de RAM statique pour ordinateur MSX**

flexible (blocs de 32 et 64 Koctets) et sans soudure!!! (cartouche)

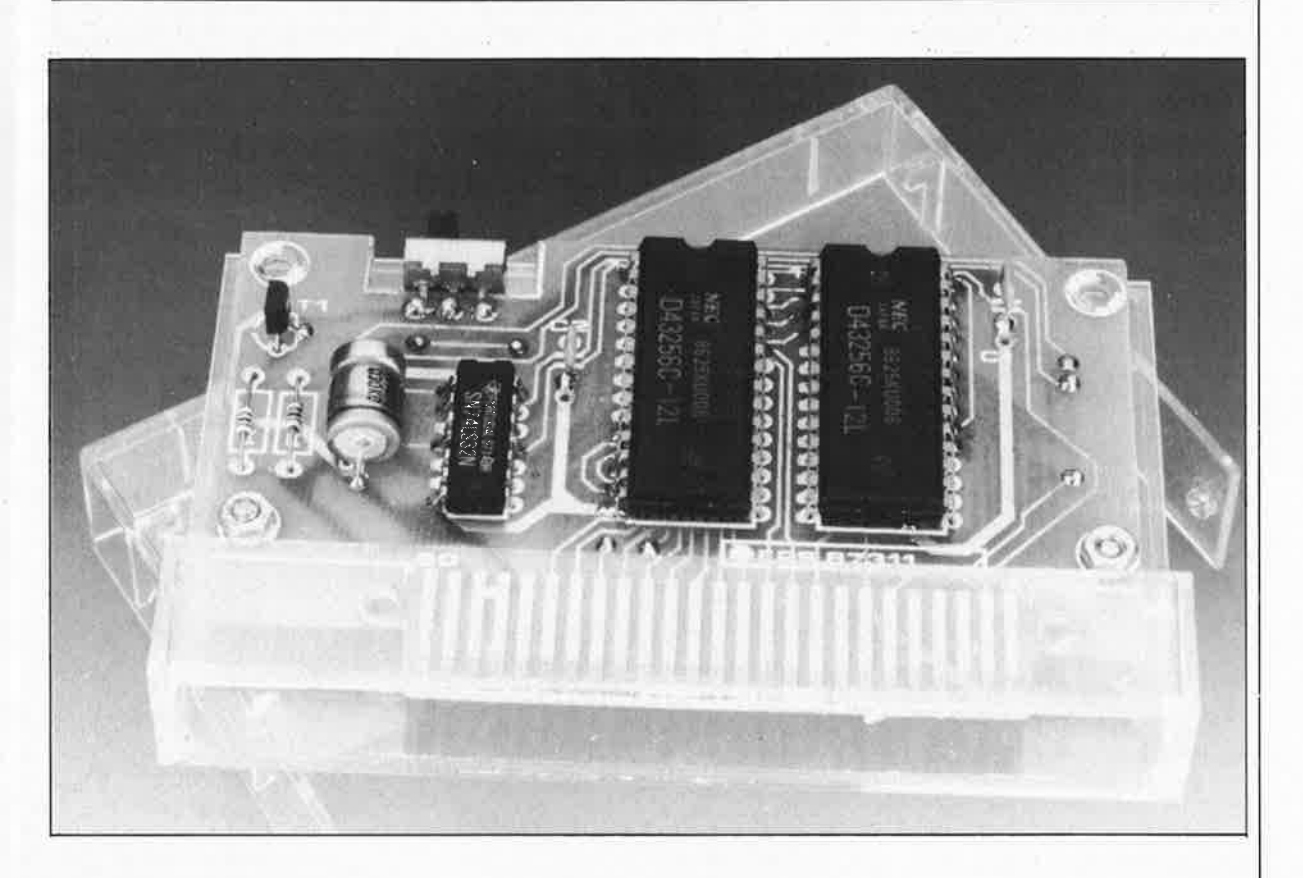

**Tous les deux ans, la densité d'intégration des circuits intégrés double. Conséquence logique, le prix des mémoires baisse de semaine en semaine (s'il ne flambe pas brutalement lors d'une pénurie!!!). L'extension de mémoire statique présentée ici est destinée aux ordinateurs de la famille MSX moins richement dotés en mémoire que les ordinateurs actuels. Cette extension peut se faire par blocs de 64 Koctets et, grâce au ciel, ne nécessite pas d'intervention à l'intérieur de l'ordinateur (garantie, garantie combien de crimes ne commet-on pas en ton nom!)** 

Les ordinateurs actuels sont dotés d'une quantité de mémoire interne dont, il n'y a à peine qu'un lustre, on ne pouvait que rêver. Il y a un peu plus de deux lustres, une mémoire de 4 Koctets était le lot de nombreux ordinateurs. Aujourd'hui il est des "ordinateurs personnels" qui naissent avec 4 Moctets de mémoire!

La majorité des possesseurs d'un ordinateur MSX ignorent sans doute que, lors de la définition du standard **MSX,** ses concepteurs avaient prévu une possibilité d'extension de lamémoire à I Moctet, ni plus, ni moins! Il <sup>n</sup>'existe pas à ce jour d'ordinateur MSX travaillant avec une mémoire de cette taille. L'extension de mémoire statique décrite ici permet un accroissement aisé de la mémoire dis-

ponible en blocs de 32 ou de 64 Koctets.

#### **La théorie**

Le synoptique de la **figure l** montre la cartographie de la mémoire d'un ordinateur **MSX. En** pratique, il <sup>n</sup>'existe pas un seul ordinateur de cette famille à utiliser dans sa totalité cette disposition mémoire.

En principe, chaque ordinateur MSX peut être doté de quatre connecteurs encartables primaires; chacun d'entre eux peut à son tour être subdivisé en quatre blocs de 16 Koctets. Dans le domaine attribué au premier connecteur (connecteur 0) sont prises la ROM-système et celle(s) du BASIC. Ensemble, elles occupent la moitié du domaine mis à la disposition de ce connecteur, qui s'étend de l'adresse  $0000<sub>H</sub>$  à l'adresse  $7FFF_H$ , soit 2 blocs ou 32 Koctets. Sur la majorité des ordinateurs, on a attribué à la RAM de travail un connecteur différent et un domaine d'adresse qui va lui de  $8000_H$  à FFFFH. Après une remise à zéro, le système d'exploitation explore les différents connecteurs à la recherche de RAM.

elektor juin 1988

Comme l'illustre le synoptique de la figure 1, chaque connecteur peut recevoir une extension. Cette extension, qui nécessite une adjonction matérielle, permet l'utilisation de quatre bancs de mémoire identiques par connecteur, qui comme 26

**Figure 1** . **Synoptique de la cartographie mémoire standard des ordinateurs de la famille MSX.** 

<sup>c</sup>'était le cas pour les connecteurs primaires, ont une taille de <sup>16</sup>K. En pratique, une telle extension consiste à doter un connecteur primaire O'un de ceux accessibles de l'extérieur) d'un module d'extension qui met à disposition un domaine d'adresses de 256 Koctets.

Le **tableau l** montre les caractéristiques des düférents types d'ordinateurs MSX vus sous l'angle de la mémoire disponible et du nombre de connecteurs encartables. Dans le cas des ordinateurs MSX de la seconde génération (les **MSX** 2), un nouveau système de gestion de la mémoire fait son apparition: le me*mory mapper.* Ce système ne pré· sente pas la moindre contrainte dans le cas d'une adjonction de mémoire statique, ce qui explique que nous ne nous y int<sup>é</sup> ressions pas dans le cadre de cet article. Le tableau 1 montre quels sont les connecteurs dotés d'une extension interne.

En pratique, la plupart des ordinateurs MSX (1 ou 2) disposent de connecteurs encartables non-étendus, de sorte que l'adjonction directe de <sup>64</sup>voire 128 Koctets ne pose pas de problème.

#### **Plus de mémoire, plus d'espace de travail?**

En BASIC, la majorité des ordinateurs MSX voit sa mémoire vive (RAM) rétrécir comme une peau de chagrin; en pratique elle se limite <sup>à</sup> quelque 23 Koctets. L' adjonction de <sup>128</sup>K ne change rien à la situation pour la simple et bonne raison que le BASIC n'est pas en mesure d'adresser cet espace mémoire additionnel. Un doute affreux vous saisit-il à la gorge? L'extension de mémoire proposée ici perd-t-elle tout intérêt? Bien sûr que non! Au contraire même. Nous ne nous serions bien évidemment pas donné la peine de concevoir ce montage. Il existe actuellement plusieurs programmes du commerce en mesure d'utiliser cette mémoire supplémentaire. Mieux encore, il en est certains qui ne peuvent travailler qu'à condition de disposer d'une mémoire de cette tàille. En effet, les programmes-en langage-machine sont parfaitement en mesure d'utiliser sans le moindre problème une telle mémoire supplémentaire. Contrairement <sup>à</sup> ce qui est le cas en BASIC, il n'existe pas de limitation de mémoire de ce genre en langage,machine. Notre extension de mémôirè permet de faire fonctionner certains programmes de la première génération sur des ordinateurs de la seconde. En effet, certains des premiers programmes pour MSX supposaient que la

**Tableau 1. Nombre et destination des connecteurs encartables des ordinateurs MSX les plus courants.** 

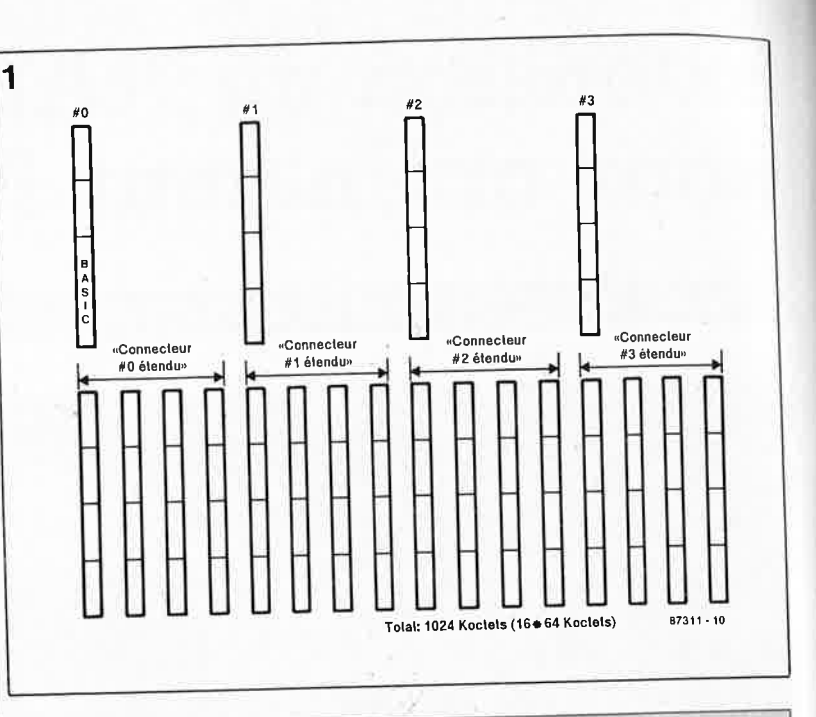

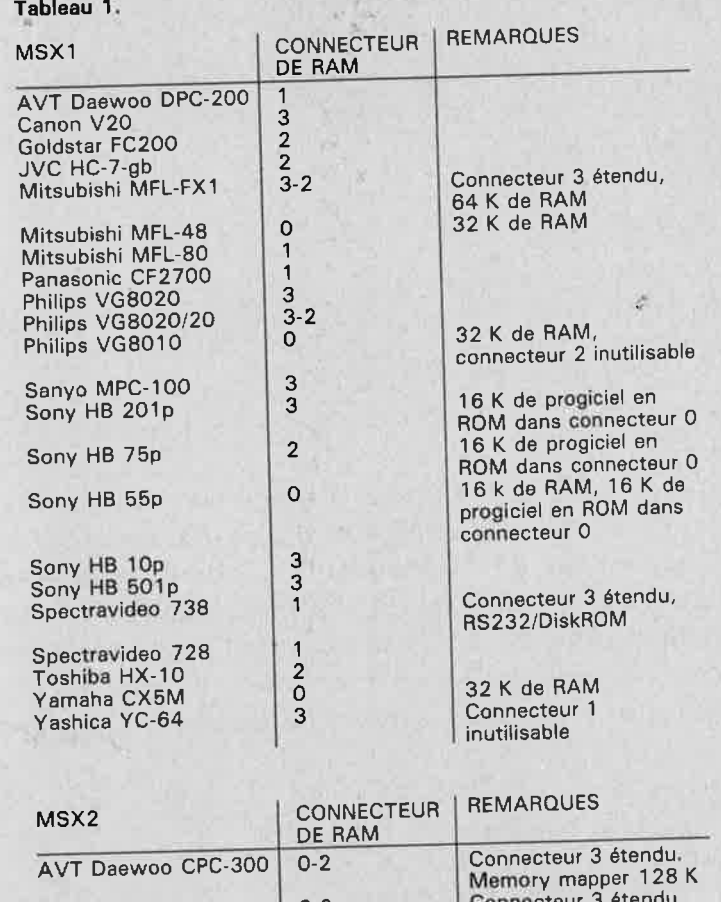

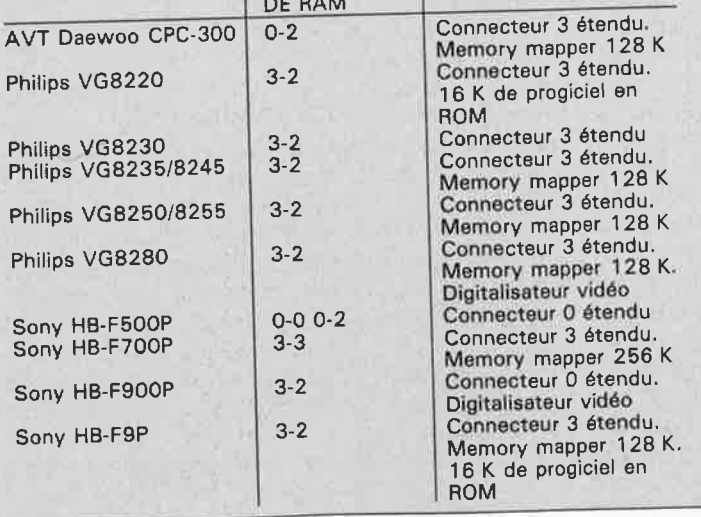

27 elektor<br>
juin 1988

mémoire de 64 K n'était pas répartie sur plusieurs connecteurs. Cependant, si l'on prend les normes MSX au pied de la lettre, il ne s'agit pas là d'un impératif inconditionnel. A noter que cette absence de subdivision sur plusieurs connecteurs est bien la norme respectée par cette extension de mémoire.

Même en BASIC, cette extension présente une possibilité très attractive. Il est en effet possible de faire passer cette mémoire supplémentaire en mode "lecture seule" (Read Only ou Write Protecf), ce qui permet, par exemple de vérifier qu'un programme, en BASIC ou en langage-machine, est "EPROMmable" (qu'il peut être grillé en EPROM et continuer de fonctionner convenablement). On peut ainsi, tester un programme que l'on prévoit de mettre en EPROM à l'aide du **"programmateur d'EPROM pour MSX"** par exemple (Elektor n° 105 et 106, mars et avril 1987). Ce "simulateur d'EPROM" évite qu'avant d'avoir conçu un programme fonctionnel on ait à griller à répétition d'innombrables EPROM (qu'il faut ensuite effacer de longues minutes).

Comme on attribue en règle généra-

le un connecteur encartable de poids fort à la mémoire interne (le connecteur #3 par exemple) le système d'exploitation ne trouve cet espace mémoire qu'après avoir vérifié la présence sur tous les autres connecteurs de mémoire RAM additionnelle. Le système d'exploitation utilise le premier banc de RAM sur lequel il met la main. La recherche de mémoire se fait toujours par blocs de 16 Koctets, à commencer par le domaine qui s'étend de  $CO00<sub>H</sub>$  à FFFF<sub>H</sub> et celui qui va. de  $8000_H$  à BFFF $_H$ . Les 32 Koctets de RAM peuvent être répartis sur deux connecteurs différents.

Si l'on adopte un connecteur de poids plus faible, on peut faire en sorte qu'un autre banc de mémoire, l'extension proposée ici par exemple, soit choisi de préférence à la mémoire interne. Si la mémoire inter- . ne se trouve au banc #3 on pourra placer l'extension de mémoire au connecteur 0, 1 ou 2. La plupart des manuels de l'utilisateur signalent le connecteur auquel est reliée la mémoire interne. Quoi qu'il en soit, en cas de doute, il est probable que vous trouviez une réponse dans le tableau 1 qui récapitule les caractéristiques techniques des ordinateurs MSX les plus connus. Si la RAM interne se trouve au connecteur O ou 1, c'est toujours elle qui sera sélectionnée.

#### **Le circuit: la simplicité d'abord**

A y regarder de près, le schéma de la **figure 2** mérite à peine que l'on en parle; il est difficile de faire plus simple. ICI et IC2 sont deux circuits de mémoire du type XX266, de 32 Koctets chacun, qui, associés à un circuit de la famille 7 400 et à deux résistances et trois condensateurs, constituent la totalité de l'électronique de ce montage. Le connecteur qùi effectue la liaison entre la platine et le bus de l'ordinateur fait partie intégrante du circuit imprimé double face à **trous métallisés.** La porte NI combine les signaux SLTSL (Slot Select = sélection de connecteur) et **MERQ** pour permettre l'adressage de la mémoire. Sachant que le signal SLTSL est prévu pour un domaine de mémoire de 64 Koctets (un connecteur) et que chacune des mémoires possède une capacité de 32 **K** seule-

> **Figure 2 . L' électronique de l'extension de RAM . Simple n'es{2n pas?**

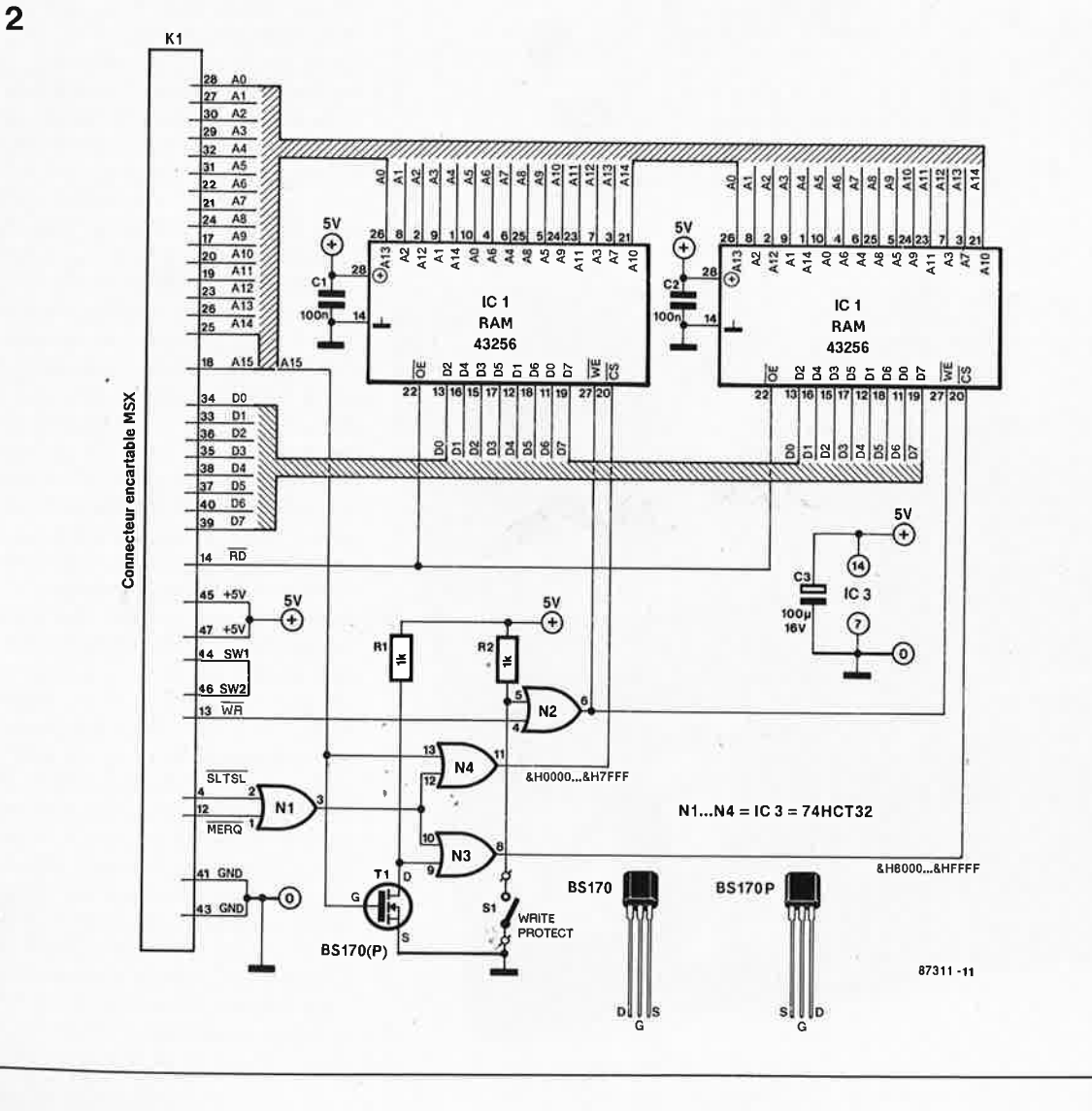

**Liste des composants:** 

Résistances:  $R1, R2 = 1k$ 

Condensateurs:  $C1, C2 = 100 n$  $C3 = 100 \mu/16$  V

Semi-conducteurs:  $T1 = BS 170 (ITT)$  ou BS 170P (Ferranti).  $IC1,IC2 = 43256$ (RAM  $32 k \times 8$ )  $IC3 = 74HCT32$ 

Divers:  $S1 =$  interrupteur simple à glissière

**Figure 3. Représentation de la sérigraphie de l'implantation des composants du circuit imprimé double face à trous métallisés dessiné pour l'extension de RAM 64 K pour MSX.** 

ment, il va falloir subdiviser cet espace de mémoire en deux blocs. Pour ce faire on utilise la ligne d'adresses Al5. Cette ligne (Al5) et son niveau inversé (Al5) définissent, par l'intermédiaire des portes N3 et N4, deux zones de mémoire de 32 Koctets chacune. Via la porte N2, l'interrupteur de protection anti-écriture (write protect) SI bloque le signal WRpour les deux zones de mémoire ce qui empêche une modification ultérieure de leur contenu. Si, pour quelque raison que ce soit, le prix actuel des mémoires statiques entre autres, vous préférez n'acquérir qu'un seul circuit, ou que vous vous contentiez de 32 **K** supplémentaires seulement, pas de problème, rien <sup>n</sup>'interdit de n'implanter que l'un

des deux circuits de mémoire (ICI ou IC2), puisqu'ils fonctionnent indépendamment l'un de l'autre.

#### **Un module compact**

Grâce à la platine double face à trous métallisés représentée en **figure 3** la réalisation de ce montage, simple s'il en est, est à la portée de <sup>n</sup>'importe lequel d 'entre nos lecteurs. A l'aide d'une scie égoïne fine on découpera les coins de part et d'autre du connecteur et l'encoche destinée à recevoir l'interrupteur SI. On pourra implanter tous les composants directement dans la platine dont on retrouve la sérigraphie de l'implantation des composants en

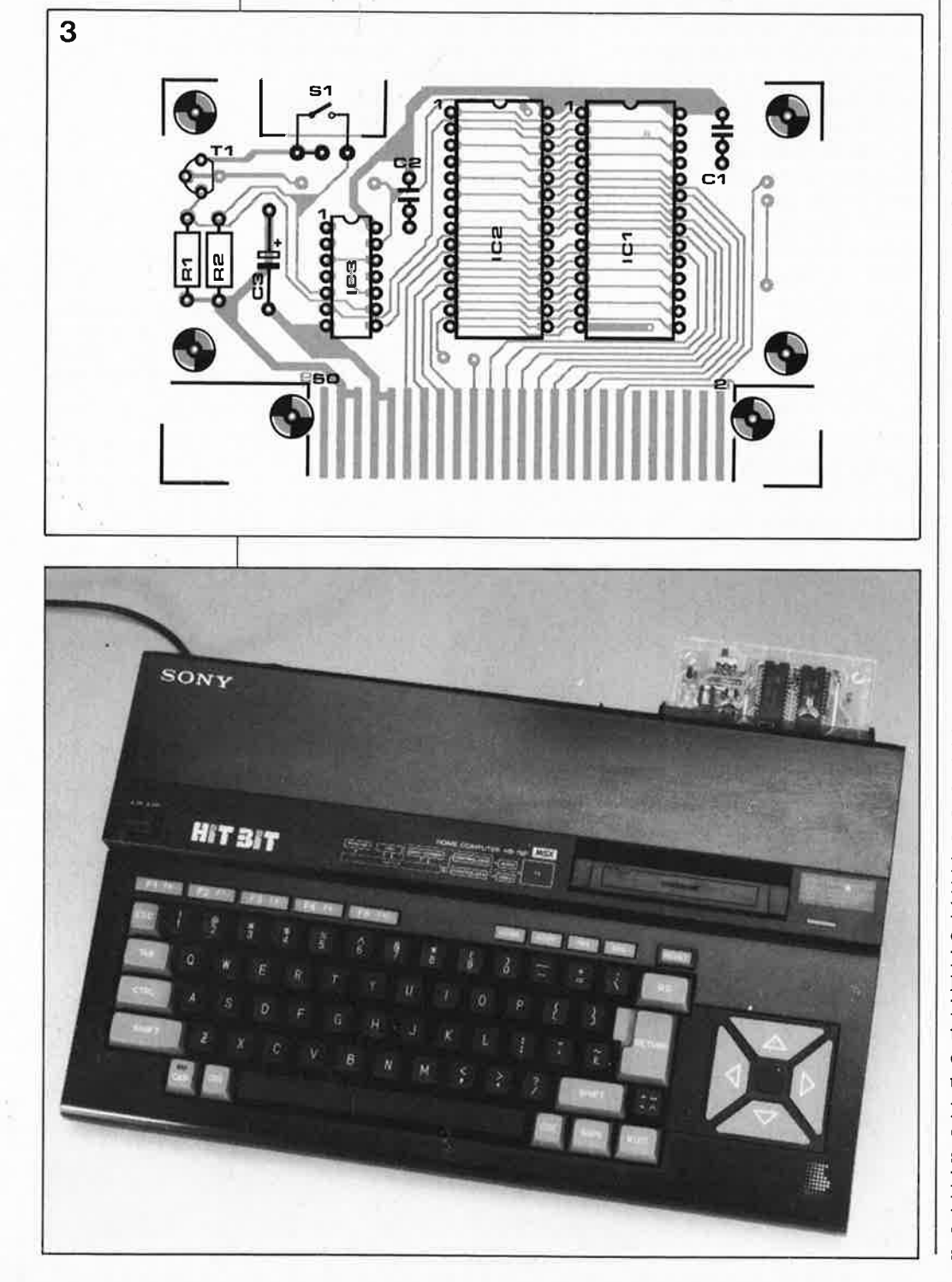

figure 3. Cependant, comme il s'agit de circuits intégrés (de plus en plus) précieux, ICI et IC2 pourront être montés sur support (d'excellente qualité et à taille basse de préférence). La réalisation terminée, on testera le montage avant de l'implanter dans un boîtier. Deux remarques en ce qui concerne la réalisation. **SI:** on utilisera de préférence un interrupteur à glissière miniature: ses caractéristiques physiques garantissent un montage mécaniquement solide et compact. **Tl:** ce transistor FET-MOS risque de poser un petit problème car il en existe deux versions: le BS 170 et le BS **170P.** De forme différente (boîtier applati en non pas semi-cylindrique), le BS 170P possède aussi un brochage différent: comparé au BS 170, la source et le drain sont intervertis. Le circuit imprimé a été conçu pour l'implantation de l'un ou l'autre de ces deux types de transistor; pour plus de sécurité, nous avons repris leur brochage dans le schéma de la figure 2. La **sérigraphie** de l'implantation des composants est prévue **pour** un **BS 170.** Prudence recommandée! Comme nous le disions quelques li-

gnes plus haut, il faudra tester le montage avant de le "mettre en boîte". Le test de bon fonctionnement de la cartouche de RAM se fait à l'aide du programme du **tableau** I; ce programme en langage-machine teste l'ensemble des 64 K. Si tout se passe comme prévu, on verra en cours d 'exécution du programme s'afficher le message "MEMORY OK" dans le coin supérieur gauche de l'écran. L'apparition du message "MEMORY ERROR" est bien évidemment de moins bonne augure; vous l'aurez compris, ce message annonce un problème. Avant de passer à l'exécution du programme il faudra vérifier que le numéro du connecteur de la ligne 130 est bien le bon. Le programme utilise une technique d'écriture classique: bien qu'il s'agisse de langage-machine, il est entré en mémoire par l'intermédiaire du BASIC. Le programme proprement dit est imbriqué sous la forme des lignes de données 330-550. Pour le test, implanter la cartouche en ayant positionné Sl en mode ROM, mettre sous tension et basculer cet interrupteur en mode RAM. L'une des caractéristiques des extensions et des modules du commerce est leur finition. Il va sans dire que tout électronicien amateur met un point d'honneur à doter ses montages du plus beau boîtier qui soit (si, si, nous en avons des exemples!!!). Le boîtier d'une cassette compacte est l'une des techniques les plus pratiques (ses dimensions sont très précisément celles de la fente destinée à

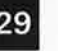

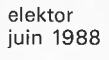

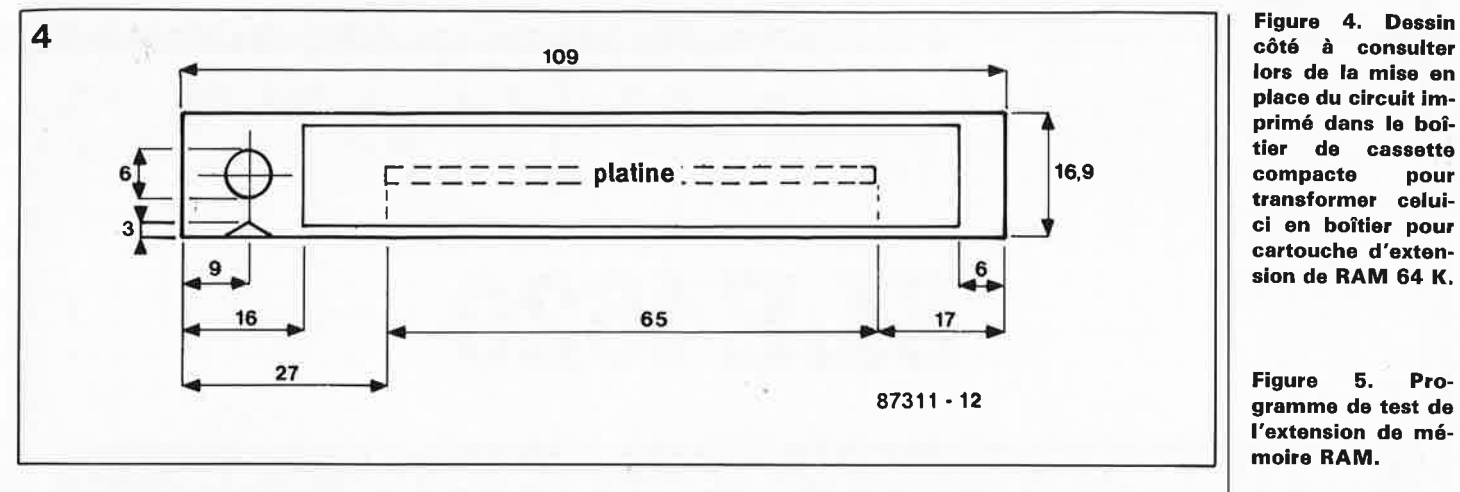

une cartouche. Nous avons donné à la platine des dimensions qui en permettent l'implantation dans un tel. boîtier. La **figure 4** montre comment effectuer l'implantation du circuit imprimé dans le boîtier de la cassette. Après avoir supprimé la face inférieure du boîtier, on fixe la platine à l'aide de quatre boulons (à tête fraisée de préférence) quatre paires d'entretoises et 4 écrous. La photographie d'illustration de l'article **extension MSX, cartouche timer** + in**terface d'E/S** (n°103, janvier 1987) montre un boîtier de cassette transformé en boîtier pour cartouche.

**5** 

Pour lui donner une finition professionnelle, on peut envisager de doter le boîtier d'une couche de jolie peinture. Ceci fait, le montage est prêt à mettre sa mémoire à votre disposition, lors de vos applications en langage-machine en particulier.  $\blacksquare$ 

#### **Le mois prochain:**

Voici à nouveau arrivé le moment tant attendu de notre numéro double **"l'lors-Gabarit '88".** Plus de 100 **schémas et montages qui balaient l'ensemble du spectre des réalisations électroniques. Ajoutez à cela une quinzaine de dessins de** platines **et vous avez de quoi satisfaire de nombreux souhaits.** Un **aperçu sommaire de quelques-uns des montages présentés dans ce** numéro double:

- **platine d'expérimentation** uni**verselle encartable (PC** & com**patibles, BBC, Electron, MSX etc .. )**
- **égaliseur**
- **commande de moteur pas-àpas compacte**
- **adaptateur CMS → DIL**
- **diaporama pour C64**
- **amplificateur opérationnel de puissance (150 W)**
- **une imprimante pour deux ordinateurs**
- **instruments de** mesure, **dispo**sitifs de test, etc...

**Avec, en prime, deux réalisations KTE.** 

**Un numéro** qui **fera date, ne** le **ratez pas!** 

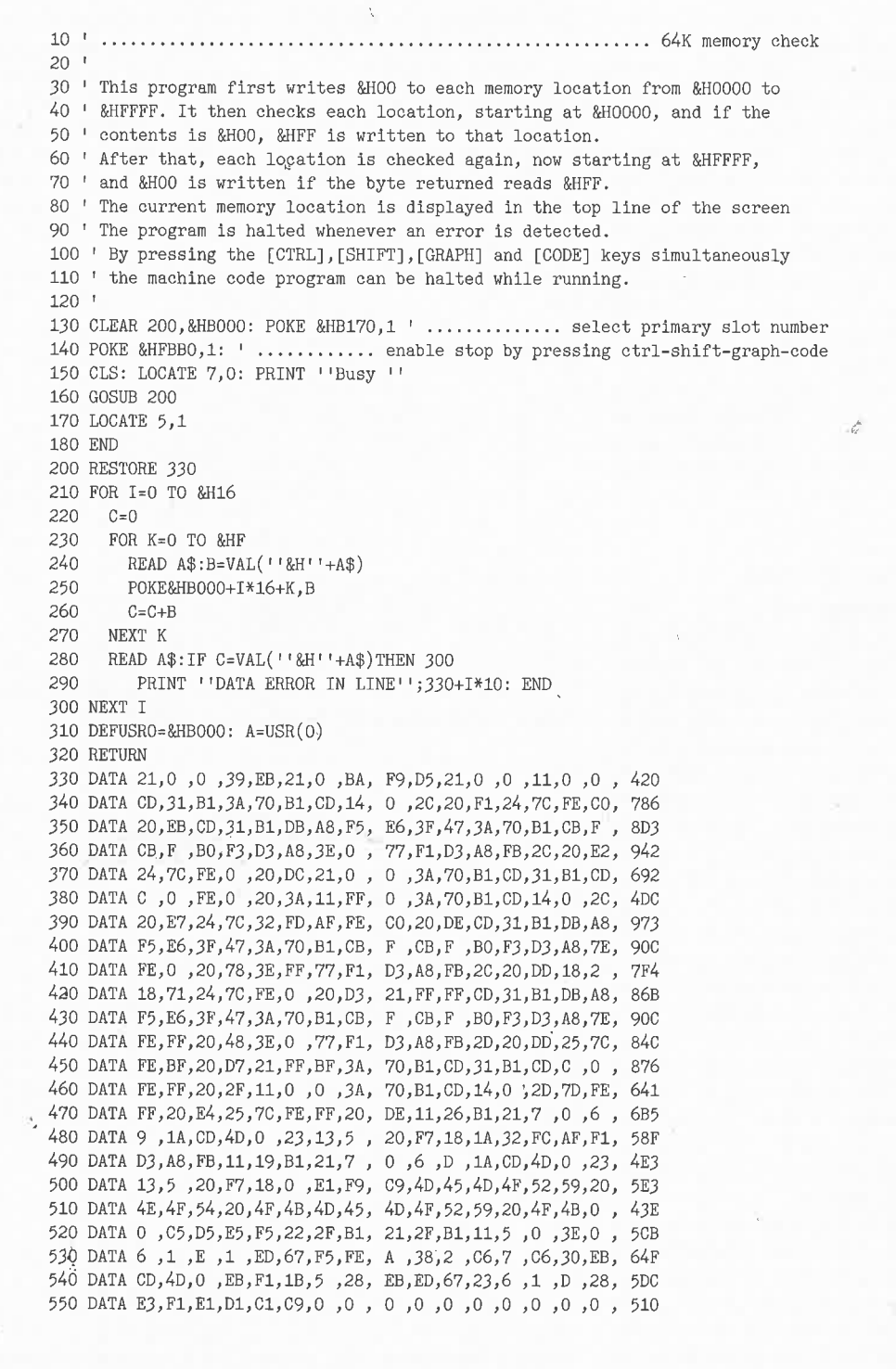

elektor **1988 1988** 

•

**APPLIKATOR** 

## **SLE4520**

## *du courant triphasé* **à** *partir d'une seule phase*

Il n'y a pas très longtemps, l'électronique et l'électrotechnique étaient des domaines de compétences parfaitement distincts.

Les choses ont bien changé depuis. Il existe de nombreux composants que les notions kilovolts ou kiloampères ne font plus "fondre" d'angoisse. La possibilité de réguler le régime d'un moteur triphasé est ainsi passée du rêve à la réalité. Le circuit intégré décrit ici possède la majeure partie de l'électronique de commande nécessaire à la réalisation d'un tel régulateur de régime.

#### **Du triphasé, pourquoi?**

Le type de moteur triphasé le plus courant est le moteur asynchrone à induit à courtcircuit (ou à rotor à cage); comparé aux autres types de moteurs, il présente en effet plusieurs avantages, tels que l'absence de collecteur et de balais à charbon, ce qui se traduit par une augmentation de la durée de vie du moteur et une simplification de son entretien. De plus, comme il ne produit pas d'étincelle, un tel moteur n'engendre pas non plus de parasites; il possède un couple de démarrage et un couple maximal élevés, il supporte sans trop broncher les surcharges et présente des dimensions relativement compactes.

Tant d'avantages se paient par quelques inconvénients dont le plus important est sans doute le fait que la vitesse du moteur est fonction du nombre de ses paires de pôles et de la fréquence du secteur.

4

Pas question de ce fait de faire varier la vitesse de rotation du moteur. De même, il est impossible de dépasser une vitesse de rotation maximale qui, en raison précisément de la faible fréquence du secteur, n'est que de l'ordre de 3 000 tr/mn environ. Heureu-

sement que l'électronique de puissance moderne a fait de gros progrès ces dernières années. Il est possible aujourd'hui d'éliminer tous ces inconvénients; mieux encore, l'implantation d'électronique présente des avantages certains!

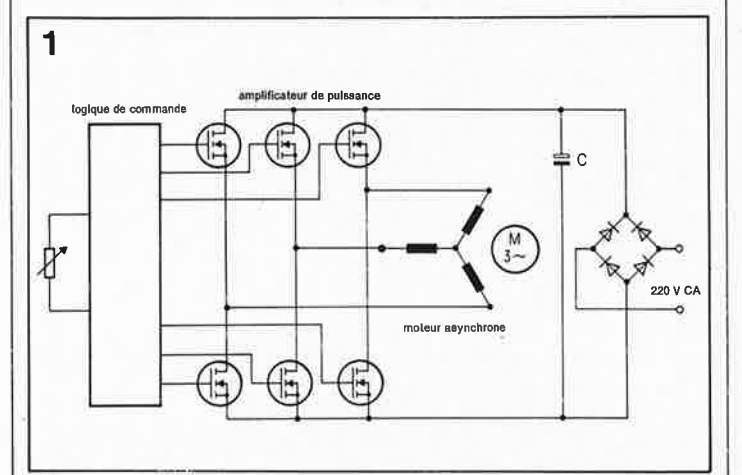

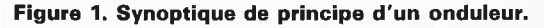

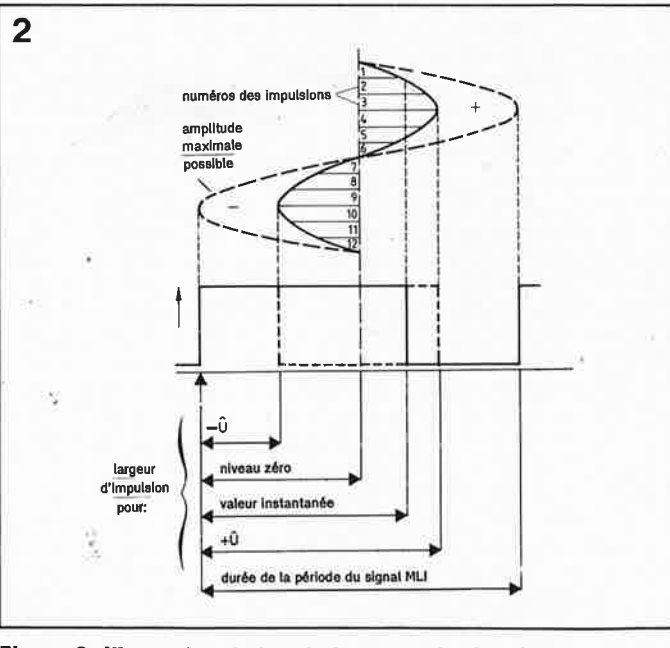

**Figure 2. Illustration de la relation entre le signal modulateur et le signal modulé.** 

qui transforme une tension continue en une tension alternative (tri-phasé). Si, de plus,

#### **Les onduleurs**

Un onduleur est un appareil on arrive à faire varier l'amplitude et la fréquence de cette tension alternative, on élargit de manière très importante le domaine des applications des moteurs triphasés. Il devient alors possible de jouer sur le régime, d'augmenter la vitesse de rotation maximale, de limiter le courant de démarrage, d'inverser sans difficulté le sens de rotation et même d'arrêter le moteur sans perte de couple.

La **figure 1** donne le schéma synoptique d'un onduleur réalisé à partir d'un nouveau circuit de Siemens, le SLE4520. Le premier pas consiste à redresser la tension secteur (mono-phase) pour en faire une tension continue. La logique de commande attaque les trois amplificateurs de puissance d'une manière telle que le moteur soit en mesure de générer un champ tournant. Pour ce faire, l'onduleur ne produit pas une tension sinusoïdale car dans ce cas les pertes énergétiques dans les amplificateurs de puissance seraient énormes; ceci explique l'utilisation d'un signal rectangulaire modulé en largeur d'impulsion (MLI). La **figure 2** illustre le principe de la modulation de largeur d'impulsion. On constate qu'il existe une relation proportionnelle entre l'amplitude instantanée du sinus et la largeur de l'impulsion. La **figure 3** montre la relation entre la tension appliquée au moteur et le

**1 all elektor**<br> **1 juin** 1988

•

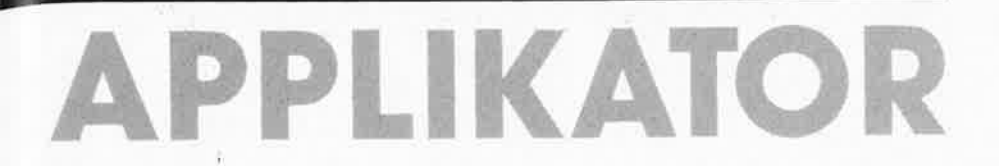

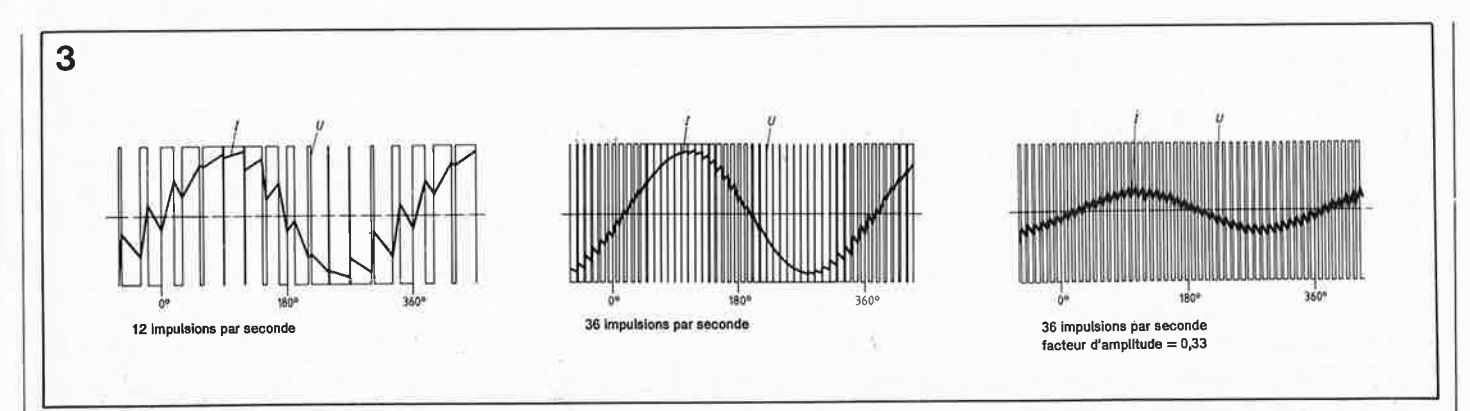

Figure 3. Si l'on applique à une bobine (d'un moteur) une tension MLI (modulée par largeur d'impulsion) elle-même modulée par un **sinus, oil fait circuler par cette bobine un courant sinusoïdal.** 

courant qui en résulte. La modulation de largeur d'impulsion .et la self-induction du moteur, donnent à la courbe de courant une forme quasisinusoïdale. La forme rectangulaire de la tension est sans influence sur le fonctionnement du moteur; en effet, le champ magnétique est généré par le **courant,** dont la courbe est **sinusoïdale.** La figure 3 démontre clairement que plus le nombre d'impulsions par seconde est grand plus l'amplitude diminue lorsque la largeur d'impulsion se resserre et plus le signal résultant voit sa forme se rapprocher de celle d'une onde sinusoïdale. La fréquence minimale du signal MLI est déterminée par la self-induction du moteur; plus celle-ci est faible, plus la fréquence du signal doit être élevée pour garder l'intensité du courant du moteur dans les limites fixées. Pour améliorer la forme sinusoïdale du signal et/ou décaler sa fréquence | 4 au-delà de l'audible, on peut bien évidemment donner au signal rectangulaire une fréquence supérieure à la fréquence minimale nécessaire.  $\begin{bmatrix} 1 & 1 \\ 2 & 3 \\ 3 & 5 \end{bmatrix}$ Ce décalage ne se justifie que très rarement, sachant qu'une amélioration de la forme sinusoïdale du courant a pour conséquence 'une réduction des bruits parasites. Il faut noter en outre qu'une fréquence trop élevée du signal MLI limite le temps dont dispose le processeur pour mettre en forme un signal MLI

La **figure 4** décrit la structure interne d'un circuit de génération d'un signal MLI tel celui évoqué plus haut. La période du signal MLI débute par le chargement du compteur, le chiffre déterminant la largeur d'impulsiori étant extrait du registre de largeur d'impulsion. Simultanément, on procède à un redémarrage du temporisateur (timer) interne du microcontrôleur. Tant que le compteur n'est pas arrivé à zéro, la sortie se trouve au niveau logique haut ("1"). Une arrivée à zéro du compteur indique que l'on a obtenu la largeur d'impulsion requise; la sortie passe à zéro jusqu'à ce que le temporisateur redonne un nouvel ordre de chargement. On le voit, la durée de la période du signal MLI est déterminée par le temporisateur; on veillera à accorder l'un à l'autre le diviseur programmable et le temporisateµr de manière à ce que le rapport cyclique du compteur puisse varier de O à 100%. La fréquence du sinus (f<sub>s</sub>) est déterminée par la fréquence du signal MLI  $(f_M)$  et le nombre d'impulsions par période du sinus (n). La formule cidessous permet le calcul de la féquence:

 $f_s = f_M/n$ .

Le microcontrôleùr fournit les informations sur la largeur d'impulsion. Il n'est pas impossible de calculer la largeur de chacune des impulsions, mais il est bien plus facile de déterminer les largeurs d'impulsion pour toute une période sinusoïdale et de les stocker dans un tableau de variables. Il existe deux manières de faire varier la fréquence du sinus:

- par variation de la fréquence des impulsions (n reste constant).

 $-$  par variation du nombre

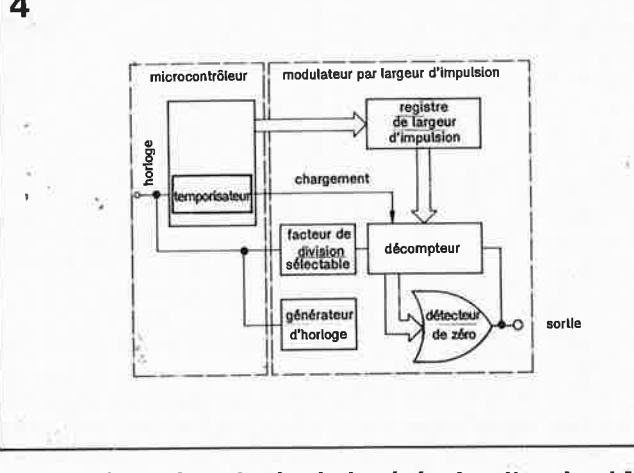

de caractéristiques précises. **i Figure 4. Synoptique du circuit de génération d'un signal MLI.** 

d'impulsions par période sinusoïdale ( $f_M$  reste constante).

Cette dernière solution est particulièrement intéressante lorsque l'on a atteint la fréquence d'impulsions minimale.

A noter que pour la modification de n, il n'est pas impérativement nécessaire de<sub>c</sub>modifier le tableau des variables de sinus, si tant est qu'on en ait le temps. Il suffit en effet, pour augmenter la fréquence du sinus, de sauter (ne pas prendre en compte) l'une dès valeurs du tableau. Pour diminuer la fréquence du sinus, on procède de la manière inverse: on réutilise la même valeur du tableau de sinus pour produire plusieurs impulsions successives.

Si l'on veut utiliser cette technique pour une application triphasée, il va sans dire qu'il nous faut 3 modulateurs de largeur d'impulsion; il est indispensable que le nombre d'impulsions par période de sinus soit un multiple de 6, car c'est uniquement ainsi que l'on obtient entre les différentes phases un déphasage de 120° très exactement.

#### **Le SLE4520**

Le SLE4520 est un circuit intégré spécifique, et ne fait donc pas partie d'une famille de microprocesseurs. Il faut qu'un microprocesseur ou un microcontrôleur (un 8051 ou 8052, voir Elektor mars 1987, page 3-23 et suivantes) lui

elektor 32 juin 1988

 $\bullet$  -

# **APPLIKATOR**

fournisse les données de largeur d'impulsion et de fréquence. Un microprocesseur peut aussi prendre à son compte un certain nombre de fonctions telles que le démarrage (ou freinage) souple du moteur par augmentation (ou diminution) progressive du sinus ou l'inversion du sens de rotation par un changemen<sup>t</sup> programmé (par logiciel) de<br>l'ordre des phases. Le phases. SLE4520 convertit alors les données de fréquence, d'amplitude et d'ordre de phase en un signal MLI. Le schéma synoptique de la **figure** <sup>5</sup> .donne la structure Interne du SLE4520. Exception faite de l'étage de puissance, le circuit intégré comporte toute I' électronique nécessaire à la production d'un sinus triphasé. Le procédé le plus simple de définition de la fréquence<br>consiste à implanter un consiste à implanter quartz entre les broches correspondantes du circuit intégré. Le signal disponible alor<sup>s</sup> <sup>à</sup>la sortie horloge (clock **out)**  de ce composant peut servir de signal d'horloge à un éventuel microprocesseur ou micommutation sert à fixer la durée séparant l'instant de la mise hors fonction d'un transistor conducteur de l'instant de la mise **en** fonction d' un transistor bloqué des trois

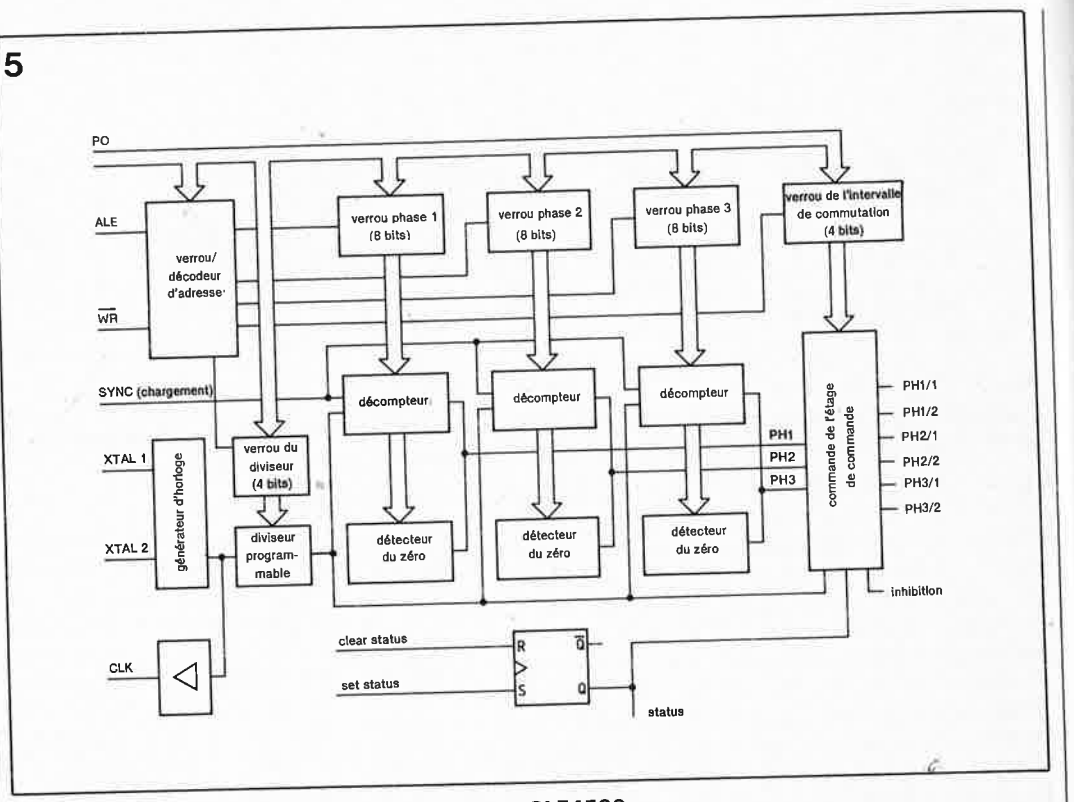

### **Figure 5. Synoptique de la structure interne du SLE4520.**

étages de sortie (voir aussi figure 1). On évite de cette manière la circulation d'un courant de court-circuit aux conséquences destructrices lors de la commutation d'un transistor de puissance au suivant. Le **tableau 2** récapitule les différents intervalles de commutation disponibles avec un quartz de 12 MHz,

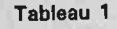

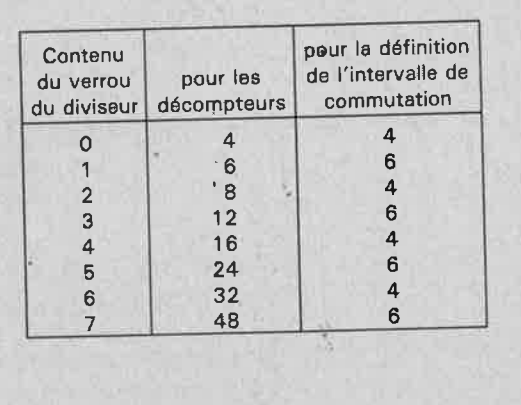

**Tableau 1. Relation entre le dividende à diviser par la fréquence du quartz** (fxtall **pour déterminer la fréquence d'horloge des décompteurs et l'intervalle de commutation.** 

#### **Tableau 2**

Fréquence du quartz =  $12$  MHz

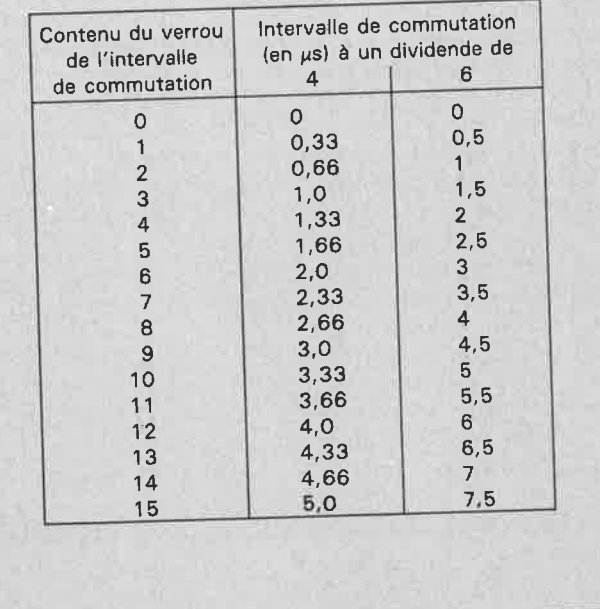

**Tableau 2. Avec un quartz de 12 MHz, on peut déterminer les intervalles de commutation donnés dans ce tableau. Par intervalle de commutation on entend la durée qui sépare la mise hors fonction de l'un des transistors de puissance de la mise en fonction du suivant.** 

 $\begin{array}{c|c} 33 \end{array}$ elektor juin 1988

 $\bullet$ 

**APPLIKATOR** 

que l'on peut calculer à l'aide de la formule suivante:  $0.$ ..15 ·  $4/f_{xtal}$  ou

 $0.$  . . 15  $\div$  6/f<sub>xtal</sub> selon que le dividende adopté est 4 ou 6. La lecture du verrou d'adresse a lieu sur le flanc descendant du signal ALE; à cet instant, les trois bits de poids faible (LSB) du mot présent sur le bus de donnée sont pris en compte. Le transfert de données vers le verrou adressé se fait sur le flanc montant du signal WR. Les adresses des verrous sont données dans le **tableau 3.** On veillera à choisir un signal SYNC et un dividende du diviseur programmable tels qu 'il reste encore possible à la limite d'obtenir un rapport cyclique de 100%. Le **tableau 4** donne la relation entre ces deux éléments (à noter que le signal SYNC présente une durée de période égale au signal **MLI).** Ce même tableau nous apprend qu'il est possible d'augmenter le signal MLI par diminution de la résolution adoptée pour déterminer la largeur d'impulsion. Le bit de poids fort (MSB) du registre de largeur crocontrôleur. Le signal d'horloge nécessaire à la logique des étages de commande (drivers) et au compteur est généré par le diviseur programmable. Le nombre à 4 bits présent dans le verrou du diviseur détermine le dividende (voir **tableau 1)** à divi-

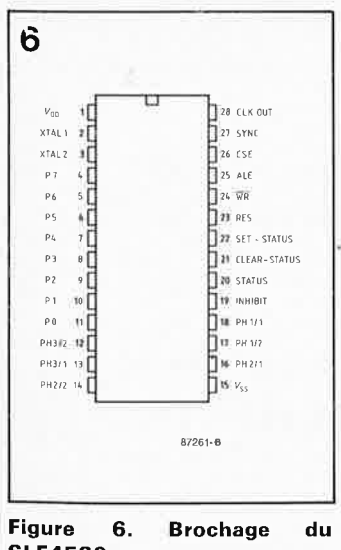

ser par la fréquence du quartz.

Le verrou de l'intervalle de d'impulsion reste dans ce cas à zéro.

La logique de commande du circuit possède deux sorties pour chacune des phases: une sortie "normale" (PHx/1) et une sortie "inversée" (PHx/2) . Ces sorties sont actives au niveau logique bas et peuvent attaquer directement par exemple les étages de commande de six optocoupleurs (dont la présence est la garantie d'une isolation galvanique parfaite). Si lors de la conception de l'électronique on veille à ce que l'entrée d'inhibition soit forcée au niveau logique haut lors de la mise sous tension (par un port d'E/S par exemple) et qu'elle ne puisse passer au niveau bas qu'une fois que le circuit a trouvé sa vitesse de croisière, on ne court plus le risque d'un fonctionnement erratique du moteur lors de la mise sous tension (toutes les sorties de commande sont au niveau haut). La bascule remplit une fonction similaire: lorsque sa sortie est haute, les sorties de commande sont bloquées (niveau haut). La sortie d'état (status) permet au processeur de vérifier l'état de cette bascule. Outre la sécurité à la mise sous tension évoquée plus haut, on pourrait envisager l'utilisation de ces entrées par exemple, comme frein de secours pour arrêter un moteur qui aurait tendance à s'emballer. La **figure 6** donne le brochage

du SLE4520, le **tableau 5** explicite quant à lui les fonctions de chacune des broches de ce circuit intégré.

Une remarque importante pour terminer: sachant qu'il <sup>s</sup>'agit d'un circuit CMOS, il est impératif de connecter les entrées inutilisées du SLE4520 soit au plus, soit à la masse du<sup>·</sup>circuit. **14** 

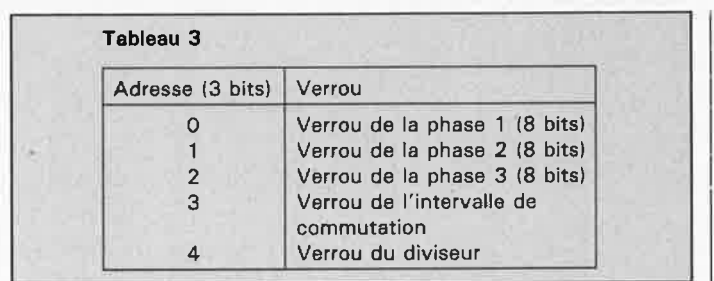

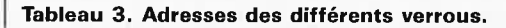

#### **Tableau 4**

Fréquence du quartz 12 MHz

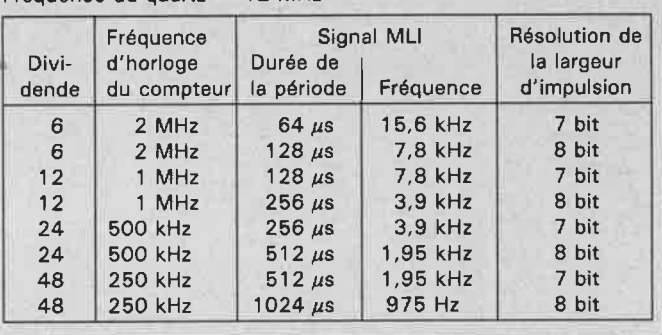

**Tableau 4. Ce tableau reprend les durées de période possibles du**  signal **MLI** ( $f_{xtal}$  = 12 **MHz**).

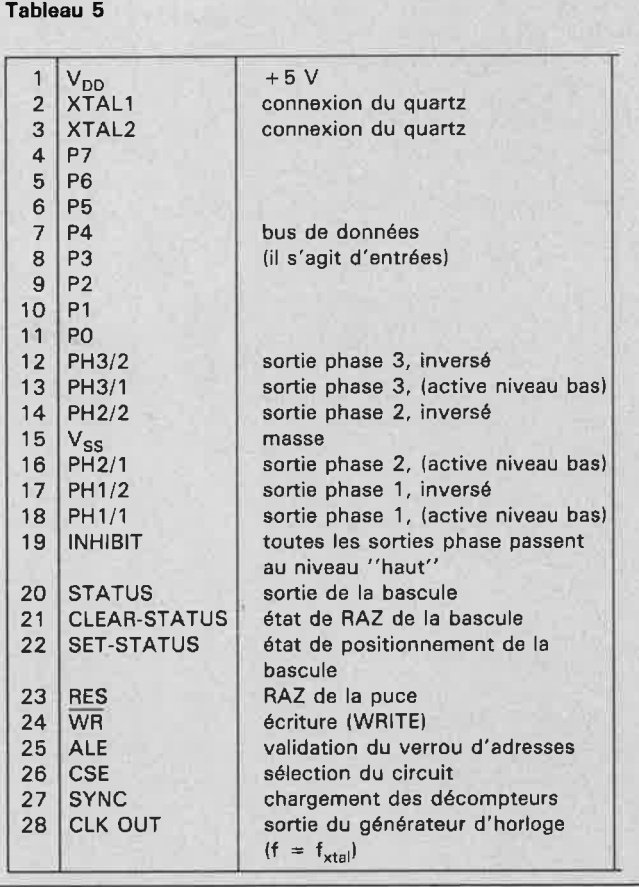

**SLE4520. Source: Siemens** 

**Tableau 5. Fonctions des broches du SLE4520.** 

elektor **34** 

juin 1988 -

## **la logique programmable**

## *des millimètres cubes de logique condensée*

Au cri "Les PAL arrivent!", répond à répétition l'écho "Les **GAL®** sont **là!". De nombreux produits industriels ne seraient pas imaginables aujourd'hui sans l'un ou l'autre de ces circuits.** Il **en va de même pour l'~lectronicien amateur, car les montages qu'on lui propose de réaliser deviennent de plus en plus complexes. De nombreux circuits numériques prendraient des dimensions monstrueuses et atteindraient des prix exorbitants si l'on n'avait pas utilisé, de-ci de-là, une PAL ou autre circuit de logique programmable. Et ceci sans sous-estimer la simplification de la conception du dessin du circuit imprimé qu'entraîne leur utilisation.** 

La PAL fait partie de la famille des circuits de logique programmable. Cet article condensé a pour but de faire le point sur les différents membres de la famille en insistant tout particulièrement sur les PAL et les GAL® .

Grossièrement, on peut subdiviser la logique programmable en quatre groupes: les (E)PROM, les PAL, les (F)PLA et les GAL.

La PROM est le membre aîné de la famille: 'tout à ses débuts elle a été utilisée comme mémoire non-volatile dans les ordinateurs; plus tard elle trouva place dans des applications ordinaires comme subsitut de circuits logiques. Dans la plupart des cas, cela entraînait le gâchis d'une partie importante de la PROM. Dans le cas d'une PAL, on utilise la logique disponible dans

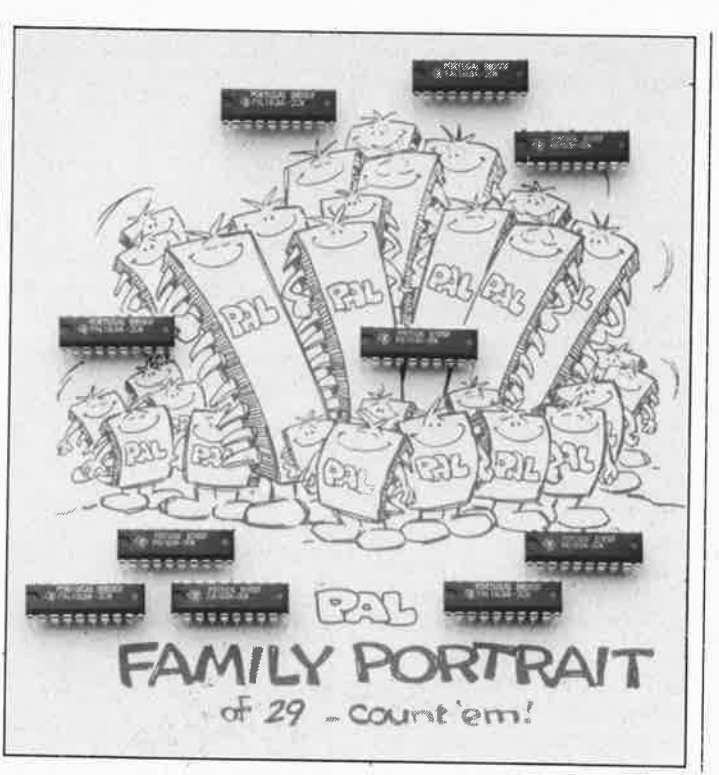

le circuit intégré de manière bien plus fonctionnelle. Pour une efficacité plus grande encore, on optera pour la logique disponible dans une (F)PLA. Ce circuit peut en effet être programmé soit comme une PROM, soit comme une PAL. Et voici qu'apparaît une nouvelle possibilité, la GAL, qui est en quelque sorte une PAL universelle reprogrammable. Avant d'entrer dans le détail des similitudes et des différences entre ces différentes sortes de composants, intéressons-nous aux symboles utilisés dans cet article, symboles que l'on retrouve dans les documents des fabricants.

La **figure 1a** illustre le symbole du tampon d'entrée. La **figure 1b** nous montre que pour éviter de surcharger le schéma, les fiches de caractéristiques

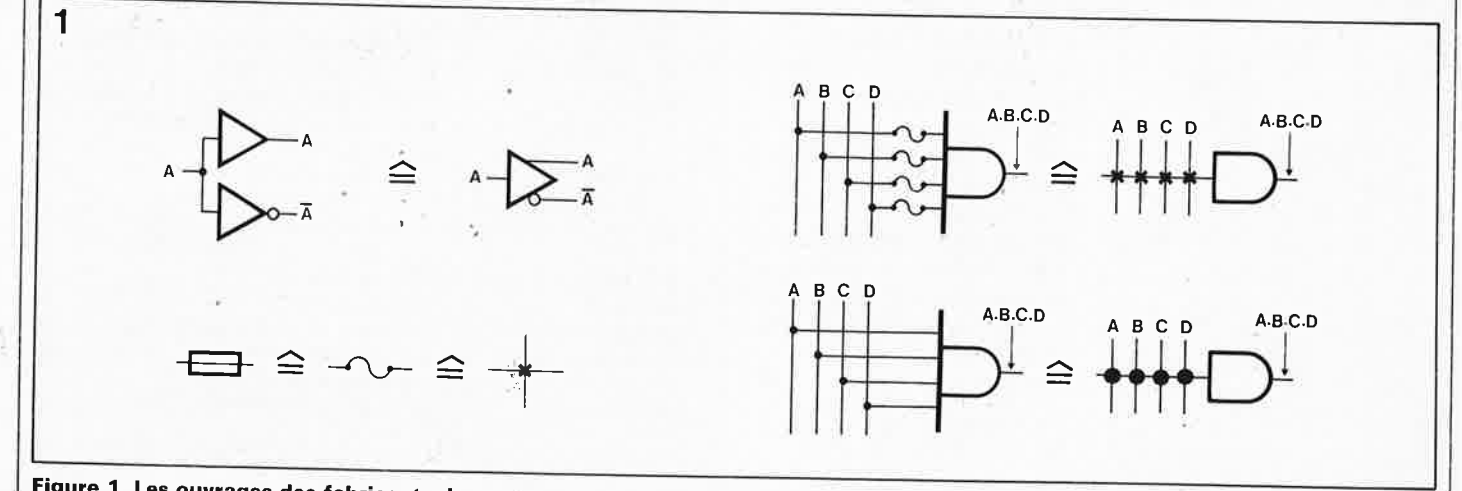

Figure 1. Les ouvrages des fabricants de composants programmables utilisent les symboles suivants dans leurs schémas logiques.

elektor 35 juin 1988

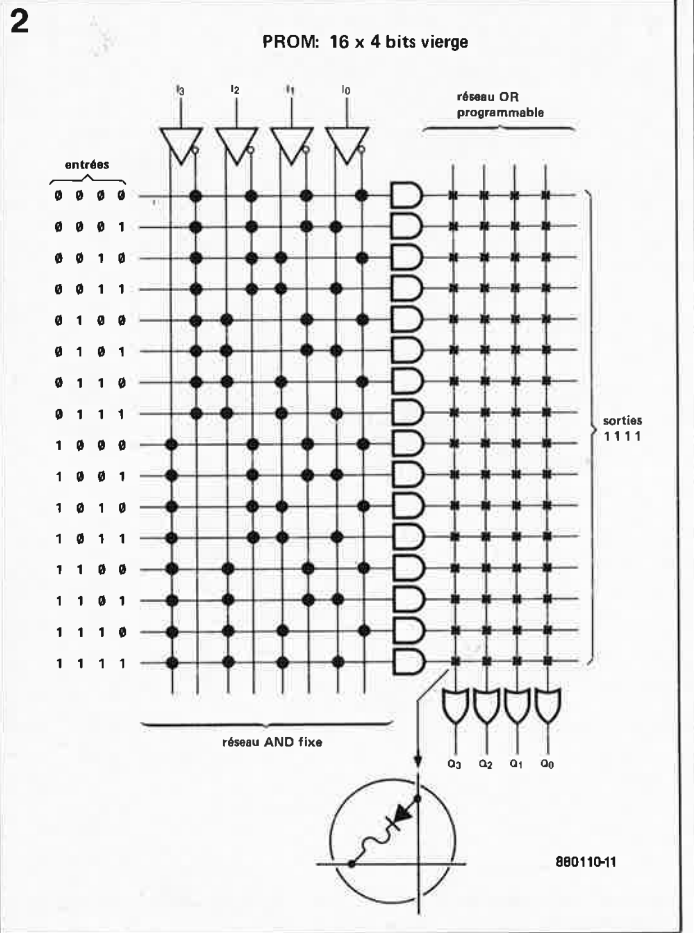

<sup>~</sup>- - - ------------------------------

3

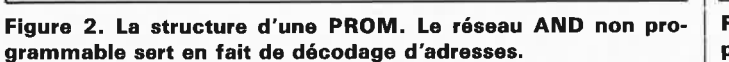

ne représentent plus séparément chacune des entrées d'une porte, mais qu'elles les remplacent par une ligne unique. Un point indique la présence d'une connexion avec l'une des entrées. Une croix signale la présence d'un fusible (fusible link). Ces connexions sont programmables une fois. et une seule (sauf dans le cas de la GAL). La programmation revient en fait à effectuer une coupure, par destruction du fusible, de certaines des connexions. Au cours de ce processus, une entrée non connectée est portée automatiquement à un niveau logique adéquat de façon à éviter qu'elle n'ait une influence néfaste sur le fonctionnement de la porte concernée.

#### **La PROM**

 $~\cdot$  .  $~\cdot$   $~\cdot$ 

Le circuit de la logique programmable comporte deux sous-ensembles: le réseau des portes AND et le réseau des portes OR. Dans le cas d'une PROM **(figure 2)** le réseau des portes OR est programmable, celui des portes

AND est fixe (non programmable). Par la similitude des fonctions spécifiques qu'il remplit dans la cartographie mémoire de l'ordinateur, le réseau AND peut également être appelé décodeur d'adresses. Le réseau OR programmable de la PROM convient parfaitement au stockage de données, mais bien moins à la réalisation de fonctions logiques. Ceci explique que l'on ait cherché à développer de "nouvelles races" de circuits intégrés:

#### **La PAL**

Dans la PAL (Programmable Array Logic<sup>'</sup> = logique en réseau programmable), les rôles dès réseaux AND et OR sont inversés. Le réseau de OR est câblé et le réseau AND programmable (voir **figure 3).**  Cette disposition est bien plus pratique pour la réalisation de fonctions logiques que celle que présente une PROM de taille comparable. Depuis son arrivée sur le marché, la forme originelle de la PAL a évolué tant du point de vue de sa taille que de celui

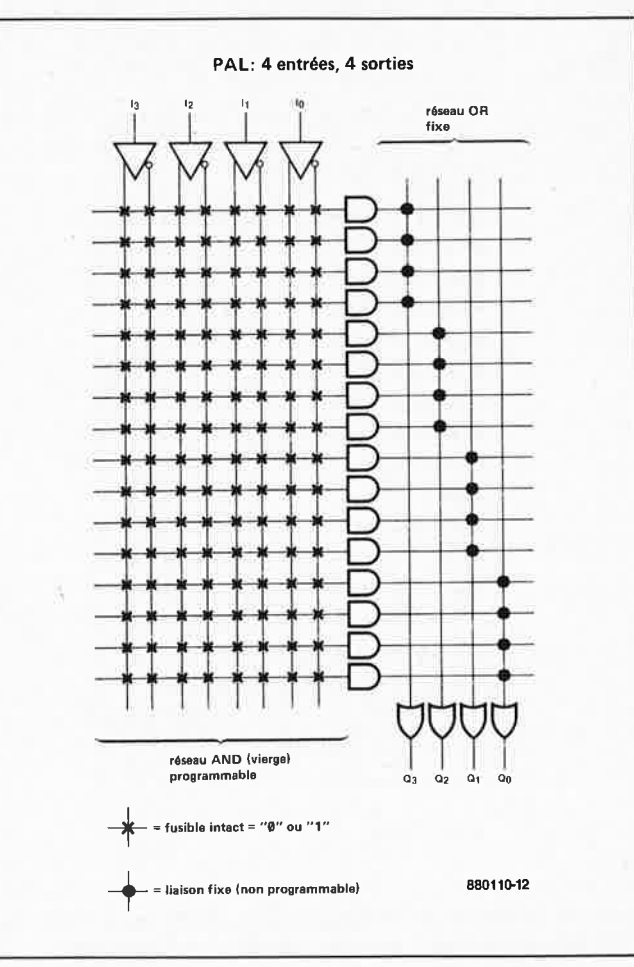

**Figure 3. Grâce à son réseau AND programmable, une PAL est plus flexible que la PROM .** 

de ses possibilités. Il existe ainsi des PAL dont les sorties sont connectées de manière interne au réseau AND. Cette approche permet l'économie de quelques broches et offre de nouvelles possibilités de programmation. Il existe aussi des PAL dotées d'un réseau XOR en place et lieu du réseau OR. Un autre type de PAL possède des bascules de données aux sorties. Ces PAL permettent la réalisation de circuits séquentiels complexes.

Il est possible de programmer une PAL à l'aide d'un programmateur de PROM à condition que celui-ci soit doté d'un module adaptateur. Le logiciel de programmation de PROM ne convient pas. Il faut un logiciel spécialisé dans la conversion de fonctions booléennes en signaux de programmation. On appelle souvent ce genre de programme un assembleur pour PAL. Pour remplir sa fonction ce logiciel a besoin des informations suivantes:

 $1 -$  le type de la PAL,

2 - l'attribution de dénominations aux différentes broches de la PAL,

 $3 -$  la définition des fonctions logiques à réaliser.

Si l'on compare cette approche à celle utilisée dans le cas d'un assembleur pour microprocesseur, on constate une certaine similitude: le point 1 indique quel assembleur utiliser, le point 2 représente la partie déclarations du programme et le point 3 le programme proprement dit.

Avec la plupart des logiciels, la définition des fonctions logiques à réaliser se fait d'une manière qui rappelle les formules de l'algèbre de Boole, adaptée cependant aux limitations du générateur de caractères de l'ordinateur utilisé.

Pour ce faire on utilise les dénominations que l'on a attribuées aux broches lors du point 2. Il est en outre possible de procéder à une simulation des fonctions logiques à l'aide de cartes additionnelles et de logiciels complémentaires. Avant de procéder à la programmation effective (et irréversible) d'une PAL on pourra de cette manière vérifier que la logique prévue remplit bien les fonctions que l'on en attendait.

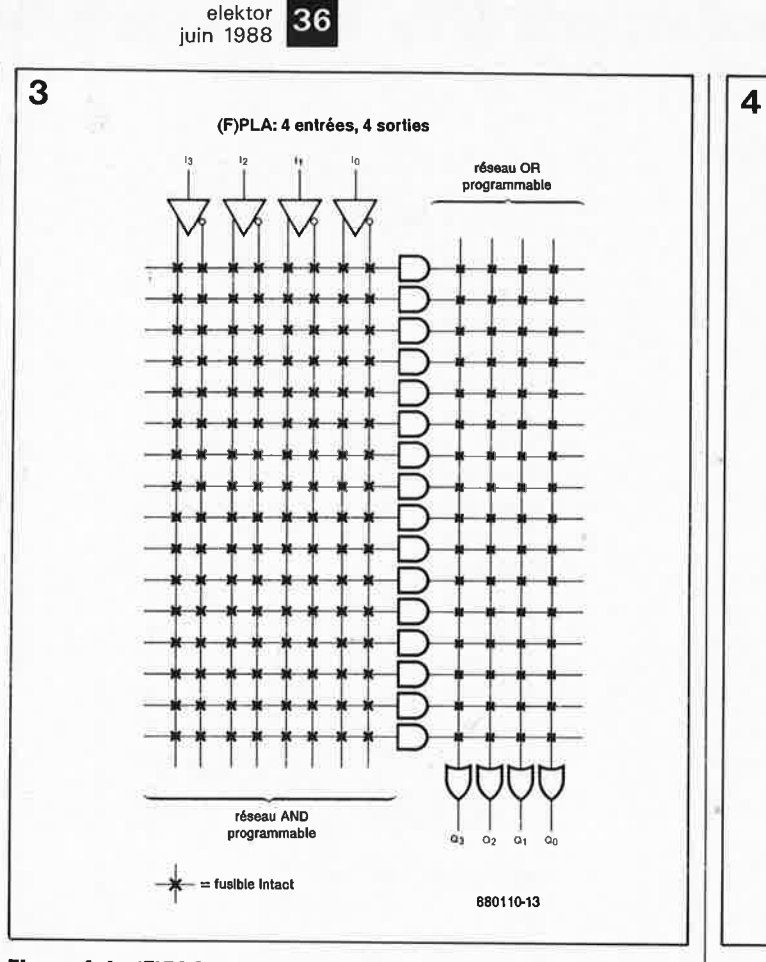

**Figura 4. La (F)PLA est encore plus universelle que la PLA; cependant cala sa ressent à son prix sensiblement plus élevé.** 

#### **La (F)PLA**

Après la PROM et la PAL, on ne pouvait pas en rester là; il fallait imaginer un circuit intégré aux deux réseaux programmables. Le composant répondant à ces spécifications a été baptisé PLA, (Programmable Logic Arrav = réseau logique programmable) ou encore FPLA (Field Programmable Logic Array); la **figure 4** en montre la structure interne. Avec sa plus grande flexibilité, la PLA ouvre de nouvelles perspectives mais exige une connaissance approfondie des diverses techniques de conception, connaissances fort appréciées aussi, on s'en doute, lorsque l'on travaille avec des PAL. Au cours du temps, plus d'une quarantaine de types de PAL firent leurs débuts sur le marché, en version 20 et 24 broches. C'est alors que vint l'idée d'une PAL révolutionnaire, reprogrammable et capable de se substituer à différents types de PAL.

#### **Et voici la GAL®**

Comme si les choses n'avaient pas été assez compliquées comme ça, Lattice

Semiconductor Corp vient de lancer sur le marché les GAL (Generic Logic Array, réseau logique générique). Ce nouveau type de circuit logique réalisé en technologie <sup>E</sup><sup>2</sup>CMOS allie rapidité (temps d'accès compris entre 9 et 17 ns) et faible dissipation (30 à 60 mA). Et plus étonnant encore, cette GAL peut être reprogrammée après avoir été effacée électriquement (finis les PAL grillées pour rien et les tubes à U.V.). Avec ses 20 broches, un type de GAL donné, la 16V8, dont le brochage est donné en marge, est en mesure de remplacer 21 types de PAL différentes, de la 10L8 à la 16P8 en passant par toute la série des 12, 14, L,H,P, ou RP.

Comme l'illustre la **figure 5,** la 16V8 comporte un réseau et 8 OLMC (Output Logic Ma- $\textit{crocells}$  = macrocellules logiques de sortie) toutes programmables, de sorte que chaque sortie peut être programmée par l'utilisateur. Ses concepteurs ont retenu une architecture compatible avec celle des PAL à 20 broches. La programmation peut se faire à l'aide de logiciels habituellement utilisés pour la programmation des PAL, à

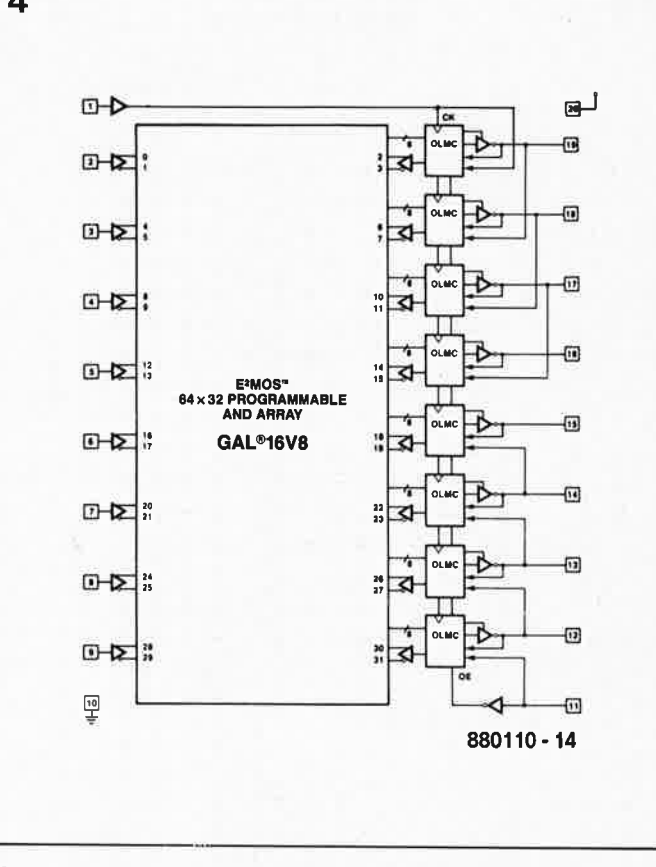

**Figura 5. Structura da la GAL® 16V8. On reconnaît le réseau programmable et las macrocellulas OLMC.** 

condition que ces derniers comportent un programme de conversion. Il est alors possible de copier le contenu d'une PAL 16R4 dans une GAL 16V8 aussi facilement qu'entre deux 16R4 de fabricants différents.

Le fabricant garantit un minimum de 100 cycles d'effacement/écriture avec une durée de rétention des informations supérieure à 20 ans. Lors de sa fabrication, chaque circuit est vérifié à 100%.

Le réseau programmable se compose de 36 lignes de 64 bits de données. La zone utilisateur se limite aux lignes 0 à 31. Le circuit comporte en outre un mot de signature électronique (ligne 32) permettant une identification positive du composant à l'aide de 64 bits de mémoire reprogrammable. L'utilisateur <sup>a</sup> toujours accès aux données de la signature électronique. Les lignes 33 à 59 sont réservées au fabricant et l'utilisateur n'y a donc pas accès. La ligne 60 contient l'information d'architecture et de polarité de sortie. Les 82 bits disponibles dans cette zone permettent de configurer le circuit en vue d'une application spécifique. Le dispositif de sécurité interne, en ligne 61, permet à l'utilisateur de protéger le logiciel contre toute tentative de piratage. Après la programmation de ce bit, il est impossible de programmer ou de vérifier le réseau (lignes O à 31). Ce bit ne peut être mis hors fonction que lors d'un cycle d'effacement complet (effectué par adressage de la ligne 63) de sorte qu'en cas de programmation du bit de sécurité, la configuration originale n'est jamais accessible.

A noter qu'il existe une version de 16V8 reprogrammable à une tension de 5 V, ce qui en permet la reprogrammation in situ. La 16Z8, puisque c'est d'elle qu'il s'agit, admet au minimum 10 000 cycles d'effacement/écriture. Contrairement aux autres membres de la famille 16, la 16Z8 possède 24 broches, ce qui nous amène tout naturellement à parler de la version à **24** broches de la **GAL,** la 20V8; cette GAL peut remplacer 70% des PAL à 24 broches actuelles. Sa structure est identique à celle de la 16V8 avec un réseau AND de 64 x 40 (au lieu de 64 x 32) et 10 OLMC (au lieu de 8). Lattice propose aussi un nou-

-
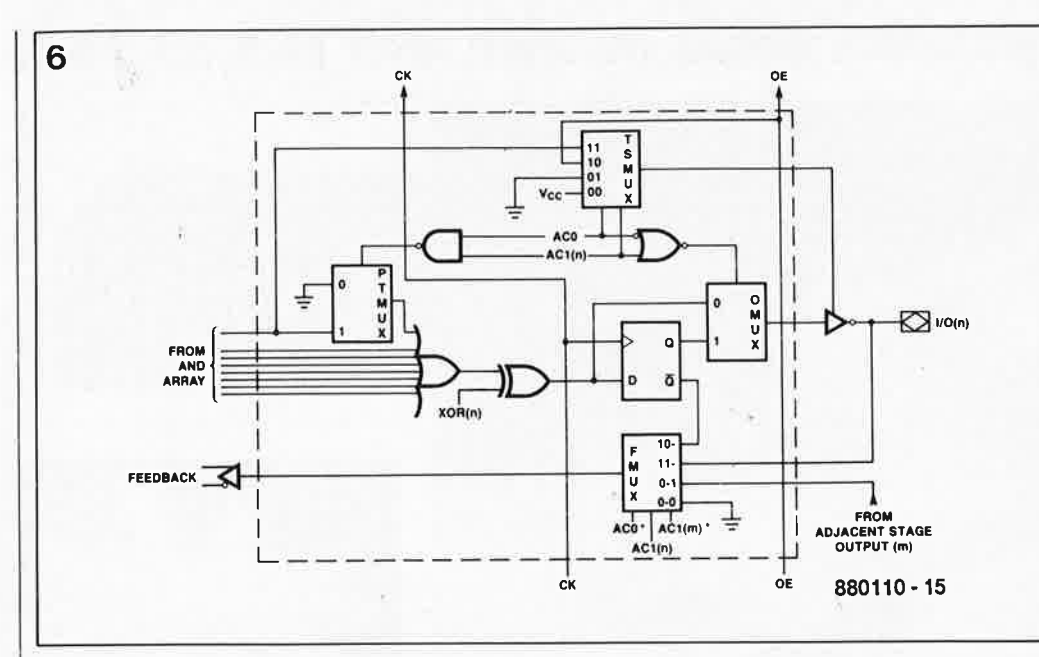

**Figure G. Détail d'une macrocellule logique de sortie.** 

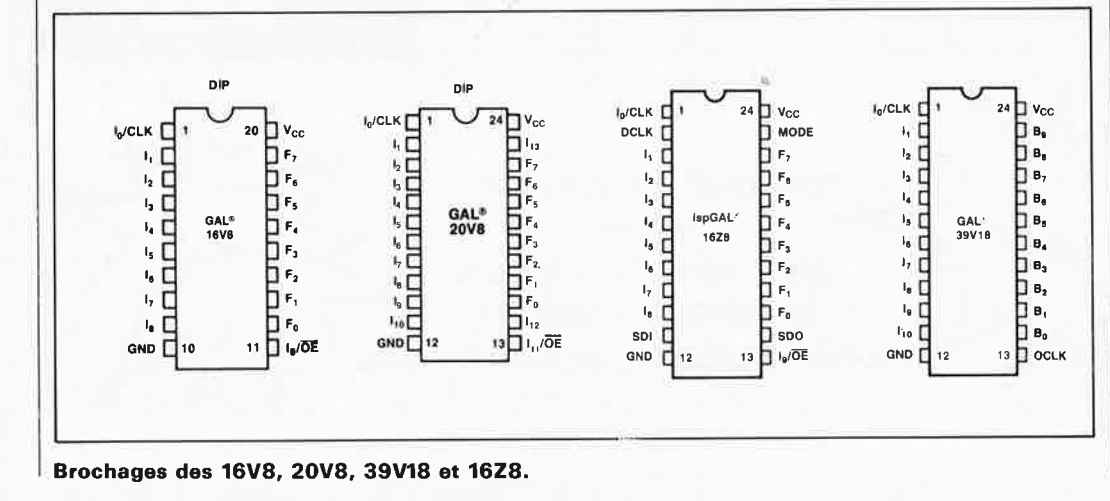

#### **THYRISTORS, TRIACS ET GTO**

#### R.V. Honorat

Lecteur assidu d'Elektor, vous n'êtes pas sans savoir, que l'électronique constitue aujourd'hui la solution efficace et économique

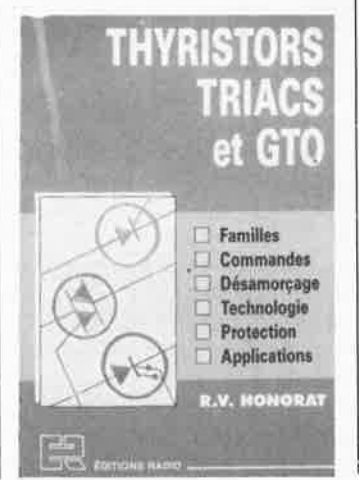

aux très nombreuses applications qui mettent en jeu des puissances électriques de plus en plus importantes.

La croissance des puissances contrôlées posent de nombreux problèmes techniques au niveau des semi-conducteurs, des circuits associés et de l'environnement.

Cet ouvrage traite «dans le détail» la technologie et la mise en oeuvre des thyristors, triacs et Thyristors GTO (Gate 'Turn Off). Le lecteur y trouvera donc toutes les notions de base indispensables pour en maîtri ser le fonctionnement.

Un livre fort intéressant pour tout amateur d'électronique de puissan- **'ce.** 

Editions Radio 3, rue de /'Eperon 75006 Paris

#### Les **techniques** de la **prise de son**

R. Caplain

Tant du point de vue du sujet traité que de la perspective de son écritu-

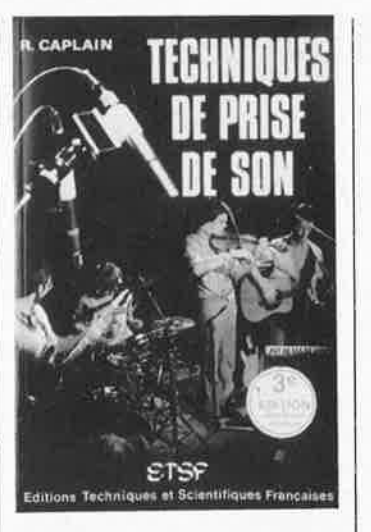

re, cet ouvrage se rapproche du livre SONORISATION PROFESSION-NELLE, ou serait-ce l' inverse? Destiné aussi bien à l'amateur qu'au technicien, cet ouvrage apporte des réponses claires aux problèmes que posent la diversité des sources sonores (musique classique, jazz, pop, **37** elektor

veau composant aux caractéristiques révolutionnaires; avec ses 24 broches la 39V18 présente une architecture de FLPA et une structure qui lui permet de se substituer aux IFL et PAL à 24 broches actuelles. Nous en entendrons sans doute parler dans les prochains temps.

Quelle conclusion peut-on tirer en pratique? Vu leurs avantages décisifs, dont le moindre n'est sans doute pas la possibilité de reprogrammation, et leur rapport/qualité prix très intéressant, voire imbattable, puisqu'elles sont à peine plus chères que les PAL concurrentes (+30%), il est certain que les GAL® joueront un rôle majeur dans les mois et années à venir. **N** 

#### Littérature:

Elektor n°82, avril 1985, une PAL<sup>®</sup> c'est quoi? PAL Databook, National Semiconductor PAL HAndbook, Monolithic **Memories** GAL@ Data Book, Lattice Semiconductor Corp, source des figures 5 et 6.

Lattice est représenté en France par: FRANELEC tél. (1).69.20.20.02

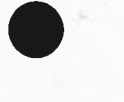

variétés, théâtre, cabaret, etc) et les acoustiques de tant d'espaces différents. Fort de ses nombreuses expérien-

ces en situation, l'auteur guide le lecteur dans le choix du matériel approprié et ajoute de nombreux conseils pratiques.

Pour vous permettre de survoler le contenu de cet ouvrage, énumérons-en quelques-uns des chapitres principaux:

- Les microphones
- La prise de son en stéréophonie de phase
- La prise de son en stéréophonie d'intensité
- La prise de son en monophonie dirigée pseudo-stéréophonie
- Le magnétophone ■ La bande magnétique et ses ac-
- cessoires ■ La table de mixage et les appa-
- reils périphériques ■ Applications complémentaires
- de la prise de son ■ Mixage, éditing, montage.
- 

E.T.S.F. 2 à 12, rue de Bellevue 75940 Paris Cedex 19

#### elektor 38 **iuin 1988 attention: évitez la projection directe du ravon laser dans les veux!**

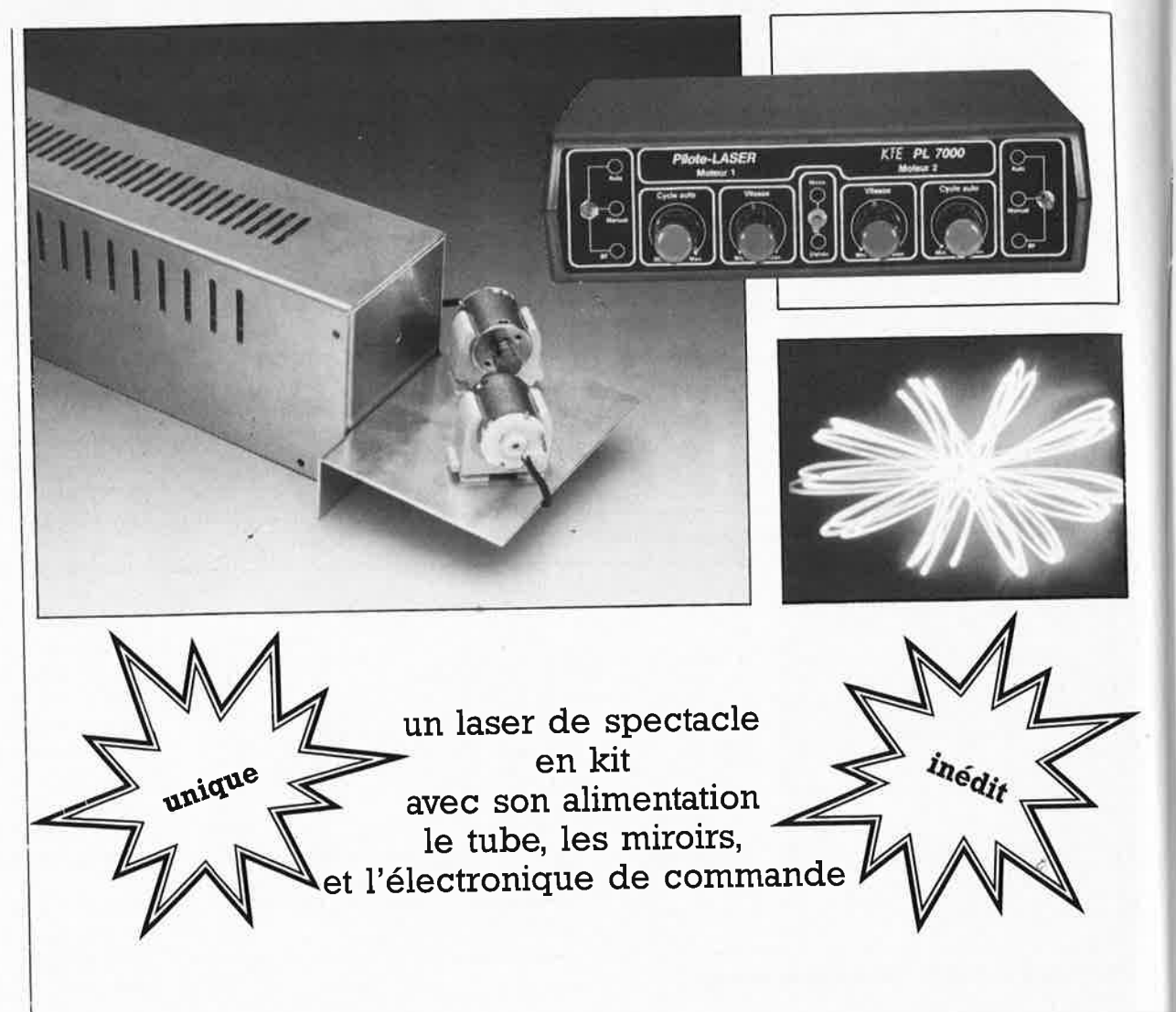

#### **Réalisez-vous même une:**

**pilote LASER PL-7000** 

### **UNE INSTALLATION DE SPECTACLE LASER** *A* **PRIX ''AMATEUR'' © KTE**

#### **LOW COST SHOW LASER .** ..

C'est de l'anglais? Oui, mais quelle concision!

Voilà résumée en cinq syllabes, l'idée que le laser n'est plus réservé à des applications professionnelles, que vous ;- amateur ô combien éclairé- allez poüvoir régaler vos yeux en même temps que vos oreilles, que le prix est abordable, que la technique est au point. Etonnant, non ? Mais lisez plutôt.

La technique du laser•étend de jour en jour son champ d'application et voici que, les prix devenant vraiment abordables, elle s'installe vraiment pour de bon dans les laboratoires d'amateurs. Le kit décrit ici est celui d'un ensemble qui permet la projection sur un mur, un plafond ou n'importe quel autre support, de figures et de graphismes aussi intéressants que variés. Cet appareil qu'Elektor vous présente ici est conçu par la société KTE. Il comprend d'une par<sup>t</sup> un coffret métallique qui abrite un tube laser et son alimentation, d'autre part un boîtier de commande de facture professionnelle qui assure la commande de déviation du faisceau laser.

#### **GENERALITES**

Les données techniques intéressan-

tes d'un tube laser de qualité, comme celui que propose KTE pour cette application, sont reprises dans le **tableau 1,** avec celles de l'alimentation correspondante.

Elektor est connu pour prêter la plus grande attention aux dangers potentiels et aux règles de sécurité. Sachez donc, amis lecteurs laserophi*les,* que le contact avec la tension du secteur présente un danger de mort et que les règles de sécurité méritent un respect scrupuleux du moindre détail. C'est pourquoi, avant de poursuivre notre description, nous sommes dans l'obligation de vous infliger un exposé sur les dangers que :omporte la manipulation des lasers en général et de celui-ci en particulier.

Il existe des lasers dans plusieurs gammes de puissance et émettant des longueurs d 'onde différentes: l1 y a par exemple de grosses installations capables de découper comme du beurre d'épaisses plaques d'acier (voir notamment la photo de couvenure d'ELEKTOR du numéo de mars 1987. Bien sûr les précautions adéquates sont prises pour éviter tout dommage aux personnes qui les mettent en oeuvre.

Toutefois notre propos se limitera ici aux lasers dits de spectacle, émettant un faisceau de faible puissance dans la partie visible du spectre, Je plus souvent en rouge clair.

<sup>A</sup>notre connaissance, les règles de sécu• n"té qui se rapportenr *à* leur utilisation ne sont pas très nombreuses. Remarquons que les grosses installations de laser, extrêmement chères, sont presqu'exclusivement aux mains de professionnels, qu<sup>i</sup> sont à même d'en faire une utilisation responsable. Quiconque, professionnel ou amateur, met en oeuvre une installation de laser, même de faible puissance, doit veiller soigneusement à ne causer aucun dommage.

L ' expérience montre que la sécurité est renforcée par un déplacement rapide du rayon : ceci empêche l'exposition prolongée de la rétine au rayon dangereux. Dans l'application pratique du laser KTE, la puissance du rayonnement ne dépasse pas 2 mW, mais le diamètre du faisceau à la sortie du tube étant très faible, et donc

#### **1. Caractéristiques techniques du tuba laser**

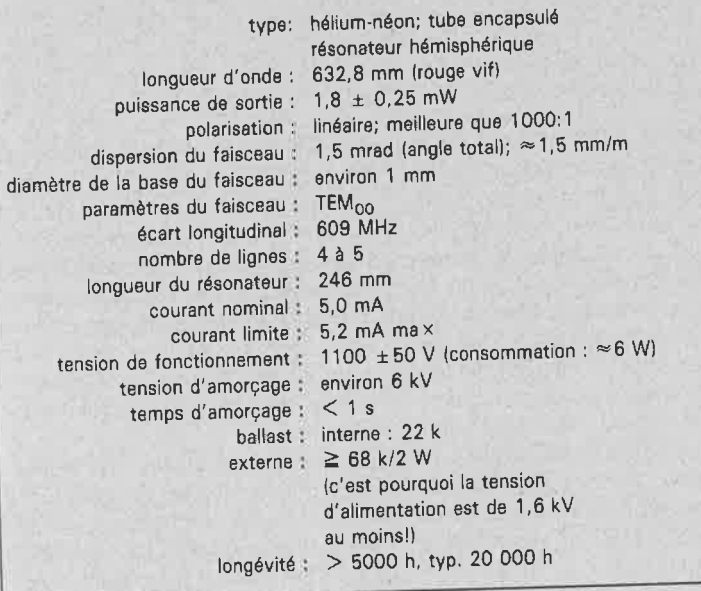

#### **2. Caractéristiques techniques de l'alimentation**

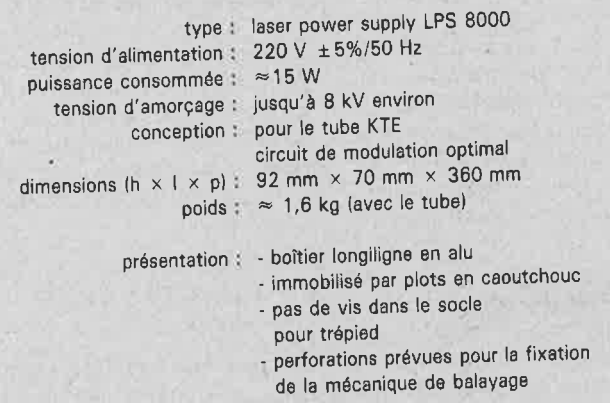

#### **3. Caractéristiques du module de comlT!ande PL <sup>7000</sup>**

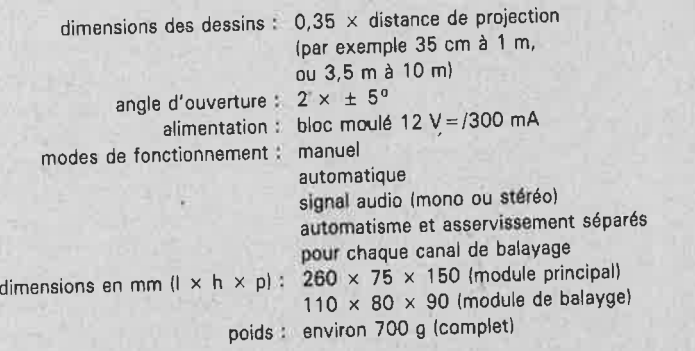

Les valeurs indiquées sont des valeurs typiques, sous réserve de modifications techniques.

son intensité très forte, il est formellement déconseillé de le regarder directement. Hormis les yeux, n'importe quelle partie du corps peut être exposée sans aucun danger à un rayon laser. Les mains par exemple peuvent rester sans risque, même longtemps, devant l'orifice de sortie du faisceau. **La** rétine risque au contraire de subir des lésions graves en cas d 'exposition de plusieurs secondes à faible dis· tance. Cela dit, il ne faut pas non plus su• restimer les risques présentés *par* Je Jaser *KTE :* un contact visuel d 'une fraction de seconde avec un rayon mobile est sans danger, pourvu qu'on se trouve *à* cinquante centimètres au moins de la sortie du tube. Une fois que le rayon a parcouru quelques mètres et a été dévié plusieurs fois, même une exposition intense de plusieurs secondes est sans danger pour la rétine, car l'énergie s'est évidemment dispersée. Par prudence, nous recommandons pour les essais du Jaser KTE Je por<sup>t</sup> de lunettes de protection capables de *fil*trer une grande partie du rayonnement. Par la suite, quand le laser sera installé, par exemple dans votre discothèque pri· vée, les lunettes seront inutiles puisque l'intensité du rayon sera ramenée à une valeur faible, tant par la distance que par les déviations.

Puisque nous parlons de sécurité, il nous faut mentionner une autre caractéristique du Jaser. li s'agit de la valeur élevée de la tension que réclame son fonctionnement. Ce sera l'objet du pensum suivant.

*La* tension de fonctionnement avoisine J,BkV, alors que l'amorçage du tube nécessite quelque 8 kV.

*La* tension de fonctionnement de l'alimentation peut atteindre, voire dépasser <sup>2000</sup>V. <sup>L</sup> 'amorçage se fait par une ten· sion nettement supérieure : de l'ordre de <sup>8000</sup>V. Un contact avec des conducteurs soumis à cette tension présente un réel danger de mort.

Pour atteindre un haut degré de sécurité, Je Jaser KTE est encapsulé, avec son ali• mentation, dans un coffret très robuste, construit en t6le d 'aluminium de 1.5 mm. Le coffret lui-même est rellé à la prise de terre du réseau 220 *V.* Naturellement *il* est important que Je *fil* de terre soit lui aussi raccordé correctement, et que le cordon d'alimentation secteur soit conforme aux normes.

Le but de toutes ces mises en garde <sup>n</sup>'est pas de vous dissuader d'entre· prendre la construction de votre laser, bien au contraire. Il s'agit plutôt de vous permettre de réaliser cet appareil dans les meilleures conditions possibles et plus tard, de l'utiliser en toute sécurité.

La description qui suit ne devrait s'adresser en fait qu'à des personnes aux exigences de niveau professionnel, parfaitement au fait des normes de construction, expérimentées, et capables de mener à bien la réalisation en respectant ces règles.

#### **L'ALIMENTATION DU LASER**

La **figure 1** représente le schéma de l'alimentation prévue pour le laser KTE. Cette alimentation fournit à partir du secteur 220 V aussi bien la tension de fonctionnement que la ten-

elektor juin 1988

39

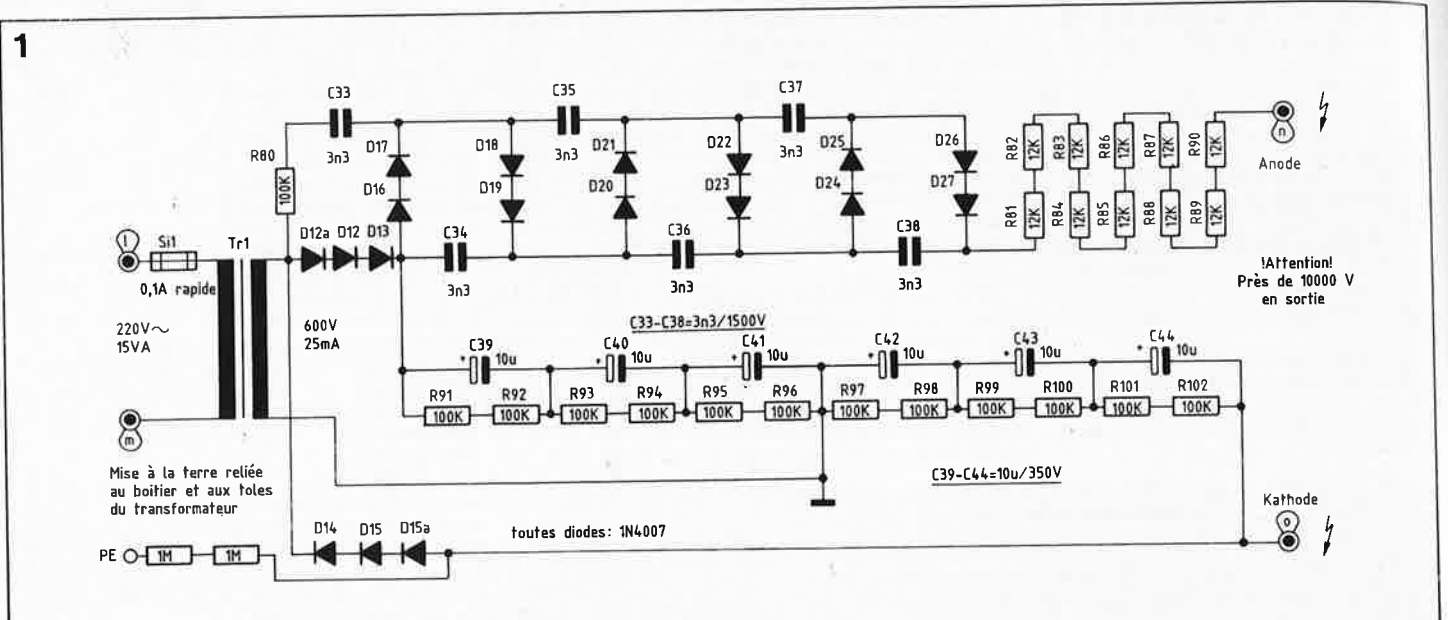

#### Figure 1 : Schéma de l'alimentation pour laser.

sion d'amorçage du tube laser. Elle ne doit être mise en service que raccordée au tube, c'est-à-dire jamais à vide.

Le transformateur Tr l transforme le 220 V du secteur en une tension de quelque 600 V. Avec sa puissance de 15 VA, ce transformateur est largement surdimensionné. Les avantages sont une tension de sortie plus stable, un échauffement minime, et donc un fonctionnement plus sûr. La sécurité du fonctionnement mérite une attention particulière quand il s'agit, comme ici, de hautes tensions.

Un double redressement monoalternance, effectué par D12, D13 et C39 à C41 pour la branche positive, et par D14, D15 et C42 à C44 pour la branche négative, fournit la tension de fonctionnement d'environ 1700 V (en charge). A vide, c'est-à-dire avant l'amorçage du tube laser, cette tension peut friser les 2000 V.

Les résistances R91 à R102 ont un double rôle : elles constituent une charge pour l'alimentation entre le moment de la mise sous tension et le moment où le tube consomme son courant nominal, autrement dit jusqu'à l'amorçage. D'autre part, montées en pont diviseur, elles équilibrent les tensions aux bornes des six condensateurs. Les résistances sont elles-mêmes divisées physiquement pour assurer leur tenue en tension.

La tension d'alimentation proprement dite se présente entre le pôle négatif de C44 (connexion de la cathode du tube) et le pôle positif de C39. Le cheminement du courant jusqu'à l'anode du tube sera examiné par la suite; voyons d'abord comment est produite la très haute tension nécessaire à l'amorçage.

associées aux condensateurs C33 à C38 constitue un redresseur tripleur de tension. R80 impose une limitation du courant initial de charge des condensateurs et assure la protection du transformateur; en cas de défaut dans le tripleur de tension, elle se coupe à la manière d'un fusible. A vide, le redresseur tripleur de tension transforme la tension alternative de 2000 V crête à crête disponible au secondaire du transformateur en une tension continue de quelque 6000 V par rapport au potentiel du pôle positif de C39. A ces 6000 V s'ajoutent les 2000 V de tension à vide de l'alimentation; il en résulte une d'environ d'amorçage tension 8000 V entre la borne "o" de la carte et le point de connexion D27/C38. Le potentiel est quasiment le même à la borne "n" de la carte puisque la chute de tension est infime dans les résistances en série R81 à R90. Cela tient au fait que le tube consomme un courant négligeable quand il n'est pas amorcé.

Le tube laser est activé en une fraction de seconde par la très haute tension. Pendant cette fraction de seconde, la consommation d'environ 5 mA décharge les condensateurs du tripleur et la tension d'amorçage disparaît. Les diodes D16 à D27 se trouvent toutes polarisées en sens direct, pour ne plus produire entre le pôle positif de C39 et le point D27/C38 qu'une chute de tension négligeable de l $2 \times 0.6 = 7.2$  V (tension de seuils). C'est maintenant la tension de fonctionnement de 1800 V qui règne entre la borne "o" de la carte et le point de connexion D27/C38. Le courant qui circule dans les résistances de limitation provoque une chute de tension telle que la tension entre les bornes "o" et "n" est ramenée à 1200 V environ. La résistance interne de l'alimenta-

tion (R81 à R90 en série), grande par rapport à celle de la charge (le tube), apporte une bonne régulation en courant et assure un fonctionnement stable du tube, indépendamment des fluctuations de la tension du secteur et des tolérances des composants. En effet, dans le fonctionnement d'un tube laser, la stabilité de la tension passe après la stabilité du courant.

Rappelons enfin que tous les composants utilisés doivent posséder une tenue en tension suffisante pour éviter les amorçages. Une tension de sortie de 10 000 V peut donner naissance à des arcs de plusieurs centimètres. L'appareil ne doit être mis sous tension qu'une fois enfermé dans le coffret prescrit. Le coffret ne peut être ouvert qu'après la décharge des condensateurs, c'est-à-dire au moins une minute après la disparition de la tension du secteur (RETI-REZ LE CORDON DE LA PRISE!).

#### LE PILOTE LASER **PL 7000**

Le pilote laser PL 7000 étudié par KTE assure la déviation du rayon laser pour créer des figures très diverses par projection sur un mur ou un plafond.

A partir de la projection d'un cercle, en variant les déviations, il est possible de créer des formes qui ressemblent aux figures de Lissajous, bien connues en "oscilloscopie" (personne n'a oublié le fameux SPI-ROSCOPE d'Elektor, n'est-ce pas?). Voici le mode de fonctionnment : Un rayon laser, tel celui fourni par le tube laser KTE associé à son alimentation, ou tout autre laser, est projeté sur l'unité de déviation du pilote laser KTE PL-7000.

Figure 2 : Schéma  $du$  = pilote laser PL 7000.

Le montage des diodes D16 à D27,

Celle-ci se décompose en deux mo-

elektor<br>juin 1988 41

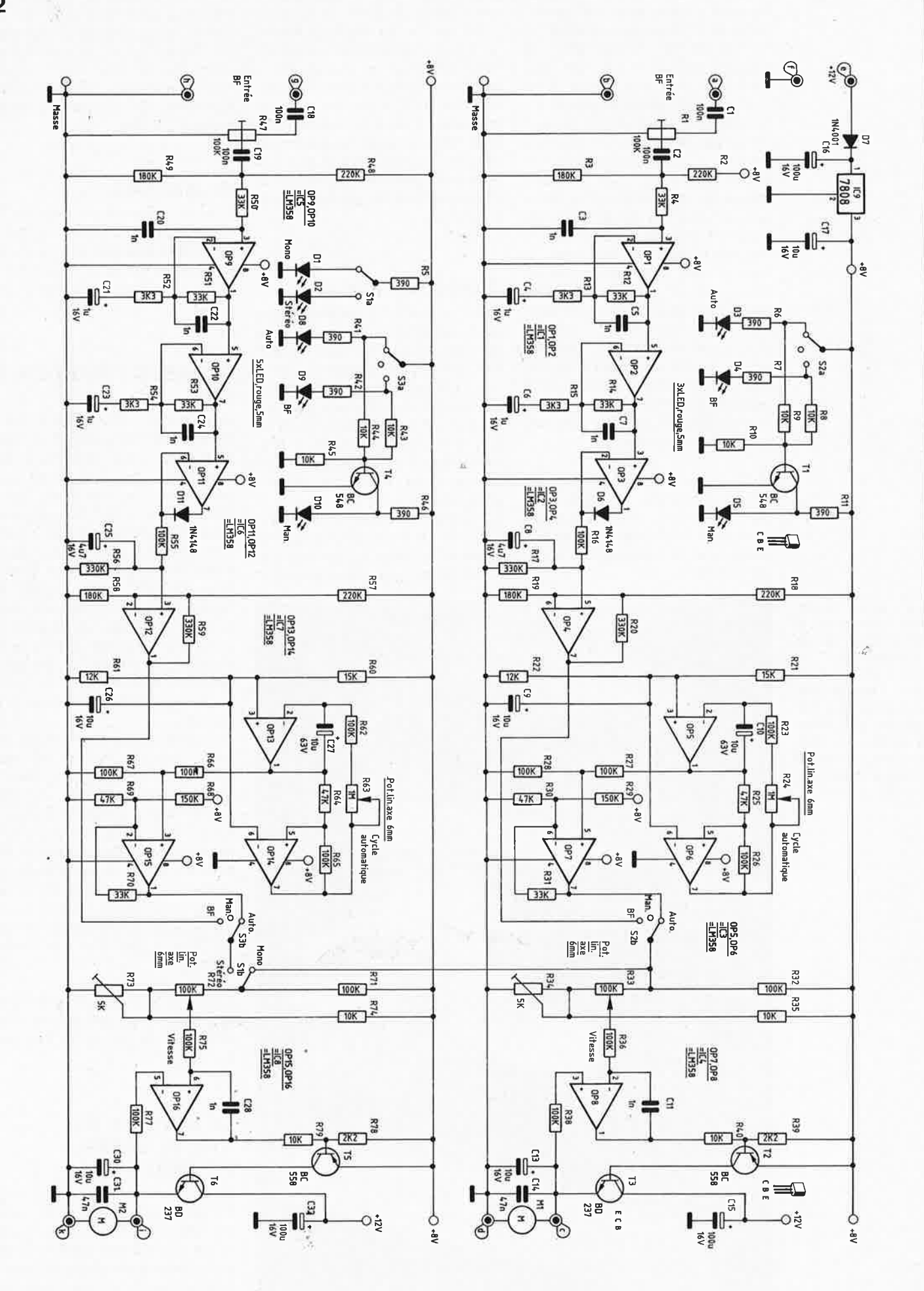

 $\overline{2}$ 

dules comportant chacun un moteur à courant continu, en rotation permanente et sans à-coups. L'arbre de chacun de ces moteurs porte un cylindre métallique dont une face est tronquée selon un angle de 5 degrés, et polie comme un miroir.

Le rayon laser qui frappe le premier miroir est réfléchi suivant un angle de  $90^\circ$  +  $5^\circ$  dans les directions x et y. Une rotation régulière du miroir fournit un cercle. Cette forme circulaire est projetée sur le miroir du second module de déviation, dont le fonctionnement est identique. Il s'ensuit une deuxième réflexion, toujours de  $90^\circ \pm 5^\circ$ , non plus d'un rayon fixe mais d'un cercle. Selon le rapport entre les vitesses de rotation des miroirs, les figures projetées au mur ou au plafond prennent les formes les plus diverses. Le pilote rend possible le passage sans discontinuité d'une figure à une autre par le jeu du déphasage progressif.

Les deux modules de déviation sont parties intégrantes du pilote laser PL 7000; ils sont attaqués directement par le module de commande à travers une liaison câblée dont la longueur importe peu.

Voyons maintenant à quoi ressemble cet appareil de base. Il donne le choix, pour la commande de vitesse de chaque unité, entre les modes "BF", "Manuel" et "Automatique". Les deux unités de déviation peuvent être commandées selon le même mode ou tout à fait indépendamment l'une de l'autre. Le choix entre ces trois modes principaux se fait au moyen des commutateurs situés aux extrémités droite et gauche de la face avant:

#### **1. AUTOMATIQUE**

Dans ce mode, le balayage varie continuellement entre vitesse lente et vitesse rapide; cette variation peut être représentée comme une fonction en triangle. En pratique le moteur, partant de sa vitesse la plus basse, subit une accélération constante, jusqu'à atteindre sa vitesse la plus élevée, puis la vitesse diminue régulièrement jusqu'à sa limite inférieure, et ainsi de suite.

La période de variation de la vitesse, c'est-à-dire le temps nécessaire pour passer de la vitesse la plus basse à la vitesse la plus haute, est réglable par

le bouton "Cycle auto". Celui-ci permet donc de définir la vitesse de variation de... la vitesse! Ce temps est réglable entre 1 et 10 secondes. Le bouton "Vitesse" fixe la vitesse maximale, correspondant à la pointe supérieure du triangle imaginaire évoqué à l'instant.

#### **2. MANUEL**

Dans ce mode, seul le réglage "Vitesse" est actif. La vitesse de l'unité correspondante peut être fixée à volonté entre zéro et le maximum, et reste invariablement à la valeur ainsi choisie.

#### **3. BASSE FREQUENCE (BF)**

La vitesse est commandée ici par la fréquence et l'amplitude d'un signal **BF** (parole ou musique). Sur la face arrière du boîtier de commande se trouve une prise DIN stéréo dont la voie gàuche pilote l'unité de déviation 1 et la voie droite l'unité 2. Le niveau de signal recommandé est le niveau normalisé 0 dB que fournissent sur leur sortie "ligne" les préamplificateurs et les récepteurs radio de fabrication industrielle. La commande "Vitesse" détermine ici aussi la limite supérieure de la plage de variation de la vitesse. Cette fois la variation est commandée par le signal **BF.** 

Un commutateur mono/stéréo est prévu au milieu de la façade avant de l'appareil de base. En mode stéréo, les deux unités de déviation fonctionnent en parfaite indépendànce, alors qu'en mode mono, la commande des deux unités est déterminée par les réglages de la partie gauche de la façade avant de l'appareil. Seuls restent séparés les réglages de vitesse maximale des unités 1 et 2, par les commandes "Vitesse".

Après avoir détaillé les multiples fonctions et réglages du pilote laser, venons-en à la description du circuit de l'appareil.

#### **LE CIRCUIT DU PILOTE LASER PL 7000**

Bien qu'il s'agisse d'un circuit relativement complexe et étendu, il n'est pas aussi compliqué qu'il semble de prime abord. Il contient des composants courants, bon marché et dont la mise en oeuvre ne pose pas de problème particulier.

La tension d'alimentation de 12 V

**Sur la photographie ci-contre, le contenu du kit de l'alimentation, avec sa platine, son transformateur, le coffret métallique et surtout la totalité des composants, y compris le tube laser luimême.** 

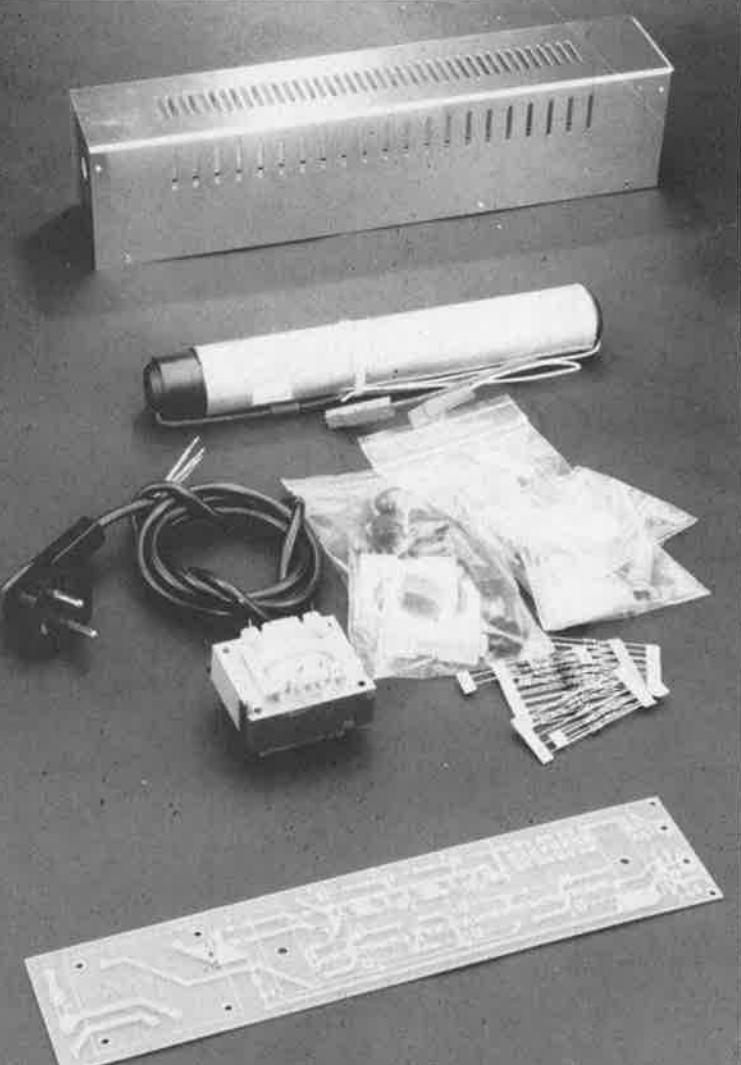

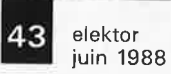

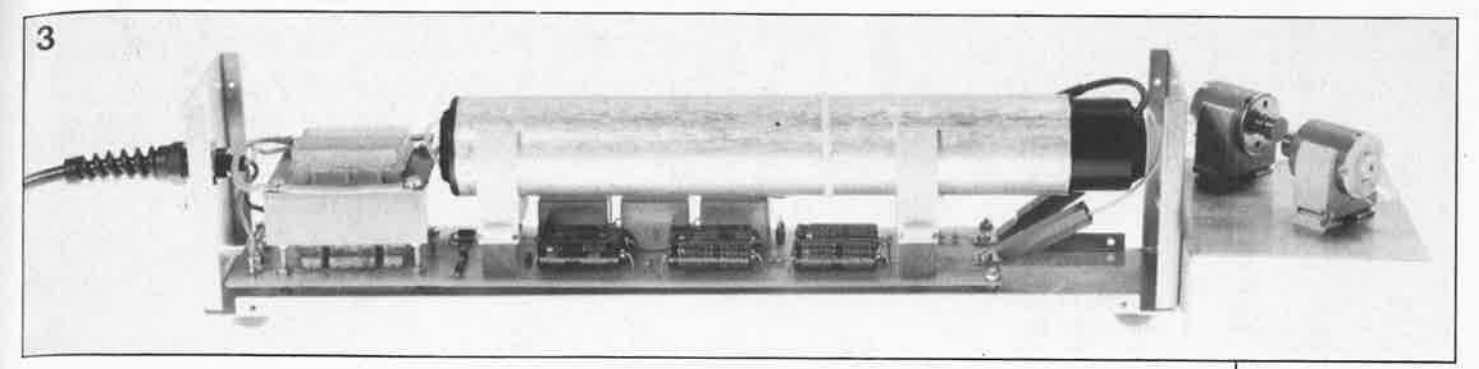

provenant de l'adaptateur secteur est appliquée aux bornes "e" ( +) et "f' (masse du circuit). La diode D7 sert de protection contre les inversions de polarité. Le régulateur de tension fixe IC9, de type 7808, avec les condensateurs Cl6 et Cl7, fournit la tension d'alimentation de 8 V.

La partie de circuit construite autour des amplificateurs opérationnels OP! à OP8 est identique à celle qui utilise OP9 à OP16. Nous limiterons donc **la** description à la partie supérieure du circuit, celle qui commande l'unité de déviation L Pour plus de clarté, et contrairement à l'habitude, nous commencerons par l'étage de sortie et non par l'entrée.

Le moteur de l'unité I est raccordé aux bornes "c" et "d" de la carte. Il est alimenté par le transistor T3 de l'étage de puissance, à partir de la tension de 12 V non stabilisée que fournit le bloc secteur (donc avant le régulateur de tension). La résistance R38 introduit une réaction sur l'entrée non-inverseuse (broche 3) de l'amplificateur opérationnel OP8; lequel OP8 s'emploie à maintenir l'égalité entre la tension de la sortie du circuit (borne "c" de la carte), régie par T2 et T3, et la tension appliquée via RS6 à son entrée inverseuse (broche 2).

Lorsque le commutateur S2b est en position "Manuel", donc ouvert, R33 permet un réglage de la tension de sortie dans la plage de 0 à 4 V, correspondant à une variation entre zéro et le maximum de la vitesse de rotation du moteur de l'unité L

**Notons au passage que les moteurs spéciaux utilisés ne doivent pas être soumis à des tensions supérieures à 4 V.** La résistance variable R34 permet de déterminer un décalage du point zéro, pour que, en position "Manuel", et le potentiomètre de vitesse R33 réglé sur minimum, le moteur correspondant ne s'arrête pas, mais continue de tourner lentement. La possibilité est offerte, le réglage est laissé au goût de chacun.

Avec le commutateur S2b en position "Auto", la faible impédance de sortie de l'amplificateur opérationnel OP7 impose son potentiel au point "chaud" de R33, la division de tension par R32/R33 étant inopérante. Dès lors, la tension de l'étage de sortie obéit au générateur de triangle (OP5, OP6) et au réglage de niveau par R33. Celui-ci joue toujours un rôle : il détermine la vitesse maximale, pendant que le générateur de triangle fait varier la vitesse automatiquement d'un bout à l'autre de la plage ainsi délimitée.

Voici comment fonctionne ce circuit particulier :

L'amplificateur opérationnel OP5, associé à R23, R24 et CIO, fonctionne en intégrateur. Le suivant, OP6, est utilisé en comparateur et applique par R23 et R24 à l'entrée (broche 2) d'OP5 une tension rectangulaire liée à la tension triangulaire (broche 1). Il s'agit d'un système oscillant autoentretenu par une réaction. La fréquence de l'oscillation est réglable par R24 dans un rapport de I à IL La commande de l'unité de déviation, et donc de l'étage final, requiert une tension triangulaire variant de 0 à 4 V. C'est le rôle de l'amplificateur opérationnel différentiel OP7 que de transposer la tension de sortie (broche 1) d'OP5 dans la plage désirée.

Dans la troisième position **("BF")** du commutateur S2b, la sortie n'obéit <sup>p</sup>lus au générateur de triangle, mais un peu de la même manière à la sortie à basse impédance de l'amplificateur opérationnel OP4. Celui-ci est commandé par la tension présente à l'entrée **BF,** après adaptation.

Cette tension est appliquée aux bornes "a" et "b" de la carte et transmise par RI, Cl et C2 au premier étage de filtrage et d'amplification construit autour d'OPL Les composants R<sub>12</sub> et C5 fixent la fréquence de coupure supérieure, et Rl3 et C4 fixent la fréquence de coupure inférieure. Le signal est transmis à un deuxième amplificateur construit de façon similaire autour d'OP2.

OP3 et Dè assurent un redressement, Rl6, Rl7 et C8 une intégration et une division de tension. OP4, déjà évoqué, assure l'adaptation de niveau, en maintenant sa tension de sortie

Le résultat est que par l'entremise de la sortie d'OP4 et de R33, une tension continue variant en fonction de l'amplitude et de la fréquence du signal **BF** (bande passante du filtre : 35-1600 Hz) est appliquée au moteur de déviation de l'unité L C'est à dessein que la constante de temps de charge (Rl6/C8) de l'intégrateur a été choisie inférieure à celle de décharge (Rl7/C8). Ainsi un coup de cymbales provoquera une accélération brutale, suivie par un ralentissement progressif. En jouant sur la bande passante du filtre il est possible dans certaines limites de faire suivre à la vitesse le rythme d'une musique.

dans la plage de 0 à 4 V.

Le mode de fonctionnement de l'appareil est indiqué par les LED D3 à D5, commandées par le commutateur S2a, R6 à RU et TL Ce circuit, quelque peu luxueux pour une fonction aussi simple, est nécessaire car les inverseurs à trois positions utilisés ici n'ont pas de contact dans leur position médiane.

Le choix entre monophonie et stéréophonie est affiché par Dl et Sla, et commandé par Slb. Le schéma représente Slb en position mono : l'étage final de l'unité 2 est commandé par la partie de circuit qui commande l'unité 1.

Avec Slb en position stéréo, l'étage de sortie construit autour d'OP16 et commandant l'unité 2 est alimenté tout à fait indépendammment de la partie du circuit liée à l'unité 1. Dans ce cas, c'est la partie inférieure du schéma (OP9 à OP15), identique à la partie décrite ci-dessus (OP! à OP7), qui entre en fonction.

#### **LA CONSTRUCTION**

Comme le laser et son alimentation d'une part et le boîtier de commande d'autre part sont des appareils distincts, nous en donnerons également des descriptions distinctes pour la construction.

#### **L'ALIMENTATION DU LASER**

En principe la construction de l'alimentation est simple, pour peu que l'on se conforme à la description qui

**Figure 3** : **Vue de !'intérieur du laser KTE (tube et alimentation) capot enlevé.** 

É

elektor elektor 44

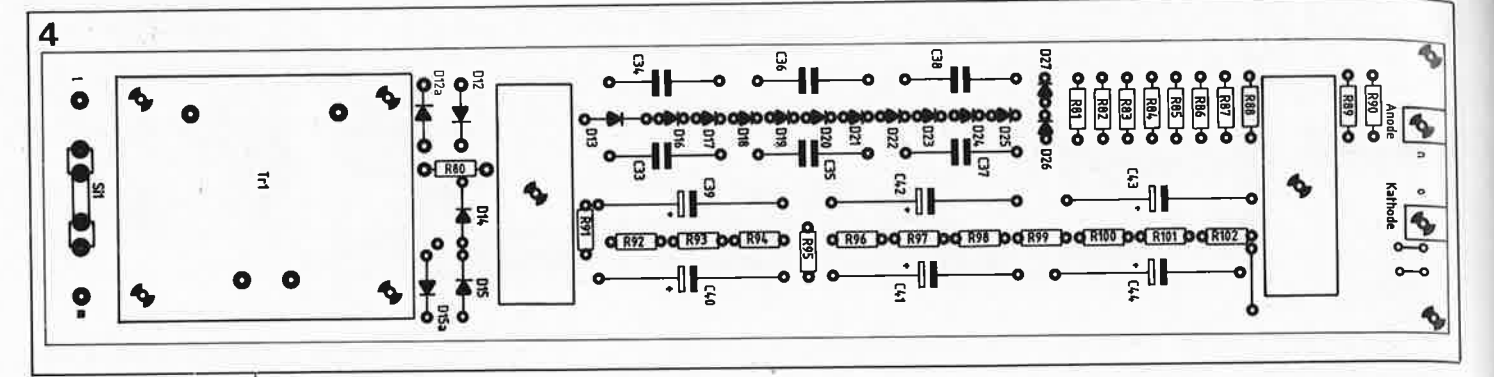

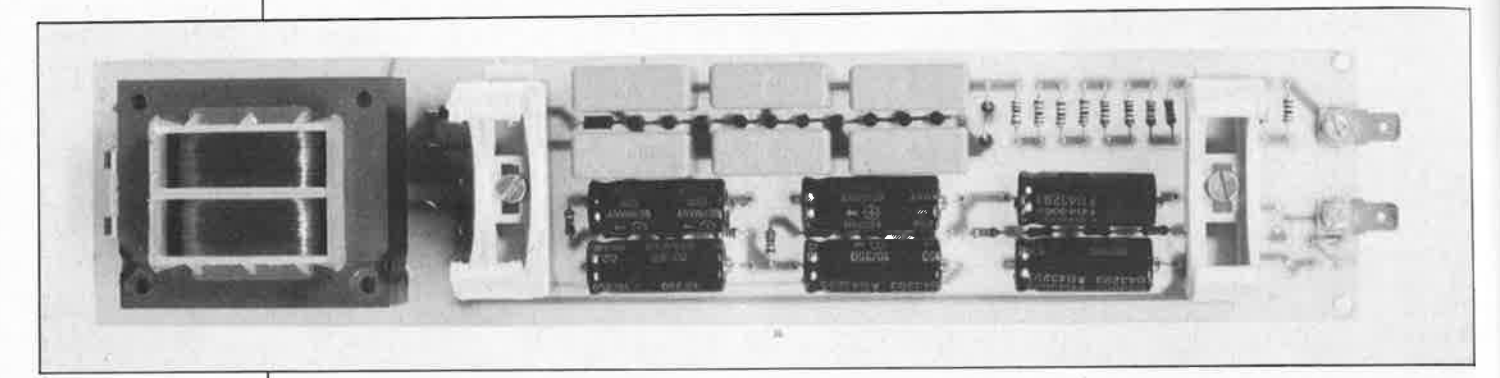

**Figure 4 Plan d'implantation des composants sur la platine de l'alimentation (repésentée ici à une échelle réduite).** 

**La platine de l'alimentation est complète et prête à recevoir le tube.** 

décil toul **Flekl01** quan **Lezbouzspilité** aux dommages directs ou indirects gul pour ou indirects qui pour<br>raient résulter de la manipulation du laser de<br>nipulation du laser de eclacle KTE

suit. Cependant pour les raisons que nous avons largement évoquées, elle est réservée à des professionnels rompus aux normes et aux règles de sécurité. Si vous le souhaitez, vous pouvez vous procurer cette partie-là du kit déjà montée, testée et prête à l'emploi. La construction du pilote laser PL 7000 lui-même est au contraire à la portée de tout amateur un tant soit peu expérimenté. On ne manipule ici aucune tension dangereuse puisque l'ensemble du montage, <sup>y</sup> compris les modules de déviation, est alimenté par un petit bloc secteur de 12 V/300 **mA.** 

*Revenons-en maintenant à la partie laser proprement dite. Vous installerez et souderez, en suivant le plan d'implantation, les résistances, les condensateurs et diodes, puis les porte-fusibles et les picots à souder. Les languettes de connexion de la haute tension seront fixées du côté composants du circuit imprimé par deux vis M3* X *6 mm et deux écrous M3. Pour éviter un desserrement indésirable des écrous, interposez une rondelle de blocage (éventail ou Grower) entre la languette et l'écrou.* 

*Ensuite il faut poser Je transformateur sur la carte et Je souder.* 

*Le tube laser est fixé par deux supports en matière plastique qui l'entourent sur deux tiers de sâ circonférence. Ils sont as* $sez$  *flexibles pour permettre l'extraction du tube par Je haut. Ces étriers de fixation sont fixés au circuit imprimé, chacun par une vis M4 x 20 mm, et rehaussés par un socle de 10 mm. La position exacte des supports, et donc du tube, est indiquée sur la* **figure 3.** 

La fixation du circuit imprimé dans le cof*fret en aluminium se fait commme suit (éventuellement après avoi; enlevé Je film de protection de l'aluminium):* 

**La** *coquille inférieure du coffret présente quatre trous à l'aplomb du transformateur. Il faut y introduire de l'extérieur, donc par Je dessous du coffret, quatre vis M3 x 80 mm et serrer sur chacune un écrou M3*  *à l'intérieur du coffret. Par mesure de sécurité, un contre-écrou vient bloquer chacun de ces quatre écrous. Ensuite un troisième écrou est engagé et vissé partiellement, afin de maintenir Je circuit imprimé <sup>à</sup>10 mm du fond du coffret. Le fond du coffret présente deux autres trous, vers l'avant, prévus pour la fixation du circuit imprimé. Ils recevront, par Je dessous du coffret, deux vis M3* x 15 *mm, puis là aussi un écrou, un contre-écrou, et le troisième écrou pour fixer l'écartement de 10mm.* 

*Avant d'installer le circuit imprimé dans le coffret, il faut fixer la douille prévue pour permettre de monter Je coffret sur un trépied d'appareil photo.* La *fixation du cylindre métallique sera effectuée avec un écrou et une rondelle de blocage (Grower). Un capuchon en matière plastique devra être collé sur l'écrou pour éviter l'amorçage dans cette zone (à proximité immédiate du circuit imprimé).* 

*Maintenant, Je circuit imprimé est engagé par le haut sur les quatre vis M3 x 50* mm. *Avant que les vis ne pénètrent dans l'em<sup>p</sup>ilement de tôles du transformateur, vous engagerez sur chaque vis deux écrous M3 que vous continuerez de visser au fur et à mesure de la descente du circuit imprimé. Nous aurons donc en tout 8 écrous (4 x 2) entre la surface du circuit imprimé et le dessous des tôles du transformateur. Après que Je circuit imprimé aura atteint l'écrou inférieur -à* JO *mm du fond du coffret-* il *sera fixé par les quatre premiers des huit écrous cités plus haut. Les quatre écrous restants seront remontés jusqu'au contact des tôles du transformateur. Cela fait, débarrassez soigneusement les tôles, au voisinage des vis, de la couche de vernis dont elles sont recouvertes, et fixez, par quatre écrous et quatre rondelles Grower, quatre cosses à souder munies d'un oeillet rond.* 

*Après avoir amené le cordon secteur par un passe-fil anti-traction et à travers un manchon de protection, soudez Je fil de mise à la terre à chacune des quatre cosses rapportées sur Je transformateur. Les deux autres fils du cordon secteur seront raccordés aux bornes* "l" *(L minuscule) et "m" du circuit imprimé.* 

Pour garantir la tenue en tension du

#### **NOMENCLATURE Alimentation laser**

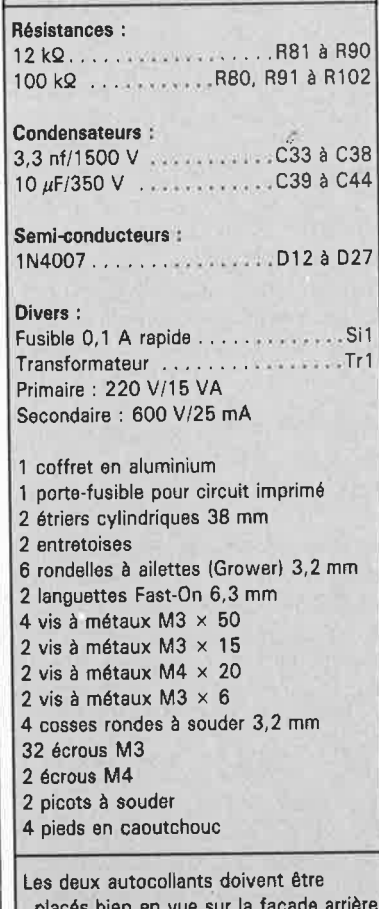

placés bien en vue sur la façade arrière du coffret de l'alimentation.

transformateur (il s'agit à la fois d'éviter les amorçages internes et de garantir un potentiel bien défini pour la haute tension côté secondaire) on rajoutera deux résistances à couche métallique de I MQ montées en série entre le fil de mise à la terre (là où

il est relié aux cosses montées sur les vis qui immobilisent les tôles du  $transformateur$  - point PE sur le schéma) et le point sur lequel règne le potentiel continu le plus négatif de tout le circuit, c'est-à-dire l'anode de la diode Dl5a (la borne de cette diode reliée au point commun entre C44 et Rl02).

L'anode du tube laser (c'est le côté où un renflement d'environ 15 mm est bien visible dans le fil qui sort du tube -il s'agit en fait d'une résistance de puissance recouverte de gaine isolante) sera raccordée au pôle positif de l'alimentation (borne "n" du circuit imprimé), c'est-à-dire que la cosse plate (Fast-On) correspondante est enfichée sur la languette du circuit imprimé. De la même façon, la cathode est raccordée au point "o".

Il est temps maintenant de mettre le fusible en place et de fixer le capot du coffret. Quatre pieds en caoutchouc, collés aux quatre coins du fond du coffret, le stabiliseront et l'empêcheront de glisser.

Si vous ne montez pas le module de déviation, obturez les trous correspondants avec les vis et écrous disponibles. Exception faite de l'orifice de sortie du rayon laser, il ne doit y avoir aucune ouverture dans le coffret. Les normes et prescriptions de sécurité doivent être scrupuleusement respectées.

#### **PILOTE LASER PL 7000**

Bien que le schéma du boîtier de

commande paraisse passablement fourni, la construction est très simple. En effet tous les composants, hormis les prises d'entrée et de sortie trouvent place sur l'unique circuit imprimé.

Comme d'habitude, on commence par implanter, à l'aide du plan d'implantation, les composants les plus bas et les moins encombrants, et ensuite les plus hauts et volumineux. Les trois commutateurs à levier sont aussi implantés directement dans leurs trous, par le côté composants, et soudés du côté cuivre de la carte. Un point particulier: les dix picots à souder aux points de connexion de la carte sont insérés et soudés du côté des pistes de cuivre, pour permettre le raccordement par l'arrière des fils d'entrée et de sortie.

De même les axes des quatre poten-

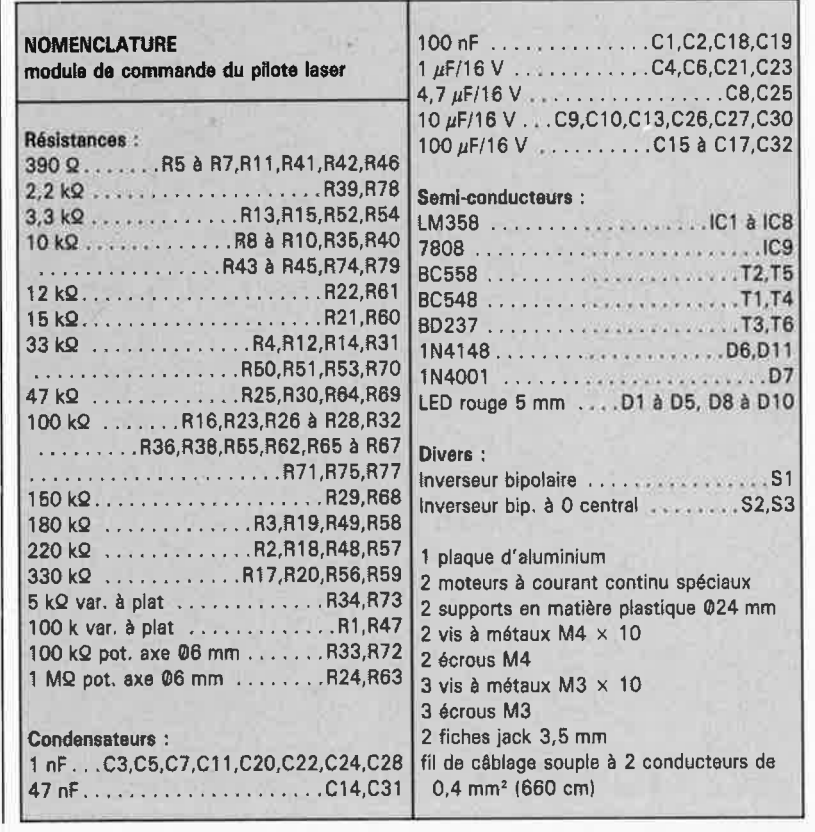

**Figure 5** : **Plan d'implantation des composants sur la platine du': module de commande PL-7000. La photographie du prototype**  permet de dissiper tout malentendu.

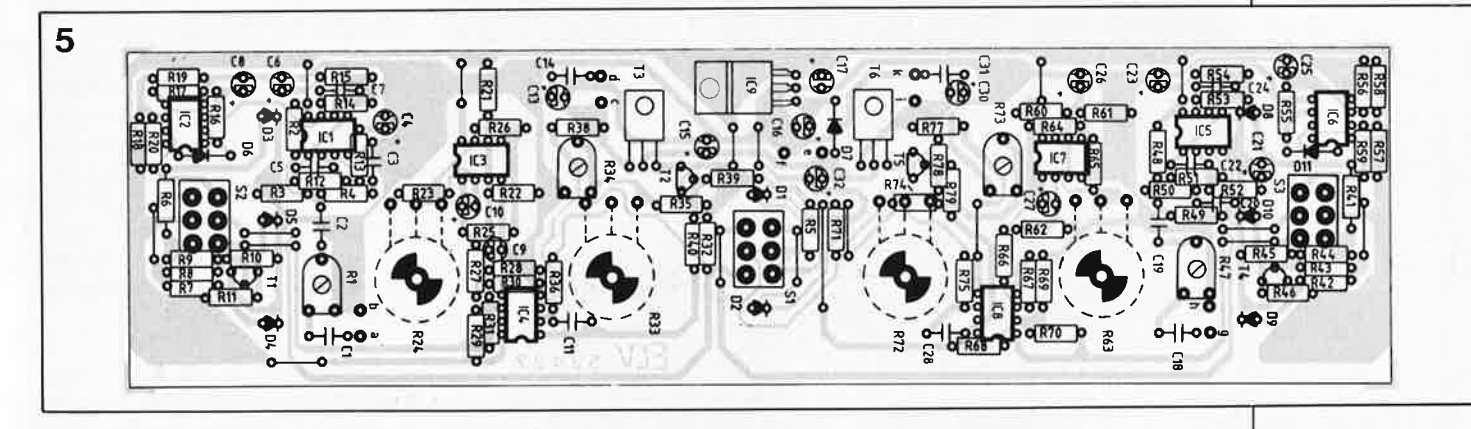

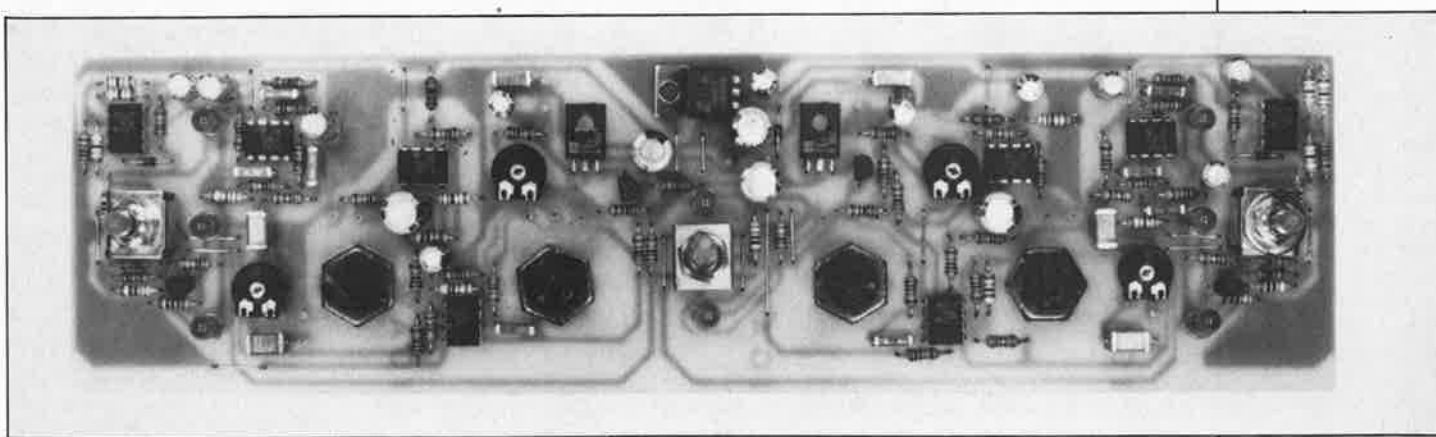

elektor juin 1988

elektor 46 juin 1988

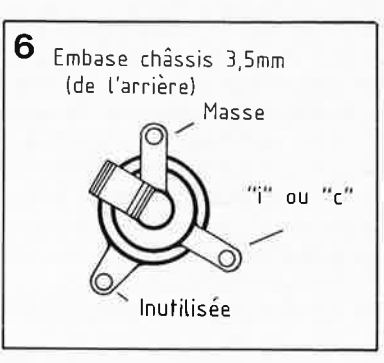

tiomètres de réglage sont introduits par l'arrière dans leurs trous respectifs et leur écrou les maintient par le côté composants. Les connexions correspondantes sont soudées du côté cuivre.

Ensuite la carte est fixée à la face avant du coffret, tout simplement par les trois commutateurs. Il suffit pour cela de visser (5 mm) un écrou sur le canon de chaque commutateur ,

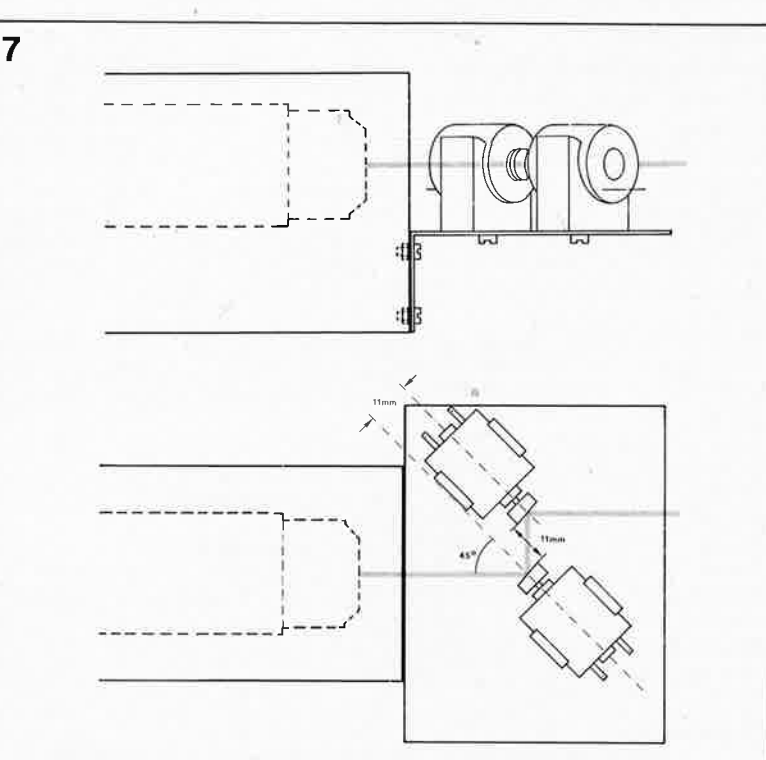

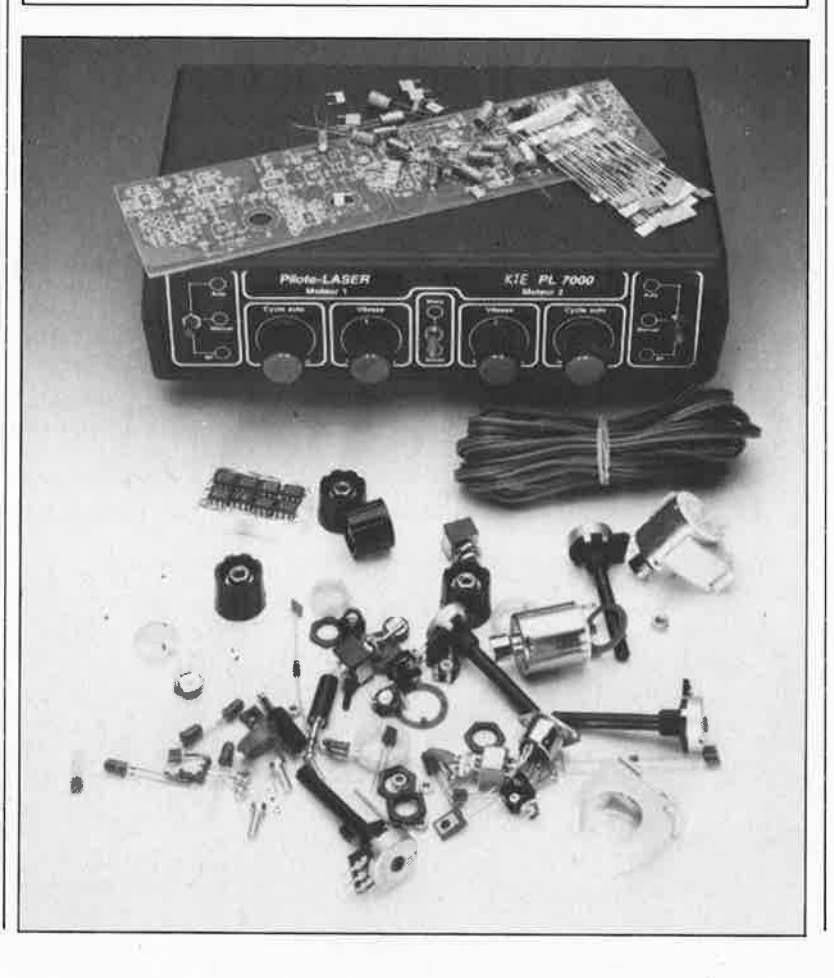

puis d'engager les canons dans les trous de la face avant et enfin de fixer la face avant par trois écrous vissés de l'extérieur.

La face avant peut alors être glissée dans la rainure de la coquille inférieure du coffret. La fixation du circuit imprimé est terminée.

Les liaisons avec l'extérieur se font au moyen de trois prises "jack" de 3,5 mm vissées sur la face arrière du coffret. Deux d'entre elles servent à la connexion de l'unité de déviation, la troisième reçoit les 12 V/300 mA délivrés par le bloc secteur.

L'entrée du signal BF se fait par une prise DIN à cinq pôles, fixée par deux vis M3 x 6 mm et leurs écrous. Les prises sont raccordées aux points "a" à "k" du circuit imprimé par cinq fils souples isolés à deux conducteurs.

Attention ici à la polarité de la tension d'alimentation et au raccordement de la prise DIN (les deux conducteurs de masse sont rassemblés sur la broche médiane). La polarité des unités de déviation est totalement indifférente, mais il est logique de raccorder la masse de la platine <sup>à</sup> la masse de la prise et le fil de commande (les points "c" et "i") au contact central de la fiche.

On peut considérer la réalisation de l'appareil comme achevée dès que la coquille supérieure du coffret est mise en place et vissée.

#### **MONTAGE DE L'UNITE DE DEVIATION**

L' ensemble de l'unité de déviation est construit sur une cornière rigide en aluminium coudé à angle droit, disposée de façon à faire arriver le rayon laser directement sur les miroirs. La **figure 5** montre comment le module de déviation vient s'adapter au coffret du laser KTE. Vous pouvez cependant l'adapter tout aussi facilement à d'autres tubes.

Les deux moteurs électriques sont fixés au châssis par deux fourches en matière plastique souples, similaires à celles qui maintiennent en <sup>p</sup>lace le tube Jaser. Ici les supports sont fixés par des vis  $M4 \times 15$  mm et des écrous M4. Leur position exacte est indiquée par la figure 5.

Les moteurs sont d'abord mis en place par le haut dans leurs supports, puis munis de cordons à deux conducteurs, de longueur suffisante et terminés par des fiches "jack" mâles de 3,5 mm.

Une fois les raccordements et les ultimes vérifications effectués, plus rien ne s'oppose à la mise en service de votre installation laser.

**Figure 6** : **Brochage des fiches jack châssis (moteurs).** 

**Figure 7** : **Voici comment disposer les deux moteurs sur leur équerre métallique à l'avant du boîtier dans lequel se trouve le tube laser. Le socle est pré-percé et les deux étriers sont munis d'une perforation longiline, ce qui permet d'en régler la position avec toute la précision souhaitée.** 

**contre apparaît le contenu du kit du pilote-LASER PL-7000 lui-même. Comme on peut le voir, les deux moteurs et leurs mh roirs en cylindres tronqués en font partie (ainsi d'ailleurs que l'équerre en aluminium qui leur sert de support, non représentée ici).** 

**Sur la photo cl-**

elektor<br>juin 1988 47

 $\hat{a}$ 

# SERVICE

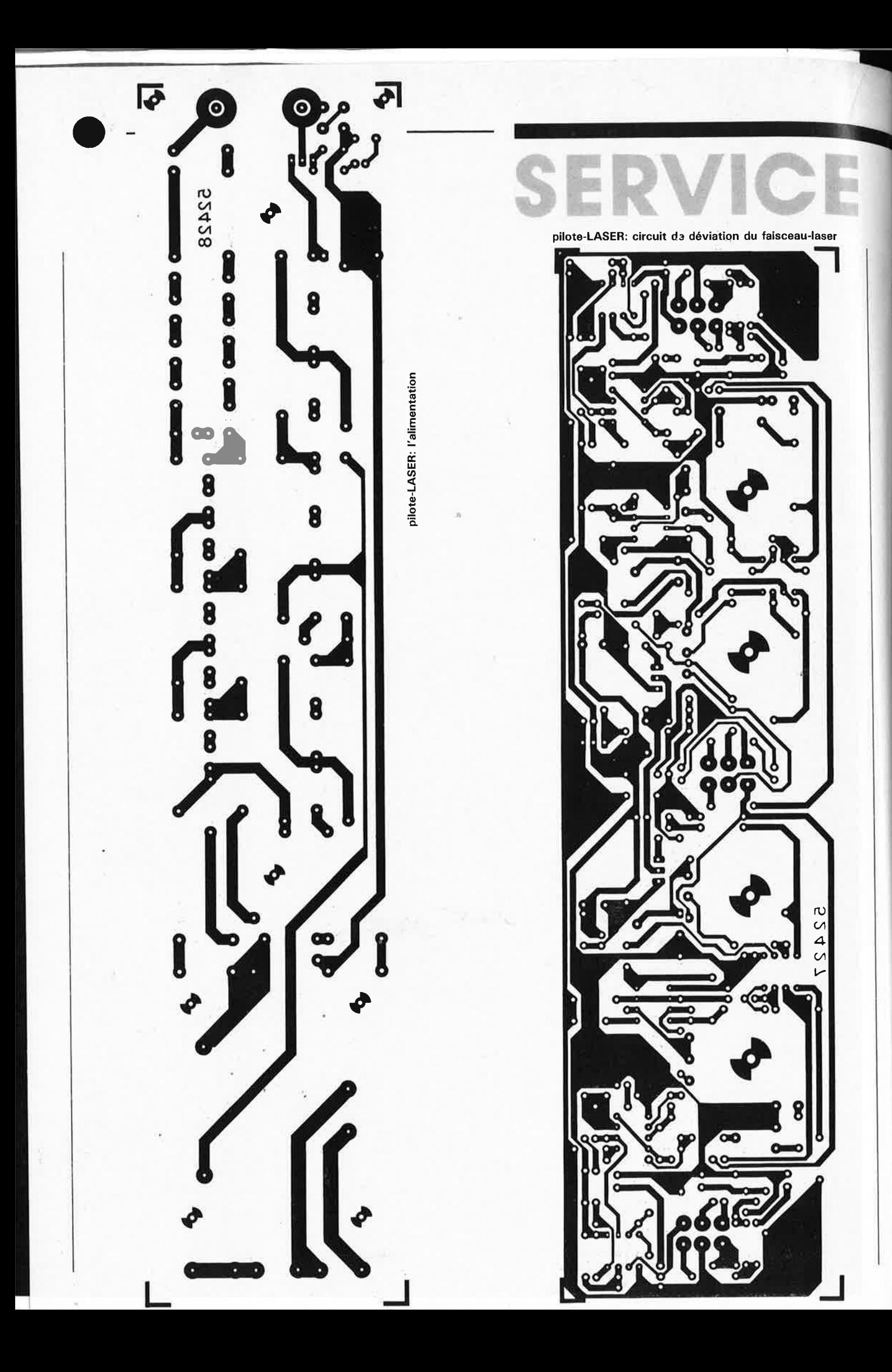

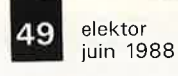

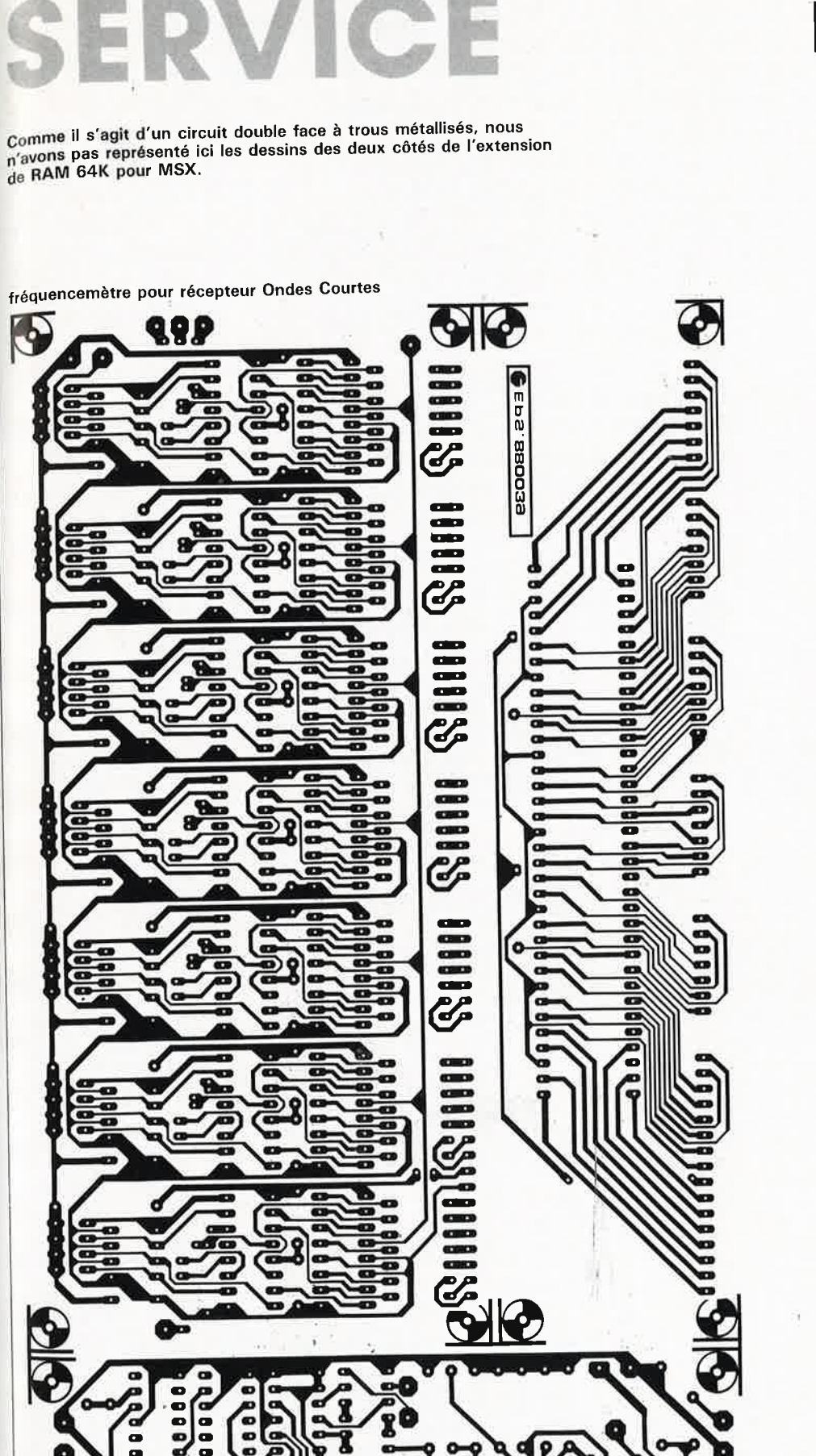

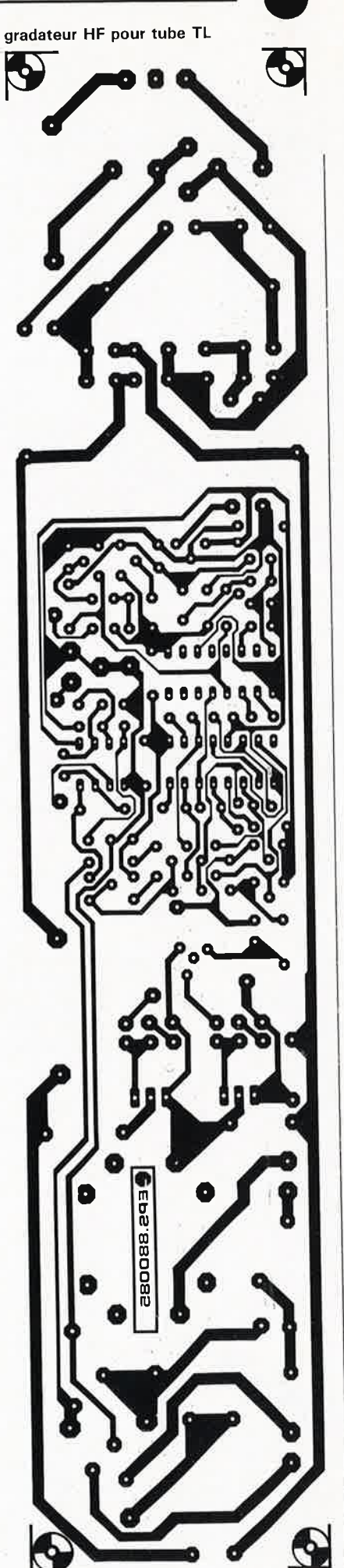

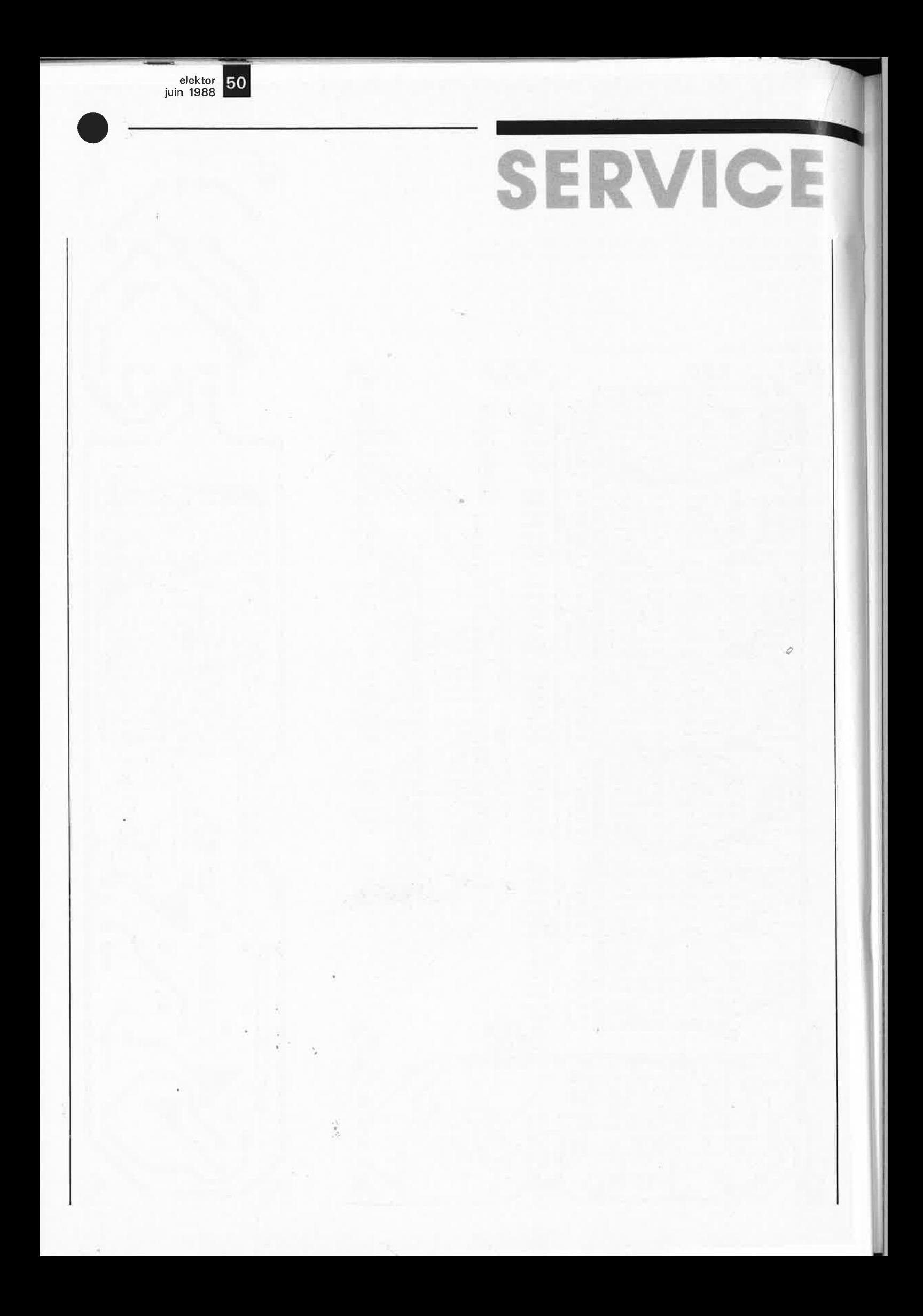

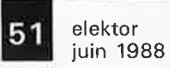

**SERVITEL SUPER-COMPO** 

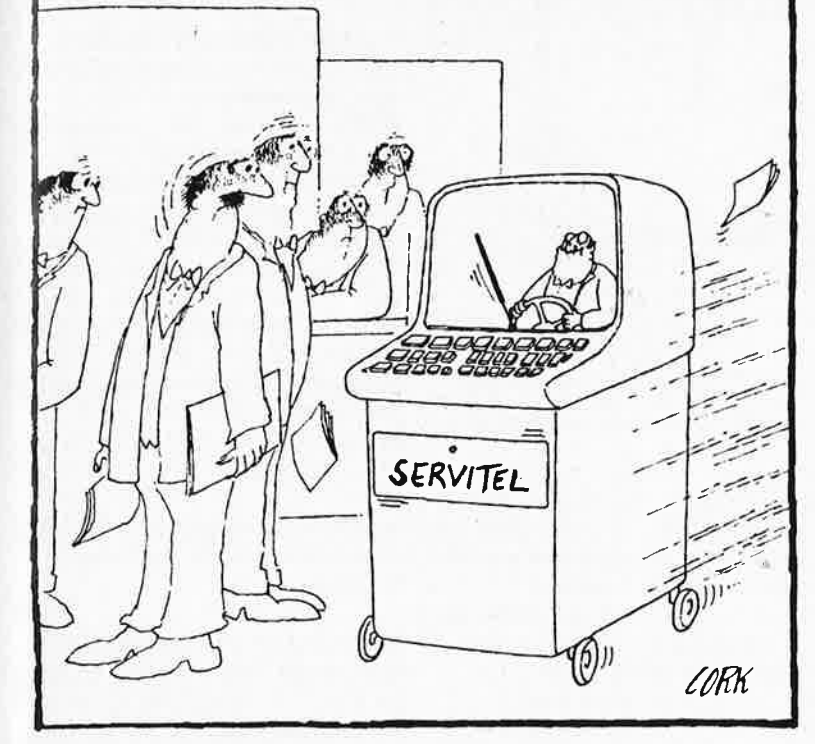

#### ET MAINTENANT VOICI :

#### - LA COMPOSITION GRAPHIQUE SUR SERVITEL !

- UN TELECHARGEMENT PLUS SIMPLE ET PLUS PUISSANT

**SERVITEL devient un accessoire de composition d'écrans graphique très puissant. Les nouvelles performances de la fonction de téléchargement font de SERVITEL un moyen de communication puissant et bon marchê pour les associations, les représentants, les enseignants, et de façon générale pour ceux qui utilisent souvent leur Minitel.** 

Depuis sa publication en novembre 1987 (elektor n°113 page 30 et suivantes), le succès de SERVITEL ne s'est pas démenti. Pour ceux qui ne connaissent pas encore SREVITEL, nous résumons ci-dessous toutes les fonctions déjà disponibles sur cet appareil. Pour les autres, voici tout d'abord l'annonce de la grande nouveauté. Désormais, **sur SERVITEL, l'utilisateur peut COMPOSER des écrans vidéotex ou modifier des écrans capturés sur un serveur quelconque. SERV·ITEL peut être TELECHARGE par un serveur ou un autre SERVITEL ou TELECHAR-GER un serveur ou un autre SERVI-TEL.** 

Pour obtenir ces nouvelles fonctions sur un SERVITEL existant, il suffit de

-

changer d'EPROM et de rajouter sur la platine les sept composants qui permettront au circuit de détecter la sonnerie d'un appel pour le téléchargement.

Les principales fonctions de SERVI-TEL sont:

- La mémorisation d'écrans MINITEL avec possibilité de sauvegarde.
- La consultation de ces écrans individuellement ou par défilement sous la forme de journaux cycliques. -**L'édition d'écrans en régime composition qui permet de personnaliser ~es écrans mémorisés ou d'en créér de nouveaux.**

- L'édition d'écrans en régime logon (séquence de commandes utilisée au cours d'une séance de communication) qui permet la prépara-

tion de séquences de transmission en mode non connecté qui seront transmises au serveur en mode connecté sur la demande de l'utilisateur.

- **Le téléchargement d'un serveur par des écrans vidéotext mémorisés dans SERVITEL.**
- -**Le téléchargement d'écrans par un serveur.**
- -**Le téléchargement de SERVITEL à SERVITEL (TS** & **CF, Txx)**

#### **Modifications**

Sur le circuit, il n'y a à changer qu'un seul composant : c'est l'EPROM dont la nouvelle version est disponible auprès des sources habituelles. **Pour la détection de la sonnerie sur ligne téléphonique,** il **faut rajouter les composants de la figure 1.** La sérigraphie modifiée pour l'implantation des nouveaux composants apparaît sur la **figure 2,** avec le complément pour la liste des composants. Voir l'encart ESS pour les modalités de programmation de la nouvelle EPROM. La LED Dl4 s'allume automatiquement aussitôt que votre SER-VITEL a été téléchargé par un serveur ou un autre SERVITEL.

#### **Composition graphique sur SERVITEL**

#### **EDITION D'ECRANS** - **COMPOSI-TION D'ECRAN ET LOGON**

L' entrée dans l'éditeur se fait en MODE NON CONNECTE.

L'éditeur est un COMPOsiteur qui permet de créer un nouvel écran vidéotext, une nouvelle séquence de 'LOGON' ou de modifier n'importe quel écran mémorisé antérieurement. Pour entrer dans l'éditeur taper (depuis le sommaire principal) : **E** suivi de **x x** puis **ENVOI** : Edition de l'écran n° xx

**C** : Composition d'un nouvel écran vidéotext

**L** : édition d'un nouvel écran 'Logon' Les écrans sont de deux types: COMPO et LOGON, en conséquence l'éditeur fonctionne dans deux régimes distincts:

■ Régime COMPOsiteur qui permet de créer ou modifier un écran vidéotext et offre la possibilité de définir tous les attributs vidéotext de chaque caractère de l'écran.

■ Régime LOGON qui permet de créer ou de modifier des séquences de 'logon' qui pourront être transmises à un serveur une fois connecté. L'entrée de codes dans l'écran de l'éditeur se fait de façon différente selon le régime.

*EDITION· FONCTIONS COMMU-NES AUX REGIMES COMPO ET LOGON* 

elektor 52 juin 1988

**Figure 1. Outre l'EPROM à modifier, la version SUPER-COMPO de Servitel ne demande l'adjonction que de quelques composants, dont une prise gigogne. Le schéma complet de SERVITEL apparaît dans le numéro de novembre 1987 d'ELEKTOR, page 32.** 

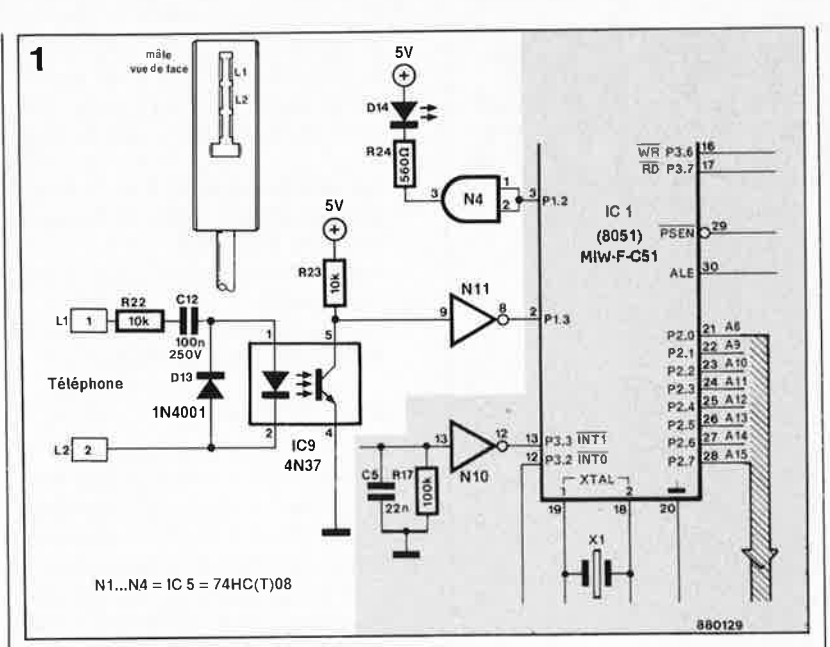

tabeau Gl vidéotext sur 2 chiffres pour entrer un caractère graphique. - **MODE PIXEL** : Editez le pavé de <sup>p</sup>ixels, pixel par pixel. Les touches utilisées sont les suivantes : \* édition des pixels, élimine le curseur et affiche un symbo-

vé mémorisé

6 touches) # ou **espace** valide l'édition des pixels et réaffiche le curseur Pendant l'édition du pavé, à côté du signe graphique en ligne zéro, apparaît le code hexadécimal du pavé

En régime composition le curseur peut se trouver sur trois types de

symboles différents : - **CARACTERE** affiché" C" - **GRAPHIQUE** affiché" G" - **SEPARATEUR** affiché" S"

bascule le pixel correspondant du pavé (représenté par ces

le graphique en ligne zéro **0** efface le pavé **9** recopie le dernier pa-

édité.

A rajouter à la liste des composants parue dans Elektor n°113 R22,R23 *=* 10 k  $R24 = 560 \Omega$ 

 $C12 = 100 \text{ n}/250 \text{ V}$ 

D13 *=* 1N4001 D14 *=* LED

IC9 *=* optocoupleur 4N37

**Figure** . **2. Plan d'implantation des composants de SERVITEL SUPER-COMPO.** 

**2** 

caractères de même type. **REPETITION** réaffichage complet de l'écran. **SOMMAIRE** retour au sommaire de SERVITEL. **TS+C/F** mémorise l'écran édité sous un n° donné par l'utilisateur. **GUIDE** appel de l'écran d'aide. **RETOUR** monte le curseur d'une li-

**CORRECTION** efface le caractère

**ANNULATION** efface une zone de

sous le curseur.

gne. **SUITE** descend le curseur d'une ligne.

Sur le MINITEL BISTANDARD, les touches fléchées commandent le dé<sup>p</sup>lacement du curseur, au lieu de "<" et ">".

#### *EDITION* **-** *REGIME COMPOSI-TION:*

L 'édition des caractères se fait de manière naturelle, l'édition du pavé graphique se fait en deux modes : - **MODE HEXADECIMAL** : Tapez directement le code hexadécimal du

**O** OCREED **R240** 87295 oĭ annonanananan aaaaa G **Donon** č e9 **DODDDDD** ù 100000 C<sub>10</sub> annon  $\circ$  $000$ IC<sub>6</sub>

Pour étudier en détails les attributs de chacun de ces types de symbole il suffit d'ouvrir la fenêtre correspon: dante avec la touche ENVOI; ceci permet aussi de modifier les attributs.

**Fonctions communes aux fenêtres: RETOUR** permet de remonter d'une ligne la sélection.<br>SUITE permet

**SUITE** permet de descendre d'une ligne la sélection.

**ENVOI** permet de changer l'attribut (ou d'exécuter la fonction) sélectionné(e).

**Autre type** permet de changer le type du caractère désigné par le curseur. Lors de l'exécution de cette fonction, la fenêtre est effacée tandis qu'apparaît la fenêtre correspondant au nouveau type.

**Retour** permet de refermer la fenêtre d'attributs et de revenir à l'édition.

La sélection d'un attribut se fait également par la lettre majuscule du mot clef.

#### *Attributs d'un type CARJICTERE :*

**Hauteur dbl** Caractère en double hauteur.

**Largeur dbl** Caractère en doube largeur.<br>**Caractère** 

**Caractère** Définit la couleur du caractère  $(0 =$ blanc  $7 =$ noir)

**Inversion** Inverse la couleur du fond et du caractère.

**clignoTant** Clignotement du caractère.

**Politique** Politique d'édition avec attributs figés ou selon le con-

texte. FIGE : les attributs du caractère et son type sont figés.

CONTEXTE : les attributs et le type du caractère initial sont transférés d'office aux caractères suivants à condition que l'avance du curseur se fasse automatiquement.

#### *Attributs d'un type GRAPHIQUE:*

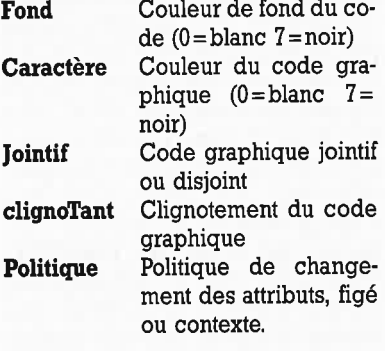

#### *Attributs d'un type SEPARATEUR :*  **Attributs portant sur la zone:**

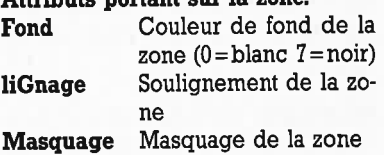

elektor 53 juin 1988

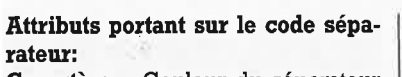

•

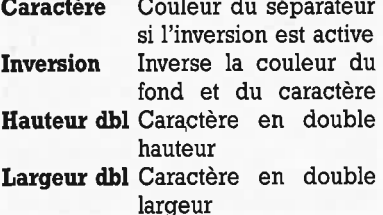

Les attributs de couleur, une fois sélectionnés, peuvent être directement modifiés en tapant le n° de la couleur désirée.

#### *EDITION* - *REGIME LOGON:*

Ce régime permet de créer des séquences complètes de commandes qui seront transmises au serveur en mode connecté, par la Transmission de la page **NN** qui contient les séquences LOGON préparées d'avance.

**f ONCTION** fONCTION MINITEL (ENVOI, GUIDE ... ) **h HH** code hEXADECIMAL HH à transmettre. **d NN <sup>a</sup>XXXX**  dELAI d'attente de **NN** secondes, exprimé en décimal. La transmission sera alors arrêtée pendant **NN** secondes. attendre le mot XXXX (max 12 caractères) et attente du serveur. La transmission sera arrêtée jusqu'à ce que

le serveur envoie le mot. La fin d 'édition du mot se fait par un espace **<sup>m</sup>NN** mémorise l'écran

sous le numéro NN (ou sous le n° courant si  $NN=0$ **nt XXXX** · nOM à tRANSMET-

TRE (maximum 12 caractères) lors de l'exécution de cette fonction le nom XXXX sera transmis conformément au protocole de téléchargement présent dans la fi-

gure 3. **et NN** eCRAN à tRANSMET-TRE. Lors de l'exécution de cette fonction, l'écran sera transmis conformément à" la procédure de téléchargement présentée dans la figure 3. ;. Cette fonction marque la fin d'une ligne de logon, tous les caractères à droite de cette fonction situés sur la ligne sont considérés comme des commentaires. Cette

j

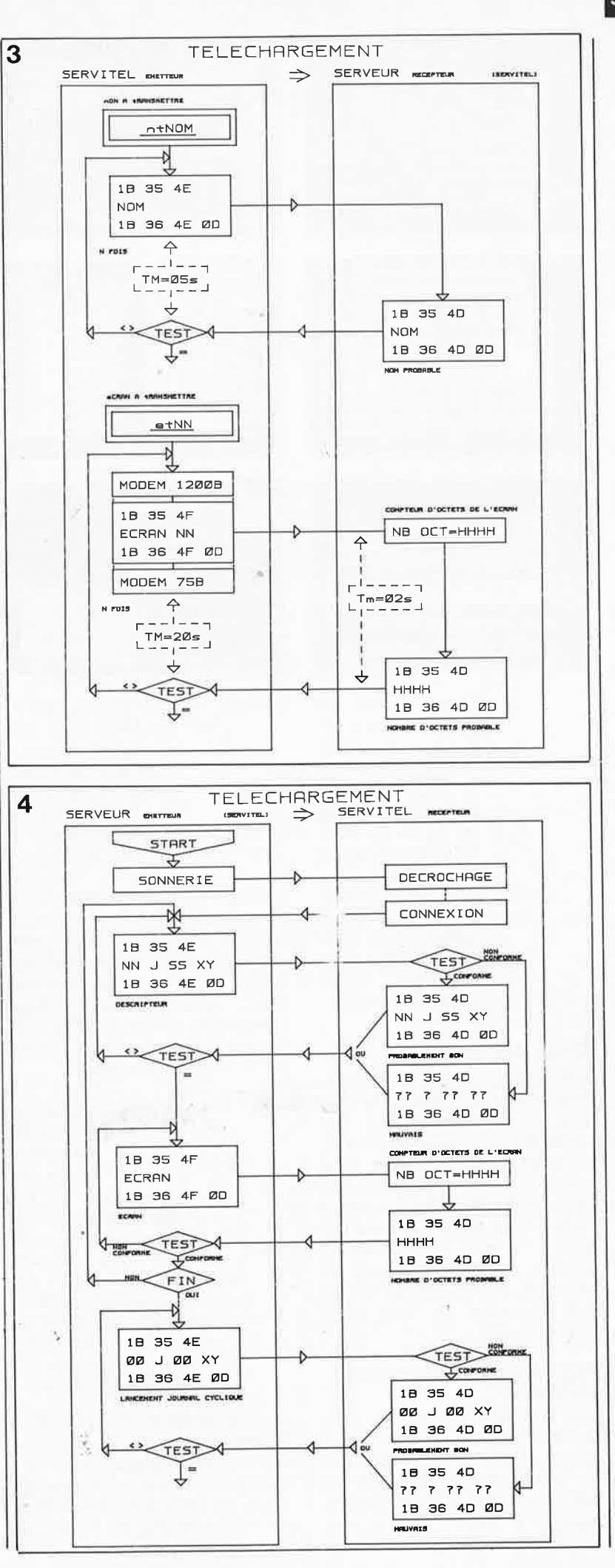

**Figure 3. Protocole de téléchargement**   $SERVITEL \rightarrow SER$ **VEUR** 

i.

**Figure 4. Protocole de téléchargement**  SERVEUR  $\rightarrow$  SER-**VITEL** 

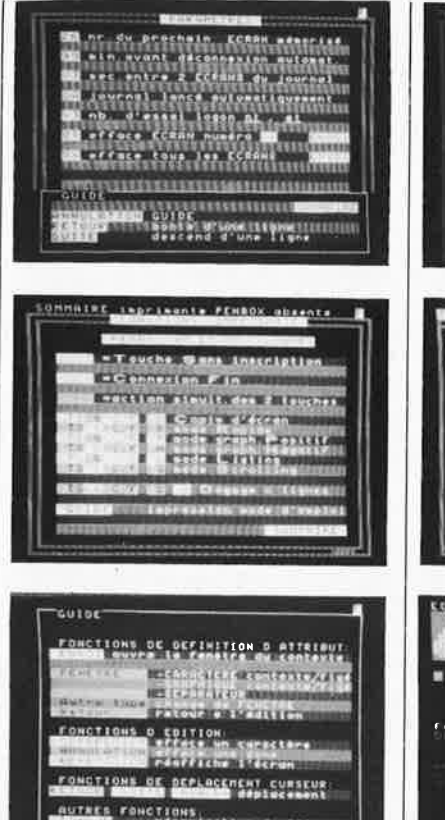

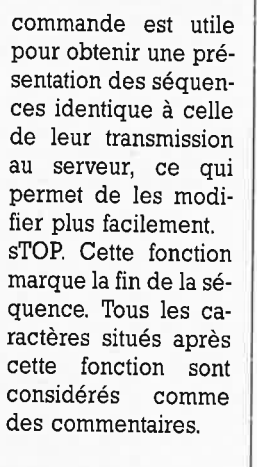

#### **Téléchargement**

SERVITEL n'a pas été enrichi seulement pour ce qui concerne le traitement du graphisme vidéotex, mais bénéficie aussi désormais d'un triple mode de téléchargement d'une puissance inédite pour un appareil de ce genre. Nous espérons d'ailleurs être en mesure de vous présenter bientôt sur le serveur d'ELEKTOR une plaisante application de téléchargement. Si vous avez vous-même des idées, faitesnous en part!

#### TELECHARGEMENT SERVITEL  $\rightarrow$ **SERVEUR**

Pour exécuter cette opération, deux fonctions LOGON ont été prévues "nOM A tRANSMETTRE" (nt NOM) et "eCRAN A tRANSMETTRE" (et NN). Le protocole de téléchargement a été inspiré des normes CCFTT, ST et PTA (figure 3).

la fonction nOM A tRANSMETTRE permet de transmettre un nom de l2 caractères maximum entre les séquences hexadécimales "IB 35 4E" et "IB 36 4E 0D".

MEMTEL

.<br>Brokeni

 $r_{\text{eff}}$ MEH

nt NOM

 $et{\bf NN}$ 

 $\Delta$ 

**HUNEROS** 

L'acquittement du SERVEUR se fait avec une séquence similaire dans laquelle le code "4E" a été remplacé par "4D". L'absence d'acquittement après 5 s (TM) ou un acquittement erroné déclenche une nouvelle transmission du NOM. Le nombre de reprises de la transmission est limité à N (Voir écran Paramètres).

> la fonction éCRAN A tRANSMETTRE permet de transmettre l'écran NN qui a été préalabement édité. Après retournement modem du à 1200 bauds, l'écran est transmis entre les séquences hexadécimales "IB 35 4E" et "IB 36 4E 0D", suivi du retournement du modem à 75 bauds.

Durant un temps de 2 à 20 s, SERVI-TEL attend l'acquittement sous forme de 4 chiffres hexadécimaux qui représentent le nombre d'octets de l'écran. Ce nombre est encadré par une séquence similaire à celle de l'écran, dans laquelle le code "4F" a

OHPO MEMTE **TEL 42** 

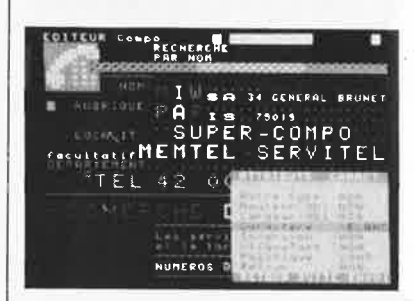

515.31

été remplacé par "4D". L'absence d'acquittement dans le temps imparti ou un acquittement erroné déclenchent une nouvelle transmission de l'écran (voir écran Paramètres). Après N tentatives échouées, le message ERREUR TELECHARGEMENT est affiché. Si N = 0 le SERVITEL n'attend pas l'acquittement et passe à la séquence de LOGON suivante.

#### TELECHARGEMENT SERVEUR -> **SERVITEL**

Pour exécuter cette opération, SER-VITEL SUPER-COMPO se conforme au protocole de téléchargement SERVEUR-SERVITEL présenté dans la figure 4. Dès que SERVITEL SUPER-COMPO détecte trois coups de sonnerie, il prend la ligne, détecte la porteuse et se connecte. Puis il attend la séquence du DESCRIP-TEUR de l'écran "NN J SS XX" comprise entre les codes hexadécimaux "IB 35 4E" et "IB 36 4E 0D". La vérification de la séquence descripteur d'écran est la suivante :

- NN N° d'écran (2 chiffres décimaux)
- J - appartenance à un Journal l signe alpha)
- SS - nombre de Secondes à afficher (2 chiffres décimaux)
- XY 2 caractères ASCII prévus pour des extensions

L'appartenance à un Journal cyclique J est codée comme suit :

- $J = A$  (ou B ou C) : l'écran appartient au journal  $\overline{A}$  (ou  $\overline{B}$  ou  $\overline{C}$ )
- $J = D$ : l'écran appartient aux jour-

s

 $_{\rm uX}$  A et B

 $I = E$ : l'écran appartient aux journaux B et C

 $J = F$ : l'écran appartient aux jour-<br>naux A et C

 $I = T$ : l'écran appartient à tous les journaux

ExernPle : Séquence pour charger l'écran 13 du journal cyclique A qui doit être affiché durant 7 secondes.<br>Commentaire 1B 35 4E<br>31 33 41 30 37 30 30 (13A0700) 1B 36 4E 0D

L'acquittement de SERVITEL se fait avec une séquence identique à la séquence relue mais le code "4E" est rempacé par "4D". Si la séquence "NN J SS **XY"** est interprétée non conforme en acquittement, elle est remplacée par "???????" (3F). Une fois que le serveur a reçu le bon acquittement, il envoie l'écran intercalé entre les séquences hexadécimales "!B 35 4F" et "lB 36 4F 0D". L' acquittement de SERVITEL se fait en transmettant le nombre d'octets de l'écran exprimés en un mot de 4 chiffres hexadécimaux. Ce mot est transmis intercalé dans la même séquence que l'écran mais avec le code "4F" remplacé par "4D". Exemple : Acquittement pour un écran qui contient  $0B52<sub>H</sub>$  octets<br>IB 35 4D Commen

**Commentaire** 30 42 35 32 (0B52) 1B 36 4D 0D

Avant la fin de la séance de téléchargement, le SERVEUR peut transmettre la séquence "NN J SS XY" de la manière "00 J 00 **XY"** qui est inter-

prétée comme "lancer le journal cyclique A, B, C, T" ou "ne pas lancer le journal cyclique" 0 prend la valeur A, B, C, T ou **N).** L'acquittement de SERVITEL est similaire à celui fait pour le DESCRIPTEUR de l'écran.

#### *TELECHARGEMENT SERVITEL* .... *SERVITEL*

L'utilisateur peut télécharger un SERVITEL à J'aide d'un autre SERVI-TEL par une liaison téléphonique du réseau commuté. Cette opération est posslbe car le protocole de téléchargemen<sup>t</sup>adopté par SERVITEL est réversible. L'opération de téléchargement se fait de la manière suivante :

- L'utilisateur a préparé la séquence de logon suivante dans la page <sup>n</sup>° 07:

#### **nt03A0500 et02 sTOP**

- L'utilisateur **A** appelle l'utilisateur B
- Après 3 sonneries, le SERVITEL de l'utilisateur B décroche (fin de sonnerie pour l'utilisateur **A)**
- L'utilisateur A, depuis son SOM-**MAIRE** principal, tape la commande **TS+CF,T,0,7,ENVOI**
- Le SERVITEL de l'utilisateur A se connecte modem retourné, la liaison entre A et B est ainsi établie. · Le SERVITEL de l'utilisateur B reçoit l'écran 02 de SERVITEL A sous
- le n° 03 avec les paramètres journal: Journal A

Temporisation de 05 secondes.

Pendant la transmission les deux minitels affichent l'écran en cours de transmission. La déconnexion après le téléchargement est automatique. Toutes les commandes décrites dans . le chapitre TELECHARGEMENT  $SERVEUR \rightarrow SERVITEL$  sont opérationnelles.

#### *PARAMETRES*

La consultation ou la modification des paramètres se fait en MODE NON CONNECTE. Un écran est réservé à l'édition de différents paramètres; on y accède depuis le guide par la touche P. Plàcez le curseur sur la ligne du paramètre. Vous aurez dans l'ordre:

- <sup>n</sup>° du prochain écran à mémoriser. On peut ainsi forcer la mémorisation d'un écran même si celui-ci est sauvegardé en éditant le n°. La même information est disponible lors de l'édition des paramètres des journaux cycliques par la flèche blanche.

- temps prévu avant la déconnexion automatique (en minutes). Après ce délai, SERVITEL déconnecte le modem du MINITEL.
- nombre de secondes de pause entre deux écrans du journal cyclique.
- lancement ou non en journal cyclique (A, B, C, T ou rien) après un délai de 30 secondes sans aucune acti**vité** (150 s si l'on est en édition).
- · nombre **(N)** de tentatives de transmission avant d'abandonner la fonction "nOM A tRANSMETTRE" ou "eCRAN A tRANSMETTRE".
- effacement d'un écran; vous éditez le n° de l'écran à effacer **x x** puis **ENVOI, ENVOI.**
- effacement de tous les écrans **EN-VOI, ENVOI.**

**Photo 1. Servitel tel qu'en lui-même avant l'extension super-compo.** 

**Photo 2. Vue rapprochée de la partie de la platine sur laquelle sont im**plantés les nou**veaux composants.** 

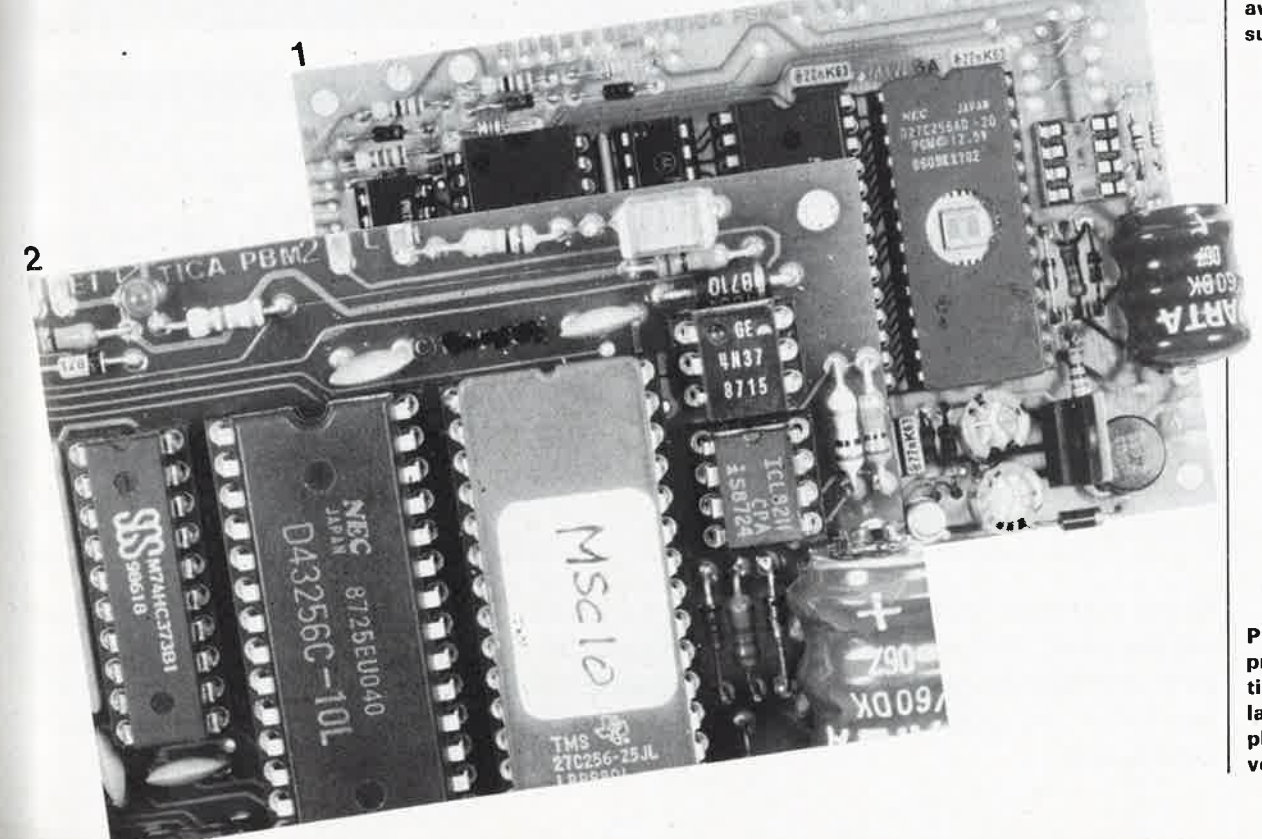

 $e$ lektor 56 juin 1988

## **GRADATEUR HF POUR TUBE TL**

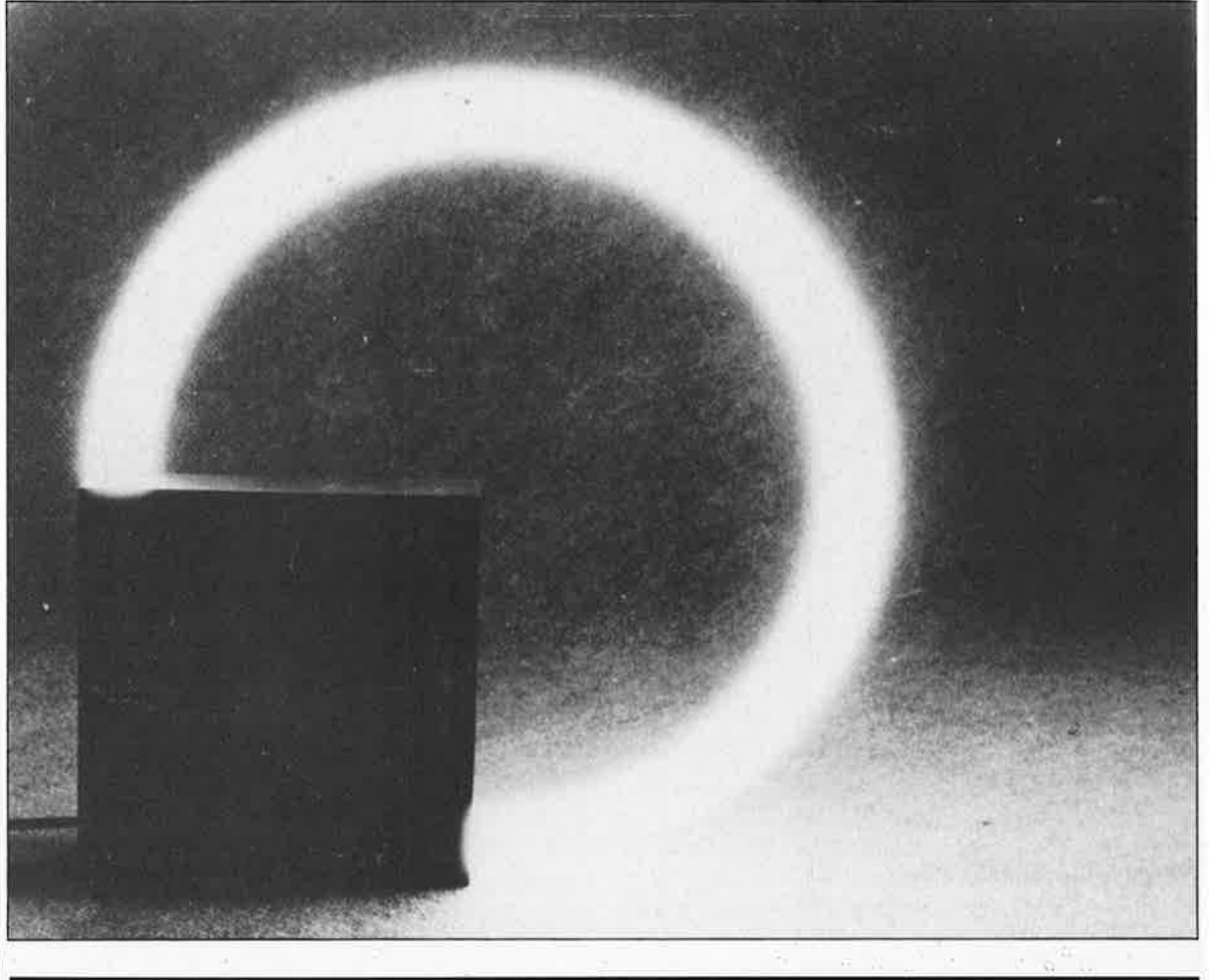

de +20% à  $-90%$  de lumière

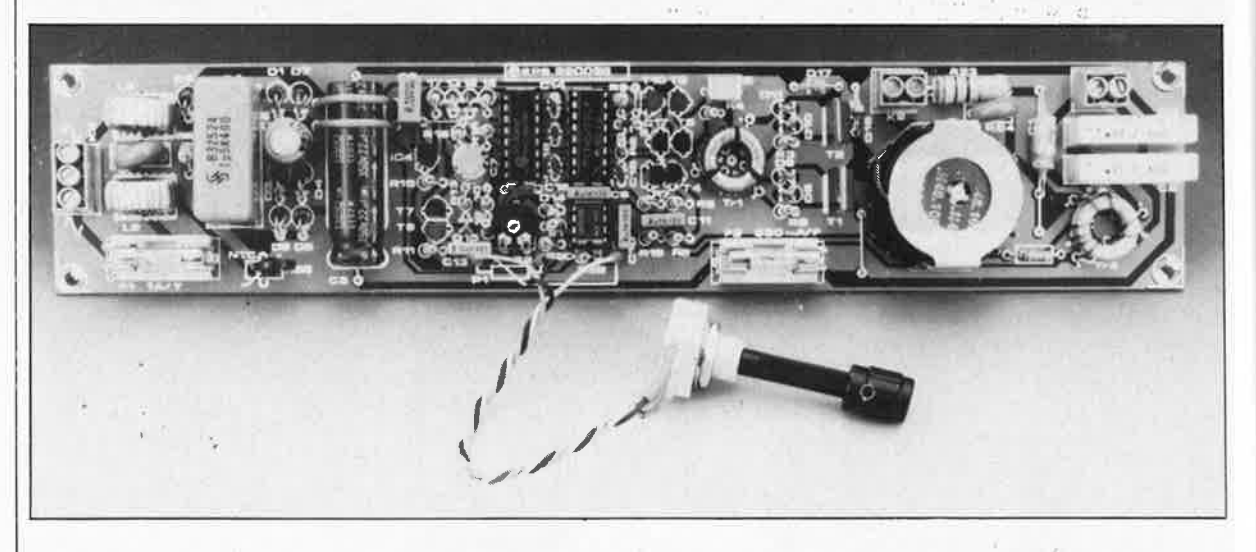

Notre montage, permet la commande d'un tube luminescent (TL) à une fréquence relativement élévée (30 kHz); cette approche présente un double avantage: une augmentation du rendement (déjà élevé) de ces tubes, économiques s'il en est, et une possibilité de gradation impeccable de ce type de luminaire réputé si difficile à commander.

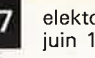

elektor juin 1988

Dans le quotidien il nous arrive de  $_{\text{pans}}$  le quotidiste il nom alle sur le rencommence d'éclairage. En cette péput d'économies d'énergie, il est renversant de s'apercevoir qu'en pratique, la popularité d'un type praise est inversement proportionnelle à leur rendement.<br>portionnelle à incandescence **P?rtio** oule à incandescence L'ampons/W) est le type d'éclairade le plus populaire. Les ampoules<br>de le plus populaire. Les ampoules ?,:sonomiques" (types SL et PL) four: nissent 40 lumens par watt, ce qui<br>peut sembler beaucoup par rapport **n** semble vieille ampoule à incandeseence, mais peu par rapport au<br>"champion toutes catégories" qu'est, avec ses 80 à 90 lm/W, le tube <sup>1</sup>minescent (TL) (sans parler de sa durée de vie sensiblement plus longue). Le fait, qu'en dépit de ces avan-<br>ces avants de l'ubell no joue tages importants, le "tube" ne joue qu'un rôle mineur dans l'éclairage de nos demeures est pour une grande part dû à la " froideur" de la lumière qu'il émet. Les fabricants ne sont bien évidemment pas restés les bras croisés et ont commencé la production de tubes générateurs de nouvelles couleurs ("plus chaudes") **de** lumière, mais ceux-ci ne s'imposent que très progressivement. Un autre facteur qui pourrait bien avoir une influence non négligeable sur la lenteur de l'évolution de cette acceptation est la difficulté de la gradation des tubes TL et leur comportement peu avenant au démarrage (clignotement agressif). Le gradateur **MF** pour tube TL renvoie ces inconvénients au vestiaire.

#### **Le prix de revient**

Il y a longtemps déjà qu'existent, en particulier dans le secteur professionnel, des montages **HF** (hautefréquence) utilisés pour la comman de de tubes TL implantés en amont de ceux-ci. La fonction d'un tel cir cuit est une amélioration du rendement, obtenue pour deux raisons: une meilleure efficacité du processus de la conversion de lumière à une fréquence plus élevée associée à une limitation des pertes dans le dispositif de précommutation (qui nê' représentent pas moins de 9 W dans la self d'amortissement d'un tube de 40 W). Un particulier aura quelques difficultés pour justifier l'investissement représenté par un dispositif de précommutation HF. En dépit de cette remarque quelque peu limitative, nous avons pensé que la description d'un tel montage se justifiait, ne serait-ce qu'en raison de sibilité de gradation, facilitée gran-<sup>es techniques spécifiques. La pos-</sup> dement par le niveau de la fréquence utilisée, accroît très sensiblement le rapport qualité/prix, évolution fa-

vorable qui ne peut qu'augmenter la

tentation de réaliser ce montage. Nous avons donné à ce montage une certaine universalité: le remplacement d'une résistance et d'un condensateur permettent d'adapter le gradateur TL HF à divers tubes TL. En principe, il serait possible d'utiliser ce montage avec d'autres tubes (ou ampoules) à décharge gazeuse (PL et SL); il faut cependant remarquer que ceci exige alors une modification de l'ampoule proprement dite. Avec une ampoule PL, il faudrait sortir le starter et dans le ças d'une ampoule SL supprimer le starter et le dispositif de préchauffage. Ce genre de "bricolages" sortent du cadre général que nous nous sommes fixés, ce qui explique que nous en restions à notre "vieux" tube TL.

#### **Le tube luminescent**

Le tube (ou l'ampoule à tube) luminescent est une ampoule à décharge gazeuse qui, outre de l'argon, contient de la vapeur de mercure; lçrsque celle-ci est soumise à un champ électrique de caractéristiques convenables la vapeur de mercure est ionisée. Chaque électron qui quitte son état d'excitation émet une particule d'énergie (un photon). Pour sa majeure partie, le spectre de rayonnement du mercure se trouve dans l'ultra-violet; cette lumière ne convient pas, elle est même dangereuse, aux applications de génération de lumière. Par application sur les parois d'une poudre fluorescente spéciale (qui donne aux tubes cette apparence laiteuse typique) on allonge les ondes courtes de lumière UV pour les décaler dans le spectre de la lumière visible. Le choix de la composition de la poudre fluorescente et l'utilisation de plusieurs couches de composition différente permettent au fabricant de tubes luminescents de faire varier la répartition spectrale (couleur de la lumière et index de restitution de la lumière). Si l'on veut amorcer un tube luminescent il faut remplir plusieurs conditions: on utilise pour ce faire un dispositif d'accroissement de la tension (self d'amortissement) et le starter **(figure 1).** Avant son amorçage, un tube luminescent présente, mesurée entre ses électrodes, une résistance 'très élevée. Le starter est lui-même \_une ampoule à décharge· gazeuse ,(contenant un mélange de néon (Ne) et de krypton (Kr)); l'une de ses électrodes est un interrupteur hi-métal. Lors de la mise sous tension du tube, celui-ci présente une résistance très importante, mais la tension aux bornes du starter est suffisante pour obtenir l'amorçage de celui-ci. Un faible courant circule par le starter, les électrodes chauffent *et* entrent en contact. La fermeture du contact pro-

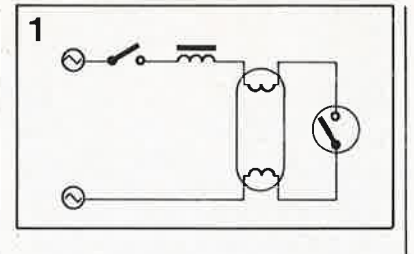

voque une augmentation très brutale du courant. Les filaments du tube présentent une résistance relativement faible de sorte que l'intensité du courant est déterminée par l'induction de la self d'amortissement. Le courant échauffe les électrodes et produit l'émission dans le tube d'un certain nombre d'électrons libres qui auront pour fonction, ultérieurement, de déclencher la décharge gazeuse (effet d'avalanche). La fermeture du contact produit une diminution brusque de la dissipation dans le starter dont les électrodes voient leur température diminuer progressivement jusqu'à ce que les électrodes de l'interrupteur hi-métal se séparent. Cette interruption de la boucle de courant produit dans la self une tension inductive importante, qui s'additionne à la tension secteur; c'est la tension disponible à cet instant entre les deux filaments du tube. Toutes les conditions sont réunies pour l'amorçage du tube: le gaz est ionisé et la résistance du tube diminue fortement.

La fonction de la self d'amortissement est de limiter le courant qui circule par la lampe à la valeur recommandée par le fabricant. Sachant que la chute de tension observée dans ces conditions aux bornes du tube est relativement faible (entre 60 et 100 V, car après amorçage un tube luminescent présente une résistance relativement basse) il n'y a pas de risque de réamorçage impromptu du starter qui exige pour cela une tension d'amorçage sensiblement supérieure à cette valeur.

Le clignotement observé lors de la mise sous tension d'un tube luminescent est due au fait que l'ouverture de l'interrupteur hi-lame du stater se fait à un instant aléatoire de la période de l'onde secteur. Si à cet instant précis, le courant qui traverse la self d'amorçage est faible, la tension inductive est faible elle aussi et sera, dans certains cas insuffisante pour amorcer le tube. Le processus de démarrage recommence alors jusqu'à ce que le tube luminescent soit amorcé.

#### **La gradation**

Effectuer la gradation de tubes luminescents à 50 Hz est un supplice de tantale. La **figure 2** explique la raison de cette difficulté. L'oscillogramme montre l'évolution chronologique de

**Figure 1. Synoptique du circuit de commande de tube luminescent classique avec self d'amortissement.** 

Ê,

**Figure 2. Evolution** de la tension et du courant dans un circuit d'amorcage de tube TL traditionnel.

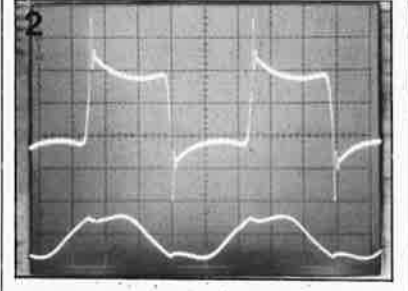

qu'après chaque passage par zéro de la tension secteur il faut que la tension atteigne un niveau important avant d'obtenir un réamorçage du tube. A chaque instant on risque la fin de l'état d'ionisation du gaz. L'absence de champ électrique entraîne la fin de l'excitation des électrons et permet aux atomes de mercure de se recombiner. La constante de temps nécessaire à cette recombinaison est proche de l0 ms (ce qui correspond à la durée d'une demipériode de la tension du secteur). Si l'on essaie d'effectuer la gradation d'un tube luminescent avec un circuit à triac classique, à découpage de phase donc, on augmente la durée pendant laquelle le courant circulant par le tube est nul, ce qui ne fait qu'accroître le risque d'extinction du tube. Ce problème connaît plusieurs débuts de solution:

fonction primaire est de servir à l'allumage du tube) en permanence à la bonne température en leur appliquant un courant externe;

sistante d'aide à l'amorçage (tube TL-M). A l'une de ses extrémités, cet-

te trace conductrice est connectée à une résistance de forte valeur; sa seconde extrémité déclenche une sorte de pré-amorçage (la distance réelle entre les deux électrodes est réduite de sorte que l'intensité locale du champ électrique est plus importante). Un début d'amorçage se propage sans problème ensuite sur toute la longueur du tube.

■ Accroissement de la "fréquence de la tension secteur" jusqu'à une

Figure 3. Synoptique de notre gradateur HF pour TL. Son principe est celui d'un convertisseur CA/CA.

Figure 4. Amorçage électronique: la fréquence évolue de 80 à 30 kHz. A proximité de la fréquence de résonance (50 kHz) le tube s'allume.

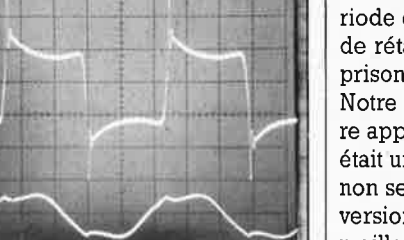

la tension et du courant. On voit

Maintenir les filaments (dont la Doter le tube d'une fine trace ré-

valeur à laquelle la durée de la période est faible comparée à la durée de rétablissement du gaz ionisé emprisonné dans le tube.

Notre gradateur utilise cette dernière approche dont l'avantage premier était un meilleur rendement; en effet non seulement le processus de conversion de la lumière présente un meilleur rendement à une fréquence de découpage plus élevée, mais la dissipation d'un dispositif de préchauffage est sensiblement moindre que celle de la self d'amortissement

#### Le synoptique

Comme l'illustre le synoptique de la figure 3, le gradateur TL HF est en fait un convertisseur CA/CA (courant alternatif/courant alternatif). On procède à un redressement double alternance de la fréquence de 50 Hz du secteur puis au filtrage du signal résultant. La tension continue de 300 V disponible à la suite de ce traitement est ensuite convertie en une tension rectangulaire dont la fréquence se situe entre 80 kHz (démarrage) et 30 kHz (en service continu). Le tube TL est pris dans un circuit série LC monté en parallèle sur le condensateur. En l'absence d'amorçage le tube présente une impédance élevée et ne constitue pas de ce fait de charge pour le circuit. A la fréquence de démarrage relativement élevée l'impédance du condensateur est assez faible. Il circule alors un courant qui pré-chauffe les filaments du tube. Immédiatement après mise sous tension, l'électronique de commande diminue progressivement la fréquence; lorsque celle-ci approche de la fréquence de résonance du circuit, l'impédance du circuit chute rapidement, autorisant la circulation d'un courant de chauffage des filaments important. Simultanément on constate la naissance de variations brusques de la tension aux bornes de la self L et du condensateur C. Comme le tube est pris en parallèle sur C il va être amorcé. Cet amorçage fait chuter à

une valeur ohmique faible la résistance présentée par le tube et le circuit LC s'amortit, ce qui provoque inévitablement l'effondrement du courant circulant par les filaments. L'électronique de commande produit une diminution constante de la fréquence jusqu'à ce que celle-ci atteigne sa valeur de service (30 kHz). L'intensité du courant d'entretien définitif qui traverse les filaments et le condensateur n'atteindra pas une valeur inutilement trop importante pour une double raison: primo, la tension d'entretien du tube (et donc la tension aux bornes du condensateur) est faible et secundo, le condensateur présente à 30 kHz une impédance relativement élevée.

La gradation du tube se fait par régulation du courant qui le traverse. Contrairement aux gradateurs à triac ordinaires qui constituent en fait un dispositif de régulation rudimentaire, nous nous trouvons ici en présence d'une véritable boucle de réqulation. Un transformateur de courant  $(I<sub>sense</sub>)$  mesure le courant; le résultat de cette mesure fait office de réaction pour le circuit de régulation (PWM). Celui-ci adapte le rapport cyclique jusqu'à ce que le courant mesuré corresponde à la valeur de courant requise (prédéfinie par le positionnement d'un potentiomètre). Cette régulation de courant permet une gradation souple du tube jusqu'à sa quasi-extinction. Il faut éviter d'en arriver à cette extrémité, car elle force, si l'on veut rallumer le tube, recommencer le processus à. d'amorçage (accompagné, nous l'avons dit, d'une excursion de fréquence importante). En outre, la régulation de courant fait en sorte qu'au démarrage, lorsque le courant à travers le tube est nul, le rapport cyclique du signal de sortie soit automatiquement maximal. On garantit ainsi un amorçage aisé du tube, et cela quelle que soit la position du potentiomètre de commande du gradateur.

#### Le circuit

En aval du fusible (FI) et des deux selfs d'anti-parasitage (L2/L3) (figure 6) nous trouvons une varistance (R25) chargée d'éliminer les crêtes de tension présentées par la tension secteur. Les diodes D3...D6 redressent

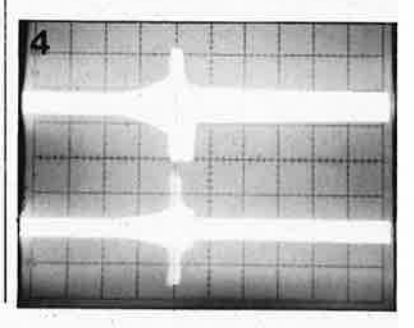

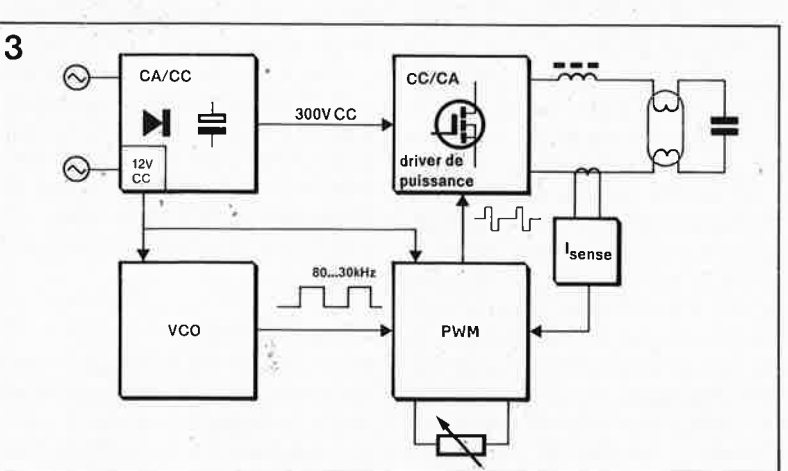

elektor juin 1988

la tension secteur. Le signal résultant est ensuite filtré par le condensateur CS. R26, une thermistance, sert à limiter le courant de charge maximal de CS en particulier. Comme l'utilisateur peut mettre sous tension l'appareil à un moment quelconque de l'onde secteur il ne faut surtout pas sous-estimer les courants de charge pouvant naître à cet instant. Pour limiter à une valeur acceptable les pertes dans cette résistance-série additionnelle, nous avons opté pour une NTC (negative temperature coefficient, thermistance à coefficient de température négatif). Après mise sous tension, cette thermistance <sup>s</sup>'échauffe progressivement; elle voit sa résistance chuter de 50 Q au départ à quelque 2 Q, ce qui limite sa propre dissipation. C4, CS, Dl, D2 *et* D7 constituent un circuit de prérégulation de la tension d'alimentation de l'électronique de commande. La tension brute fournie par cette partie du montage est régulée à l2 V très précisément par IC4; L' intensité maximale du courant que peu<sup>t</sup> fournir l'alimentation 12 V est de 30 mA (déterminée par les caractéristiques de C4), ce qui suffit largement puisque la consommation du circuit de régulation est de 20 mA approximativement.

Les transistors (FET) Tl et T2, montés en demi-pont, constituent l'étage de puissance. La tension de sortie présente au point nodal de la source de Tl et du drain de T2 pendule entre 0 et 300 V (la tension secteur après redressement). La composante continue de la tension de sortie découpée est bloquée par les condensateurs C2 et C3. En fait, on pourrait se contenter d'implanter l'un de ces deux condensateurs seulement, leur mise en série a cependant l'avantage d'assurer un meilleur découplage de l'alimentation haute-tension. Du point de vue du courant alternatif qui attaque le tube, les condensateurs C2 et C3 se trouvent en parallèle. La fonction remplie par les diodes Dl6 et Dl7 mérite deux mots d'explication. Les FET de puissance comportent des diodes de récupération parasitaires qui entrent en fonction lors de la gradation du tube. En cours de gradation, les deux FET ne sont plus conducteurs pendant une partie de la période. A la suite de la présence du réseau LI/Cl, la tension de sortie (point nodal source Tl/drain T2) va penduler un certain nombre de fois entre O et 300 V, de sorte que les diodes de récupération entrent alternativement en fonction (figure Sb). L' entrée en conduction de Tl marque le début d'une nouvelle période. Supposons que Dl7 soit pontée, DIS absente et la diode de récupération interne de T2 passante à l'instant

de l'entrée en conduction de Tl. Pendant la durée de rétablissement de la diode de récupération de T2 il circule par Tl et T2 un courant en aiguille (impulsionnel) qui aura une influence très néfaste sur la dissipation. Le vrai problème est dû à la durée de rétablissement inverse (reverse recovery time,  $T_{\rm r}$ ), 1,8  $\mu$ s typique, de la diode de récupération interne de T2. Pour contourner ce problème, on place une diode en série avec T2 pour éviter l'entrée en fonction de la diode de récupération interne. D'où l'implantation en parallèle sur la ligne T2-Dl7 d'une diode de récupération notablement plus rapide (D16,  $T_{rr}$  typique = 25 ns). LI et Cl constituent le réseau LC. R23 et R24 donnent au circuit un facteur d'amortissement prédéterminé. En l'absence de ces résistances, le facteur d'amortissement ne serait défini que par la seule résistance ohmique des filaments. Cette résistance très faible pourrait entraîner des pendulages extrêmement importants du courant et de la tension à travers et aux bornes du tube, avant son amorçage. R23 garantit la présence d 'une résistance-série minimale dans le circuit. La résistance de la varistance R24 chute dès que la tension aux bornes de Cl dépasse une valeur maximale déterminée (1 kV approximativement). La limitation de la tension aux bornes de Cl bridera le pendulage maximal du circuit. Dès son amorçage, le tube se chargera lui-même de l'amortissement du circuit. Sachant que la tension de service finale du tube est "faible", il n'y a pas à craindre de pertes supplémentaires dans R24. En effet, à la tension d'entretien cette résistance présente une valeur très élevée.

Comme la fréquence de service (30 **kHz)** est notablement plus importante que la fréquence du secteur (50 Hz), la self-induction et la taille <sup>p</sup>hysique de la self d'amortissement LI peuvent être notablement moindres. Bien qu'il soit possible de limiter à un maximum donné le courant à travers le tube par l'intermédiaire de la régulation de courant, nous avons préféré limiter celui-ci en jouant sur la taille de la self d'amortissement. Nous avons adopté une self-induction de valeur telle, qu'au rapport cyclique maximal, le courant qui circule par le tube ne dépasse pas l'intensité maximale recommandée par le fabricant pour un type de tube donné.

#### Le circuit de régulation

Le circuit d'e régulation possède une double fonction:

■ Générer une fréquence qui après mise sous tension, chute en quelque deux secondes d'une fréquen-

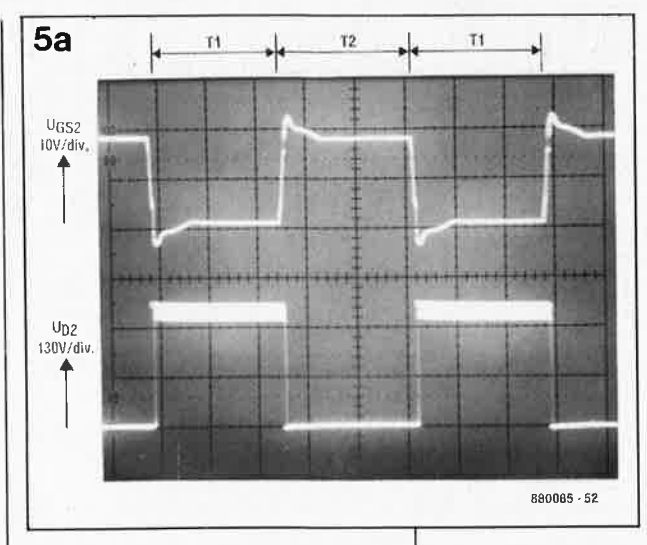

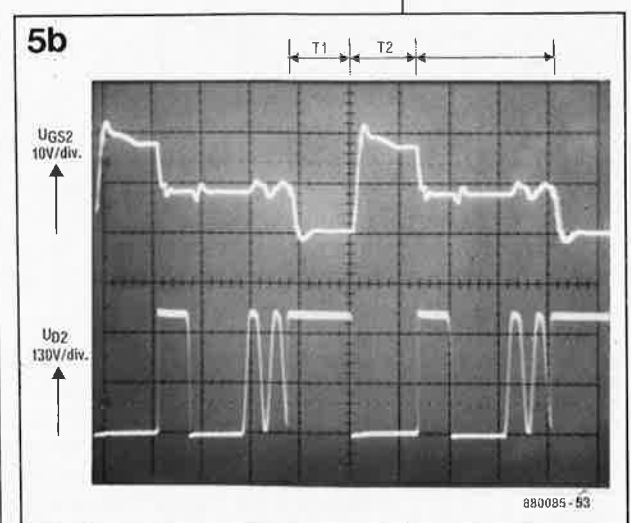

ce de 70 à 80 kHz à la fréquence de service (30 kHz) en passant bien évidemment par la fréquence de résonance du circuit.

■ Réguler le courant qui circule par le tube à la valeur variable requise de manière à permettre la gradation du tube. On règle le courant par modulation de la largeur d'impulsion ( $PWM = Pulse Width Modu$ lation) du signal de commande. La synthèse de fréquence se fait à l'aide de l'oscillateur commandé en tension VCO (Voltage Controlled Oscillator) interne d'un 4046 (un circuit CMOS de PLL, Phase Locked Loop, boucle de verrouillage de phase). La diode zener DIS maintient la tension d'alimentation à la valeur requise. Lorsque celle-ci tombe en-dessous de li V environ, T7 et T8 bloquent. L'entrée d'inhibition (broche 5) de ICI bloque la génération d'impulsions de sortie ceci pour éviter que les transistors FETMOS ne commutent dans de mauvaises conditions. Si le niveau de la tension est au contraire suffisant (li V au minimum), C7 est relié au plus de l'alimentation par l'intermédiaire de T7. Comme C7 est déchargé, la tension à l'entrée VCO augmente progressivement avant d 'être bloquée à 4,5 V environ par la diode zener Dl2. Cette tension est la

**Figure 5a. Signal de grille (trace du haut) et tension au point nodal de la source de T1 /drain de T2 au rapport cyclique maximal. La "bande large" du signal du bas est due au ronflement de 50 Hz.** 

**Figure Sb. Idem que figure 5a avec gradation cette fois. Pendant le temps de récupération de la diode, les deux FET de puissance sont bloqués; la tension au point nodal source/drain pendule à plusieurs reprises entre 0 et 300 V.** 

elektor 60 juin 1988

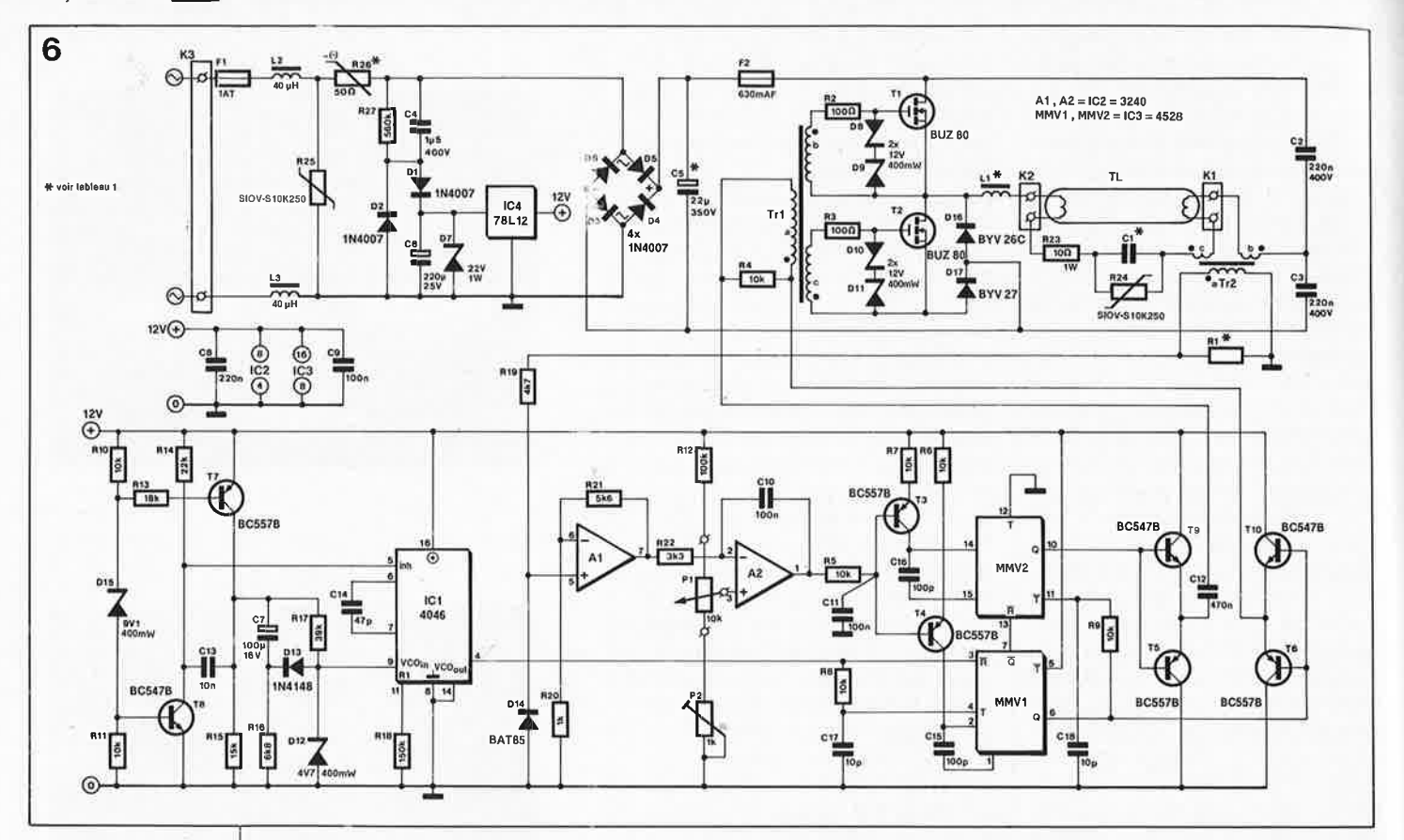

#### Figure 6. L'électronique du gradateur HF pour TL.

#### Liste des composants:

Résistances<sup>®</sup>

 $R1 = (voir tableau 1)$  $R2.R3 = 100 \Omega$  $R4...R11 = 10k$  $R12 = 100 k$  $R13 = 18k$  $R14 = 22 k$  $R15 = 15k$  $R16 = 6k8$  $R17 = 39k$  $R18 = 150 k$  $R19 = 4k7$  $R20 = 1 k$  $R21 = 5k6$  $R22 = 3k3$  $R23 = 10 \Omega/1 W$  $R24.R25 = varistance$ 250 VAC (Siemens SIOV-S10K250)  $R26 = NTC 50 \Omega/1 W$ (Philips 2322 610 11509) \*  $R27 = 560$  k/% W  $(400 V)$  $P1 = 10$  k lin. boîtier et axe plastique  $P2 =$  ajustable 1 k Condensateurs:

 $C1 = (voir tableau 1)$  $C2, C3 = 220 n/400 V$  $C4 = 1\mu 5/400$  V  $C5 = 22 \mu/350 \text{ V }$  axial\*

source d'une fréquence de 70 à 80 kHz. C7 se charge maintenant à travers R16, ce qui produit une chute de la tension présente au point nodal C7/R16. Lorsque la tension devient inférieure à 4 V (les 4,5 V de la tension d'entrée du VCO diminués de la tension de seuil de Dl3) la tension VCO suit le mouvement descendant de sorte que la fréquence de sortie chute elle aussi. La tension de VCO définitive, et de ce fait la fréquence finale aussi, est déterminée par le diviseur de tension R17/R16.

Les multivibrateurs monostables MMV1 et MMV2 sont utilisés pour la modulation de largeur d'impulsion. Le signal du VCO proprement dit présente un rapport cyclique de 50%. MMVI est déclenché lors du flanc ascendant de ce signal. Immédiatement après écoulement de la constante de stabilité de MMVI, le second monostable est déclenché; ce monostable possède une constante de stabilité identique à celle de MMVI. La durée de stabilité de ces deux monostables est ajustable parce que, contrairement à l'habitude, les condensateurs Cl5 et Cl6 ne se chargent pas à travers une résistance fixe, mais par l'intermédiaire d'une source ajustable de courant (un miroir de courant plus exactement. T4 associé à R6 et T3 à R7). L'intensité du courant, et avec elle la constante de stabilité du monostable (et donc le rappport cyclique), est ajustée en permanence par le circuit de réqulation de courant. La durée maximale de la constante du monostable ne

peut jamais dépasser la demipériode du signal de VCO. S'il venait à l'un des monostables l'idée de générer une durée supérieure à cette limite. la constante est interrompue prématurément par l'intermédiaire de l'entrée de remise à zéro (RAZ, Reset d'où R). C'est ainsi que l'on garantit un rapport cyclique maximal de 50% très exactement (défini par le rapport cyclique de 50% du signal de VCO). Il faut en passer par là si l'on veut garantir une attaque symétrique de l'étage de puissance.

L'étage de puissance est attaqué par un transformateur d'impulsions qui à son tour est pris dans un montage en pont (T5, T6, T9 et T10). C12 se charge de bloquer une éventuelle composante de tension continue faible qui pourrait naître d'une éventuelle dispersion des constantes de stabilité des monostables. Une telle composante continue ferait circuler un courant inutilement important dans l'enroulement primaire du transformateur d'impulsions avec pour conséquence une (sur)charge de l'alimentation de 12 V et un risque de saturation du noyau dudit transformateur, Trl.

Les transistors FETMOS sont attaqués directement par les enroulements secondaires du transformateur d'impulsions. Il est très important de veiller à ce que les deux enroulements soient connectés en antiphase de manière à ce que les FET-MOS ne puissent jamais être conducteurs simultanément. Associées à la capacité de grille de Tl et de T2,

les résistances R2 et R3 servent à amortir les oscillations parasites présentes sur le signal de grille. Les diodes zener prises dans les lignes des grilles limitent à une valeur acceptable le niveau de crête de la tension de grille.

Pour la régulation de courant on utilise le courant qui circule à travers le tube, courant mesuré à l'aide d'un transformateur de courant. La présence d'un condensateur en parallèle sur le tube TL constitue une source de tracas. En effet, le courant relevé n'est pas uniquement le courant à travers le tube, mais également le courant qui circule dans le condensateur. A l'instant où le courant à travers le tube est relativement faible (tube en position gradation par exemple) le courant qui circule par le condensateur est comparativement relativement important; ceci pourrait dérouter le dispositif de réqulation de courant. S'il est impossible de mesurer directement le courant à travers le tube, il est en revanche simple de le calculer à l'aide d'un amplificateur opérationnel. Par l'intermédiaire de Tr2, on mesure le courant total (premier enroulement) dont on soustrait ensuite le courant qui traverse le condensateur (second enroulement monté en opposition de phase). Par l'intermédiaire de Rl, le courant du secondaire de Tr2 est converti en une tension de mesure. Al amplifie la demi-période positive de cette tension, signal dont la valeur moyenne est ensuite comparée à la valeur requise déterminée

par la position du potentiomètre Pl. En cas de différence, l'amplificateur opérationnel A2 commande le niveau de la tension appliquée aux bases des transistors T3 et T4 ce qui provoque un changement du rapport cyclique et ce jusqu'à ce que le courant atteigne la valeur désirée. L'ajustable P2 sert à régler l'intensité minimale du courant à une valeur légèrement supérieure à celle qui entraînerait une extinction du tube.

**7** 

#### **La réalisation**

Commençons par un avertissement: **comme ce montage se trouve en contact direct avec la tension du secteur, il est important de respecter les précautions d'usage applicables en pareil cas.** Nous procéderons à une réalisation par étapes du circuit, chaque étape étant suivie d'un test. Lors de mesures sur ce circuit, qui est en connexion directe avec la tension du secteur, il faudra utiliser un transformateur d'isolation. Commençons par le dispositif de régulation du centre du circuit imprimé représenté en **figure 7,** régulation dont font partie tous les circuits intégrés (exception faite de IC4) et les composants connexes y compris les transistors. Rl et R4 sont montées elles aussi, les transformateurs d'impulsions et de mesure de courant le seront ultérieurement. Pl peut être connecté (provisoirement) à la platine par l'intermédiaire de trois courtes connexions. On applique une tension (stabilisée, il n'est pas indispensable qu'elle soit régulée) de <sup>16</sup>V aux points prévus pour les ponts de câblage entre C6 et CS (la masse est le point qui se trouve le <sup>p</sup>lus près du bord de la platine). **<sup>A</sup>** l'aide d'un oscilloscope ou d'un fréquencemètre, on vérifie la présence (et la forme) du signal de sortie du VCO (broche 4 de ICI). Lors de la mise sous tension, ce signal rectangulaire au rapport cyclique de 60% doit rester stable pendant une seconde approximativement à une fréquence d'environ 70-80 kHz, et en quelques secondes doit tomber à une fréquence de service de quelque 30 kHz (±6 kHz). Une éventuelle variation de la fréquence relevée sur son propre montage est probablement due aux tolérances de fabrication de ICI; il faudra la compenser par modification de la valeur de R18 et/ou Cl4.

Aux bornes de R4 on devrait relever le même signal rectangulaire à la différence près que l'on se trouve ici en présence d'un signal alternatif pur présentant une amplitude crête à crête de près de 12 V. Sachant qu'à ce stade de la construction, il ne peut encore circuler de courant à travers le tube, la régulation de cou-

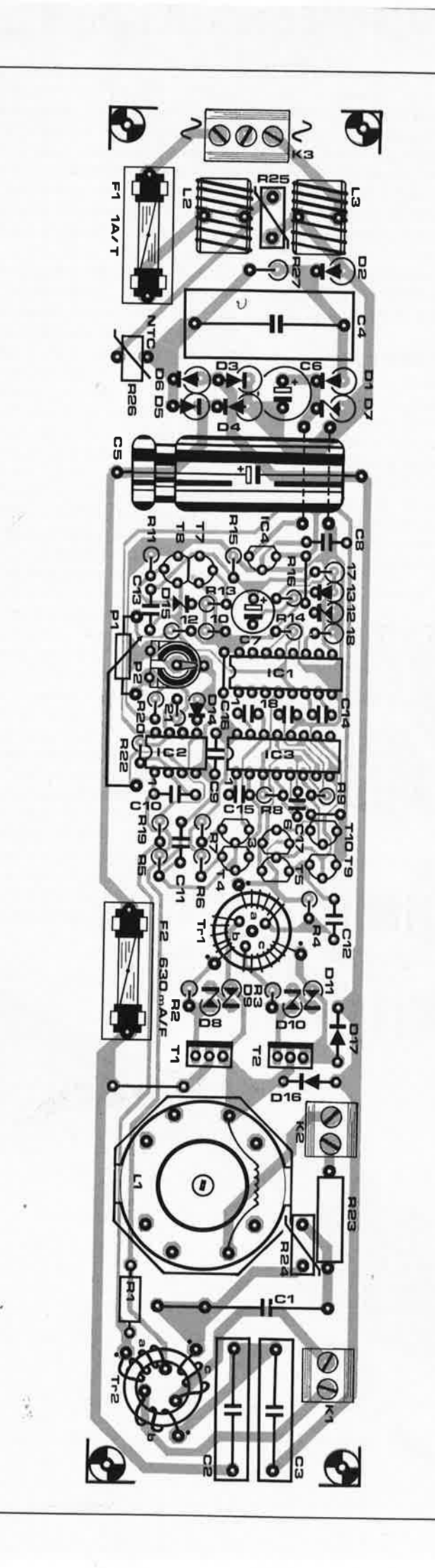

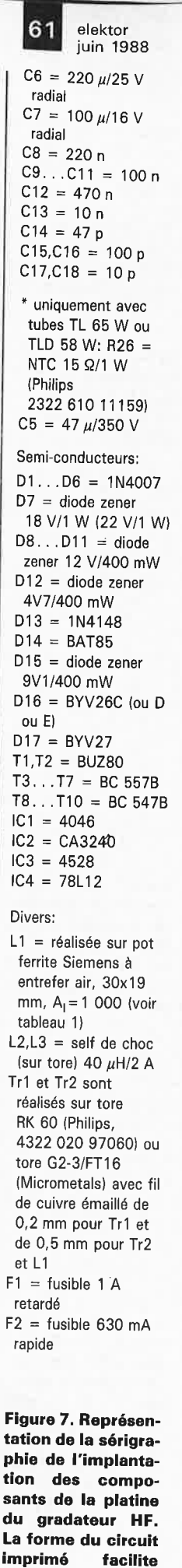

**l'implantation du montage dans les armatures pour tube luminescent les plus étroites.** 

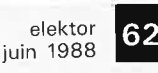

porte-fusible pour circuit imprimé plaquettes d'iolation en céramique pour T1 et T2 si tube de puissance supérieure à 30 W  $K1, K2 =$  bornier à deux contacts pour

circuit imprimé bornier à trois contacts pour circuit imprimé

#### **Tableau 1. Valeurs à donner à L1, C1 et R 1 en fonction du type de tube TL adopté.**

 $^*$  C5 = 47 $\mu$ /350 V  $R26 = NTC 15 \Omega/1 W$ (Philips 2322 619 11159)

**Figure 8. Voici comment bobiner le transformateur d'impulsions (a) et le transformateur de mesure du courant (b).** 

rant adoptera automatiquement le rapport cyclique maximal.

Si l'on diminue progressivement la valeur de la tension de l'alimentation externe, l'oscillateur devrait cesser de fonctionner aux environs de 11 V (mesurés en aval du régulateur IC4). Une augmentation de la tension à 15 V devrait lancer un nouveau cycle de démarrage.

Vérifier la consommation du courant du circuit de régulation; elle devrait se situer entre 10 et 15 mA.

#### **A vos bobinages!**

Trois des composants de ce montage (voir **figures 8 et 9)** sont à fabriquer soi-même. Le transformateur d'impulsions (Tri) et le transformateur de mesure du courant (Tr2) utilisent le même type de tore de ferrite. Le primaire de Tri (a) comporte <sup>40</sup>spires de fil de cuivre émaillé de 0,2 mm de section. Ses deux enroulements secondaires (b et c) réalisés

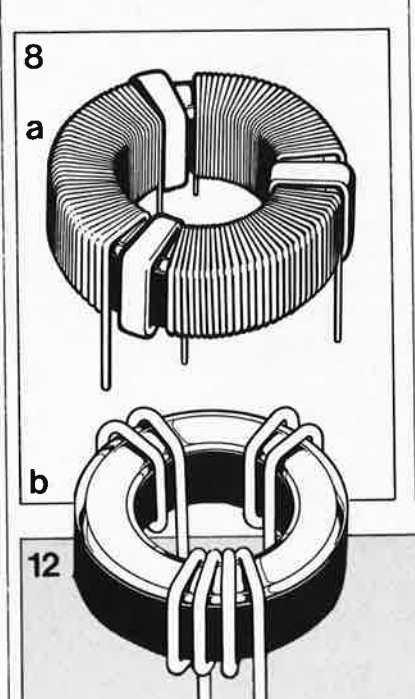

à l'aide du même fil de cuivre, comportent 30 spires par enroulement. Le sens de bobinage est très important; il est impératif de respecter les indications données ci-après. Sachant qu'entre l'enroulement primaire et l'enroulement secondaire qui attaque Tl il existe une différence de potentiel de plus de 300 V, il est important de veiller à ce que la distance qui les sépare soit suffisante. La réalisation de Tr2 est plus rapide: ses deux enroulements primaires (b et c) comportent chacun deux spires de fil de cuivre émaillé de 0,5 mm de section, son secondaire en comporte quatre. A nouveau il faut veiller à respecter le sens de bobinage.

LI est embobinée sur un pot de ferrite courant (Siemens) à entrefer à air de 30 x 19 mm,  $A_1 = 1000$ . En fonction du type de tube que l'on envisage d'utiliser, on donnera à cette self la valeur et les caractéristiques convenables (voir **tableau 1).** Comme lors de la mise sous tension du tube cette self est soumise à une tension très élevée, il faut, à l'aide d'une couche de ruban isolant, séparer l'une de l'autre les différentes couches constitutives de cette self. On procèdera de la manière suivante: effectuer la première couche de spires juxtaposées; mettre une couche de ruban isolant; embobiner dans le **sens inverse** la seconde couche de spires justaposées. La recouvrir ensuite d'une couche de ruban plastique; faire une nouvelle couche de spires embobinées dans le sens inverse; nouvelle couche de ruban isolant et ainsi de suite jusqu'à avoir atteint le nombre de spires requis. Le **Tableau** 1 Type de tube L1 C1 R1 TLD 18 W 2mH0 4n7/ 2Q2<br>TL(M) 20 W 45,5 1 500 V TL(M) 20 W  $|45,5$ TLE 22 W spires TLD 30 W  $\begin{array}{|c|c|c|c|c|} \hline 1mHB & 5n6/ & 1\Omega & 1\Omega \\ \hline 11 & 32 & W & 43.5 & 1\ 500 & V & \end{array}$ TLE  $32 W$  43,5 spires TLD 36 W  $\begin{array}{|c|c|c|c|c|}\n\hline\n\text{TL}(E)(M) & 42.5 & 1500 \text{ V}\n\end{array}$  $TL(E)(M)$  42,5 40W spires TLD 58 W\* 1mH1 10n/ 1Q0 TL(M) 32,5 1 500 V<br>65 W spires spires

nombre réel est toujours celui indiqué plus une demi-spire puisque le début et la fin de la bobine sont diamétralement opposés.

#### **Le montage final**

Souder en place les transformateurs Trl et Tr2 que vous venez de fabriquer. Implanter R2, R3, DB ... Dll, Tl et T2 (les composants connectés au secondaire de Trl). Appliquer une nouvelle fois les 15 V de l'alimentation externe et mesurer à nouveau le courant; il devrait se situer entre 20 et 25 mA (5 s après mise sous tension du montage, à la fréquence de service donc). Il est possible maintenant de vérifier que les enroufements secondaires de Tri sont bien en antiphase en procédant à une interconnexion **momentanée** des deux connexions de source des FET de puissance par la mise en place d'un strap de court-circuit sur le circuit impri-

**Figure 12. Gradateur HF terminé,**  «Bon pour le servi **ce».** 

elektor juin 1988

63

mé entre les deux broches mentionnées. On ne doit plus pouvoir mesurer de signal entre les deux grilles des FET.

L'étape suivante consiste à l'implantation de l'alimentation du circuit de régulation. Monter K3, FI, L2, L3, R25 ... R27, C4, C6, D2 et D7. Connecter un câble secteur au connecteur Kl et après avoir enfiché la fiche dans une prise secteur, mesurer la valeur de la tension présente aux bornes de D7 (18 V: **ATTENTION: vous effectuez une mesure sur la tension secteur!!!).** La mesure terminée, sortir la fiche de la prise secteur, procédez à la décharge de C6 à l'aide d'une résistance; implantez les deux ponts de câblage (en câble isolé de forte section à âme unique) à proximité de C5 (ne pas encore monter ce condensateur). Ces ponts de câblage peuvent passer pardessus C5 (il faut dans ce cas implanter ledit condensateur) soit être implantés côté piste du circuit.

Appliquer à nouveau la tension secteur et vérifier que la tension de sortie de IC4 est bien de 12 **V. A** l'aide d'un oscilloscope, visualisez (sinon mesurez-le) le signal de grille de Tl,  $U_{CS2}$  (et comparez-le avec l'oscillogramme de la figure 5, tracé du haut).

Pour avoir terminé il faut encore réaliser l'étage de puissance; mettre en place le reste des composants (D3 . .. D6, Cl ... C3, C5, F2, Tl et T2, LI, R23, R24, D16 et Dl7). Ne pas oublier le pont de câblage à proximité de Tl. Pour les valeurs de Cl, LI et RI, on consultera le tableau 1. Attention à ne pas confondre D16 et Dl7, d'aspect identique (pour mémoire Dl6 est la BYV26C et Dl7 la BYV27). En cas d'utilisation d'un tube de puissance plus importante  $(>30 W)$ il est préférable de prévoir un refroidissement de Tl et T2: une petite équerre d'aluminium (voir **figure 10)**  fait parfaitement l'affaire. IMPOR-TANT: Tl et T2 doivent être isolés l'un par rapport à l'autre lors de leur montage sur le radiateur. En raison

des tensions mises en jeu, on utilisera des plaquettes isolantes en céramique et non pas en mica.

#### **Branchement et conseils d'implantation**

Connectez au montage le tube TL que vous avez choisi, tournez P2 à fond vers la gauche et mettez Pl en position médiane. Avalez votre salive, respirez profondément et enfichez le cordon d'alimentation dans la prise secteur. Après 1 ou 2 secondes le tube devrait s'allumer. Une action sur le potentiomètre Pl devrait permettre la gradation du tube TL. Il peut arriver que vous observiez d'étranges phénomènes lumineux à l'intérieur du tube (des sortes de stries); il suffit, pour les éliminer, de jouer sur la vis de réglage du noyau de Ll. On recherche pour P2 une position telle que le courant qui traverse le tube soit juste suffisant à le maintenir allumé. L'expérience vous apprendra qu'un tube chaud se laisse mieux commander qu'un tube que l'on vient juste d'allumer (froid). Si vous voulez être certain que votre tube reste allumé en toutes circonstances, il faudra effectuer le réglage de P2 immédiatement après mise sous tension. Si pour une raison ou une autre le tube devait s'éteindre, la seule solution pour le réamorcer consiste à couper la tension secteur. On évitera si possible les commutations inutiles si l'on ne veut pas raccourcir la durée de vie de C5. Il est préférable de laisser à la NTC (R26) quelques dizaines de secondes le temps de refroidir avant de remettre le montage sous tension. Notons au passage qu'après mise hors fonction du circuit il reste aux bornes de C5 une tension relativement élevée  $(\pm 150 \text{ V})$  qui ne tombe qu'après plusieurs heures. Tant que le montage <sup>n</sup>'a pas trouvé sa place définitive, il est recommandé (pour obtenir une décharge plus rapide de C5) de placer une résistance de 560 Q/¼ W en parallèle sur C5, côté composants.

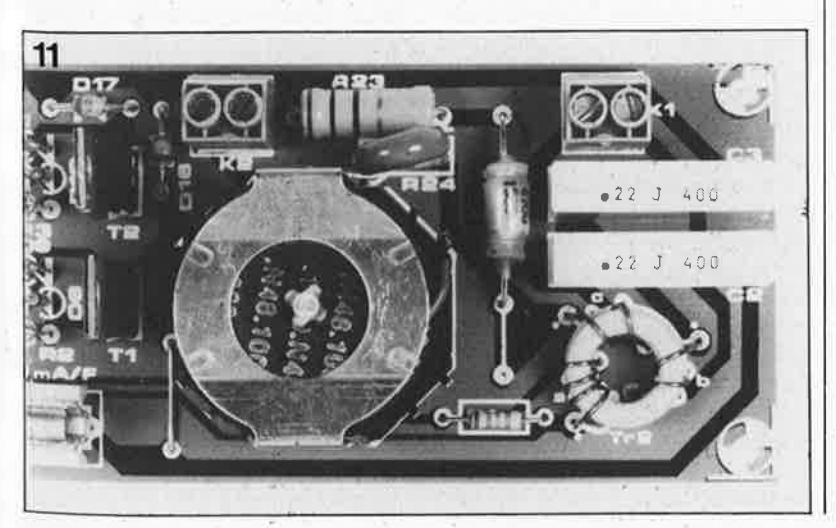

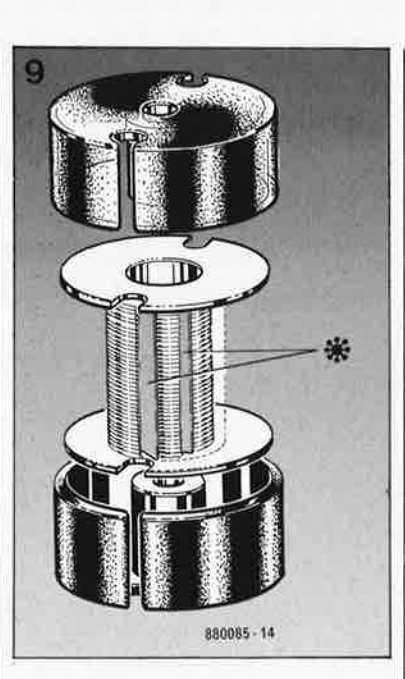

**Figure 9. Bobinage de la self L 1** . **Le tableau 1 indique le nombre de spires à effectuer. Les différentes couches de spires qui constituent cette self sont séparées par une couche plastique isolante.** 

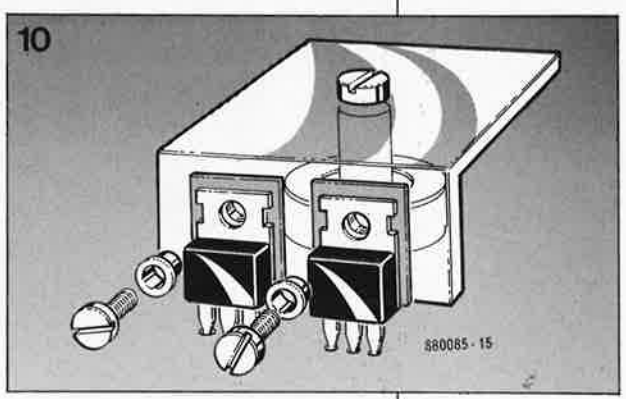

Etant données la fréquence et la forme du signal de sortie, on limitera au strict nécessaire la longueur des fils de liaison entre le circuit et le tube; ceci implique presqu'à coup sûr l'implantation du montage à l'intérieur de l'armature de support du tube luminescent. Cet impératif explique la forme allongée du circuit imprimé conçu à l'intention du gradateur HF pour TL. Lors du montage à l'intérieur de la monture, il faut veil-Ier à laisser un espace suffisant entre les composants qui véhiculent une tension et les parties métalliques de l'armature (6 mm au minimum). On pourra bien évidemment supprimer le starter et le circuit en amorit traditionnel.

Pl est relié la platine par trois fils. Bien que la tension et le courant qui circulent par cette triple liaison soient faibles, il ne faut pas perdre de vue que ce potentiomètre est en connexion directe avec le secteur par l'intermédiaire de L3. On utilisera du fil de câblage convenablement isolé (du câble téléphonique quadrifilaire par exemple). Veiller à la fixation correcte des trois fils de câblage de Pl sur la platine, isoler les 6 connexions à l'aÎde de gaine thermorétractable. Pour Pl, on choisira un potentiomètre à axe de commande en plastique.

**Figure 10. Avec des tubes de puissance supérieure à 30 W il faut doter les transistors T1**   $et$  **T2 d'un radia teur, une équerre en aluminium par exemple. Utiliser des plaquettes de céramique pour l'isolation.** 

**Figure 11. Vue plongeante sur le transformateur de mesure du courant.** 

### **FRÉQUENCEMÈTRE POUR RÉCEPTEUR ONDES COURTES**

#### **à affichage non-multiplexé**

elektor juin 1988 64

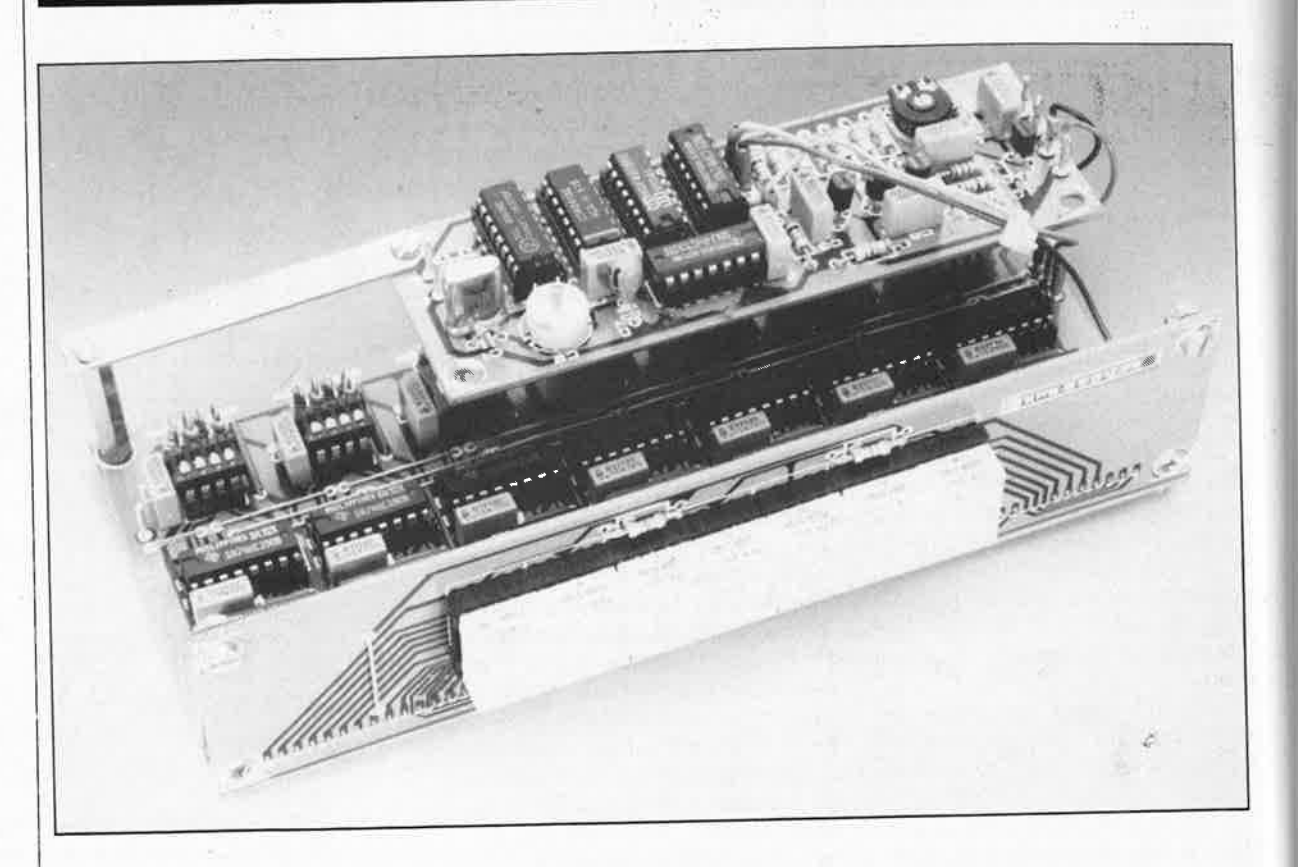

**Lors de sa conception, l'application prem1ere que nous avions envisagé pour ce fréquencemètre était la visualisation de la fréquence d'accord d'un récepteur Ondes Courtes (O.C.). Une fois terminée la mise au point, il nous apparut en pratique que ce montage pouvait parfaitement servir, comme le prouvent les caractéristîques techniques données ci-dessous, de compteur universel pour de nombreuses applications.** 

Pour vous mettre l'eau à la bouche et vous permettre de mieux comprendre l'utilité d'un tel montage, nous allons supposer que nous l'utilisons avec le **récepteur ondes courtes BLU** (n°113, novembre 1987): un exemple concret "parle" mieux. Ce récepteur nous permet en outre une meilleure démonstration des diver-

**Caractéristiques techniques:**  (Version standard selon schéma) Bande passante de l'amplificateur d'entréê: 1 kHz ... 50 MHz Sensibilité d'entrée: 25 mV minimum Fréquence d'entrée maximale: <sup>25</sup>MHz typique Résolution: 10 Hz Temps de porte: 0, 1 s Nombre de mesures par seconde: 5 Nombre de chiffres: 7 Consommation de courant: 465 mA maximum Programmation (preset) à 7 chiffres Fonctions disponibles: comptage et décomptage ses possibilités de notre fréquencemètre pour récepteur O.C..

Le synoptique de la **figure 1** montre les sous-ensembles constitutifs du fréquencemètre et ce faisant en évoque les possibilités. Le signal à mesurer est appliqué à un amplificateur à gain ajustable. Par l'intermédiaire de la base de temps (la "porte"), le signal mis en forme arrive au compteur /décompteur. La valeur de début de comptage est déterminée par la position des interrupteurs de programmation (preset). Le résultat final sera soit supérieur, soit inférieur à la valeur définie par les interrupteurs en question selon que le mode choisi, défini par la position d'un inverseur, est le comptage ou le décomptage. La nécessité d'obtenir un affichage stable de la fréquence explique la présence d'un verrou entre chaque compteur et chacun des affi-

cheurs 7 segments de l'affichage. Le résultat de la mesure est stocké dans le verrou pendant la durée de la mesure suivante. Comme l'indique son nom, le bloc "chronologie" est char<sup>g</sup>é de mener tout ce beau monde à la baguette et de faire en sorte que le déroulement des opérations se fasse sans heurt et avec la précision requise. Dans la **figure 2** nous avons repris une partie importante du synoptique du **récepteur O.C. BLU** (Elektor <sup>n</sup>°113) qui nous sert de cobaye pour cette application. Elle nous perme<sup>t</sup> de mieux comprendre le processus de transmission des informations entre le fréquencemètre et l'affichage pour arriver à un résultat **correct.** Ici, le signal dont on veut connaître la fréquence est le signal de l'oscillateur, signal disponiblè au point de test TP2. Pour obtenir la visualisation de la fréquence réelle du signal, il

**mètre.** 

elektor juin 1988 **Figure 1 . Synopti-**

**que du fréquence-**

faut dans ce cas que le compteur démarre à 900 000, nombre qui correspond à la fréquence intermédiaire (FI) du récepteur O.C.. Contrairement à ce que l'on pourrait penser à première vue, nous n'avons pas oublié de zéro dans l'opération; le compteur compte en effet par pas de 10 Hz. Cette progràmmation se fait par l'intermédiaire des interrupteurs DIL prévus à cet effet sur le montage. Le sens de comptage (up) ou de décomptage (down) est fonction de la valeur (supérieure ou inférieure) de la fréquence du signal reçu par rapport à celle de la fréquence intermédiaire. Si le récepteur O.C. est calé sur la bande des 20 m, la FI est inférieure à la fréquence du signal reçu. Il faut de ce fait que le compteur se mette à **compter** à partir de 900 000 pour que la valeur affichée soit correcte  $(9 + 5...5.5 = 14...14.4 \text{ MHz})$ . Si au contraire la fréquence reçue est inférieure à la fréquence intermédiaire, lorsque l'on se trouve sur la bande des 80 m, le compteur devra **décompter** à partir de 900 000  $(9 - 5...5.5 = 4...3.5$  MHz). Si l'on utilise pour SI un inverseur tripolaire comme celui représenté en figure !, et que l'on connecte sa connexion centrale à l'entrée comptage/décomptage, on obtient une commutation automatique du sens de comptage du fréquencemètre lors du passage d'une bande à l'autre.

#### **Le préamplificateur et la base de temps**

La **figure 3** représente l'électronique des sous-ensembles "préamplificateur" et "chronologie". La fonction du préamplificateur est de faire en sorte que le fréquencemètre représente la charge la plus faible possible pour l'oscillateur du récepteur; outre cela, il amplifie le signal de l'oscillateur jusqu'à lui donner une amplitude de 1 V<sub>crête-à-crête</sub> (mesurée sur le collecteur de T4). La position de Pl est ajustée de manière à obtenir la stabilité du compteur et à éviter la saturation de T4, situation dont la conséquence serait une diminution de la vitesse du préamplificateur.

Une fois amplifié, le signal d'entrée arrive, par l'intermédiaire de C3, au trigger de Schmitt N4. Le diviseur de tension que constituent R3 et R4 met l'entrée du trigger de Schmitt à un niveau de tension égal à la moitié de la tension d'alimentation, de sorte que cette porte commute lorsque le signal d'entrée atteint I **V** crête-à-crête environ. Le signal rectangulaire en sortie de N4 est appliqué à la porte N3 qui fait office de "porte" (gate) pour le fréquencemètre. Le circuit de chronologie formé par **ICI .** . . **IC3** 

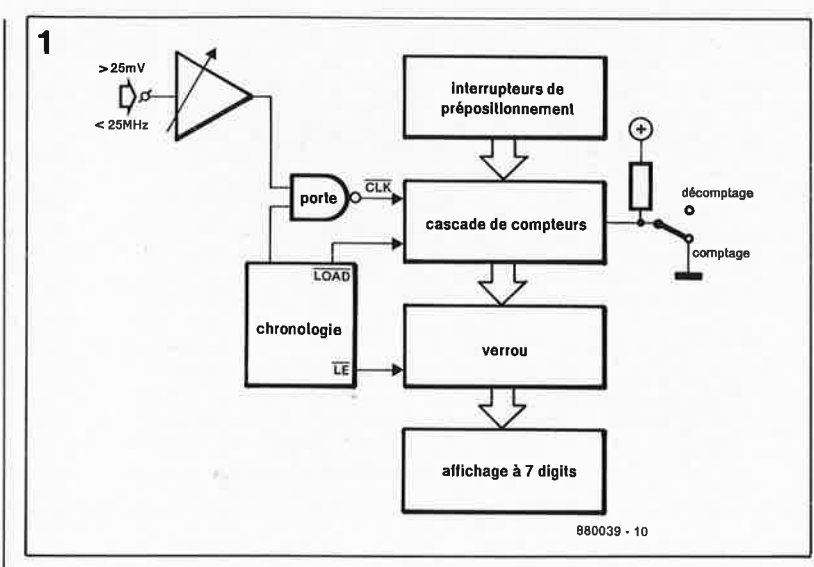

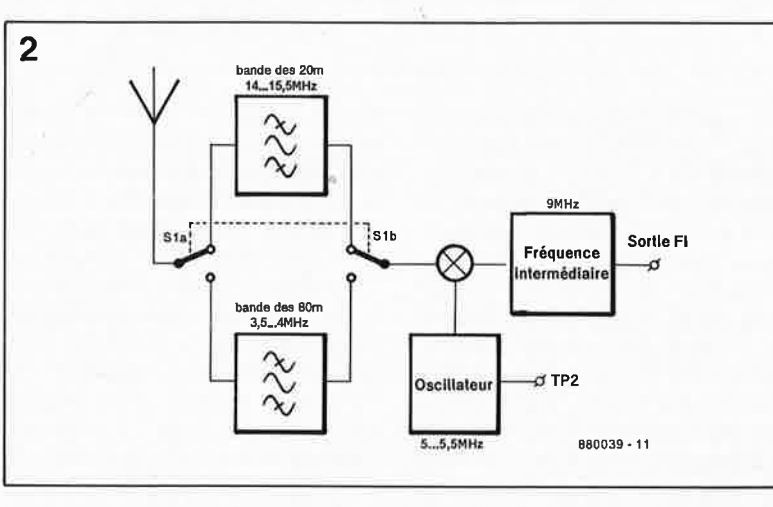

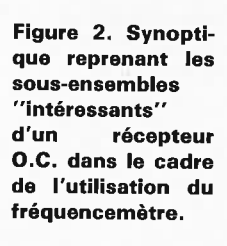

**Figure 3. L 'électronique du préamplificateur et de la ba**se de temps du fré**quencemètre.** 

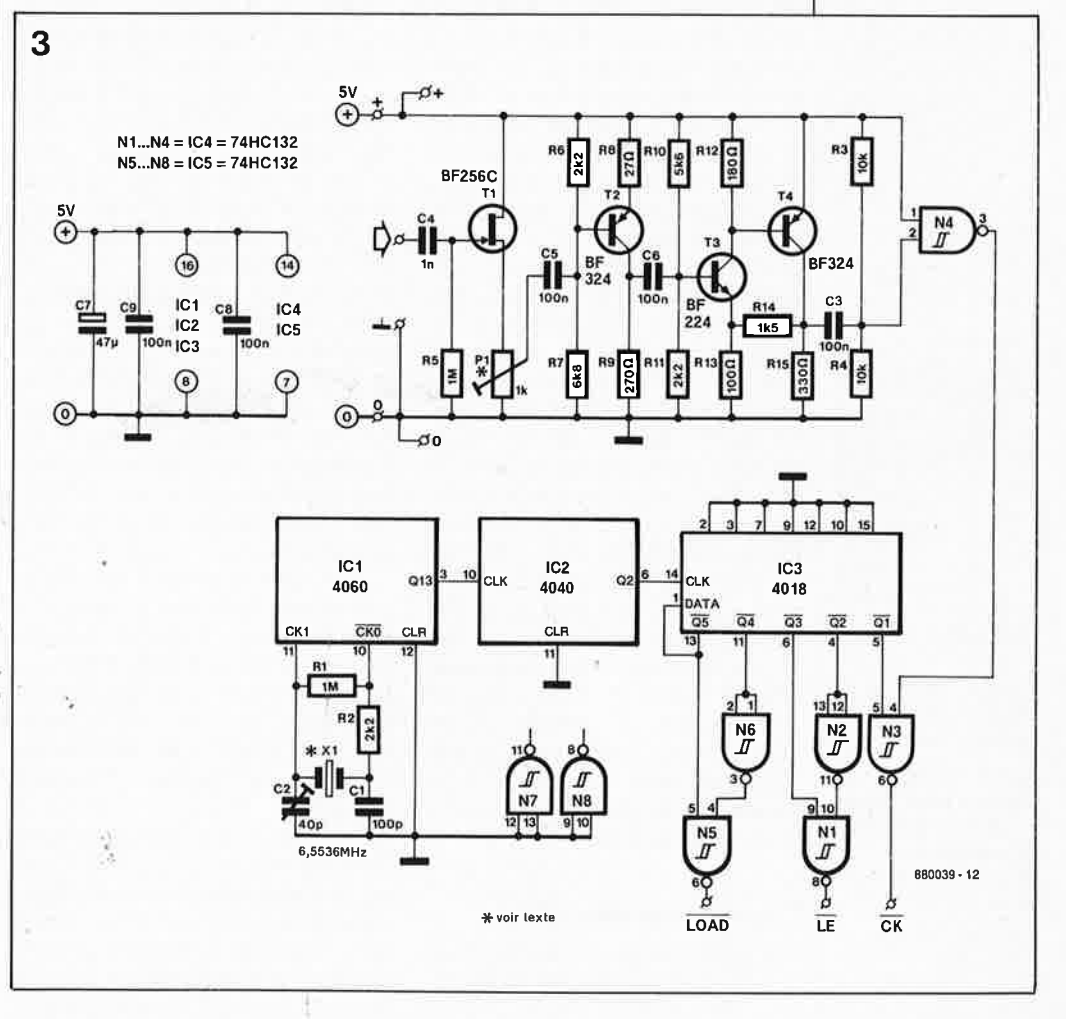

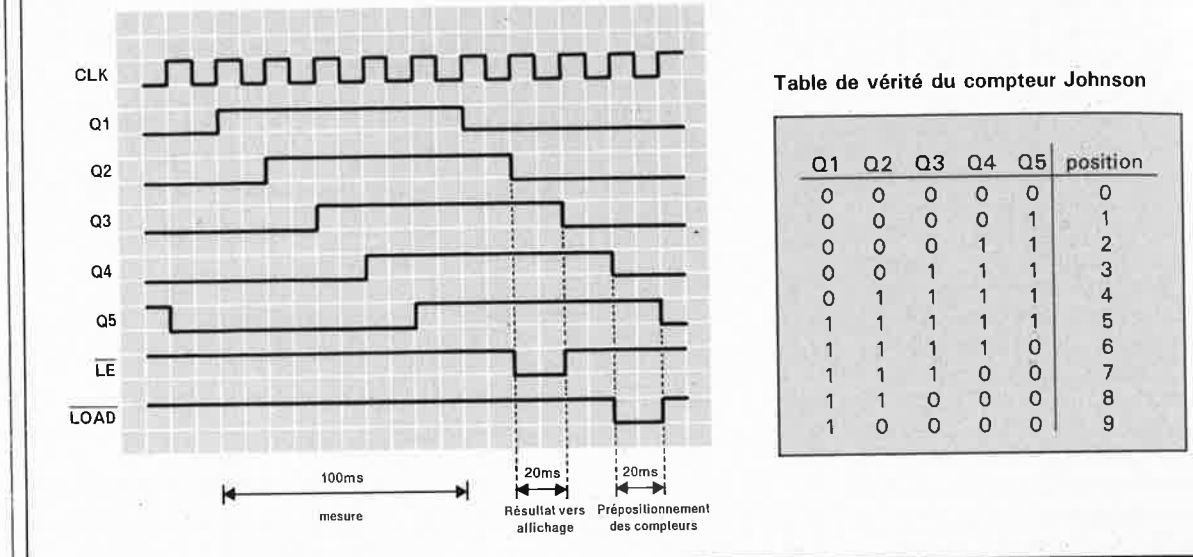

**Figure 4. Chronodiagramme des signaux disponibles sur diverses broches de IC3 et aux sorties de N1 et de N5.** 

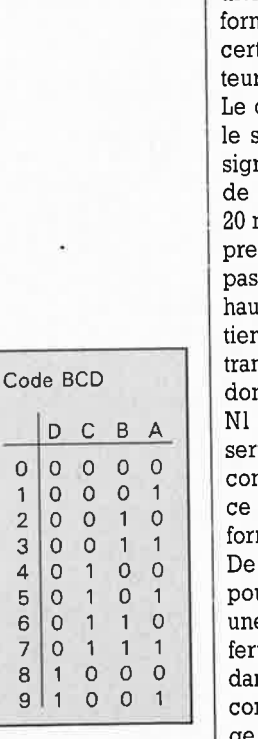

Tableau 1. Aide- · mémoire pour le positionnement des interrupteurs de programmation.

et les composants connexes décide si, par l'intermédiaire de N3, le signal de N4 est ou non transmis au compteur. ICI est un compteur binaire à 14 étages (diviseur) à oscillateur interne. Le quartz Xl stabilise <sup>à</sup> 6,5536 MHz la fréquence d'oscillation de ICI. Les diviseurs internes de ICl et de IC2 divisent cette fréquence par 217, ce qui nous donne une fréquence de 50 Hz. Pour arriver à la fréquence requise de 5 Hz, ce signal passe par un compteur de Johnson à 5 bits (IC3) qui en effectue une division par 10. La **figure 4** illustre la ne des signaux disponibles sur taines des broches de ce comptet en sortie des portes Nl et N5. compteur de Johnson transforme signal d'entrée de 50 Hz en cinq naux rectangulaires symétriques fréquence 5 Hz et décalés de <sup>20</sup>ms l'un par rapport à l'autre. La mière impulsion d'horloge fait ser la sortie QI au niveau logique it. Tant que cette sortie se mainnt à ce niveau (100 ms), la porte N3 nsmet vers le compteur le signal nt on veut connaître la fréquence. NI génère ensuite une impulsion vant à provoquer le transfert du ntenu du compteur vers le verrou, qui en permet l'affichage sous la me d'une information cohérente. manière à préparer le compteur ur la mesure suivante, N5 envoie e impulsion qui entraîne le transt de la valeur de programmation ns le compteur, Cette impulsion nstitue la fin du cycle de comptage de IC3: en d'autres termes, la première impulsion d'horloge suivante représente le premier évènement d'un cycle nouveau.

#### **Comptage discret**

Une fois n'est pas coutume. Plutôt que de nous rabattre sur un circuit

intégré spécialisé pour les applications de mesure de la fréquence, nous avons préféré la mise en cascade de plusieurs étages qui comportent chacun un compteur et un circuit de commande d'afficheur 7 segments (à verrou incorporé). Il se peut que cette approche vous paraisse entâchée de nostalgie, mais rassurez-vous, par l'utilisation de composants récents, cette réalisation est loin de "dater", des caractéristiques techniques qui se laissent lire le prouvent. La **figure 5** nous montre que le schéma se compose en fait de 7 sous-ensembles identiques interconnectés. Chaque sousensemble comporte quatre interrupteurs DIL avec autant de résistances de forçage au niveau bas *(pull*  down), un compteur BCD, un décodeur BCD/7 segments/driver à verrou, 7 résistances de limitation et un afficheur à 7 segments.

A l'aide des quadruples interrupteurs DIL SI . .. S7 il est possible de programmer, en code BCD, la valeur de départ du compteur. En cas d'ouverture de l'interrupteur correspondant, les résistances de forçage garantissent la présence d'un niveau bas franc sur une entrée donnée. Bien qµ'il s'agisse de compteurs synchrones, les compteurs IC6.. .. ICl2 sont cascadés en mode asynchrone: la sortie "prolongation d'horloge" (RC = ripple clock) de l'un est reliée à l'entrée d'horloge (CLK) du suivant. Cette solution a l'avantage que seul le premier compteur BCD, IC6, est forcé de travailler à une fréquence d'horloge élevée.

Le rèsultat de la mesure est stocké dans les verrous ICl3 ... ICl9. Comme ils comportent en outre un décodeur BCD/7 segments et un circuit de commande d'afficheur (driver), ces circuits remplissent une fonction

additionnelle: l'apparition du résultat de la mesure sur les afficheurs. La résistance R93 sert à fixer la position du point décimal (la virgule en fait); l'utilisateur possède le choix entre un affichage en kHz (R93 implantée comme l'indique le schéma) et un affichage en MHz (R93 mise en place à l'emplacement représenté en pointillés sur le schéma).

1

'

1 1

1

#### Le circuit imprimé

L'ensemble du montage prend <sup>p</sup>lace sur une platine triple **(figure 6)**  proposée d'une pièce; mais que l'on pourra, selon les besoins, découper en deux ou trois morceaux. Il s'agit d'un circuit imprimé simple face de grande taille; il comporte de ce fait plusieurs ponts de câblage. Pour éviter d'en oublier un et ne pas être gêné par la présence d'un composant déjà implanté, on commencera la réalisation par la mise en place des ponts de câblage. Pour vous montrer comment les diverses platines sont interconnectées, nous vous proposons en **figure 7** une photographie de l'un des prototypes.

Il existe différentes approches pour la réalisation des interrupteurs SI . .

.. S7. La plus simple, consiste à utiliser des interrupteurs DIL quadruples comme nous l'avons fait. La valeur de programmation est définie en donnant à ces interrupteurs une position codée en BCD (binary coded decimal = décimal codé binaire) en respect des informations du **tableau** i. ATTENTION de ne pas vous trompèr: si l'on prend le montage en positionnant les afficheurs vers soi (la plupart des éléments de la sérigraphie sont alors lisibles normalement) le bit de poids faible se trouve à gauche de chaque interrupteur DIL quadruple (à proximité immédiate du condensateur).

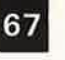

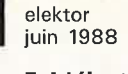

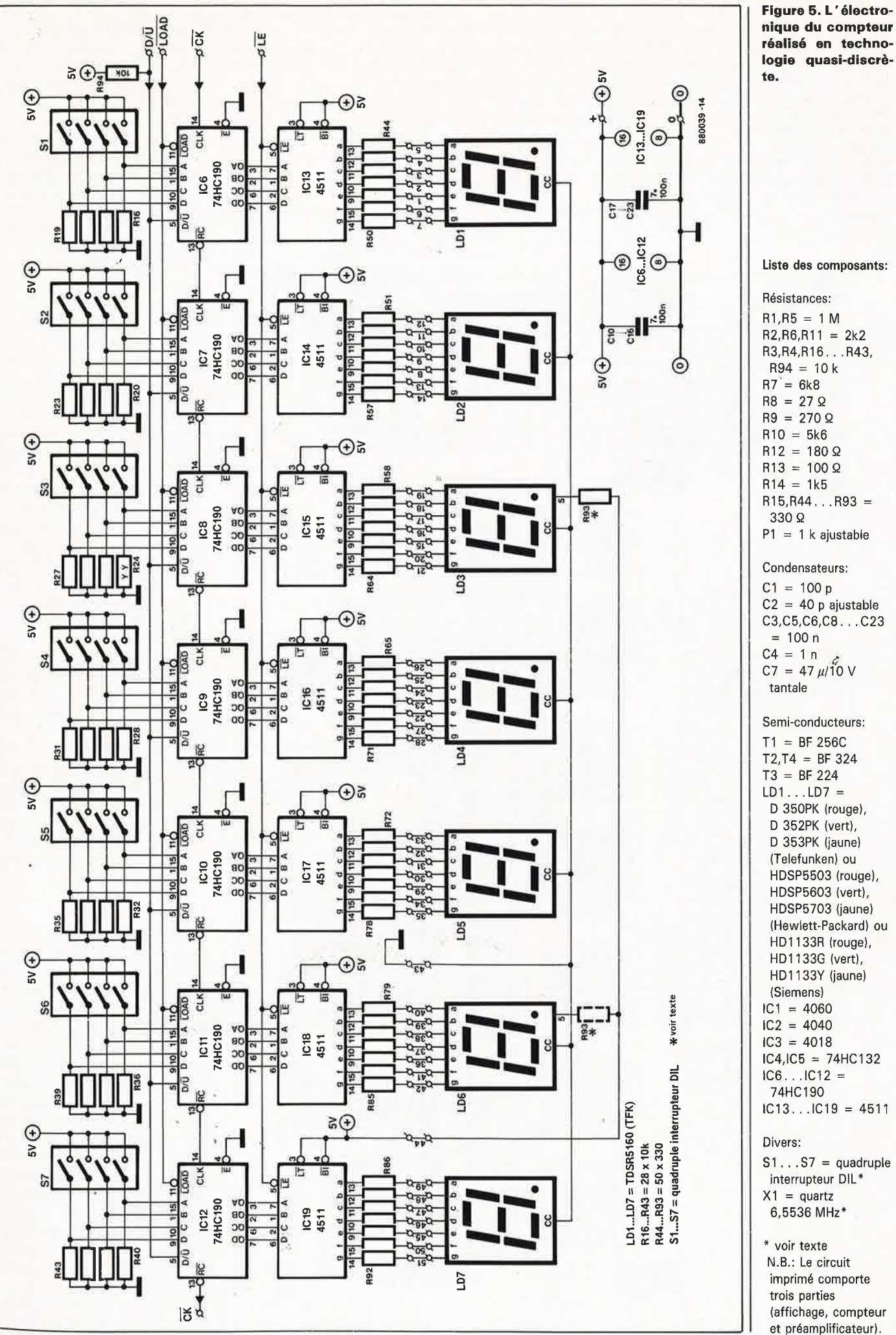

elektor juin 1988

68

**Figure 6. Représentation de la sérigraphie de l'implantation des composants du (ou plutôt des) circuit(s) imprimé(s) du fréquencemètre, qu'il faudra découper en 3 parties.** 

La solution la plus luxueuse (hors de prix cependant) consiste à implanter une roue codeuse BCD (5 sorties: 1, 2, 4, 8 et Commun) pour chacun des (7) interrupteurs DIL et de procéder au câblage adéquat. Une solution extrêmement onéreuse dont le prix ne peut se justifier que par le confort qu'elle perme<sup>t</sup>lorsqu'il faut modifier très souvent la valeur de programmation du compteur.

S'il suffit de fixer une fois pour toute

la valeur de programmation (implantation définitive dans un appareil donné), on pourra se contenter de l'implantation de ponts de câblages correspondant aux nombres BCD requis; on pourra dans ce cas supprimer les résistances Rl6 ... R43 et les interrupteurs DIL Sl ... S7. Si l'on veut mettre à "l" l'une des entrées de programmation il suffit d'implanter un pont de câblage en place et lieu de l'interrupteur considéré. Pour ap-

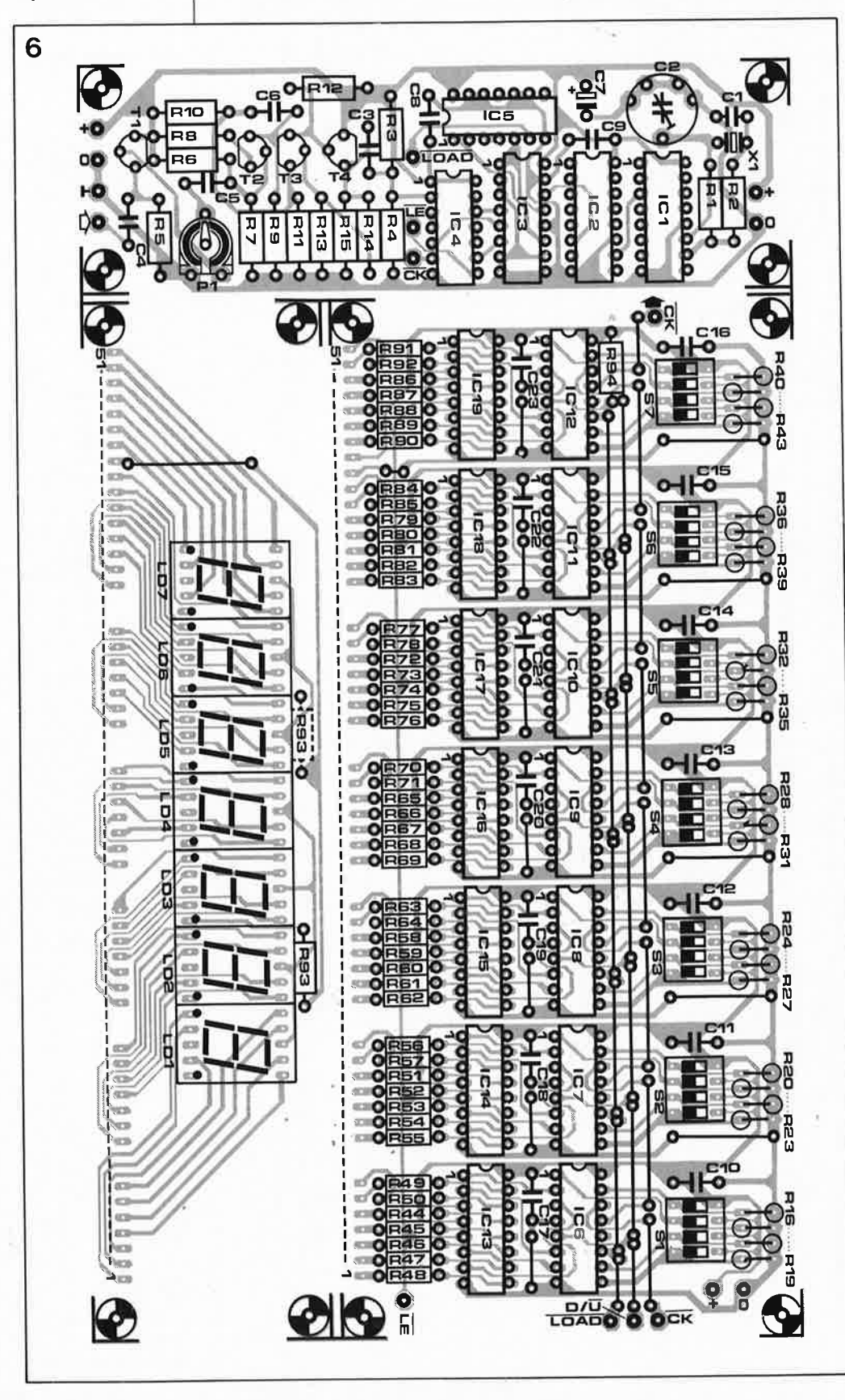

<sup>p</sup>liquer un "O" à l'une des entrées de programmation, le pont de câblage remplace la résistance correspondante. Faites attention à ne doter chaque entrée que d'un seul pont de câblage, ni plus ni moins.

Pour fonctionner, le fréquencemètre doit être alimenté en 5 V régulés, que l'on extraira soit directement de l'appareil auquel il doit être connecté, soit d'une quelconque alimentation de fabrication maison, soit encore un module d'alimentation secteur fournissant 5 V régulés.

L' étalonnage du fréquencemètre est une opération relativement simple. Après avoir mis le curseur de Pl à fond vers sa connexion de masse, on met l'appareil sous tension. On tourne ensuite cet ajustable dans le sens inverse jusqu'à obtenir un affichage stable d'une valeur quelconque. Lors de l'application à l'entrée d'une tension variable présentant une fréquence relativement élevée, on veillera à ne pas amener T4 en saturation, car ce phénomène limite la bande passante et risque donc d'entraîner l'affichage de valeurs erronées. Une fois trouvée la position correcte de Pl, on modifie la position du condensateur variable C2 pour ajuster à la valeur correcte la fréquence de l'oscillateur à quartz. Si l'on ne dispose pas d'un fréquencemètre (emprunté à un ami ou au labo) on appellera à son secours une station émettrice dont on connaît la fréquence de la porteuse avec une bonne précision pour arriver à une précision suffisante. On recherche la position de C2 dans laquelle l'affichage indique la fréquence de l'émetteur (sans avoir oublié cependant de positionner auparavant les interrupteurs de programmation sur la valeur de la fréquence intermédiaire du récepteur).

#### **La précision**

Le quartz Xl est le composant qu<sup>i</sup> fixe la précision de ce fréquencemètre. En l'absence de toute précaution particulière, la mesure de la fréquence se fait avec une précision de 200 à 300 Hz. On peut augmenter la précision à court terme en emballant le quartz dans une épaisseur de polystyrène et en effectuant, par action sur C2, un réglage aussi précis que possible de la fréquence d'oscillation. Cette solution permet d'effectuer des mesures précises pendant une heure environ. S'il est nécessaire de disposer d'une précision supérieure (ou en fait d'une meilleure stabilité, car l'utilisation du polystyrène donne une précision acceptable), il faudra, lors de l'achat, veiller aux caractéristiques du quartz. On optera pour un quartz

elektor 69 juin 1988

présentant un coefficient de dérive en température de quelque 30 ppm *(part per million).* 

Cet impératif peut paraître hors de proportion, mais, comme vous n'êtes pas sans le savoir, l'influence de la température augmente lors de la croissance de la fréquence. L' inconvénient majeur de cette approche est que le prix du quartz est malheureusement en relation directe avec cette précision et cette stabilité en température.

#### **Les alternatives**

Nous l'indiquions en début d'article, il s'agit là d'un montage qui invite à l'expérimentation. Il est ainsi possible sans le moindre problème de connecter à ce fréquencemètre un oscillateur externe pour, par exemple mesurer une fréquence avec une résolution de I Hz (durée de porte: 1 s). On peut bien évidemment imaginer la connexion d'un oscillateur externe à la précision et la stabilité extrêmes, comme par exemple notre **base de temps-étalon pilotée par DCF77** (n°104, février 1987). Le signal (divisé) de l'oscillateur externe est appliqué aux points convenables du circuit, broches 6 (signal) et 8 (masse) de IC2 (on peut dans ce cas supprimer ICI, IC2 et les composants connexes). La fréquence à donner au signal d'oscillateur utilisé est fonction de la durée de mesure requise *et* répond à la formule suivante:

#### $f_{ent} = 5/du$ rée de mesure.

Si l'on change de base de temps pour le fréquencemètre il peut se faire que l'on ne puisse pas donner au point décimal la position prévue en s'aidant de la résistance R93. Il faut alors implanter cette résistance côté pistes de la platine des afficheurs de manière à ce qu'elle soit prise entre la ligne d'alimentation positive ( + 5 V) et le point décimal à allumer (broche 5).

La vitesse est une autre variable sur laquelle il est possible de jouer avec notre fréquencemètre. La fréquence la plus élevée que peut atteindre le compteur est fonction de la fréquence d'horloge maximale à laquelle le compteur IC6 fonctionne encore convenablement. La platine principale comporte 6 de ces compteurs; par interversion des différents compteurs, on recherchera quel 190 • est le plus rapide; il sera implanté à l'emplacement prévu pour IC6. Au cours de nos essais, 'nous avons découvert de cette manière un 74HCl90 qui fonctionnait encore parfaitement à une fréquence d'horloge de 25 MHz bien que la limite fabricant soit de 17 **MHz.** L'étude des fiches de caractéristiques réserve quelques surprises: nous en avons

-

découvert une qui donne 40 MHz(!) comme fréquence d'horloge typique pour le 74HC190. Si cette valeur ne vous suffit pas, il reste une dernière solution: implanter un 74Fl90 (avec le F de  $FAST$  = rapide). La fréquence d'horloge minimale d'un tel composant est de 90 MHz. Les autres compteurs peuvent être du type HC standard puisqu'ils comptent moins vite. Remarquons au passage que les circuits de la platine du compteur peuvent également être du type **HCT** (voire un panachage de **HC** et de HCT). Cependant, si l'on prévoit d'attaquer le compteur par l'intermédiaire d'un circuit **TTL,** il est impératif de se limiter à la famille des HCT.

#### **Parasites ou non parasites .** ..

... voici en effet la question vitale qui se pose dans le cas de ce montage. Ceci nous ramène au début de cet article, à savoir l'application prévue pour lui au départ: l'affichage de la fréquence sur un récepteur O.C. Quoi de plus satisfaisant dans le cas d'un instrument de mesure que l'absence quasi-totale de parasites, caractéristique qui résume bien la phi-

losophie de ce montage: n'utilisez pas d'affichage multiplexé et vous supprimez du même coup une source de parasites importante. Cette constatation est l'une des raisons de l'absence de compteur intégré, un type de circuit intégré obligatoirement multiplexé de manière à limiter sa dissipation et le nombre de composants additionnels nécessaires. Ayant choisi de faire fi du multiplexage, il nous fallait inévitablement un nombre de composants plus important, ce qui ne pouvait pas ne pas donner un embonpoint certain au fréquencemètre.

En pratique, nous n'avons pas fait de mesures précises pour confirmer ou infirmer l'affirmation selon laquelle, en raison du principe utilisé, le fréquencemètre présenté ici produit moins de parasites qu'un affichage normal multiplexé. En tout état de cause, si l'on veut mettre tous les atouts de son côté, il est recommandé, avant de l'implanter dans un récepteur O.C. sensible ou tout autre appareil où il ne manquera pas de remplir parfaitement son rôle, d'effectuer un blindage de ce montage selon les lois de l'art.

**Figure** , . **Le montage terminé. Cette photographie montre clairement la disposition adoptée.** 

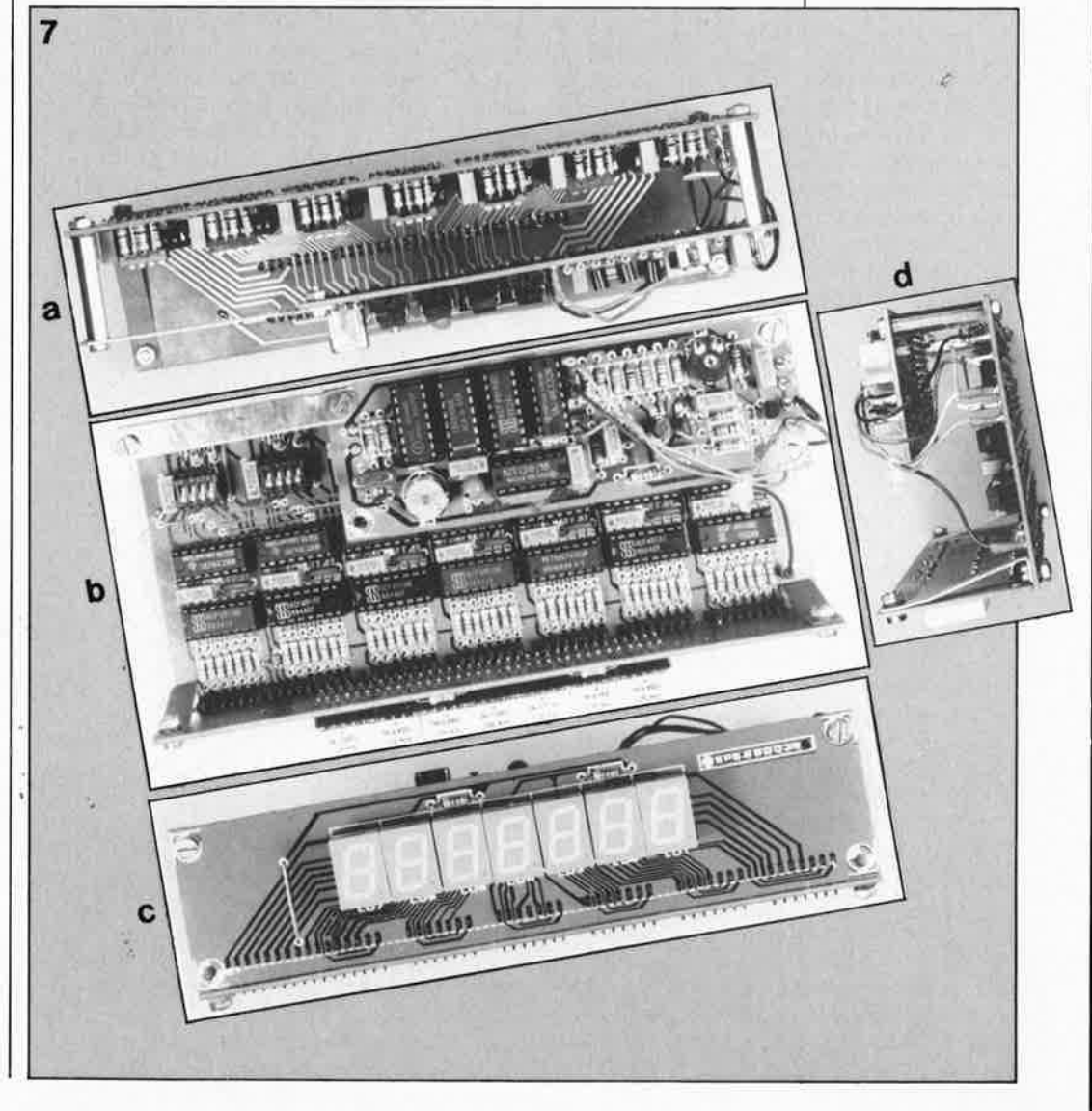

#### elektor **70** juin 1988

## **mesure de la température avec des NTC**

#### *redressons les courbes*

Les NTC sont des capteurs de température utilisés pour de nombreuses applications; il en existe de toutes les formes et de toutes les valeurs. Cependant, la non-linéarité de leur courbe de caractéristique résistance/température exige, pour une application analogique, la mise en oeuvre d'un amplificateur correcteur et lors d'une application numérique quelques calculs supplémentaires. Ce petit article décrit ces deux approches, que l'on peut également utiliser pour d'autres capteurs linéaires.

Avant de pouvoir passer à la partie pratique de cet article, le "redressement" de la caractéristique résistance/température, il va nous falloir mettre le main sur une NTC  $$ une résistance à coefficient de température négatif important (de 3 à  $6\%$ /K) - d'un type donné dont on connaît la courbe. caractéristique.

#### **Le choix d'une NTC**

Lors de la sélection d'un type de NTC particulier l'un des facteurs les plus importants à considérer est la technique de fabrication de la NTC; elle doit répondre à l'application envisagée. Il existe par exemple des NTC spécialement conçues pour les mesures libres de températures de liquides, de l'air et autres gaz, ainsi que des NTC destinées à la mesure de températures d'objets massifs. Il existe aussi sur le marché des éléments actifs "nus" à caractéristique NTC (tablette) dont un éventuel utilisateur pourra adapter la forme à ses besoins propres. Une fois déterminé le modèle adéquat, il faudra choisir la NTC présentant la valeur nominale requise (se référer au catalogue du fabricant). La résistance nominale est la valeur de la résistance du composant concerné mesurée à une température donnée, 25 °C dans la plupart des cas, mais rien n'interdit qu'elle soit donnée pour une température de -30 ou de  $+100$  °C.

Ces éléments connus, la résistance présentée par la NTC permet de connaître la température. Une NTC n'étant bien évidemment pas un thermomètre à mercure, la mesure de la température se fait indirectement, par la mesure de la tension aux bornes du composant. Pour que l'influence de la température sur l'évolution de la tension soit la plus importante possible on préfère des NTC présentant une résistance élevée. En effet, on constate une augmentation importante du signal de mesure lorsque l'un des éléments suivants, résistance, tension de service ou charge admissible, croît. Il faut cependant éviter une charge trop importante de la NTC, car la puissance dissipée par la NTC produit une croissance de sa température, ce qui ne manque d'avoir une influence sur la mesure. On comprend mieux que l'une des caractéristiques importantes de la NTC est sa conductibilité  $(G<sub>th</sub>)$ exprimée en mW/K). Ce nombre indique sous quelle charge la température de la NTC <sup>â</sup>ugmente de 1 K (1 °C). Il ne faut pas oublier qu'à charge constante, la tension doit diminuer au fur et à mesure qu'augmente la température (lorsque la résistance diminue). Si l'on visualise ces caractéristiques sur un graphique, on se trouve en présence d'une série de courbes rappelant celles de la **figure 1.** Il

leurs nominales de NTC du type K164 toutes chargées à 5 mW. Le graphique fait clairement apparaître deux choses: les NTC de résistance importante "supportent" un niveau de tension plus élevé et génèrent de ce fait un signal de mesure plus franc; on constate d'autre part que la variation de tension est relativement faible.

#### **Linéarisation de la courbe R/T**

La caractéristique résistance/température des NTC est nettement non-linéaire, comme l'illustrent les courbes de la **figure 2.** "Cela ne paraît pas trop catastrophique!!!" pourriez-vous penser au premier abord. Munissez-vous d'une loupe et jetez donc un

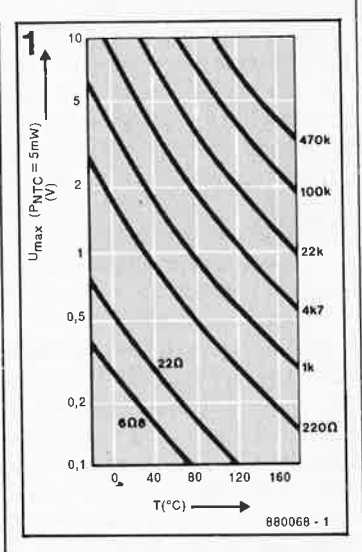

**Figure 1. Ces courbes nous apprennnent que pour "garder constante la puissance dissipée dans une NTC, il faut diminuer la tension au fur et à mesure de l'augmentation de la température de ce composant.** 

:1

1

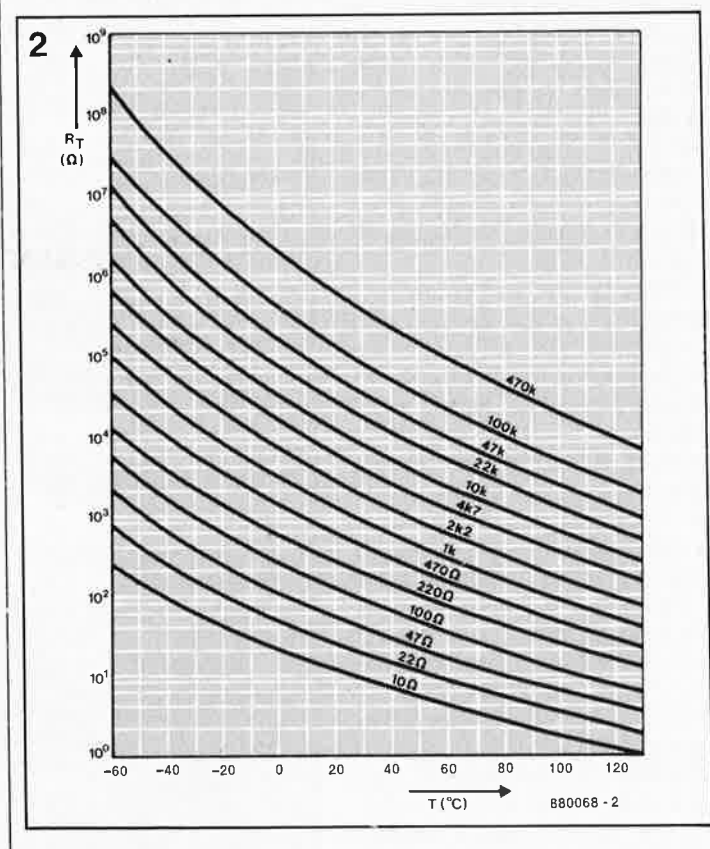

<sup>s</sup>'agit ici de différentes va- **Figure 2. La résistance de la NTC en fonction de la température.** 

**1** elektor juin 1988

coup d'oeil à l'échelle des résistances, vous vous apercevrez qu'elle est logarithmique! On retrouve cette caractéristique dàns la formule qui permet de calcuier ces courbes:  $R_T = R_N \times e^{B(1/T-1T_N)}$ ,

formule dans laquelle  $R_T$  représente la résistance à la température T,

 $R_N$  la résistance à la température nominale  $T_N$  (la résistance nominale),

B une constante {indiquée sur la fiche de caractéristiques), <sup>T</sup>la température (en kelvin). En règle générale, lors d'une mesure de température, on préfère disposer d'une échelle linéaire. L'implantation d'une résistance-série et parallèle permet d'atteindre urie linéarité acceptable. Selon les exigences de linéarité posées, la plage de température ne doit pas excéder 50 à 100 K. On arrive à une linéarité convenable si l'on donne à la résistance-série (R1 de la fi**gure 3a)** une valeur égale à la résistance présentée par la NTC au milieu de sa plage de température de service et à la résistance-parallèle (R2) une valeur 10 fois plus importante. La figure 3b montre l'évolution de la tension de signal  $U_F$ obtenue aux bornes de cette association; on y trouve également une indication de la puissance dissipée dans la NTC. La variation de cette puissance est relativement limitée, de sorte que l'échauffement résultant reste plus ou moins constant, ce qui ne peut qu'être bénéfique pour la précision de la mesure. Ce montage additionnel présente cependant un double inconvénient, celui d'une diminution de la sensibilité de la NTC et de la nécessité d'éviter une charge de ce réseau, conditions qui ne posent pas de problème particulier à un amplificateur de mesure (à amplificateur opérationnel).

#### **L'approche numérique**

Si l'on prévoit d'utiliser un ordinateur pour traiter la mesu**re** de température, il peut valoir la peine de se demander pourquoi on n'utiliserait pas aussi l'ordinateur pour effectuer la linéarisation indispensable. La méthode la plus simple (en langage de haut niveau du moins) consiste à cal-

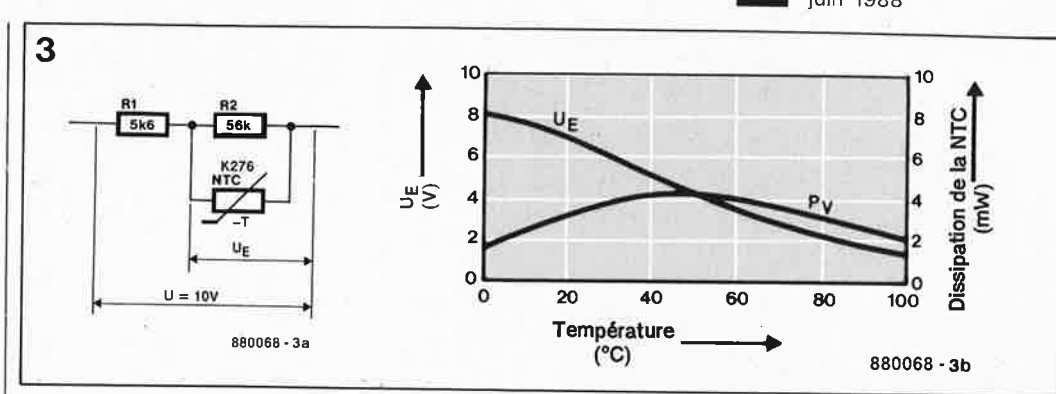

**Figure 3. Linéarisation d'une NTC. Les courbes de la figure 3b donnent la tension Ue aux bornes de la NTC ainsi que la puissance dissipée Pv.** 

culer la température en s'aidant de la formule approchée indiquée plus haut. Si la vitesse de la mesure de température présente une certaine importance, il est fort probable que les longs calculs nécessaires à la résolution de cette formule rendent l'ensemble de l'opération trop lente. En mettant dans un tableau de variables quelques-uns des points de la caractéristique et en les utilisant lors des calculs, on obtient une réduction très sensible de la complexité de ces opérations. La **figure 4**  montre le synoptique d'un système de mesure numérique.

Vous serez peut-être étonnés par la présence dans le cas présent d'un réseau de linéarisation associé à la NTC. Cette présence s'explique par une double raison. Tout d'abord, si l'on veut mesurer quoi que ce soit, il faut appliquer une tension d'alimentation à la NTC (c'est un composant passif). Bien souvent on implante la NTC dans un montage en pont (ici en demipont). Secundo, l'évolution exponentielle de la résistance a une influence néfaste sur la précision de la conversion N/A, sachant qu'un pas d'un bit représente une variation de température dont l'anipleur dépenêi de la pente de la caractéristique, ainsi la précision de la conversion est variable elle aussi. Les **figures 5**  et,6 illustrent ces spécificités. L'avantage majeur de l'approche numérique est de ne pas limiter le domaine de température comme c'est le cas en analogique. Le calcul des parties courbes se fait linéairement.

La figure 5 montre le signal appliqué au convertisseur A/N de la figure 4. Après la conversion A/N ce signal

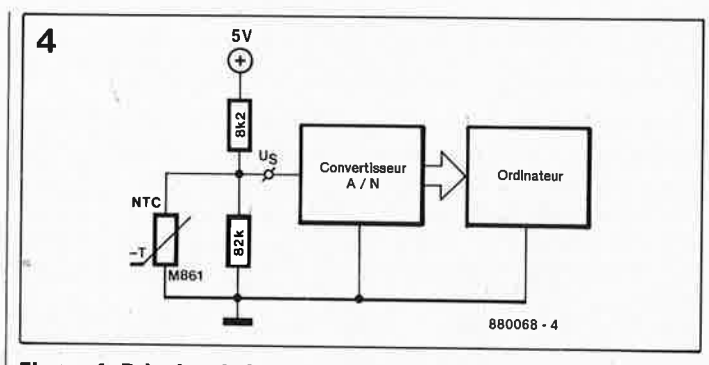

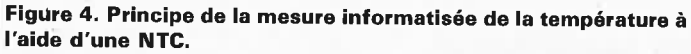

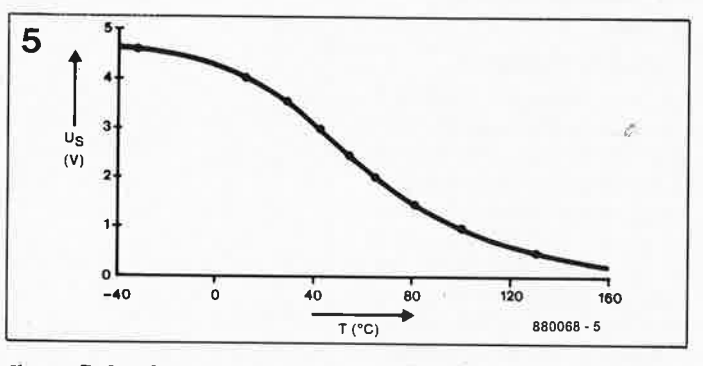

Figure 5. Le signal de sortie U<sub>S</sub> du réseau à NTC de la figure 4.

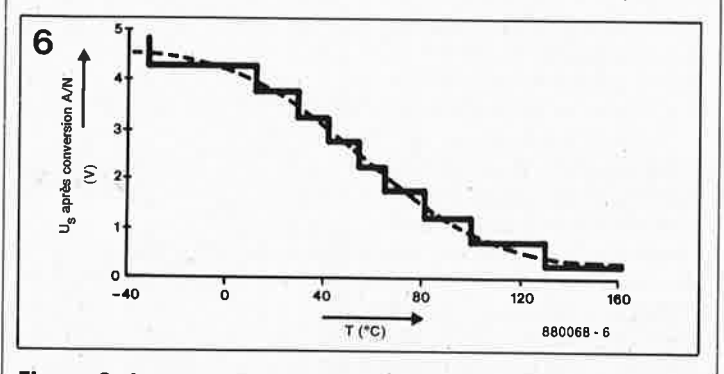

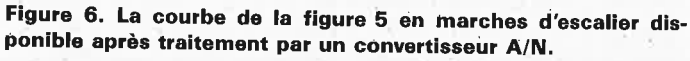

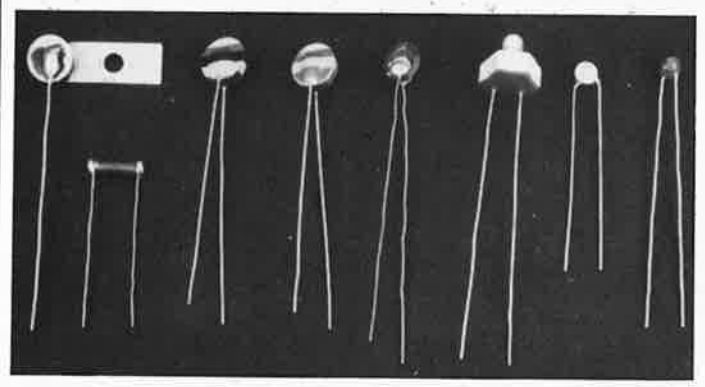

elektor **12** juin 1988

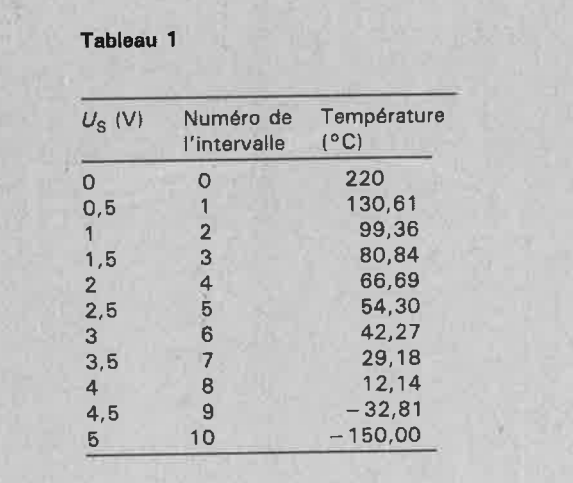

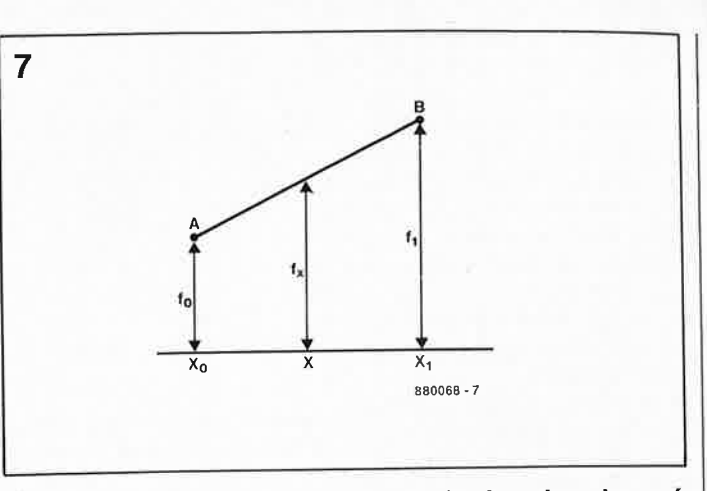

**Figure 7. L' Interpolation permet de calculer des valeurs intermédiaires à partir de valeurs connues et ainsi d'atteindre une précision satisfaisante.** 

prend la forme illustrée en figure 6. On *voit* clairement que, même dans le cas d'une NTC linéarisée, chaque pas représente une autre "quantité" de température, qui diminue au fur et à mesure que la taille des pas diminue.

#### **La numérisation d'une caractéristique**

Ce processus ne recouvre rien d'autre que la notation (et le stockage dans la mémoire de l'ordinateur) de la température à une tension donnée en un certain nombrè de points de la caractéristique. Le **tableau 1** reprend les 10 points de la courbe de la figure 5. Le nombre de points à mémoriser est fonction de la précision requise. Il va sans dire que la précision maximale est obtenue par mémorisation de la température correspondant à chaque traitement du convertisseur A/N, le nombre de données devient alors très important. Si l'on utilise un convertisseur à 8 bits, il faut stocker  $2^8$  soit 256 valeurs. Outre les inconvénients pratiques présentés par cette solution, il est bon de remarquer qu'une précision suffisante peut être atteinte sans pour autant nécessiter le calcul d'un nombre aussi important de valeurs. L'ordinateur est en effet capable, à partir de deux valeurs connues, d'interpoler l'une ou l'autre valeur intermédiaire. L'interpolation linéaire est le procédé le plus simple; on suppose alors que la courbe qui relie deux points connus d'un graphique est une ligne droite **(figure 7).** On peut calculer

#### **Tableau 2.**

```
CONST 
TABLE_l: ARRAY [Q .. 10) OF REAL 
=(220,130.61,99.36,80.84,66.69,54.3,42.27,29.18,12.14,- 32.81,-150); 
INTERVAL: INTEGER = 100; 
VAR F_O, F_l,F_X: REAL; 
    X, XX, INTERVAL_NR: INTEGER;
(Cette fonction simule la présence d'un convertisseur A/D. 
 Dans l'exemple con.cerné nous supposons qu Iil s Iagit d • un 
 convertisseur décimal proâuisant des nombres alla.nt de o .. ź
 .. 1000. 
 La valeur 6J7 correspond à une température de J7,4°C.] 
FUNCTION AD_CONVERSION: INTEGER; 
BEGIN 
  AD_CONVERSION := 637
END; 
BEGIN
  (Effectuer conversion A/D.] 
  X:= AD_CONVERSION; 
  (D.éterminer dans quel intervalle se trouve X.} 
  INTERVAL_NR := X DIV <b>INTERVAL; [ INTERVAL_NR = XO }
  (Déterminer la position de X par rapport à XO.] 
  XX := X MOD INTERVAL; \{XX = X - X0\}(Chercher les valeurs de la fonction dans le tableau.} 
  F_O : TABLE_1 [INTERVAL_NR];
  F_1 : TABLE 1 [INTERVAL_NR + 1];
  (Effectuer l'interpolation.] 
  F_X := F_0 + XX * (F_1 - F_0) / INTERVAL;WRITELN ('LA TEMPERATURE EST DE: ',F_X,' °C.') 
END.
```
une valeur intermédiaire (f<sub>x</sub>) à l'aide de la formule suivante:  $f_x = f_{0} + (x - x_0) (f_1$  $f_0$ )/( $x_1 \div x_0$ ). Avec un rien de technique il est possible de limiter au strict minimum les calculs. Pour ce faire on commencer par réaliser un tableau de variables. Si l'on fait en sorte que l' intervalle entre les points de mesure (dans la formule la taille de cet intervalle est représentée par le facteur  $(x_1 - x_0)$ , qui est de 0,5 V dans le tableau 1) soit constant, on peut faire de ce facteur une constante. Si en outre on fait en sorte que le nombre de valeurs que le convertisseur A/N puisse prendre (256 dans le cas d'une con*version* sur 8 bits) soit un multiple du nombre d' intervalles défini dans le tableau, on simplifie très notablement les calculs. L'ultime simplifica-
tion consiste à utiliser les caractéristiques du système de numération utilisé pour le calcul. Le résultat du convertisseur A/N (un nombre de plusieurs chiffres) est subdivisé en deux parties: l'une de poids fort, l'autre de poids faible. La partie de poids fort (les chiffres placés en début) indique quelle valeur du tableau il faut utiliser; la partie de poids faible représente la différence  $(x - x_0)$ . Quoi de plus parlant qu' un exemple.

-

Le **tableau 2** reprend le listing d'un programme écrit en PAS-CAL. Les bases sur lesquelles repose le programme sont le tableau 1 et un convertisseur capable de produire des nombres décimaux allant de O à <sup>999</sup>. Ces nombres étranges au premier abord doivent leur choix au fait que 10 (le nombre d'intervalles) et 1 000 (le nombre de valeurs de conversion possibles) conviennent parfaitement au système de numération utilisé, décimal ici. En pratique il s'agira sans doute le plus souvent de valeurs "convenant" au système binaire, en d'autres ter-

mes, des puissances de deux. Revenons à no...tre exemple. Des trois chiffres constituant le produit de la conversion, le premier indique dans quel intervalle se situe x (IN-TERVAL NR) et les deux derniers indiquent la position de x par rapport à  $x_0$  (x -  $x_0$ ). Les langages de haut niveau

ne permettent pas d'utiliser au mieux les avantages de cette méthode, alors qu'au contraire, cette manière de déterminer l'intervalle dans lequel se trouve x et de procéder à la recherche de  $(x - x_0)$ sont d'une simplicité enfantine dès lors qu'on travaille en langage-machine. La division

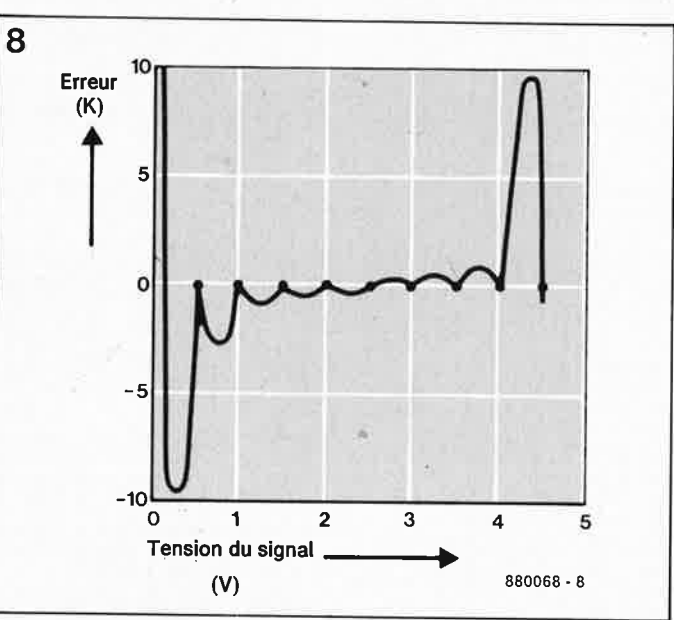

**Figure 8. Comparaison de la précision obtenue par l'interpolation du tableau 1 et de la courbe réelle (figure 5).** 

du résultat de la conversion en une partie de poids fort (INTERVALL NR) et une partie de poids faible  $(x - x_0)$  s'obtient en effet par décalage <sup>à</sup> droite de x un nombre donné de fois et par mise à zéro à l'aide d'une opération logique ET des bits de poids fort de x. Il est possible alors, par adressage indexé, de "pêcher" les valeurs intéressantes du tableau. Les instructions nécessaires à cet effet font partie du répertoire de celles possédées par la majorité des microprocesseurs et n'exigent pas de ce fait de sousprogrammes compliqués. Avant d'en terminer, ajoutons un mot au sujet de la préci-. sion de l'interpolation. La **figure 8** montre la dérive par rapport à la caractéristique réelle lors de l'utilisation du programme du tableau 1. On le voit que les valeurs compri-

ses entre 1 et 4 V sont plus qu 'excellentes. A noter que la précision augmente au fur et à mesure que le nombre de valeurs du tableau augmente lui aussi.

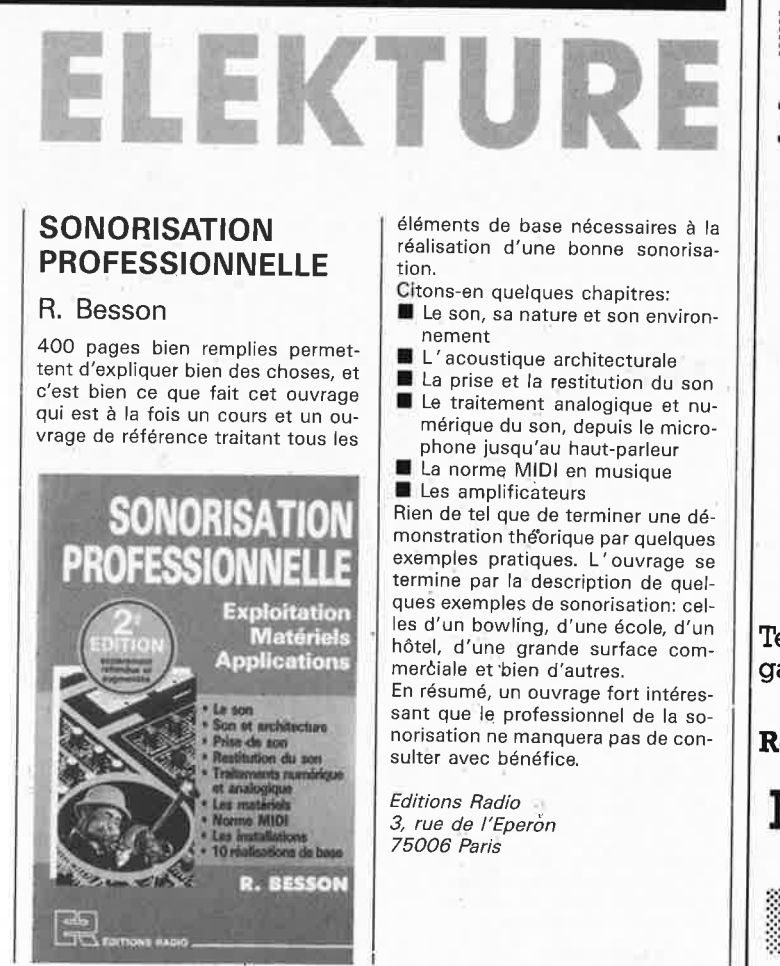

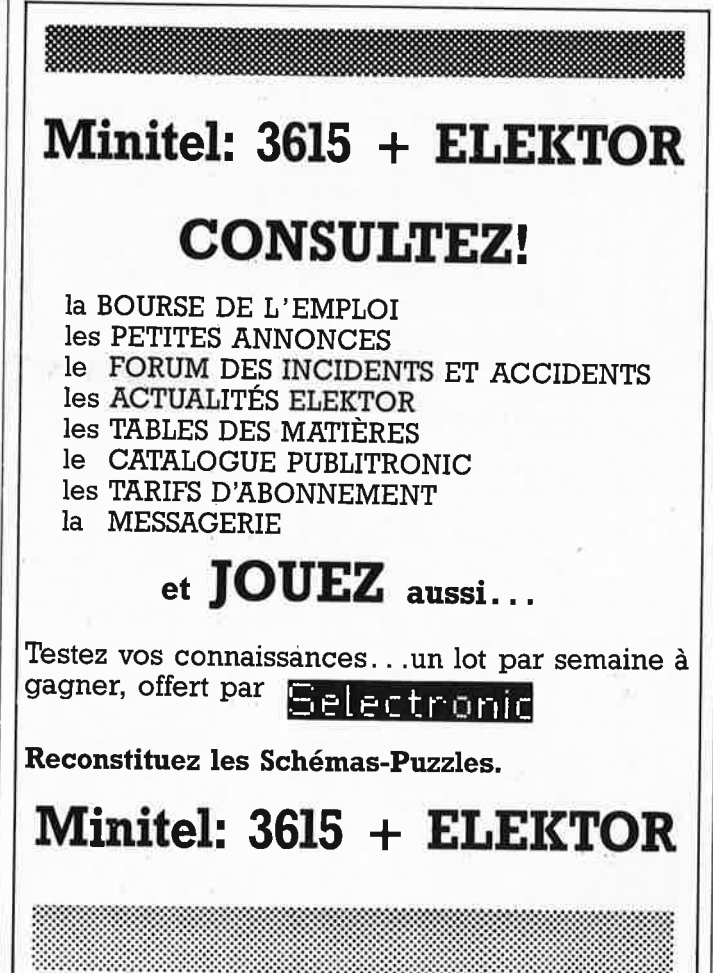

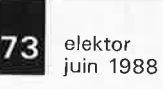

74 elektor **juin 1988** 

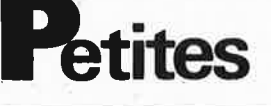

VENDS CI EPOXY 200/300 IF<br>48F, 2F 58F. SAUVAGEOT, 155<br>Bld Louis Blanc 34400 LUNEL

VENDS table des matières d'ELEKTOR nº1 à 119 sur disquette PC-IBM + pro. de recher-<br>che JARNOUX 16, Av Beaugency 44800 ST HERBLAIN

VENDS ou ECHANGE HDisk 10M/PC 1000F - STREAMER CIPHER 525 60M NF 3000F - Moniteur CLRNF RVB + syn 51 cm 900F. Tél : (1).6448.1811

CHERCHE docs OKI µ80 et SOFTS HGR pour OKI µ80 pour Apple II -ECHANGE log divers, possède news<br>merci. Tél :7698.7848 HR

VENDS tube cathodique couleur A67 615X neuf 1000F - A66 120 occ 400F RECHERCHE bon état A51X161X<br>poss échange. Tél : 6568.4743

VENDS alimentations 5, 12V 300W,<br>TERMINAL type VT52 1000F et<br>2000F. Tél: (1) 3956.5813 soir

CHERCHE schéma ordinateur MSX1 The Contract Contract of the Case of the CAT HALLAURENT Pascal 73, Rue des Alouettes 34990 JUVIGNAC

RECHERCHE µA726 ou VCO formant. NUGOU G 79, bd J Jaurés 15000<br>AURILLAC. Tél : 7164.8819

VENDS système de développement FLEX, nombreux outils (dont 68000). Tél: (1) 4726.7723

VENDS tube laser HENE 2MW. Tél :

 $\blacktriangle$ 

6003.4962 ap 19H VENDS PC ZENIT Z171 portatif 640K

DD5 1/4 7000F - SCOPE 2X10 Mhz<br>1490F + CI, Ecr MAHE 50, rue Saint Gratien 95110 SANNOIS VENDS oscilloscope HAMEG 203-5

jamais servi comme neuf - affaire à<br>saisir 2800F. LONGJUMEAU 91 Tél : (1) 6448.7335

VENDS ALPHATRONIC en B.E + 2 Drives  $5''/1/4 + 100 + 17$ ANDY TS80<br>incomplet + 2 Drives 8" + moniteur<br>vert B.E - Total soldé 2600F. Tél : 4394.6485

CHERCHE doc tech en français sur Multimètre numérique ITT METRIX<br>4440. Tél : 2825.0788

CHERCHE photoc: d'articles sur<br>l'ELECTRICITE STATIQUE nº 1221.<br>1262. 1298. - 105. 110. 134. RADIO<br>PRATIQ. ROTH Antoine 18, rue Du Gal De Gaulle 68440 HABSHEIM

CHERCHE schéma magnétoscope<br>SVR4004EL GRUNDIG frais rembour-<br>sés. B SOUDAN 18, rte Nationale d'ESTREES 02420 BELLICOURT

RECHERCHE plan TV noir et blanc<br>PIZON BROS port PV32ND 12-220,<br>série 343293. HURTAULT Chemin de Coudes 63730 PLAUZAT

RECHERCHE radio-amateurs utilisa-<br>teurs ATARI ST 520/1040. ECR FE5VH 2, rue des Mûriers 59210 COUDEKER-QUE BRANCHE

#### $\_$  MINITEL - 36.15 + ELEKTOR  $\_$

Bourse de l'emploi announcement au mot clé : BE

#### Petites Annonces Gratuites Elektor

- Les petites annonces sont gratuites pour les particuliers. Les annonces à caractère com-Les petites annonces sont gratuites pour les particuliers. Les annonces à caractére com-<br>mercial sont payantes d'avance au prix de 39,14FF par ligne (33FF/H.T.).<br>Les textes, lisiblement rédigés, ne seront acceptés *que su*
- 
- mes seront refusés.
- Elektor se réserve le droit de refuser à sa discrétion les textes reçus, notamment en traison des limites de l'espace disponible ou d'un texte ne concernant pas l'électronique. En principe, les textes reçus avant le 15 du mois paraîtront le mois suivant.<br>Elektor n'acceptera aucune responsabilité concernant
- sactions qui en résulteraient.<br>L'envoi d'une demande d'insertion implique l'acceptation de ce règlement.

#### Elektor - p.a.g.e. - B.P. 53 - 59270 Bailleul

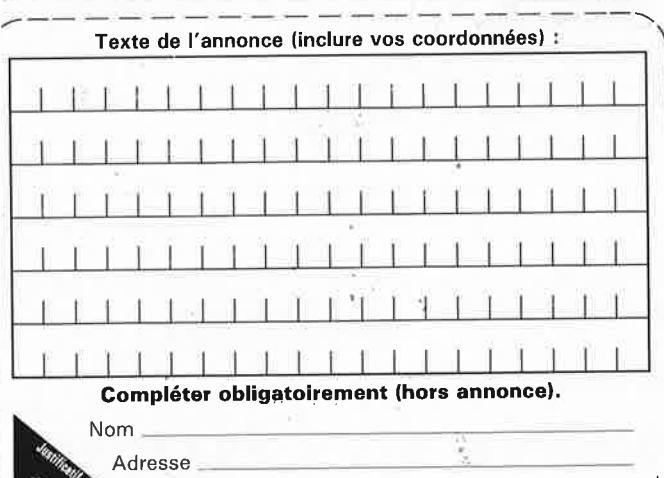

Ne rion inscrire ici. Merci.

VENDS machine à graver Pes CI GRAV'CI2 surface de gravure<br>180X240 - 490F. Tél : (1) 4325.0775 GRAV'CI2 **VENDS** 41256 150ns 16F - cartes ext PAM avec log 2MB SS RAMS 600F ou<br>1500F avec 1MB RAM + disque dur<br>+ cartes AT. Tél : (1) 4986.9473

VENDS décamétrique YAESU FT707 avec alim FP700 et boîte de couplage<br>FC707 - 5500F. Tél 4857.6565 poste 421 HB

VENDS YAESU FT757GX +micro état neuf le tout 9000F. Tél 2580.6064 HB

VENDS logiciel assembleur pour<br>
uP8031/51 sur PC/compatibles<br>
200F.J-L SEIGNE 71, Rue du Bourgneuf 28000 CHARTRES

VENDS transceiver YAESU FT707 + alim FP 707 + micro.<br>384,5154 le soir V Tél (02) **WATERLOO BELGIQUE** 

VENDS généra BF 0-1 MHz + multi Dig PHILIPS + 2 sond oscillo X10 +<br>sond 30KV P 15000FB. P rens. BUR-LET Alain AP 20H Tél : (010) 615.211 **BELGIQUE** 

VENDS générateur de signaux MULTI-PLEX pour transmissions stéréophoniques 0-53 KHz - pilote quartz - Tél : 76 45.0359

CHERCHE logiciels ZX81 : assemb/ désass compilateur - Fast Load Monitor. Tél : 6149.8644 ap 18H

VENDS alarme voiture transmission radio EM + récept + ampli + ant 1800F.

**VENDS ELEKTOR nº 1 à 117 TBE**<br>1700F. Tél : 6170.6754 ap 19H

CHERCHE traceur X, Y format A3, A4 connectable centronics et RS 232C langage HPGL. Tél: 7545.3550

VENDS MECI 12 voies échelles<br>:0/100 °C TC CU/Const et +/- 50 MV sélect interne alim 220V pds 24KG. Tél 4735.2432 18 à 20 H

CHERCHE shéma du brochage con-<br>necteur imprimante ATARI 600/800<br>XL. THOMAS Patrick Tél : 9692.3471 ap 18H

RECHERCHE Schéma orgue électronique YAMAHA PSS470 frais rembour-<br>sés. BARRIER GRÀNGES LANOBRE 15270 CHAMPS/TARENT

CHERCHE system FLEX-09 plus utili-<br>taires faire offre. SHAFFER 28, rue des Magnolias 66000 PERPIGNAN Tél : 6855.4489 le soir

VENDS logiciel simulation électroni-<br>que IBM ECA VER227 + manuel anglais. Tél (1) 6983.3489 (YERRE 91) GAERTNER Jean-Claude

VENDS syst dévelopt 8085 + CARTE PGMTION 2716/32 1000F - Omnibus 300F - GIACOMAZZI 34, R Roque De Fillol 92800 PUTEAUX

CHERCHE différents logi et interface ACORN Electron Plus 1 et Josti pour<br>ACORN élec. Tél 3342.1016 ou<br>3121.3201 le soir - Jean

PC gourmand RECHERCHE contacts sur 5" 1/4 LURQUIN Pascal 22/34 Rue<br>De La Fonderie 7000 MONS BELGI-QUE - Liste sur demande

CHERCHE notice transistormètre<br>TEQUIPCOMODEL 3 ou photocopie, récompense - Alain CONNAN 1, Rue Angleterre 44000 NANTES

CHERCHE schémas C 16 commodore Chais payé. PLASMAN Jean-Luc 12,<br>Rue Plagne B6110 MONTIGNY-LE-<br>TILLEUL -BELGIQUE

RECHERCHE pour APPLE 2E assembleur/désasm 6809 SS CP/M ou DOS,<br>RECHERCHE platine disques DUAL CS 504 noire. Tél : 4167.0528

₫Ⴊ

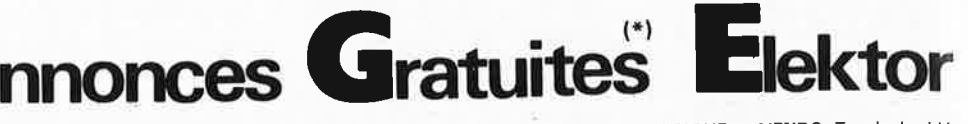

BELGIQUE - VENDS Terminal vidéo 24L/80Car ASCII/RS232 T.B état avec et schémas 4500FB. Tél (02) doc. 344.5328 BRUXELLES

VENDS EFB7510 THOMSON neuf, photo plan MODEM si demande prix<br>150F - Tél 2457.3634 SANDRI Lionnel 10, Rue Lapie 08 CHARLEVILLE

VENDS pour XT/AT logiciel profess de CAD spécial électron. Schéma, auto-<br>routage simulation 60 Disq BELGIQUE Tél: (041) 535.089

CHERCHE notice, doc sur test/Set<br>télex TDMS5ABV. ACHETE matér. de<br>réglage télex. Mr GELE Tél : (1)<br>3959.9430 le soir

VENDS THORENS TD115MKII, 33, 45, 78 tr/mm, T.B état 990F + casque<br>SENHEISER HD 430 excellent état 490F. Те́ : 9996.7864

**VENDS** moniteur vert 25L/80C + 3<br>lect 5" 1/4 40P (1DF + 25F) 1500F. MAIROT B HLM 34 MARTIGNY LES 88320 LAMARCHE. Tél **BAINS** 2909.7169

VENDS T07-70 + log BASIC + lec de K7 + livres et doc 2000F à débattre.<br>GIVRY PH, 123, Bld Massena PARIS<br>(13) 4586.8383

VENDS 1500F Micro GOUPIL G3 cons clav - visu alim 100W 12 slots + 3 cartes au choix, carte suppl: 200 ou 300F. Tél: 8334.6214

VENDS carte I/O : Monochrome, série, parallèle, clock pr PC - 1000FB THIRY<br>H 2, Rue Du Livot 5840 LA BRUYERE. Tél (32) 8156.7258

ETUDIANT CHERCHE généreux donateur de matériel divers. LEMAITRE EDMOND 16, Rue Du Chêne 77380<br>COMBS-LA-VILLE, Tél : 6060.4864

**VENDS SHARP PC1600 + 2X32Ko +** CE1604L: 4500F - THOMSON T09 + Monit coul + divers : 3700F - Scanner<br>AOR2001 - 20/01/88 : 3300F. Tél : 6949.1894

VENDS XT 1lect + HD10MO 4500F Johnne Visu + log Visu CGA/EGA<br>3000F HD10MO 1000F échange<br>possible contre cart EGA. Tél 3180.4004

VENDS PC IBMXT 640K10 + disque dur 20M + CGA + logiciels CAO + doc 7000F. Tél 8758.3434 week-end MOSELLE

CHERCHE à faire dépanner ou à acheter un interface ZX1 pour SPECTRUM. GIACOBI 135, Corniche Des Oliviers<br>06000 NICE Tél : 9384.1840

VENDS cours radio télévision endroit pannes documentations TV, revues, radio appareils de mesures,<br>livres radio LEVERRIER 49, rue De Saumur 37140 CHOUZE LOIRE

VENDS publishing Partner français<br>pour ST 500F + port. TABLEAU Oli-<br>vier 18, Allée A Renoir 95560 MONT-SOULT

VENDS vidéo-projecteur GRUNDIG<br>9000, à réparer; avec doc 3 cannons optiques. A Saisir sur place 2500F. Tel : 4083.6377

VENDS BOOSTER TX 70W base station SPACE MASTER. Faire offre. Tél: 4785.0045

Système **RECHERCHE** manuels d'Exploitation OS65DV3.3 et PAPER-WARE ESS515. Faire offre - J<br>CUDRAZ Tél : 7468.3819 - 69480 POMMIERS

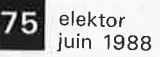

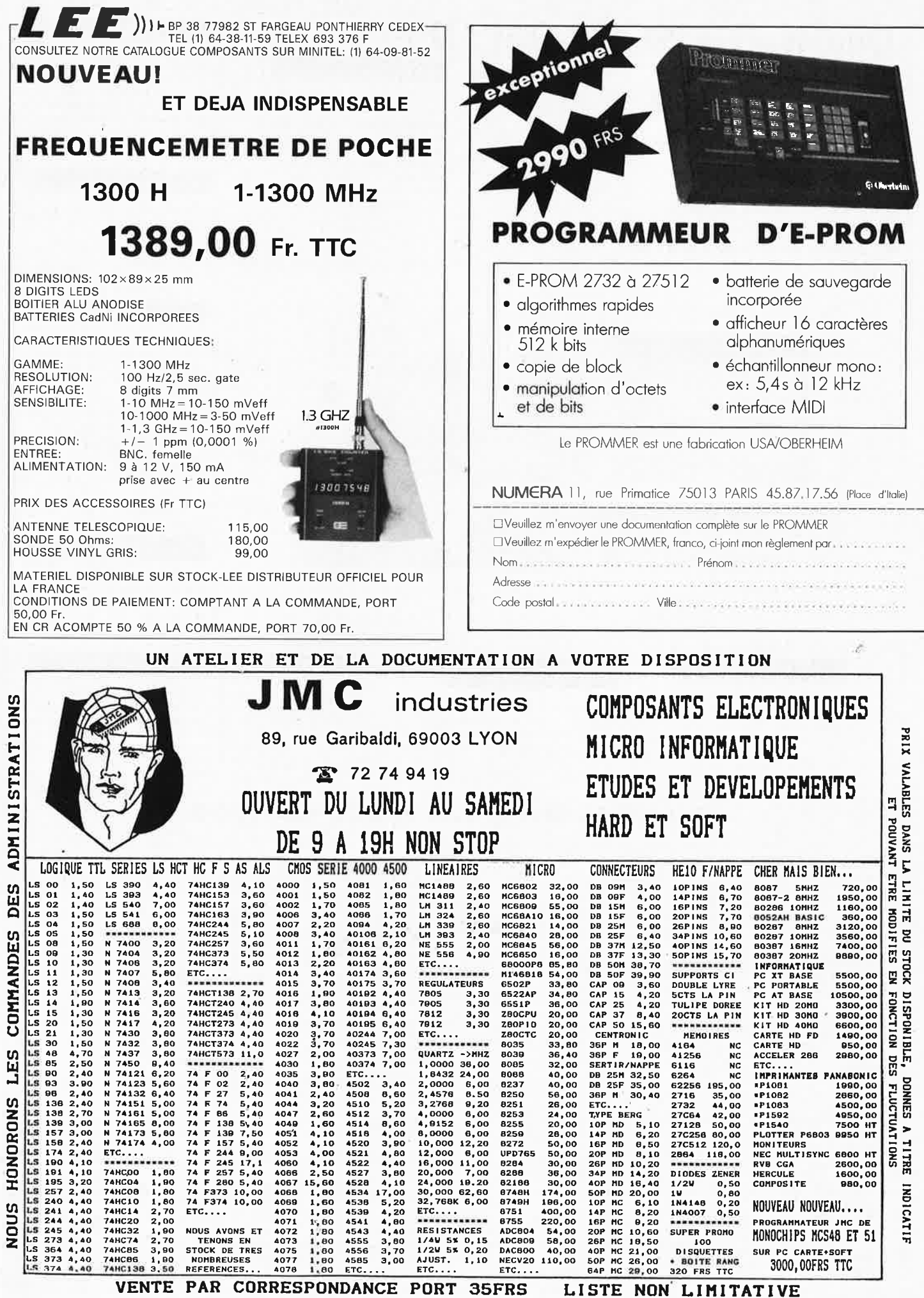

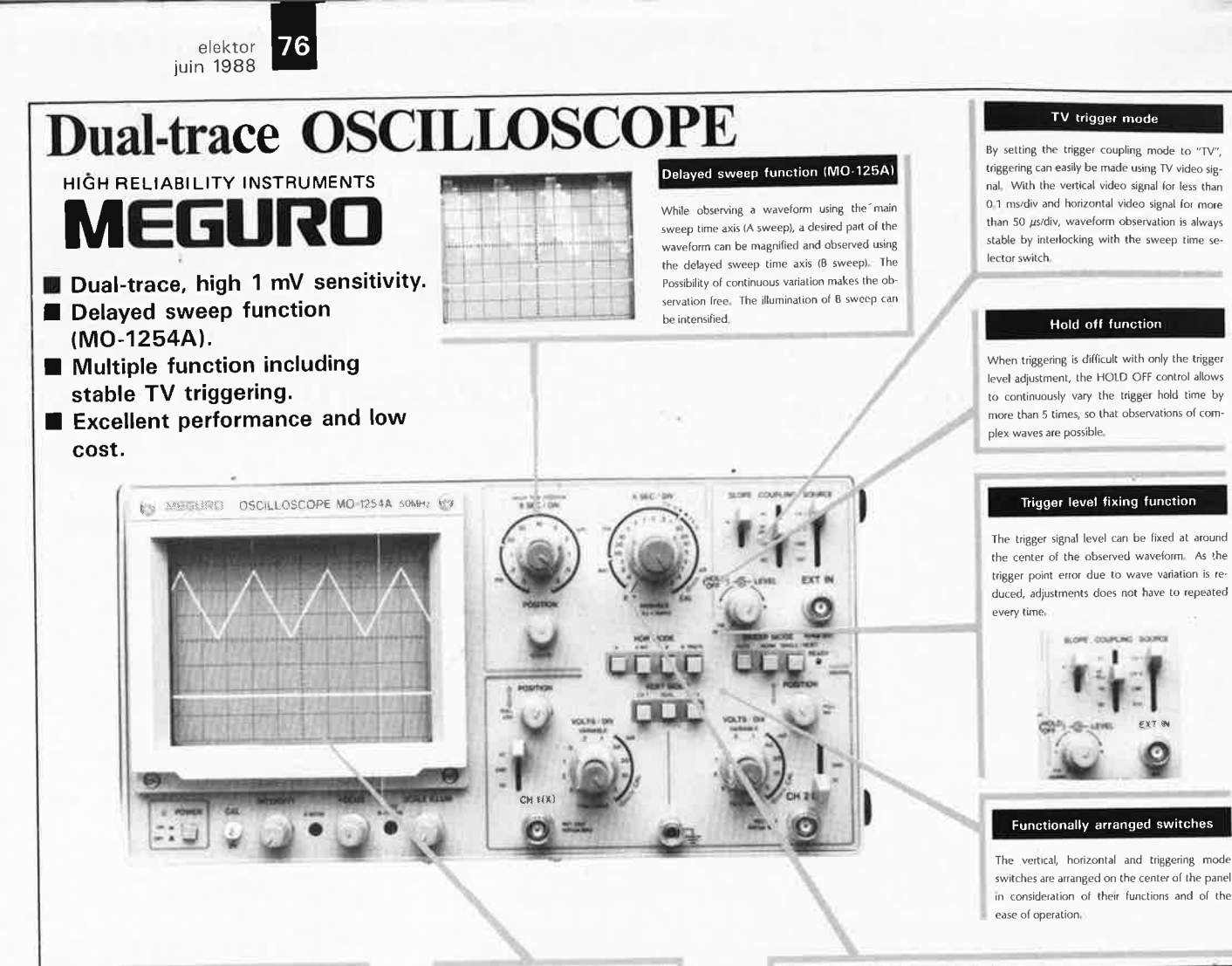

#### **High stability**

The new design provides high stability with re duced drift, making observations of signals in cluding DC components more stable.

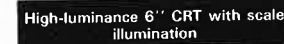

The CRT provides high luminance sufficient ever for high-speed sweep and has a wide scaled surface. The scale illumination mechanism is useful of taking photographs of display.

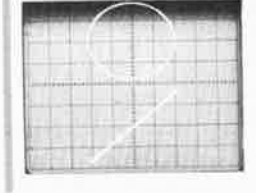

EXT.

CH1, CH2, LINE, EXT<br>AC, HF REJ, TV, DC, (AC: Accepts signal above 10 Hz, HF<br>REJ: below 50 kHz.)

Here, only so kinar,<br>
1.5 div or more (DC  $\sim$  30 MHz),<br>
1.5 div or more (DC  $\sim$  50 MHz)<br>
1.5 div or more (DC  $\sim$  50 MHz)<br>
EXT: 100 mVp-p or more (DC  $\sim$  50 MHz)<br>
200 mVp-p or more (DC  $\sim$  50 MHz)<br>
Possible between 50

5 mV  $\sim$  5 V/ div (X-axis: CH1, Y-axis: CH2)<br>DC  $\sim$  2 MHz (within -3 dB)<br>1 MS<sub>2</sub>, approx. 25 pF<br>400 Vp-p or 200 V (DC + AC peak)<br>Within 3° at 100 kHz

 $1 \text{ M}\Omega \pm 2\%$ , approx. 30 pF<br> $100 \text{ V}$  (DC + AC peak)<br>Same as A trigger signal

2-input X-Y operation

In addition to the single trace operation with the

main time axis set for the X-Y mode, 2-input X-Y

operation is possible by setting the CH1 and

CH2 input signals for the Y axis, setting the main

time axis for the X-Y mode, and by applying the

X-axis signal to the EXT IN input of SOURCE

### MO-1254A/MO-1252A SPECIFICATIONS

#### Vertical axis **Sensitivit**

**Bandwid** 

Rise time

Overshoo Input imp Maximur

DC balar<br>Operatio

CH<sub>2</sub> pol

Horizont

A sweep

 $\overline{B}$ 

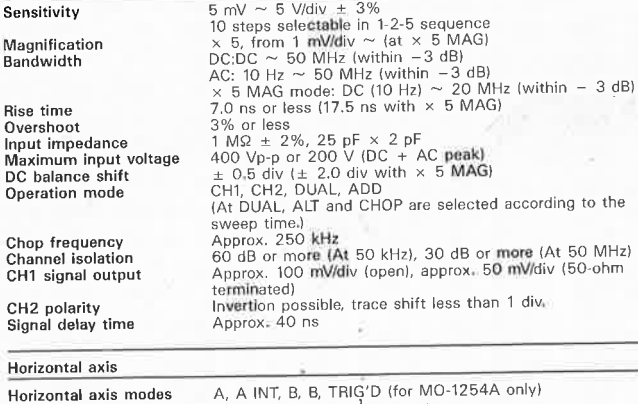

0.2  $\mu$ s ~ 0.5 s/div ± 3%<br>20 steps selectable in 1-2-5 sequence<br>10 times, 20 ns/div ~ tat × 10 MAG) ± 6%<br>3% or less tat × 10 MAG, 6% or less)<br>AUTO, NORMAL, SINGLE<br>Variable to more than 5 times (at 0.2  $\mu$ s ~ 1 ms/div) Sweep time Magnification<br>Linearity<br>Sweep mode<br>Holdoff time sweep<br>Delay system Continuous delay, triggered delay<br> **(synchronized with** A trigger)<br>
0.2  $\mu$ s ~ 0.5 ms/div ± 3%<br>
At × 10 MAG 20 ns ~ 50  $\mu$ s/div ± 6% FOR MO-1254A Sweep time Delay time<br>Delay jitter  $2 \mu s \sim 5 \text{ ms/di}$ <br>Within 1/10,000

**Trigger** Trigger signal source<br>Coupling

Polarity Trigger sensitivity

Level fixing<br>EXT trigger input<br>Input impedance Maximum input voltage **B** trigger

X-Y operation Sensitivity<br>X-axis bandwidth

Input impedance Maximum input voltage<br>Phase shift

#### **PRICES**

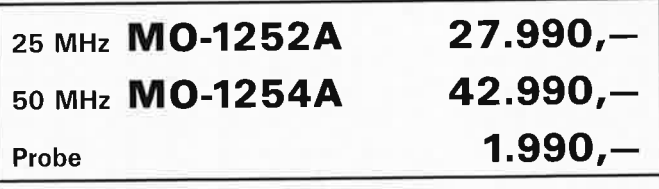

Prices vat 19% incl.

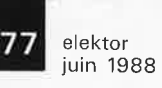

## **STAFF 80386**

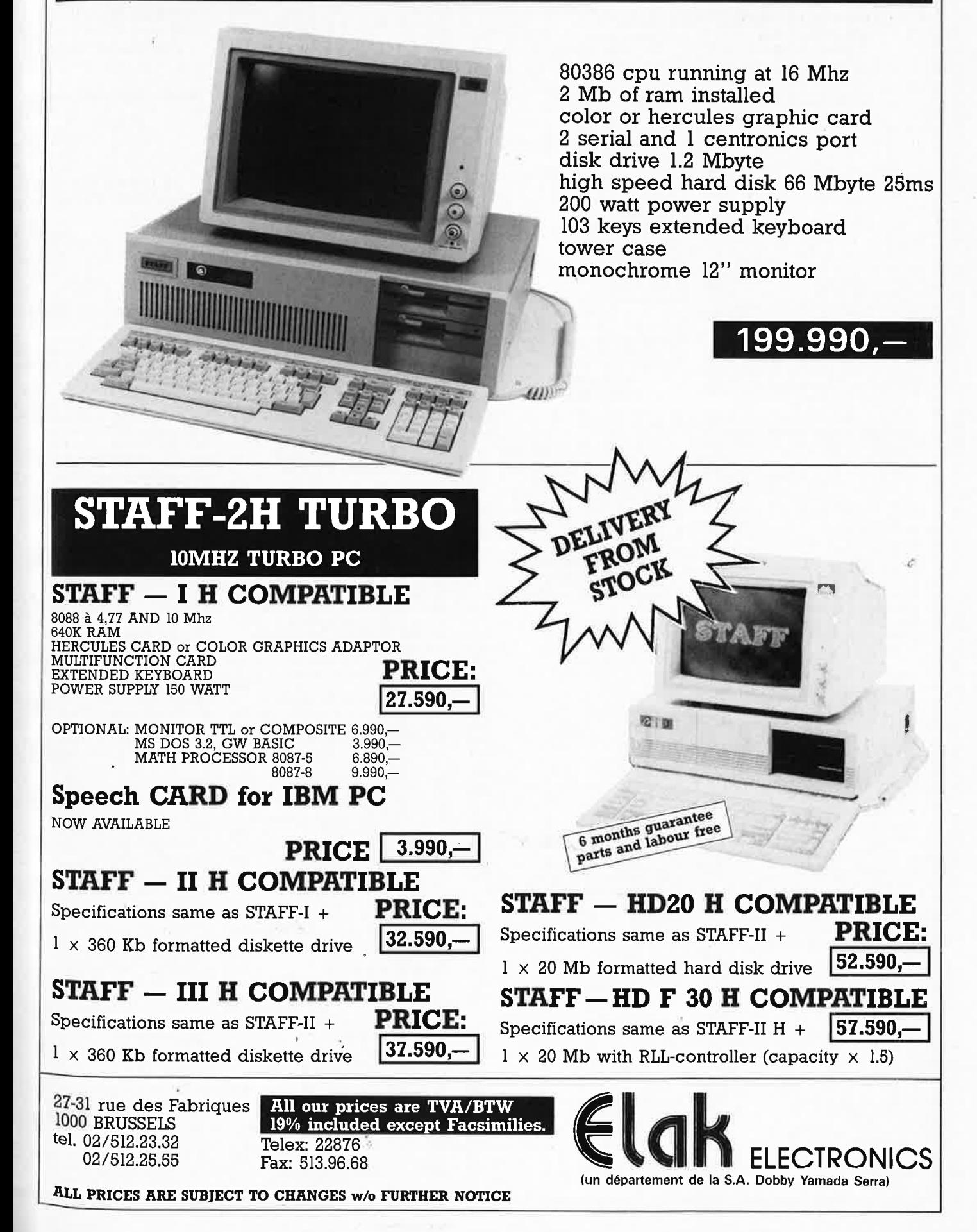

#### , **SOLISELEC SUPER DISCOUNT - SOLISELEC SUPER DISCOUNT - SOLISELEC SUPER DISCOUNT \_**

**SUPER DISCOUNT INFORMATIQUE**  Claviers floppy périphériques, monitors, ordinateurs, cordons, imprimantes. **COMPOSEZ VOTRE ORDINATEUR GRANDE MAROUE MULTIPROCESSEURS**  (matériel à revoir) **DESCRIPTION**<br>CARTES 230 x 100 **CARTES 230 x 100** - 8088·8 , .......... , .................................. **200F** - 8088· 16 .. .......................................... **200F**  SOLISELEC - Z 80 ........................... ,. ...................... **2oor** - Carte synchrone, asynchrone ........ **200F** - Carte DMA disquettes 5" ............... **200F**  - Textes **giaphiques** .......................... **2oor** - Carte **RL-LAN** .................................. **200F** - Carte contrôleur de disque dur permet le contrôle de 2 disques durs aux normes SHUGART. Alimentation+ 5 + 12 entrée normes SAS!. Dim. : 20 x 14,5 **DISCOUNT** Vendu tel quel sans documentation **300F** - Carte RAM PROM ........................... **2oor** - Carte contrôleur de disques DMA 5"·8" disque dur ................................. **300F MONITEUR VIDEO**<br>Alimentation extérieure 12 volts, tube<br>31 cm, vert, définition 25 x 80, entrée<br>signal TTL compatible PC ..................... **500F**<br>Moniteur couleur AMSTRAD ........... **1700F SUPER** Moniteur monochrome vert · AMSTRAD vert ................................... **500F LECTEURS** DE **DISQUETTES A REVOIR**  5" simple ou double face .................... **360F**  3,5" double face .................................. **300F**  3" simple face Amstrad, neuf ............ **450F**  Lecteurs de disquettes 5" neufs, sans garantie, 80 pistes ...................... **635F**  SOLISELEC Disques durs 5" pleine hauteur BASF ...................................... **450F**  Disque durs 5" *v2* hauteur SHUGART 5 MG .................................. **soor COFFRET** 2 lecteurs 8" L : 52 -1 : 44 - h : 13 disque double face. Alim 220 V à **SUPER DISCOUNT** découpage. Ventilé avec nappe 2 x 25. Poids 18 kg ................ **&00F** (port dû SNCF) **DISQUE** 8" double face ............ ..... **2oor**  Par 2 pièces ......................... **150F** (la pièce) (port dû SNCF) **COFFRET** pour micro-ordinateur plas-<br>tique gris. Dessus métal amovible. Dim. tique gris. Dessus métal amovible. Dim. : 52 X 32 X 12 .......................................... **200F**  • Clavier numérique 16 touches .......... **2or** • Clavier QUERTY extra plat 69 touches ............................................. **&or 1** Clavier à contact AZERTY ILS 73 touches ........................................... **150F 1** Clavier à contact AZERTY ILS SOLISELEC 81 touches avec pavé numérique ...... **175F** • Clavier QUERTY avec pavé numérique 3 couleurs 90 touches, sortie parallèle code ASCII ........... .................. ............. **3B0F**  • Clavier AZERTY 104 touches en coffret sortie série 3 couleurs ........................ **300F t** Clavier AZERTY ou QUERTY, 2 couleurs, en coffret, 100 touches .... **300F CORDON LIAISON SUPER DISCOUNT** Fiche mâle/femelle DB 25, 11 conducteurs longueur 2 m. Les 3 câbles ......................................... **12or TERMINAL INFORMATIQUE ASCII**  A revoir, sans documentation. Modem intégré programmable 75 / 150 / 300 / 1200. HALF/FULL DUPLEX. Sortie impri· mante série. Répertoire 36 numéros pro-grammables et composition automatique. Ecran 21 cm. Définition 25 lignes, 4·0 ou 80 colonnes . .............. ..... **3tor** *(Port dû SNCF)*  Logiciel cassette · pour MSX-SPECTRUM t 2, CM 64. la pièce : **25F** les 5 : **1oor**  SOLISELEC

#### **SINCLAIR EXTENSIONS ZX 81 Adaptateur manette** de jeux **programmâble** ............................. ., ........ **&&r**  Adaptateur manette de jeux ................ **&OF**

**ACCESSOIRES ZX 81**  Extension 1 K ........................................ **55r**  Auto·collant gravure de clavier ........... **12r APPLE 2 EXTENSIONS**  Synthétiseur sonore ............................ **260F IMPRIMANTE**  Grande marque, neuve à revoir ......... **690F**  132 colonnes matricielles (Port dû SNCF) **ALIMENTATION A DECOUPAGE**  165 W + 5 ; + 12 ; t 12, 220 V .......... **700F**  120 W t 5 ; t 12 ................................. **400F**  50 W t 5 ; t 24 ; - 5 .......................... **300F SPECTRUM (SINCLAIR) EXTENSIONS SINCLAIR**<br>Adaptateur joystick programmable .... **90F**<br>Synthétiseur vocal ............................ **180F ORIC EXTENSIONS**  Carte buffer ......................................... **160F**  Adaptateur **joystick** .............................. **45F**  Modulateur **nib** .................. , .................. **90F M05 EXTENSIONS**  Interface joystick ................................ **115F AMSTRAD**  Crayon optique avec logiciel (K7) ...... **135F**  Interface joystick .................................. **gor**  Synthétiseur vocal .............................. **22or**  Adaptateur péritel avec câble péritel **&OF ALIMENTATION ININTERRUPTIBLE**  Neuve, accu à changer 500 watts - 1/4 H ............................... **4B00F**  250 watts - 3/4 H ....................... ........ **3B00F**  (Expédition SNCF uniquement) Carte prolongateur de connecteur stan-<br>dard PC 2 x 31 sur époxy 24 cm. 2 jeux de connecteurs sur la même carte ..................................................... **100F**  EPOXY 20 x 32 par 5 plaques ............ **135F**  Par 20 plaques ..................................... **4B0F** 

#### **LES COMPOSANTS**

**ACTIFS** 

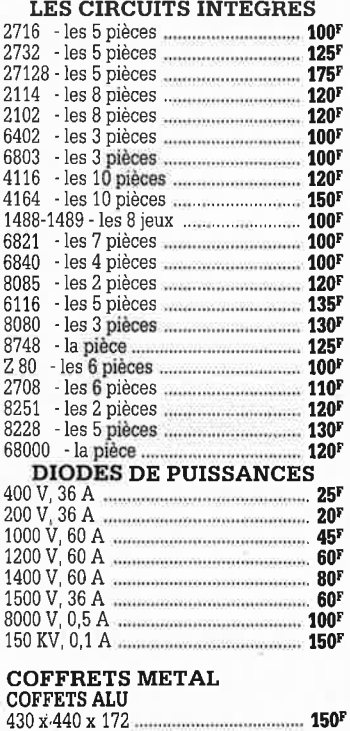

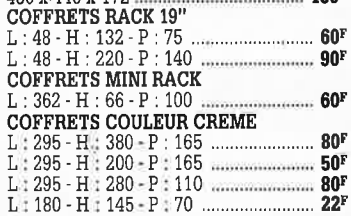

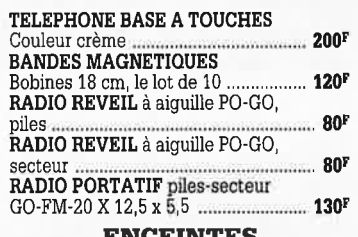

#### **ENCEINTES**

• Mini enceintes 2 voies 35 W couleur gris, grille noire. Dim. : 24 x 14 x 14. 2 Kg. La paire .. .. . .. .. .. . .. .. .. . .. .. .. .. . .. .. . .. . .. . .. . .. .. .. 400F LOT DE CORDONS B.G. DIM. RCA/JACK Les 10 cordons .................................... **11or** 

#### **RADIO REVEIL ELECTRONIQUE**

**1** Secteur, pile de sauvegarde GO·FM. Dim, : 17 x 11 x 5 cm .......................... **110F** 

#### **PLATINES LASER**

• A piles, pour usage balladeur, sans cas· que, sur secteur pour chaîne Hifi .... **1750F** 

#### **BALLADEUR STEREO**

• Avec écouteur (dimensions d'une K7), alimentation 2 piles 1,5 V ......... .. .......... **95F t** BALLADEUR STEREO avec casque. Alim. 2 piles 1,5 V cassette et FM

stéréo ........................... , ....................... **275F** • CASQUE BALLADEUR ...................... **35F 1** BALLADEUR K7 STEREO chargeur  $\bullet$  BALLADEURS FM miniature. Les 2 **114F** 

#### **LES DERNIERES**

**NOUVEAUTES** 

**MINI·CHAINE** 

2 x 20 W - 1 platine TD - 1 tuner PO-GO-FM · Double K7 · 2 enceintes. Poids 16 kg ........... (Port dû SNCF) **1095r CB.** Ampli de réception, gain 9 dB passage maximum de 0,1 à 50 W ....................... **95r**  Ampli d'émission 26/30 MHz, entrée 0,5 à 4 W, sortie 30 W, AM ....................... ... **140F CASSETTES C 90.** Les 20 pièces ....... **100F OBJECTIF CAMERA VIDEO ZOOM**  1 · 1.3 / 11.5 · 70, sans monture ......... **656F PLATINE FRONTALE MECANIQUE**  Tête stéréo, arrêt fin de bande, compteur, moteur à régulation incorporées, ouver-<br>ture à vitesse lente par piston.<br>Poids 0,8 kg Poids **0,8 kg** ......................................... **119F ALfMENTATION 12 V•2 A REGULE**  En coffret -Idéal pour autoradio CB · Petit

ampli dépannage ................................ **155F CONTROLE DE LA TENSION ARTERIELLE**  contrôle le rythme cardinaque. Indication<br>sonore et lumineuse, cadre gradué à lec-<br>ture directe. Livré en luxueux écrin avec ture directe. Livré en luxueux écrin avec manuel **explicatif** ................................ **2sor FLASH ELECTRONIQUE**  Nombre guide 36, calculateur à thyristors, distance maxi 13 mètres .................... **360F**  Remplacez vos flash cube par un flash électronique. Les 3 appareils ............. **1oor**  Lot de 3 flash électroniques pour Polaroïd ....................................... **100F MULTI•FLASH**  Disposé entre le flash et l'appareil photo standard à griffe. Permet de photographier le sujet à 3 ou 5 stades de<br>mouvement mouvement ......................................... **1oor CHAINE 2 x 10 WATTS**  Présentation socle ton bois, capot plexi, 2 enceintes ton bois, façade tissu noir ........ **340F** (Port dû SNCF) **LECTEUR DE CASSETTE ET CARTOUCHE AUTO**  2 mécaniques en un seul lecteur, 2 x 6 watts tonalité balance, alimentation 12 volts. Dimensions : 165 x 65 x 190 .............. **2sor COMPOSEUR DE NUMERO TELEPHONIQUE**  A touches, mémoire du dernier numéro, couleur verte, touches blanches, pour cadran rotatif ..... , ................................. **125r** 

**CALCULATRICE IMPRIMANTE**  Papier standard, 10 chiffres. Accus incor· poré, mémoire,<br>dimensions : 210 x 110 x 40 ................ 250p dimensions : 210 x 110 x 40 ............... **250,** :~ Livrée sans chargeur. Le chargeur ...... 30, <sup>t</sup>

**"""! Ill**  ,,

**LECTEUR DE CASSETTES**<br>• Vidéo, VHS chargement frontal .... **2950<sup>1</sup>** de CASQUE INFRAROUGE

**CASQUE INFRAROUGE** ; • Mono, \_portée max. 15 m. Commutatellt ), son spatial ........................................... **495' 1** 

**MINI TV RADIO REVEIL** d<sup>is</sup><br>Noir et blanc, tube 12 cm. PO-GO-FM, <sup>14</sup><sub>00</sub><br>al/Secam. Alim. secteur ou 12 V for and • Noir et blanc, tube 12 cm. PO-GO-FM  $_{\text{tot}}^{\text{F}}$ <br>Pal/Secam. Alim. secteur ou 12 V (prévue) coffret gris, antenne télescopique ou exté<br>rieure. Dim. : 265 x 180 x 120.<br>Poids 2,6 kg<br>**LAMPADAIRES A** , Poids 2,6 kg ....................................... **11001** ,

#### **LAMPADAIRES A**<br> **OGENES ET DE SALON HALOGENES ET DE SALON**

Dorées à l'or fin. A PARTIR DE ...................................... **35(11** ,, Vente uniquement sur place. **5.,** 

• Lot de 4 pédales professionnelles divers **d~** 

modèles ............................................... **200' t** Micro moteur CROUZET 220/380 V <sup>1</sup> démultiplié, sortie par axe ................. **2001** lO • Flexible pour micro, fiche fin, 3 broches !. longueur. environ 30 cm. Sortie par câble: <sup>2</sup> • Les 2 ...... ............................................... **1501 dl** • Ensembles émission réception télécommande super réaction, divers modèles en 27 MHz. Les 2 ensembles ................. **100<sup>1</sup>**  $\bullet$  Chambre de compression métallique be étanche 8 ohms antidéflagrant **aveo** 1 transfo de ligne . **350F (BS)(port dû SNC~ si** • Thermostat électronique de 6 **à.. 30i** 1 220 V, 2 KV A. Par 2 .... , .......... ............. **2001** <sup>11</sup>

#### **POCHETTES** •

DE TRANSISTORS, DIODES TTL, CMOS, **SUPPORTS CI, BOUTONS, REGULATEURS** DE TENSION, INTERRUPTEURS, COMMUTATEURS, VOYANTS, FIL DE CABLAGE, RELAIS, RESISTANCES, **g<sup>1</sup>** CONDENSATEURS, HAUT·PARLEURS, OUTILLAGE, SELFS, POTENTIOMETRES, MOTEURS BT, QUARTZ, TUBES TELE et RADIO, ANTENNES TELESCOPIQUES, 1 RESSORTS, RADIATEURS etc... **PS**<br>Détail des lots et conditions :

• o!

..

#### **Détail des lots et conditions** :

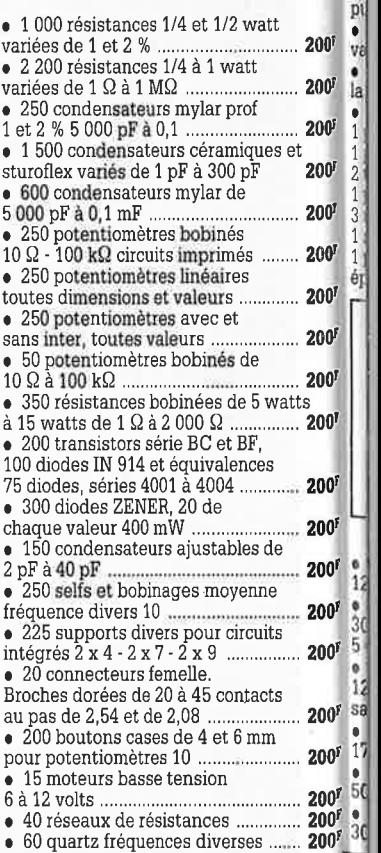

#### SOLISELEC SUPER DISCOUNT - SOLISELEC SUPER DISCOUNT - SOLISELEC SUPER DISCOUNT

 $200<sup>k</sup>$ 

 $200<sup>5</sup>$ 

200F

200<sup>F</sup>

200

 $200<sup>F</sup>$ 

 $-200<sup>F</sup>$ 

 $200<sup>F</sup>$ 

**200F** 

 $200<sup>F</sup>$ 

 $200<sup>1</sup>$ 

· 110 supports de circuits intégrés,

65 circuits intégrés série 7400 .....

· 30 tubes radio TV, 50 chimiques

75 condensateurs ajustables .............

· 18 relais basse tension de 2 à 6 RT,

150 résistances ajustables bakélite

· 75 condensateurs chimiques basse

17 transistors de puissance ............... 200F

350 grammes environ. En plusieurs cartes,

soit une surface de 30 x 40 cm environ

750 condensateurs céramique,

50 résistances ajustables stéatite

400 m de fil de câblage ...........

· 20 réseaux de résistance,

· 10 contacteurs à poussoir,

8 relais de puissance .........

50 condensateurs mylar de

tension, 60 condensateurs

100 voyants secteur,

**CARTE VEROBOARD** 

· 8 antennes télescopiques, 100 boutons radio

1.5 à 8.2 mf ...

tentall CTS 13

50 VDR-CTN ..

20 interrupteurs ou inverseurs

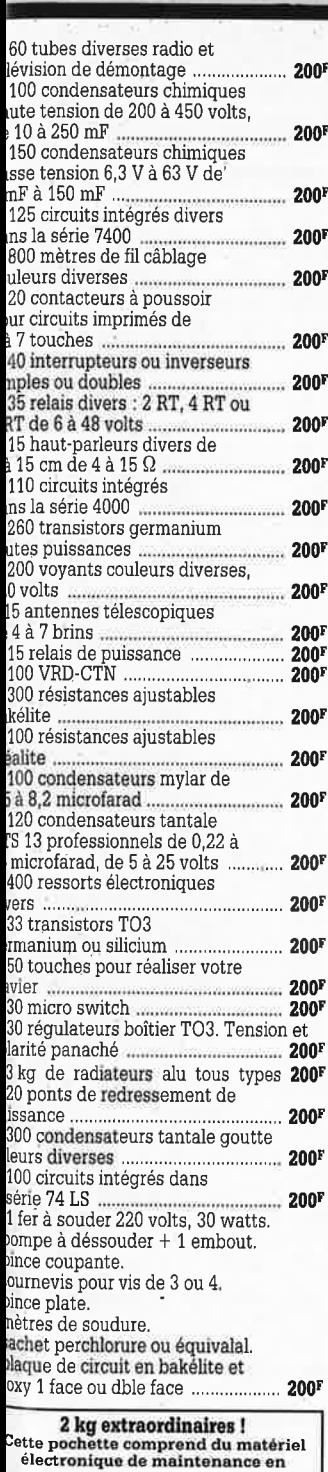

provenance d'importants<br>producteurs. Il est conditionné

producteurs. Il est conditionné<br>
individuellement et comprend<br>
idiodes de redressement et de<br>
détection, circuits intégrés TTL et<br>
MOS, fusibles, relais, interrupteurs,<br>
MOS, fusibles, resistances à couches<br>
et bobinées,

**LOTS PANACHES** 

1100 résistances variées 1 à 1 W 0 condensateurs mylar de<br><sup>100</sup> à 0,1

 $^{125}$  potentiomètre linéaires<br> $^{5}$  potentiomètres avec ou

125 potentiomètres bobinés<br>5 tésistances bobinées

diodes, 150 diodes zener .....<br>125 selfs et bobinages,

100 transistors bc/bf

ns inter

quartz...

.... 200F

...... 200F

 $\ldots$  200F

 $200<sup>1</sup>$ 

 $200<sup>F</sup>$ 

 $200<sup>F</sup>$ 

 $500$  résistances 1 et 2 % 6 condensateurs mylar 1 et 2%

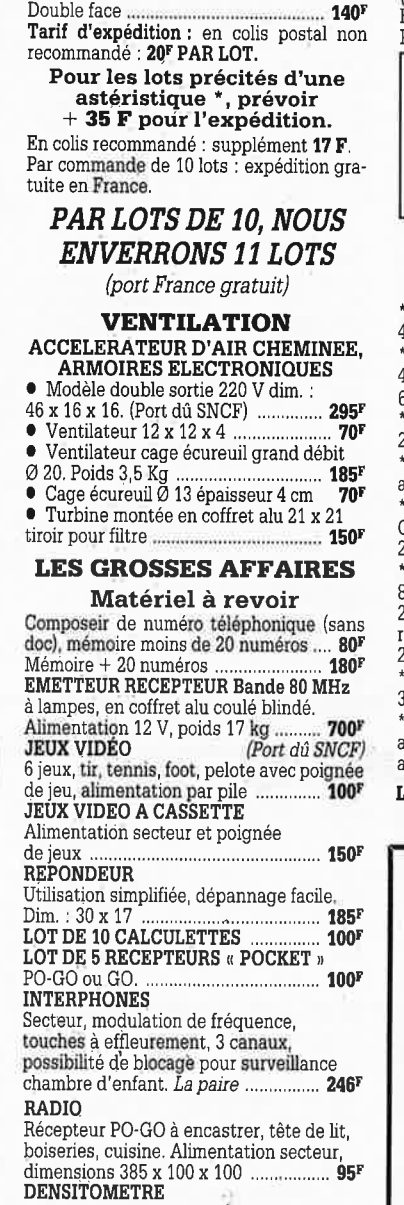

d'agrandisseur électronique noir et blanc. Calcule la gradation du papier et commutation lampe d'agrandisseur par timer digital . 650 **BLOC DE COMMANDE** 

Pour fondu/enchaîné synchronisé par magnétophone aux normes carousel 296 DEMODULATEUR VIDEO VHF et UHF, programmation 6 chaînes  $350<sup>F</sup>$ neuf avec choc, horloge ........ **AUTORADIO PO-GO, 12 V.** 

 $= 110^{1}$ **APPAREILS PHOTO** Format 110 - 126 disque, les 3 ..... .... 125F

RADIATEUR ALU 200 x 170, épaisseur 40, perçage pour un TO 3 pour ampli

classe A. Poids 1,7 kg ..................  $... 130<sup>1</sup>$ CAMERA 16 mm type KB 9 A objectif 35 mm, F 3,5, capacité film 35 ft, vitesse 32 images/seconde. Alim. 24 à 29 V. Maté riel militaire aviation neuf année, 1950 Poids 0,960 kg ..............  $.1000<sup>1</sup>$ **CARTE POUR RECUPERATION** 

En moyenne, 80 supports de C.I., tulipe<br>dorée par carte 14 et 16 points .......... 105 VIDEO (N/B)

Boîte à effet. Permet le découpage en diagonale, en verticale ou horizontale d'une image

Entrée pour 3 caméras (avec choc) ... 500F Boîte de mixage vidéo 3 entrées 5005

(avec choc) **500F**<br>Boîte de commutation 10 entrées, fiches  $250<sup>1</sup>$ 

#### **LES CLIPS DES ANNEES** 60 et 70

Films couleur SCOPITONE 16 mm, son magnétique, durée 2 à 3 minutes, 300 titres. Liste sur demande. La pièce. **45F** 

#### **AUTO RADIOS**

#### **PRIX EXTRAORDINAIRES**

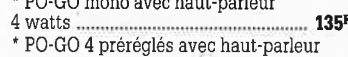

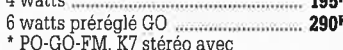

2 haut-parleurs 20 watts ................  $... 380$ <sup>1</sup> DIGITAL GO-FM K7 stéréo, 2 x 7 W

avec 2 HP 20 watts ........................  $... 550$ <sup>R</sup> AUTOREVERSE 2 stations préréglées

GO-FM et 1 station PO, 2 x 7 watts avec 800<sup>F</sup>

stations préréglables GO et FM, x 7 watts, boîtier extractible, index de

echerche des stations par diode LED,

Enceintes de plage arrière 3 voies,

vec 2 HP Ø 13 cm encastrables vec grilles ......

e **port de** 37<sup>F</sup> ou de 56<sup>F</sup> est prévu par<br>unité. Pour quantité : *port dû SNCF*.

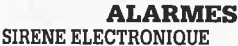

Alimentation 12 volts continu, 100 dB, Equerre de fixation. Idéale pour ... 95F alarmes auto

#### **• REFERENCE 1500**

1 centrale alarme à boucle magnétique - 5 contacts magnétiques d'ouverture contacts chocs - 1 bouton d'appel d'ur-<br>gence - 1 sièce inferieure supplétive avec<br>dible de 15 m - Entrées : 1 boucle instan-<br>tanée - 1 boucle temporisatrice. Sorties :<br>cappel de temporisatrice. Sorties : alarme sonore incorporée, alarme sonore supplétive, alarme lumineuse - Temporisation : entrée/sortie, alarme sonore réglable de 0,3 minutes environ, alimentation batterie non fournie et secteur ................, 986F

#### **• REFERENCE 22**

Tête hyper-fréquence. Portée 10 m<br>12 volts extérieure. Champ réglable.  $10<sub>m</sub>$ 

#### **• REFERENCE 1700**

1 centrale d'alarme avec détecteur infrarouge passif incorporé, sirène modulée, enrouleur automatique de câble secteur, câble secteur et poignée de transport.<br>Entrée : 1 boucle temporisée - Sorties : alarme sonore incorporée alarme sonore réglable de 0 à 3 minutes environ. Commande et visualisation : sur centrale par clé de sécurité. Alimentation batterie non 

#### **• REFERENCE 737**

(tête complémentaire de la réf.1 700). Tête<br>infrarouge. Passif. Détecte la température du corps d'un intrus à 15 mètres maxi-<br>mum. Alimentation 12 volts. Sortie par relais. Règlage de faisceau tous azimuts **580F** 

#### **TRANSFORMATEURS** LA SECURITE N'A PAS DE PRIX TRANSFOS D'ISOLEMENT

Entrée 220 sortie 220 ou 110 V

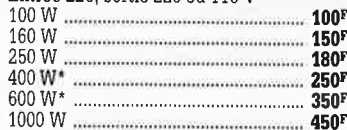

#### TRANSFO DE SECURITE

Pour chantiers extérieurs Entrée 220, sortie 24 V, 250 W, 6 kg 295F Pour votre atelier Pour **votre atener**<br>Coffret plastique, fixation murale<br>Entrée 220, sortie 24 V, 100 W, 4 kg<br>Entrée 220, sortie 24 V, 160 W, 5 kg<br>Entrée 220, 380/24 V, 120 W, 25 kg<br>Entrée 220, 380/24 V, 750 W, 19 kg<br>Entrée 220, 380/24 V, 1 **150F** 220F **150F**  $300<sup>F</sup>$ **500F** Entrée 220, 380/24 V, 1500 W, 25 kg 650F

#### **TRANSFOS SECURITE** TRIPHASE nous consulter

1000 types divers en stock. Posez-nous vos questions.

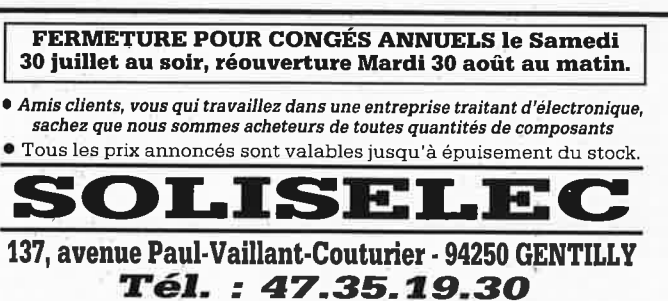

· Le long du périphérique entre la porte d'Orléans et la porte de Gentilly - Parking à votre disposition Ouvert de 10 h à 13 h et de 14 h à 19 h - Fermé dimanche et lundi SOLISELEC pratique les prix grand public, 1/2 gros, gros **Expéditions par poste recommandé jusqu'à 5 kg : 56 F**<br>Non recommandé : 37 F - Au-dessus de 5 kg, en port dû SNCF Conditions valables exclusivement pour la France métropolitaine · Notre société accepte les commandes administratives **AUCUN ENVOI CONTRE-REMBOURSEMENT** 

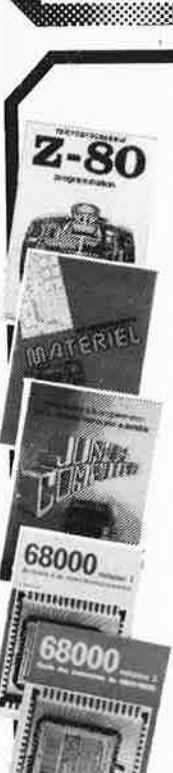

#### Ordinateurs

#### Z-80 programmation:

Le microprocesseur Z-80 est l'un des microprocesseurs 8 bits<br>les plus perfomants du marché actuel. Présentant des qualités<br>didactiques exceptionnelles, la programmation du Z-80 est mise<br>d'un chapitre séparé qui se termine prix: 89 FF

#### Z-80 interfacage:

Ce livre traite en détail les méthodes d'entréc/sortie avec la<br>mémoire et les périphériques, le traitement des interruptions, et<br>le circuit d'entréc/sortie en parallèle (PIO) Z-80. prix: 114 FF

#### microprocesseurs MATERIEL

France l'indique le titre, il ne s'agit pas de logiciel dans cet<br>comme l'indique le titre, il ne s'agit pas de logiciel dans cet<br>couvrage qui décrit un certain nombre de montages allant de la<br>carte de mémoire 16 K et l'ép prix: 82 FF d'adaptation.

#### Le Junior Computer

Les un micro-ordinateur monocarte basé sur le microprocessor<br>650 de Rockwell. Tome 1: la construction et les premières bases.<br>de programmation en assembleur. Tome 2: programmation fési-<br>dents et logiciel moniteur. Tome 3:

#### 68000

**DOUCU**<br> **Dans le premier volume.** L. Nachtmann détaille l'anatomie du<br>
supermicroprocesseur, suivant à la trace tous les signaux émis<br>
sur reçus par l'unité centrale pour la communication avec la<br>
mémoire et les circuits

et décrites séparément.<br>Tome 1: 119 FF

Tome 2: 130 FF

U

**COMMANDEZ** 

**AUSSI** 

PAR

ININ

굔

98

ភ

 $\ddot{}$ 

 $\mathbf{\overline{m}}$ 

**ektor** 

mot-clé:

**20** 

 $\mathcal{L}(\mathcal{C})$ 

#### Perfectionnement Le cours technique

Amateur plus ou moins averti ou débutant, ce livre vous concer Amateur plus ou moins avert ou deputant, ce livre vous concerner delement à reg; dès les premiers chapitres, vous participerez réellement à l'étude des montages fondamentaux, puis vous concevrez et calculerez vous-même des prix: 58 FF

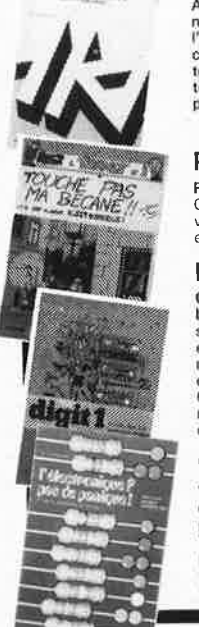

le cours technique

#### Pour s'initier à l'électronique:

**Resi et Transi nº 2** "Touche pas à ma bécane"<br>Construction d'une alarme et d'une sième à monteur sur son<br>construction d'une alarme et d'une sièmendre l'électronique<br>en associant l'utile à l'agréable. Prix de l'album: 52 F

#### DIGIT I

**DINTITY definition** due introduction par petits pas á la théorie de Ca livre donne une introduction due numérique. Ecrit dans un style sobre, il n'impose pas l'apprentissage de formules seches en testattes, mais propose

#### L'électronique, pas de panique!

Vous êtes claustrophobe, hydrophobe, vous faites un complexe<br>principale parameter parameter parameter parameter parameter parameter parameter parameter parameter parameter parameter of victor victorial prominent tome of v

Disponible: - chez les revendeurs Publitronic

- chez les libraires<br>- chez Publitronic, B.P. 55, 59930 La Chapelle d'Armentières (+25 F frais de port)

UTILISEZ LE BON DE COMMANDE A L'INTERIEUR DE LA REVUE

#### Schémas I

**ATRO** 

300 circuits Ce livre regroupe 300 articles dans lesquels sont pré-Le livre regroupe avoid anticles dans resques sont pre-<br>sentés des schémas d'électronique complets et facile-<br>conception de circuits. Les quelques 250 pages de<br>"300 CIRCUITS" vous proposent une multitude de<br>projets origina le au plus<br>prix: 84 FF sophistiqué.

#### 301 circuits

301 CIFCUITS<br>Second ouvrage de la série "30X". Il regroupe 301<br>schémas et montages qui constituent une mine<br>d'idées en raison des conceptions originales mises en<br>euvre. Tous les domaines de l'électronique y sont aboreuvre. louis les domaines de returnantes des des des des dimentations aux appareils de mesure et de<br>test en passant par l'audio, les circuits HF, les aides au<br>concepteur. Il constitue en fait un véritable livre de<br>chevet d

#### 302 circuits

302 exemples d'applications pratiques couvrant<br>l'ensemble du spectre de l'électronique, ce qui n'est<br>pas peu dire. Voici, pour vous mettre l'eau à la bouche, une énumération non-exhaustive de quelques-uns des domaines couverts par cet ouvrage:

domaines couverts par cet ouvrage:<br>L'audio, la vidéo et la musique, l'automobile, le cycle et<br>la moto, les violons d'Ingres et les jeux, les compo-<br>sants intéressants, les essais et mesures, le domaine si<br>vaste des micro-o vaste des minio-dimensions, les alimentations, et<br>les oscillateurs et générateurs, les alimentations, et<br>bien d'autres thèmes réunis sous les vocables<br>d'"expérimentation" et de "divers".<br>Parmi ces circuits de tout acabit,

doute celui que vous recherchez depuis si longtemps prix: 108 FF

#### Book '75

bouw possédez déjà quelques notions en anglais<br>Si vous possédez déjà quelques notions en anglais<br>technique, vous apprécierez beaucoup le "Book '75",<br>où sont décrits de nombreux montages. prix: 48 FF<br>Une nouvelle serie de l cun décrivant des montages simples et pratiques dans un domaine spécifique:

Electronique pour Maison et Jardin prix 63 FF. 9 montages

Electronique pour l'Auto, la Moto et le Cycle prix: 63 FF

9 montages Construisez vos appareils de mesure

prix: 63 FF

#### **Créations électroniques**

Recueil de 42 montages électroniques sélectionnés parmi les meilleurs publiés dans la revue Elektor. prix: 119 FF.

#### ∎ Indispensable! ■ Guide des circuits intégrés

#### Brochages & Caractéristiques 1 Sur près de 250 pages sont récapitulées les caracté-<br>ristiques les plus importantes de 269 circuits intégrés:<br>CMOS (62), TTL (31) Linéaires, Spéciaux et Audio (76

en tout)

en touti.<br>
Il constitue également un véritable lexique, explicitant<br>
les termes anglais les plus couramment utilisés. Son<br>
format pratique et son rapport qualité/prix imbattable<br>
le rendent indispensable à tout amateur d'é

#### Guide des circuits intégrés 2

- 
- 
- nouveaux symboles logiques<br>famille HCMOS<br>environ 200 fiches techniques (avec aussi des semiconducteurs discrets courants) en anglais, avec lexique anglais-français de plus de<br>250 mots prix: 155 FF

#### GUIDE DES MICROPROCESSEURS

AUTOR DES INTERNATIONALES DEUTRO EN ANGELES de 300 pagas consacrées aux microprocesseurs actuals,<br>du V20 au 280000 en passant par les 280, 1082, 65XX(X),<br>68XX(X), 80XX(X), 32XXX et autres Transputers et RISC.<br>Plus de 250 a

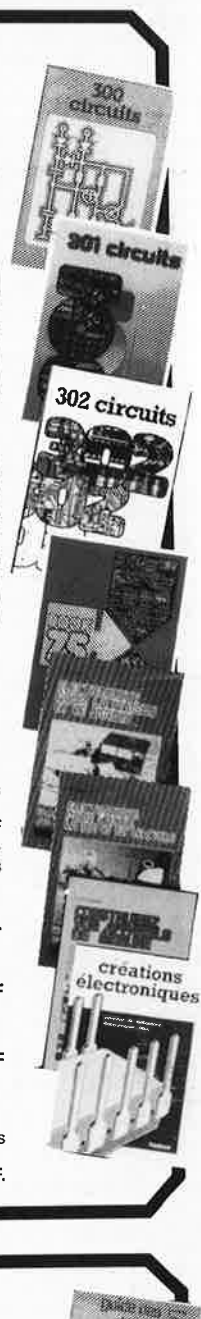

guide des circuils<br>intégrés 2

 $\bullet$ 

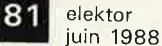

AI II

N

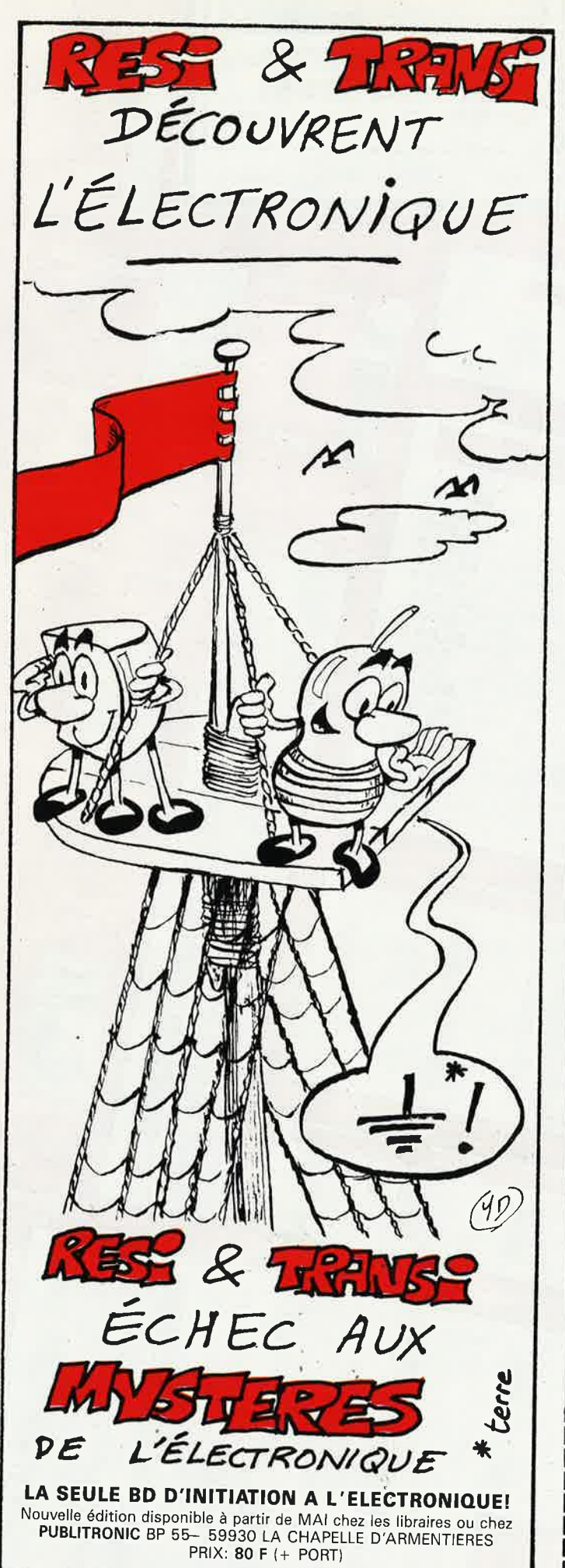

#### **BIDOUILLE** PLUS OU MOINS **ASSISTEE PAR ORDINATEUR**

#### C.I.F LE N° 1 DU CIRCUIT IMPRIME

C.I.F est reconnu comme l'un des premiers spécialistes de ce secteur d'activité en pleine expansion. Sa gamme de produits, de machines à insoler et à graver en fait le N° 1 des circuits imprimés. L'étude de ceux-ci passe désormais par l'ordinateur.

#### PC OU MAC : C.I.F VA PLUS LOIN

Que vous travailliez sur PC ou Macintosh, C.I.F vous propose un eventail de logiciels adaptés aux problèmes posés par l'étude du

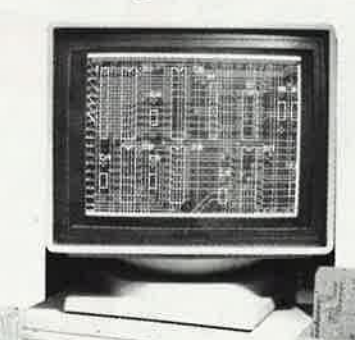

schéma, la simulation, l'implantation, le routage et le phototraçage des circuits imprimés.

De l'étude à la production, du prototype à la série, C.I.F a sélectionné, pour vous, à partir de 1 150 F/HT, les meilleurs programmes de CAO et de DAO sur PC ou sur Macintosh.

Et comme C.I.F connaît parfaitement les circuits imprimés, demandez la documentation «logiciels C.I.», vous êtes certain de ne pas vous tromper.

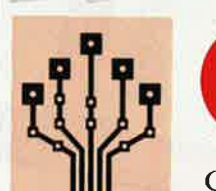

CIRCUIT IMPRIMÉ FRANÇAIS

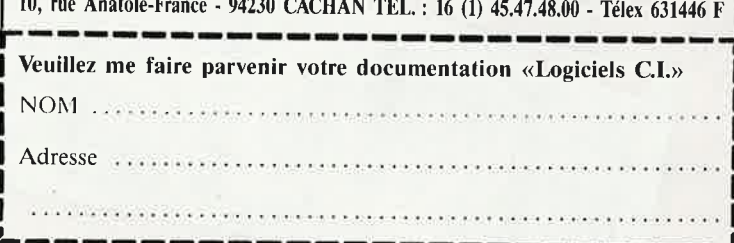

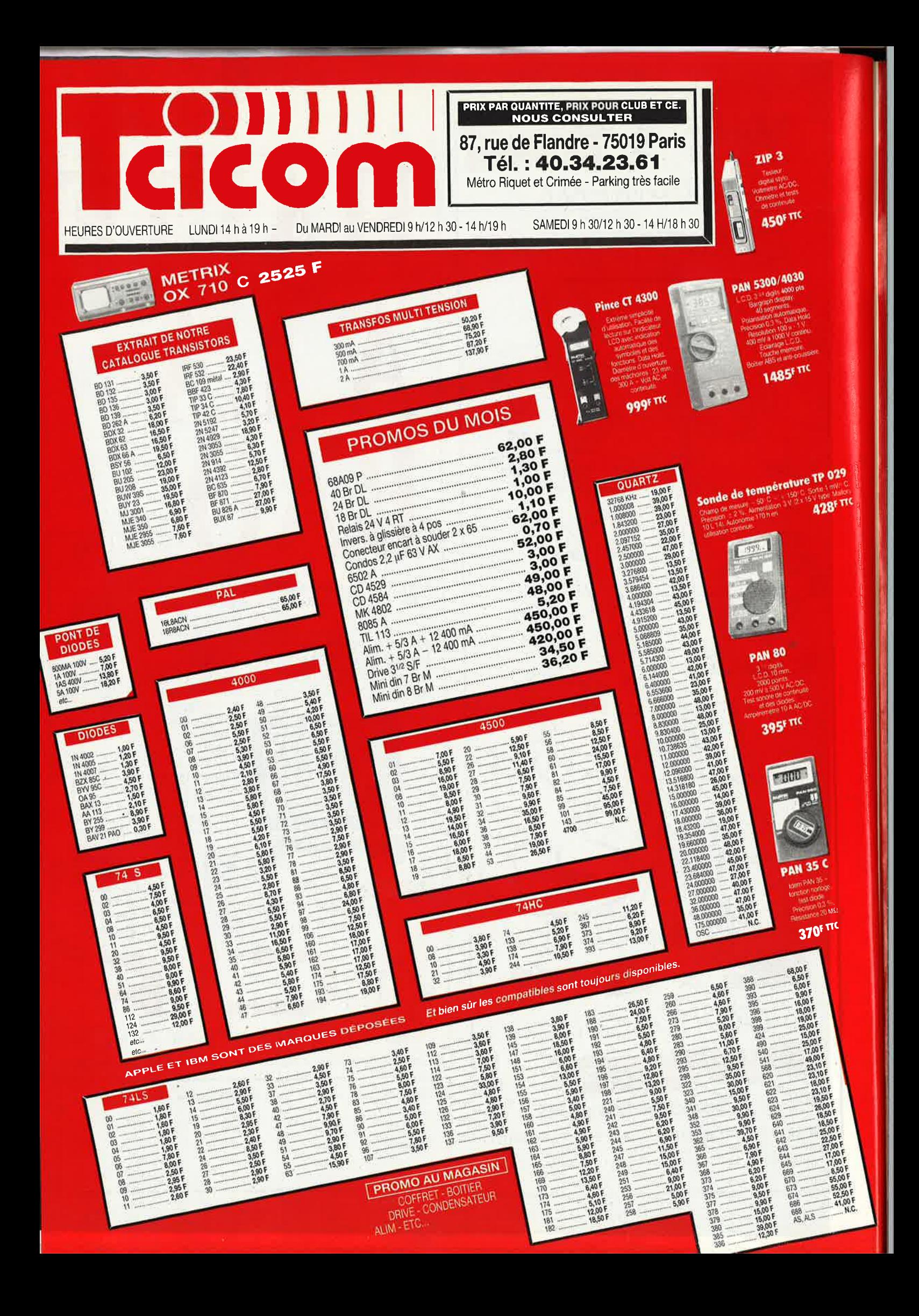

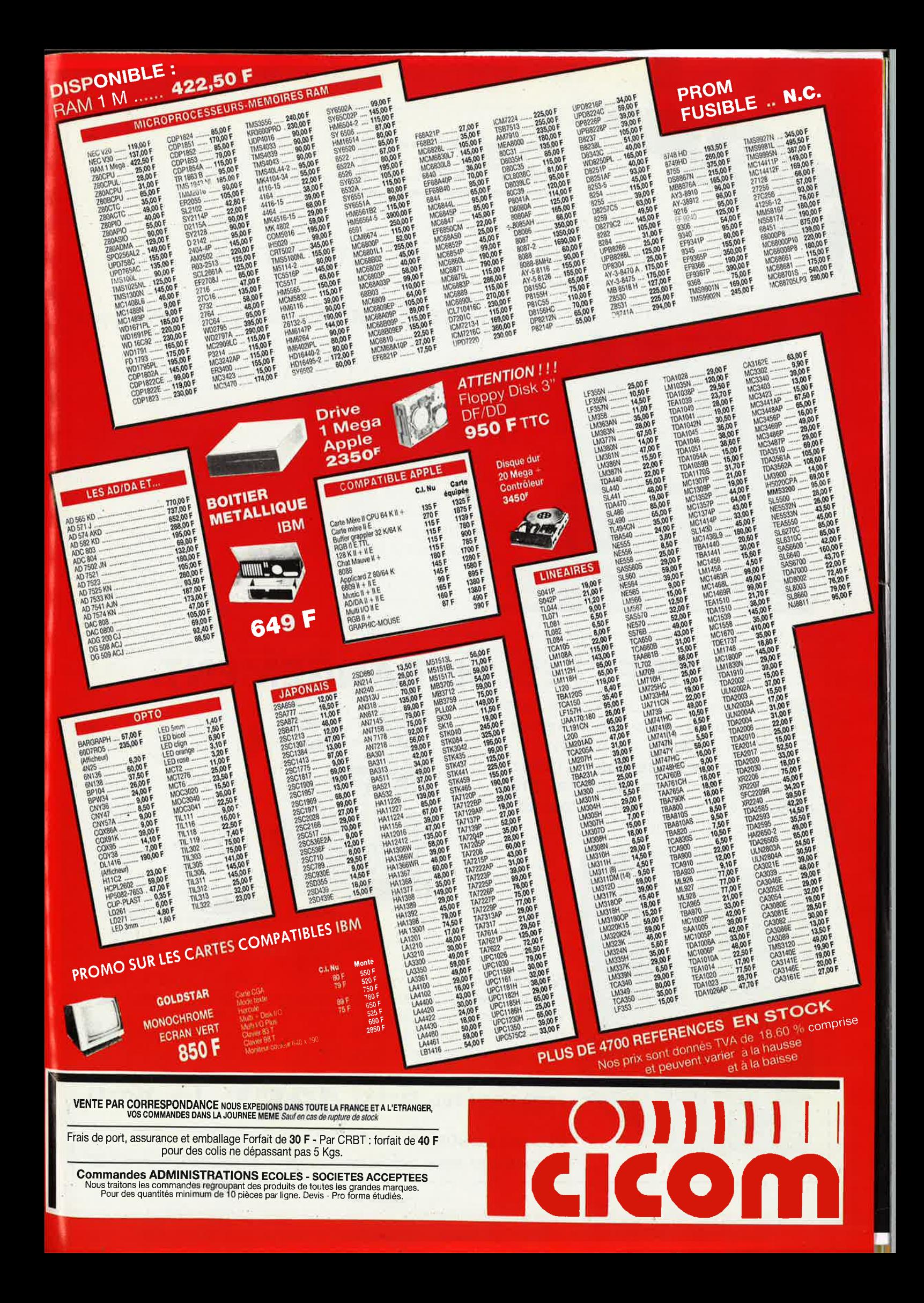

#### elektor 84 juin 1988

# **DACIM**

# BOY DACIM

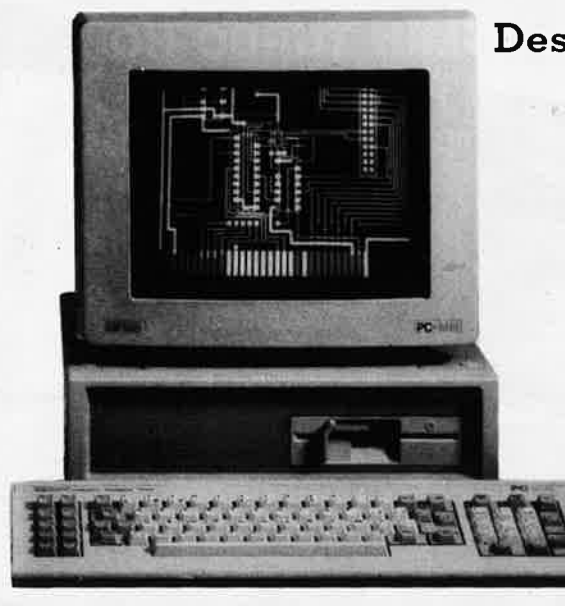

#### Dessinez **VITE** et **BIEN** vos circuits imprimés

DACIM est déjà utilisé par de nombreuses sociétés d'électronique pour gagner du temps et réduire les coûts d'étude des circuits imprimés.

- librairie de composants extensible
- sortie sur imprimante ou table traçante
- déplacement et effacement des composants
- sortie des documents à l'échelle 1 ou 2
- utilisation très facile et rapide
- fonctionne sur compatible PC et AT

Demander documentation à SIDENA 117 rue de la Croix Nivert 75015 PARIS - Tél.: 45.33.86.23

**CASSETTES DE RANGEMENT.** 

Dépêchez-vous d'acheter les cassettes de rangement pour vos numéros d'Elektor! (à partir du n° 91) Plus de revues égarées ou détériorées, elles sont vraiment très pratiques et vous facilitent la consultation de vos collections.

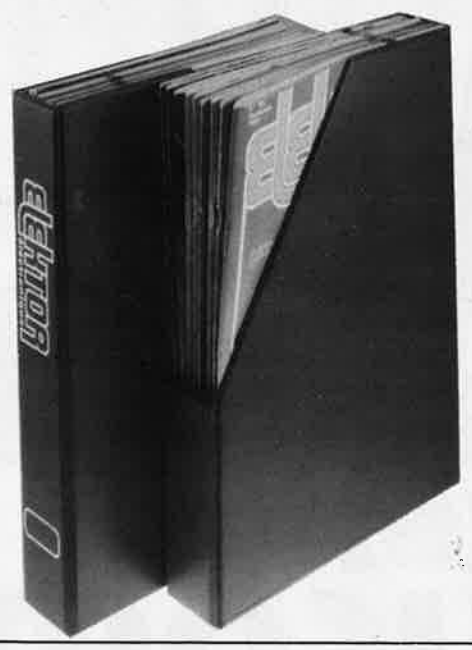

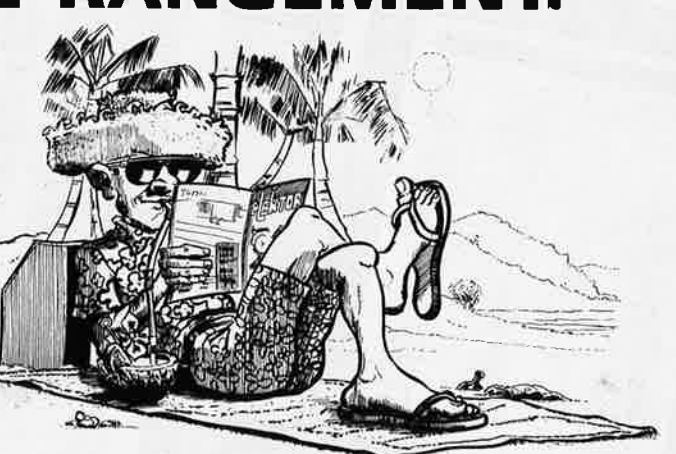

Heureusement, j'ai réussi à sauver ma cassette Elektor!

Elles se trouvent en vente chez certains revendeurs de composants électroniques. Il est également possible de les recevoir par courrier directement chez vous et dans les plus brefs délais; pour cela, faites parvenir le bon de commande en joignant votre règlement. ( + 25 F frais de port) à:

**ELEKTOR -BP 53** •  $59270$  BAILLEUL **prix:**  $43F$   $\cdot$  (+ port)

•. **UTILISEZ LE BON DE COMMANDE EN ENCART Commandez aussi par Minitel: 3615** + **ELEKTOR Mot clé AT** 

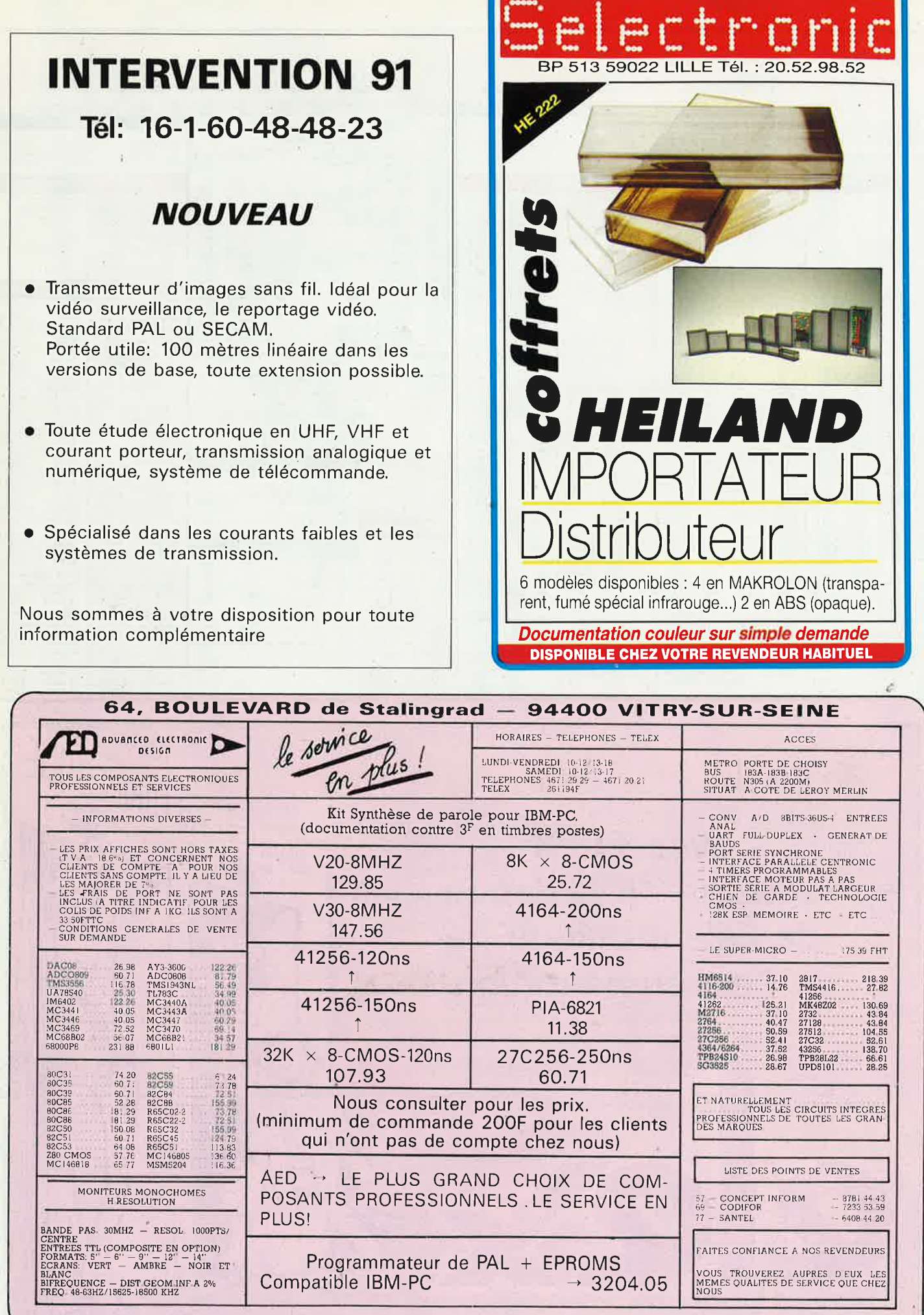

PUBLICITE

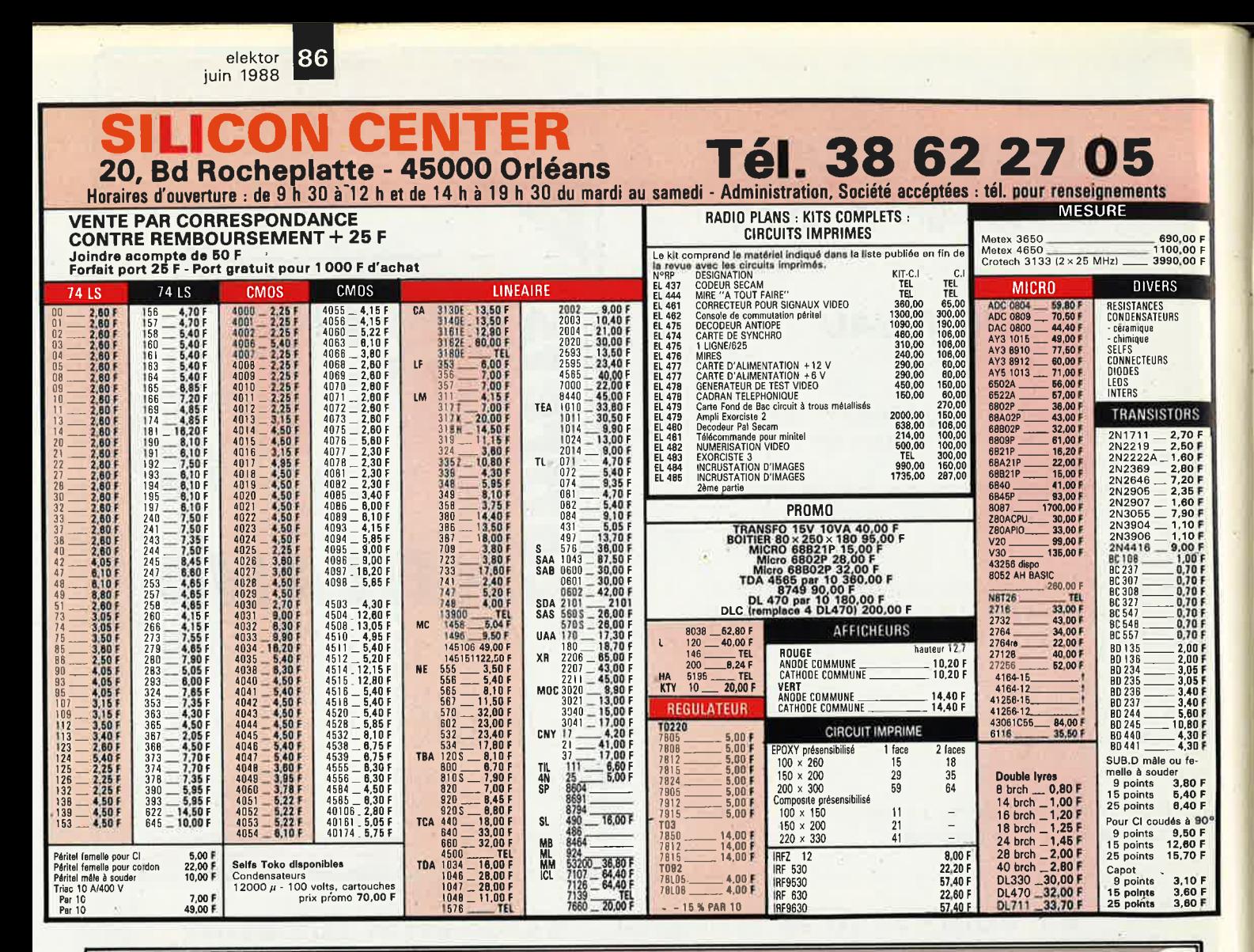

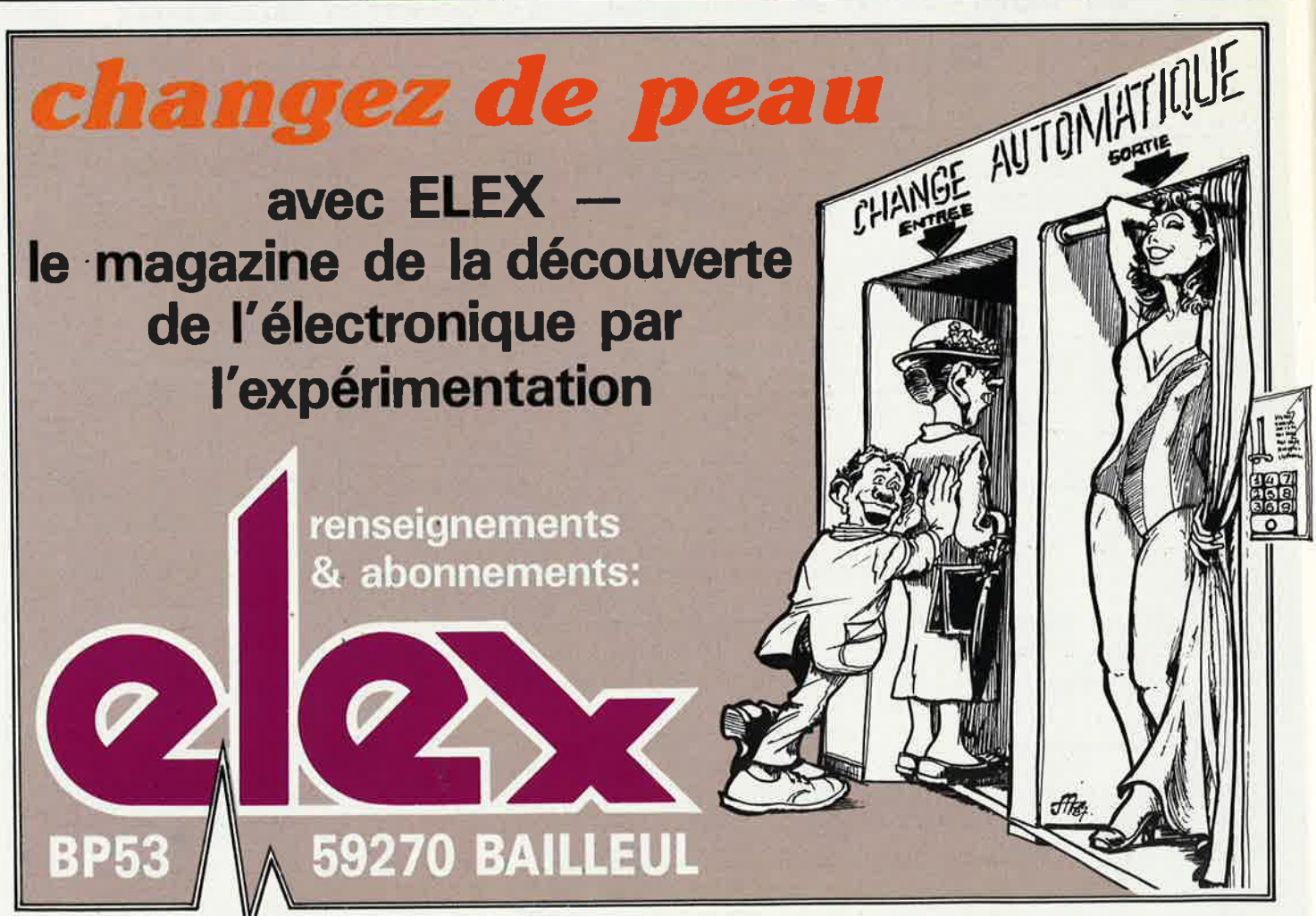

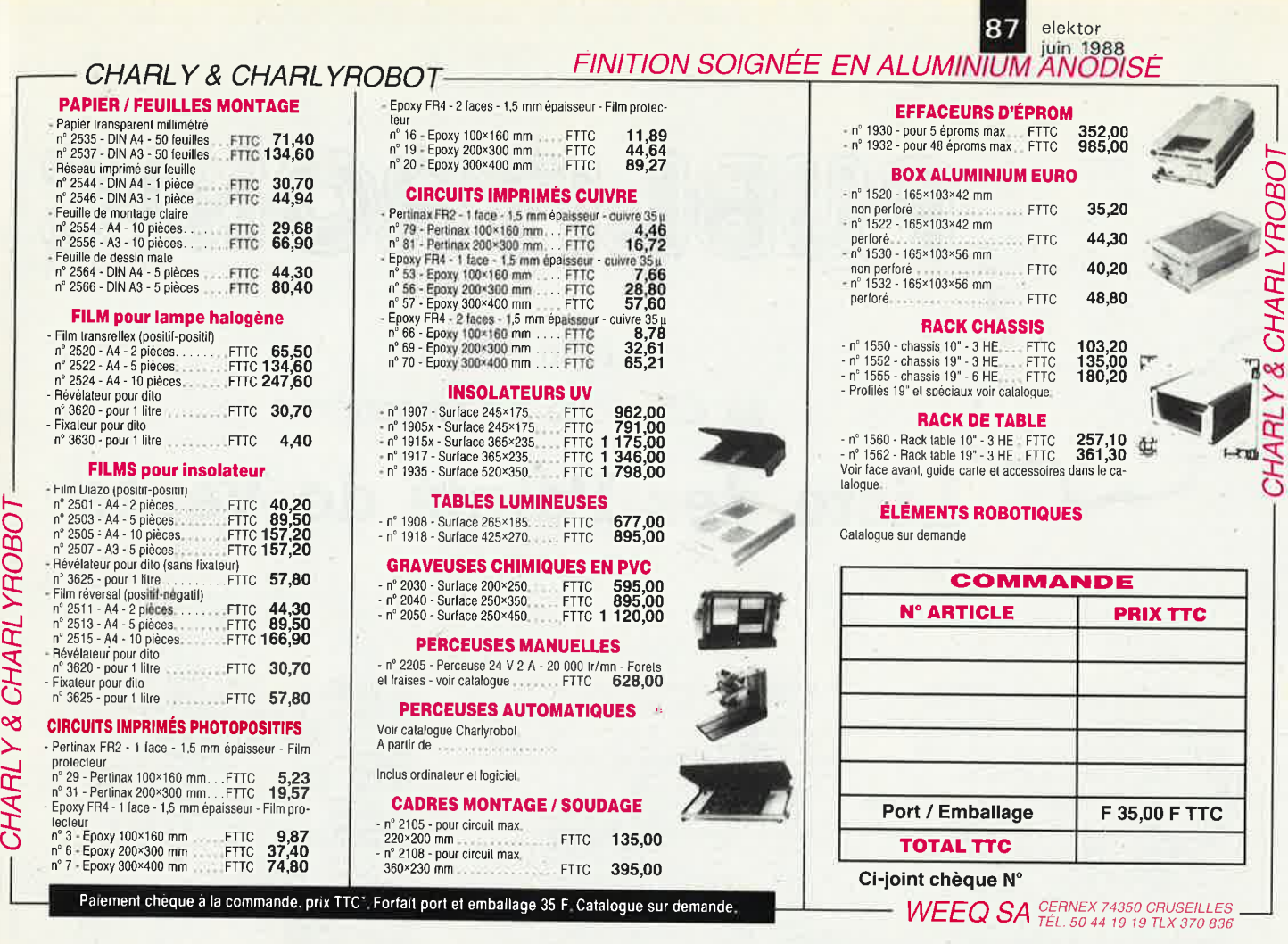

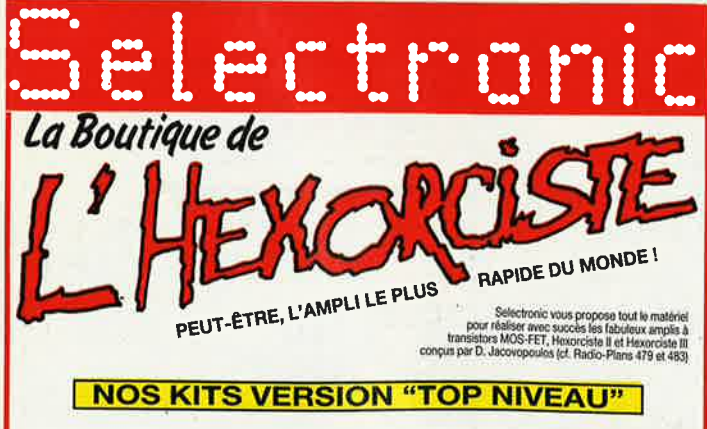

**HEXORCISTE II** 

**HEXORCISTE III** 

Nos kits sont fournis avec Rack ESM, radiateurs, transfos faible<br>rayonnement METALIMPHY, condensateurs CO 39 (longue durée de<br>vie) et condensateurs PHLIPS C 114 (très faible résistance série),<br>circuits imprimée 70 µm étamé

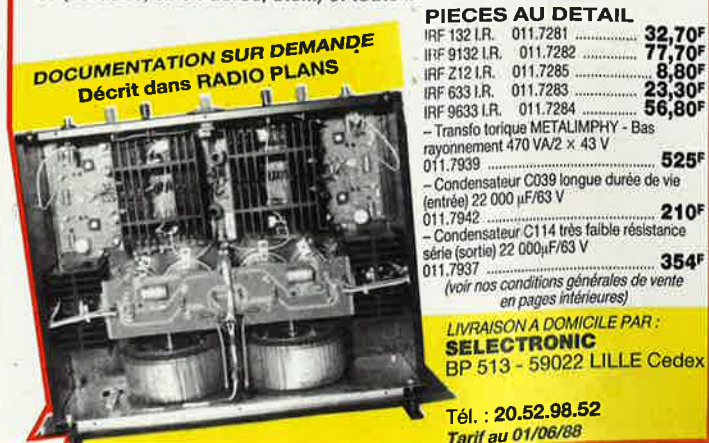

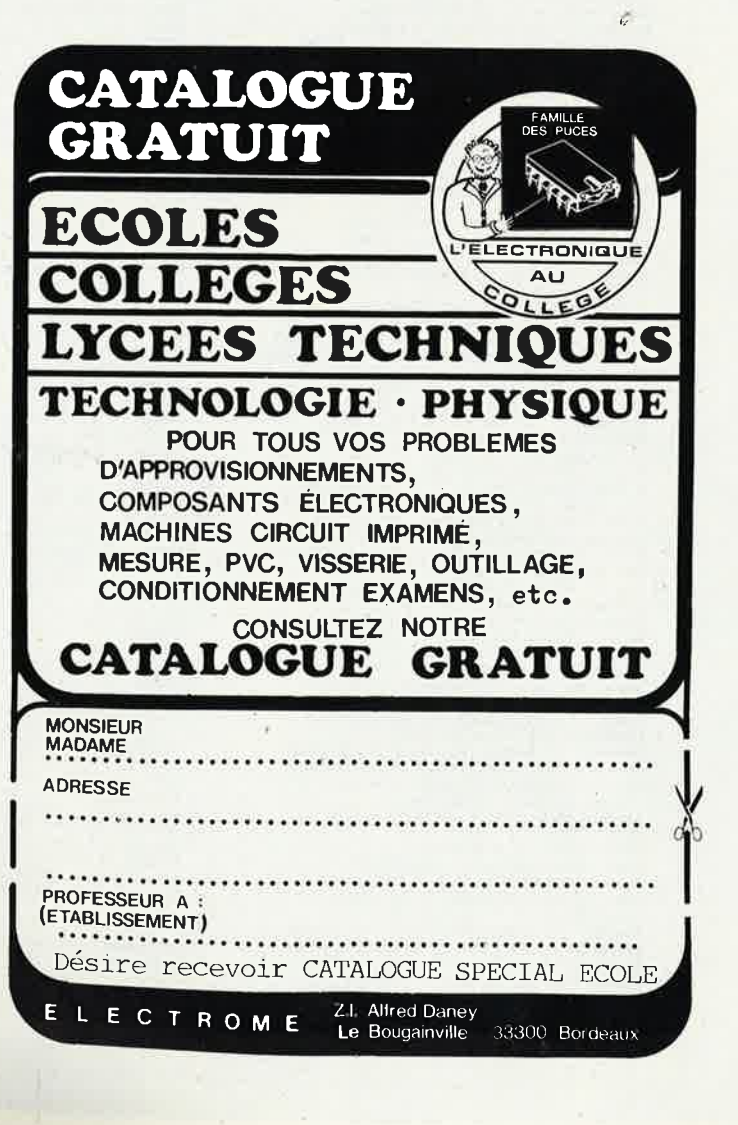

elektor 188 **iuin 1988** 

PUBLITRON

BP 55 - 59930 La Chapelle d'Armentières

Liste des Points de Vente

**FRANCE** 

- 
- 
- 
- **FRANCE**<br>
01 Bourg en bresse Elbo 46, rue de la République<br>
02 St Quentin -- Loisirs Electroniques 7, bd H. Martin<br>
51 Quentin -- Aisnielec 17, rue des Corbeaux<br>
03 Monducon -- Compotelec 151, av. J. Kennedy<br>
03
- 
- 
- 
- 
- 
- 
- 
- 
- 
- 
- 
- 
- 
- 
- 
- 
- 
- 
- 
- 
- 
- 
- 
- 
- 
- 
- 
- 
- 
- 
- 
- 
- 
- 
- 
- 
- 
- 
- 
- 
- 
- 
- **Montheon Composite is available in France of the Basic school of the state of the state of the state of the control of the state of the state of the state of the state of the state of the state of the state of the state** 
	-
- 
- 
- 
- 
- 
- 
- 
- 
- 60 Beauvatis Electro Monsen 22, Rao del Jeculais Sin del Jeculais Sin del Jeculais Sin del Jeculais Sin del Jeculais Sin del Jeculais Sin del Jeculais Sin del Jeculais Sin del Jeculais Sin del Jeculais
	-
	-
- 
- 
- 
- 
- 
- 
- 
- 
- 
- 
- 
- 
- 
- 
- 
- 
- 
- 
- 
- 
- 
- 
- 
- 
- 
- 
- **BELGIOUE**
- 
- 
- 1000 Bruxelles -- Cotubex rue de Cureghem, 43<br>1000 Bruxelles -- Elak rue de Fabriques, 27<br>1000 Bruxelles -- Halelectronics av. Stalingrad 87<br>1000 Bruxelles -- Hall Tronics 637, Chaussée de Louvain
	-
- 1030 Bruxelles Audio Dynamic Systems 25A, Rue Verbist<br>1030 Bruxelles Midi square de l'Aviation, 2<br>1190 Bruxelles Kit House ch. d'Aliemberg, 265a<br>1300 Wavre Electroson Wavre rue du chemin de Fer, 9<br>1300 Wavr
	-
- 

3429 Dudelange - Paul Breistroff - route du Burange, 20

BIENVENUE AUX NOUVEAUX REVENDEURS<br>37 Tours -- BG Electronique - 10, rue N Destouches<br>49 Cholet -- Cholet Composants 90, rue St Bonavent<br>67 Strasbury -- CM Electronique - 15, rue Edel<br>69 Lyon -- JMC Industries - 89, rue Ga

by Lyon - JMC Industries - 89, rue Gar<br>
73 Paris II - CES 101-103 bd Richard L<br>
Magasins : HBN Electronic<br>
06 Charleville - 1 Av. J. jaurès<br>
10 Troyes - 6 Rue de Preize<br>
22 Dijoin - 2 Rue de la Gare<br>
22 St Brieur - 16 Rue

consultez le Catalogue Publitronic sur Minitel.<br>3615 + Elektor mot-clé: TRON

SUISSE <br>
SUISSE <br>
1003 Lausanne — Radio Dupertuis - 6, rue de la Grotte<br>
1211 Geneve 4 — Irco Electronic Center - 3, rue des Philosophes<br>
1400 Yevrdon — Electronic At Home - 81, rue des Philosophes<br>
2052 Fontainemelon — U

venture

**LUXEMBOURG** 

**SUISSE** 

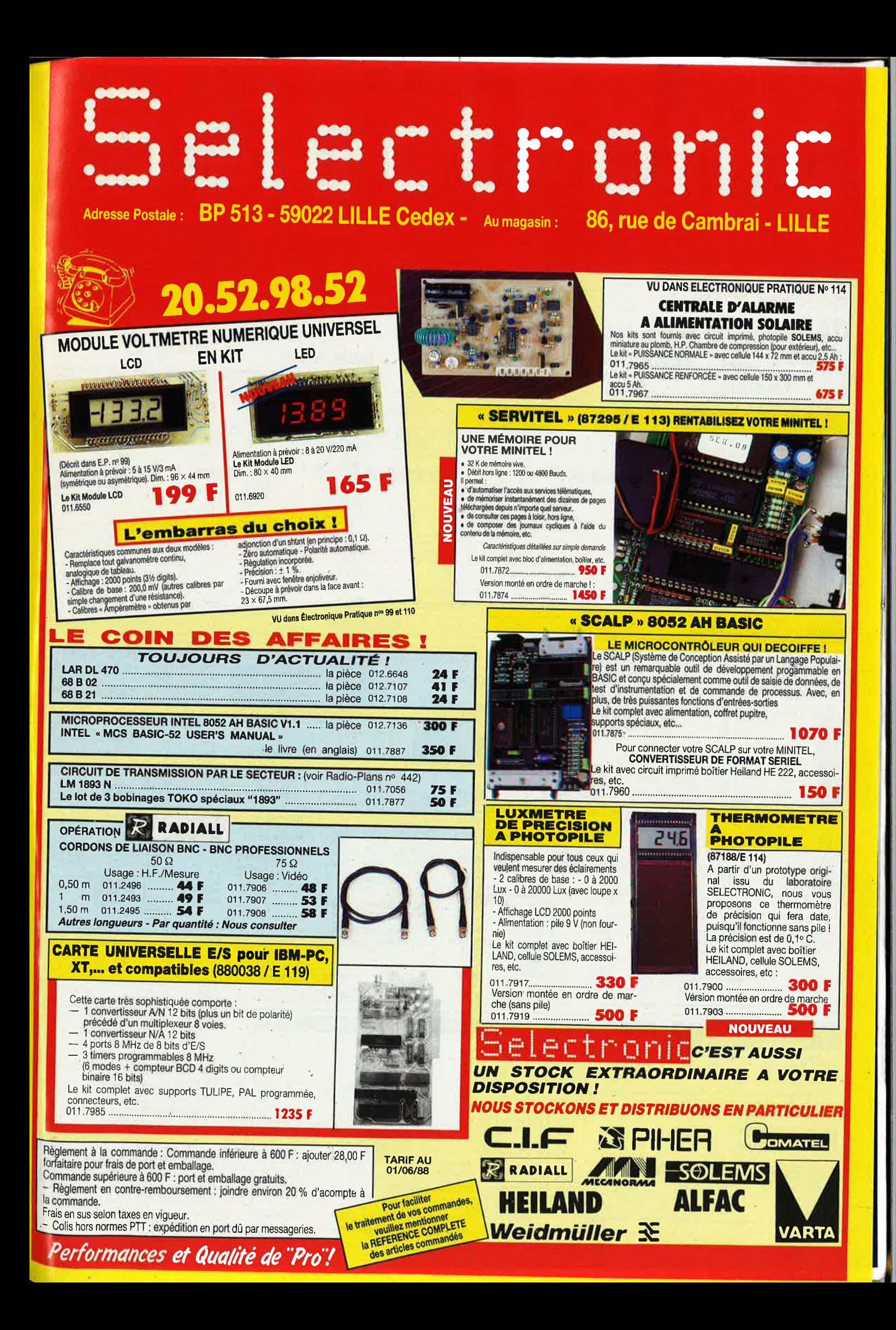

elektor 190 juin 1988 \* ACER OUVERT SANS INTERRUPTION DE 9 H A 19 H -HAMEG - METRIX - BECKMAN - FLUKE - BK - TEKTRONIX LES PERFORMANCES ET L'ECONOMIE **OSCILLOSCOPE** Le 2225 ne lésine pas sur ces deux aspects et sans compter les trois ans de garantie complète unique dans le monde de l'indus-Life Autour des meilleures fonctions essentielles sont venues se greffer des caractéristiques traditionnellement spécifiques<br>aux oscilloscopes plus couteux, L'analyse détaillée des signaux est rendue plus simple par un nou ž, EKTRONIX · Recherche des sionaux hors écran possible même lorsque la commande intensité est au minimum. • Un réticule précis et clair oth " numerale de la mesures de lension et de lemps, " Un nouvel écran lumineux et un spot plus petit concourent à l'obtention<br>d'une trace très fine. " Deux voies indépendantes d'une bande passante de 50 MHz avec limitation à **x 50 MHz** Ò, Since the control of the second of the state of the control of the state of the control of the control of the control of the control of the state of the control of the control of the state of the control of the control of GARANTIE 3 ANS de balayage jusqu'à 6 nativision. • Des déclenchements polyvalents et simples d'emploi assurent une parfaite stabilité des traces pour chacune des voies, Déclenchement asynchrone, plusieurs modes de couplage (continu, alte **7500 F** HT **Tube compris** 8895 F TTC A crédit : 895 F + 18 mensualités de 585,50 F pièce et main d'œuvre **HAMEG HAMEG HAMEG HAMEG OSCILLOSCOPE HM 203/6 OSCILLOSCOPE HM 204/2 OSCILLOSCOPE HM 605 OSCILLOSCOPE HM 205** Double trace, 2 x 20 MHz, 2 mV à 20 V. Addition, soustraction. Double trace. 2 x 20 MHz. A mémoire numérique. Sens maximum. Double trace. 2 x 22 MHz. 2 mV à 20 V/cm. Montée 17,5 nS. Relard Double trace,  $2 \times 60$  MHz, 1 mV/cm avec expansion Y  $\times$  5. Ligne déclencheur, DCAC-HF-BF. Tesleur composant incorporé. Tube de retard Posí-accélération. 14 KV 1 mV. Fonction xy.<br>+ 2 sondes combinées + bon d'achat de 300 F balayage de 100 nS à 1 S. Tube rectangulaire 8  $\times 10$ rectangulaire  $8 \times 10$ . Loupe  $\times 10$ + 2 sondes combinées + bon d'achat de 400 F + 2 sondes combinées + bon d'achat de 300 F  $+ 2$  some<sub>s</sub>  $\frac{1}{2}$ <br>de composants + 2 sondes combinées + bon d'achat de 200 F de composants de composants. de composants  $\begin{bmatrix} 1 & 0 & 0 \\ 0 & 0 & 1 \\ 0 & 0 & 1 \end{bmatrix}$  $\frac{1}{2}$ 3989 F **5490 F** 7390 F  $1.12.1$ **6580 F**  $t$ itin $\approx$  $100$   $\sigma$ ;  $100^\circ$ Crédit sur Crédit sur Crédit sur Crédit sur demand demande demande **SYSTEM MODU** AMEG 8000 HM 8021. Fréquencemètre 0 à 1 GHz HM 8032. Générateur sinusoïdal de 20 H à 20 MHz HM 8001. Module de base avec alimentation 1850 F pour recevoir 2 modules simultanément 1648 F sorties:  $50/6000$ **1550 B** HM 8027. Distortiomètre HM 8035. Générateur d'impulsions<br>22 Hz à 20 MHz Généraleur de fonctions. Tensions continue, sinusoïdale HM 8030 HM 8011, Multimétre numérique 3 3/4 ... 1850 2950 F 2260 Carrée Triangle De 0,1 à 1 MHz .. **SONDES OSCILLOSCOPES** HZ 30. Sonde directe X 1 100 F HZ 32, Cáble BNC-BAN 65 F HZ 34, Cáble BNC-BNC 65 F HZ 35, Sonde Div. × 10 118 F HZ 36. Sonde combinée  $\times$  1  $\times$  10 212 F **METRIX MULTIMETRES Série 400 UNAOHM G4020 OSCILLOSCOPE PANTEC** MX 43 - Précision tension CCc 0,3 % ; CA de 40 à **Oscilloscope 20 MHZ Pinces** 400 Hz : 1 % ; de 400 Hz à 1 kHz : 2 % ;<br>
intensité CC/CA : 0,7 % **OX 710 C** ampèremétriques Elanche à l'eau..........**1292<sup>F</sup>/TTC CT 4300** 2990 MX 45 - Précision tension CC : 0,1 % ; CA de 40 à 400 Hz = 0,75 %, de 400 Hz à 1 kHz : 1,7 % Indicateur LCD 1000 奥奈峰 Affichage automatique MX 40 - Précision lension CC : 0,7 % ; CA de 40 à  $1648^{\text{F}}$ /TTC Etanche à l'eau......... est. des symboles el<br>des fonctions 400 Hz: 2%, de 400 Hz à 1 kHz: 3 intensilé CC/CA: 1.5 %...... 899<sup>F</sup>/TTC MX 47 - Précision tension CC : 0.1 % : CA de 40 a 999 F 300 A 400 Hz: 0,6 %, de 1 à 5 kHz: 1,5 %; jusqu'à 20 kHz:  $3\%$ ; jutensité CG/CA: 0,7 % - Mesure directe × 20 MHz. Sensibilité verticale 5 mVldiv. MX 41 - Précision tension CC : 0,7 % ; CA de 40 à **CT 3101** Double trace 15 MHz Ligne à retard Testeur de composants.<br>Recherche automatique de la trace. 400 Hz: 1.5 %, de 400 Hz à 1 kHz: 2. De 6 à 300 A 3990 F des lemoéralures 1150<sup>F</sup>/ттс **2241<sup>F</sup>/TTC** 2995 <sup>F/TTC</sup> intensité CC/CA : 1%. Etanche à leau. 767 F De 150 à 600 V Deux sondes (x 1, x 10) MC 11 BB - SECAM BGH, 3500 F AL 823 - Alim. double  $2 \times 0$  à 30 V/5 A - 0 à 60 V/5 A - 0 à 30 V/10 A - 3150 F LPS 305 D = 0 à 30 V/0 à 5 A 2840 E **BK CENTRAD 368 ALIMENTATIONS** 00 KH- $MC$  11  $B - PAL$   $BG$ **2800 F** CAPACIMETRES METEOR 100 - 100 MHz... 1990 F 1420 F ELC PERIFELEC 2432 atelier 2200 F - 4 **METRIX** METEOR 600 - 600 MHz., 2580 F  $AL 841 MC$  32 L  $-$  SECAM L 4800 F **RK**  $-6 - 7.5 - 9 - 12$  V/1 A 190 F AX 321 - De 0 à 32 V el METEOR 1000 - 1 GHz 3350 F<br>METEOR 1500 - 1.5 GHz 4100 F MC 32 K - SECAM DK 5100 F<br>MC 32 B - PAL BG 4500 F  $\overline{820}$ - Led, de 0,1 pF à 1 F | 2190 F **GENERATEURS** de 0 à 2,5 A<br>AX 322 — De 2 x 0 à 32 V et<br>de 2 x 0 à 2,5 A<br>AX 323 — De 3 x 0 à 32 V et **2310 F** AL 764 - 13,8 V/3 A<br>AL 766 - 5 V/3 A<br>AL 785 - 13,8 V/5 A<br>AL 745 AX - Réglable .350 F 830 - Automatique, DE MIRES 350 F cristaux figuides  $...3190F$ GENERATEURS BF 3080 F 450 F **CENTRAD MESUREURS** 886 - SECAM<br>689 - PAL/SECAM **CONVERTISSEURS** 4200 F **ELC BF 791 S DE CHAMP** de 3x0 à 2,5 A ............... 4150 F de 0 à 15 V et de 0 à 3 A ..... 550 F<br>AL 812 — Réglable<br>de 0 à 30 V et de 0 à 2 A ..... 690 F 9800 De 1 Hz à 1 MHz 940 F FLC. PERIFELEC - Sur commande PERIFELEC 2431 METRIX (Délai à prévoir) 1900 F 400 F CV 851 -Entrée 12 V/CC, **METRIX** (sur commande) AS 5-5 - 5 V/5 A<br>AS 12-1 - 12 V/1.5 A 6400 F VX 421 A 750 F<br>750 F A1 813 - 13 8 V/10A 180 F sortie 220 V/CA - 1 A ........ 2150 F **GENERATEURS**  $GX 956 - SECAM$ 12900 F VX 439 ... nouveau modèle NC AL 821 24 V/5 A<br>AL 792 - + 5 V/5 A - - - - 5 V/1 A AS  $12-2 - 12$  V/2,5 A<br>AS  $14-4 - 14$  V/4 A 250 F<br>340 F GX 952 - PAL/SECAM ... 18850 F **DE FONCTIONS FREQUENCEMETRES SADELTA SADELTA** 900 F  $+ 12$  V/1 A  $-$ AS 12-7 - 12 V/7 A **700 F BK CENTRAD 346 SADELTA**<br>
NB. Coul. = purelé - VHF = UHF.<br>
' portables<br>
MC 11 L – SECAM L 20022 = 3<br>
MC 11 D – SECAM DK ... 39 3500 F AL 843 - 6 - 12 V. CC CA/10 A AS 12-10 - 12 V/10 A<br>AS 12-20 - 12 V/20 A 960 F  $3011 -$  All, digital - 1 Hz à 600 MHz ........... 1880 F 24 V CC CA/5 A 1900 .......1550 F AS 12-20 Hz à 2 MHz 3250 F ELC 3100 F<br>3500 F **UNAOHM** Al 781 - Réglable AS 24-5 - 24 V/5 A 960 F 3020 - 1 Hz à 100 MHz ... 1420 F de 0.02 Hz à 2 MHz 19500 F de 0 à 30 V/0 à 5 A AIL digital 1850 F LPS 303 - 0 à 30 V/0 à 3 A 1300 F FR 853 5740 F **MCP 9001** Oscilloscope Générateur **CIRCUITS INTEGRES TTL 74 LS TRANSISTOR TRANSISTORS** C MOS Forfait de port : 48 F **LINEAIRES ET SPECIAUX**  $\overline{\text{c}}$ 4,80<br>6,50 730<br>753 COMPOSANTS 3,70<br>3,80<br>9,80<br>4,70<br>4,80<br>4,40<br>4,70 182<br>183  $\frac{8,00}{21,00}$ 1888888 120<br>175<br>170<br>185<br>165<br>165<br>740  $4.60$ Multimètre Alimentation 153<br>153<br>154<br>156<br>157<br>158 ADC JAPONAIS<br>HA 1368 39,00<br>HA 1377 38,00<br>LA 4420 36,00<br>TA 7205 25,00 4001<br>4002<br>4006<br>4008<br>4009<br>4010 33B 91 3,70<br>3,90<br>3,50<br>3,60<br>3,60<br>3,50  $11,00$ <br> $7,00$ <br> $7,50$ 1872N 65,00 550 33,00  $201$ Forfait de port : 30 F  $\hat{B}0\hat{L}$ 34B<br>35B  $.8,50$ <br>14.50 930  $42,00$ <br> $21,00$ <br> $45,00$ 1877N  $\begin{array}{c} 600 \\ 610 \\ 640 \end{array}$ 14,00 233<br>235<br>236  $47.00$  AY  $\frac{1897}{282}$ 7,20 **\*ACER composants** 7217AP  $31,00$ 237 TA 7217AP 31,00 238 42, rue de Chabrol, **TOUTE LA CONNECTIQUE DOC SUP demande** 75010 PARIS. & 47.70.28.31  $2 \times 6$  broches<br>  $2 \times 12$  broches<br>  $2 \times 8$  broches<br>  $18$  broches<br>  $2 \times 18$  broches<br>  $2 \times 22$  broches<br>  $22 \times 40$  broches<br>  $32$  broches<br>  $47$  broches<br>  $47$  broches<br>  $47$  broches<br>  $47$  broches **VIENT LE GUIDE**  $\begin{array}{c} 19,80 \\ 5,30 \\ 53,40 \\ 18,00 \\ 14,00 \\ 13,20 \\ 19,50 \\ 19,50 \\ 12,50 \\ 12,50 \\ 28,80 \end{array}$ Telex 643 608 **SUPPORT DE<br>COMPOSANTS DES SEMI-**DE PLATE FORME

**REUILLY composants** 79. boulevard Diderot. 75012 PARIS. @ 43.72.70.17 Telex 643 608

**PARAITRE** 

Prix donnés à titre indicatif et susceptibles d'être modifiés sans préavis.

+ de 4500 semi-conducteurs, TTL, CMOS...

Prix 20 F (remboursé dès la 1<sup>te</sup> commande de 250 F).

**CONDUCTEURS** 

**FICHES JACK** 

 $2 \times 50$  broches<br> $2 \times 50$  broche

 $\frac{1}{2}$  pas

 $-2,80$ <br> $-2,40$ 

 $-1 - 1 - 1$ 

Måle mono 2,5 mm<br>Fem. mono 2,5 mm<br>ph. mono 2.5 mm

14 broches A 14P<br>16 broches A 16P<br>24 broches A 210

 $\frac{9,10}{11,50}$ 

# OSCILLOSCOPE 9020

#### Beckman Industrial bonne a mesure...

#### 2  $\mathbf x$ Z

**DELA** 

TRIGGER

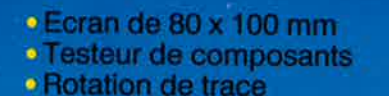

∎

 $\circ$ 

 $\sigma$ 

Beckman Industrial"

**Ligne**<br>a Retard

 $\ast$ 

2 Sondes<br>Variables

18170  $\ast$ 

Garantie de 2 ans

- Fonctionnement X-Y
- · Hold off variable

 $\bullet$ 

CIRCUITMATE SORO

· Recherche automatique de trace

 $\bullet$  CH1; CH2; CH1  $\pm$  CH2 · Sensibilité horizontale: 5mV/division

A crédit : 478 F comptant<br>6 mensualités de 269.70 F

**BECHZ** 

Ö

## **GENERATEUR DE FONCTIONS FG2**

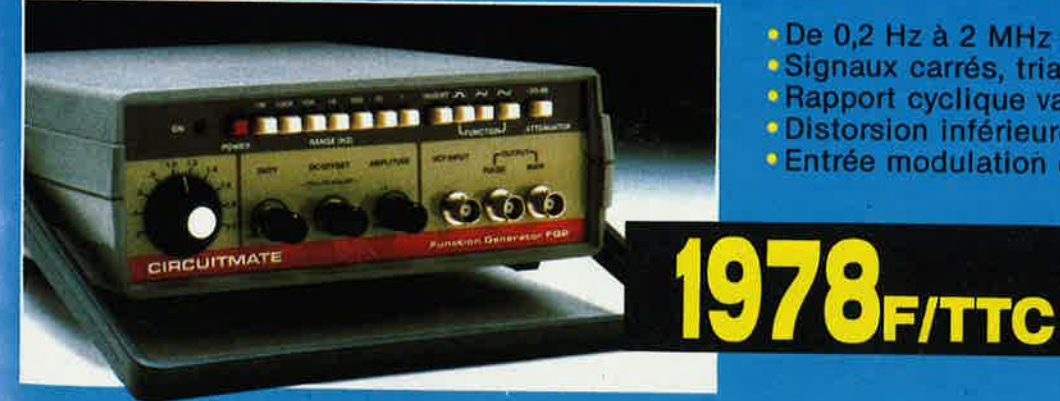

- •De 0,2 Hz à 2 MHz en 7 gammes<br>•Signaux carrés, triangulaires et sinusoïdaux
- **\*Rapport cyclique variable**
- · Distorsion inférieure à 30 dB

 $\mathbf{O}$ 

 $F<sub>1</sub>$ 

Ò

· Entrée modulation de fréquence

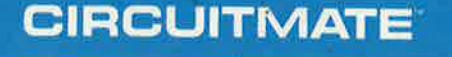

de Beckman Industrial"

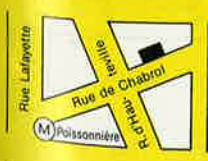

**\*ACER composants** 42, rue de Chabrol. 75010 PARIS. @ 47.70.28.31 **Telex 643 608** 

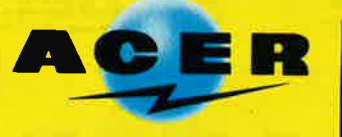

**REUILLY composants** 79, boulevard Diderot, 75012 PARIS. @ 43.72.70.17 **Telex 643 608** 

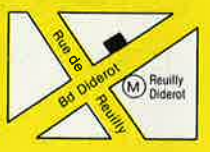

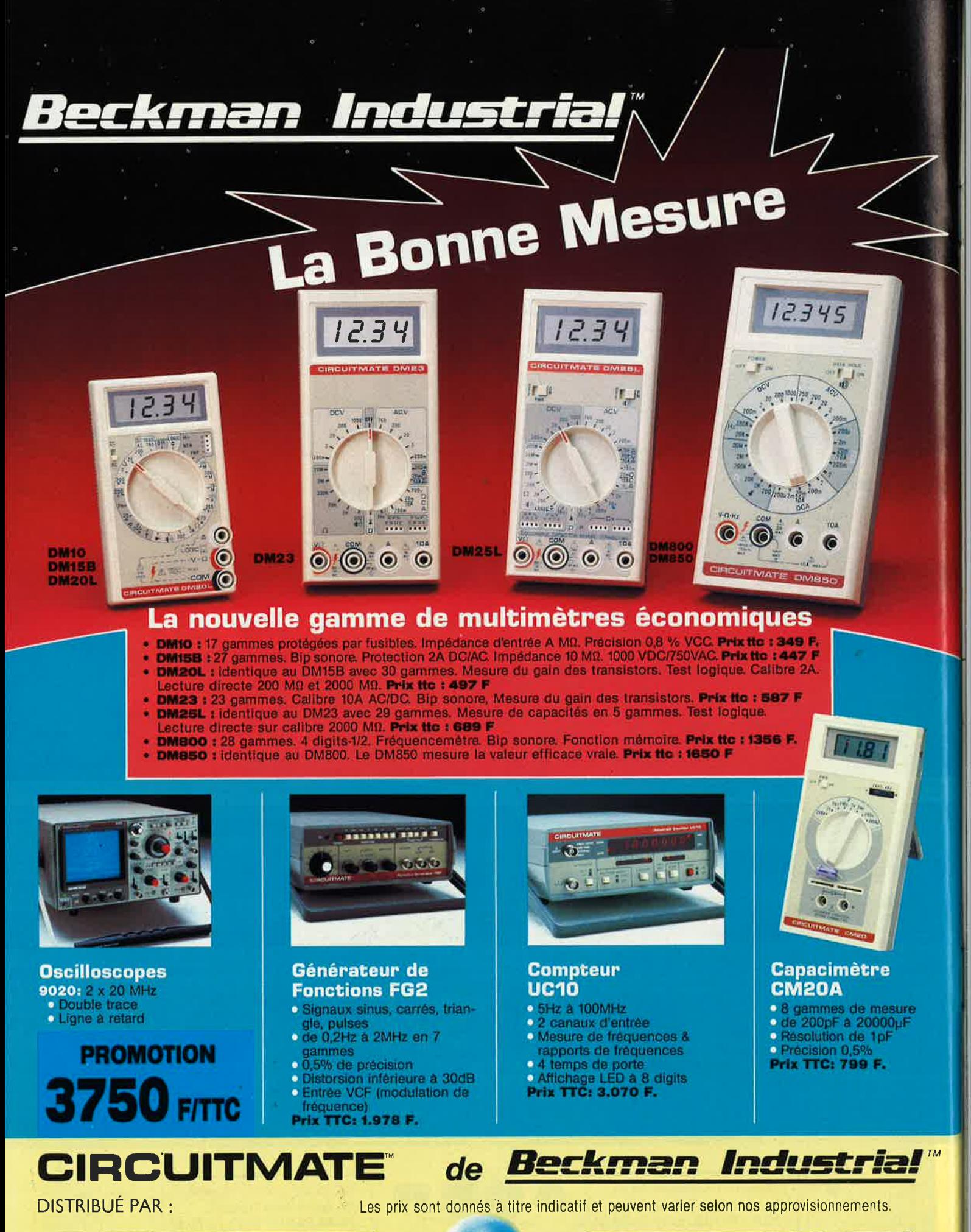

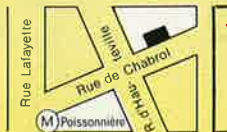

**\*ACER composants** 42, rue de Chabrol, 75010 PARIS. @ 47.70.28.31 **Telex 643 608** 

**REUILLY composants** 79, boulevard Diderot, 75012 PARIS. @ 43.72.70.17 Telex 643 608

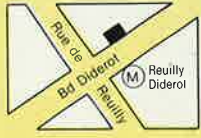

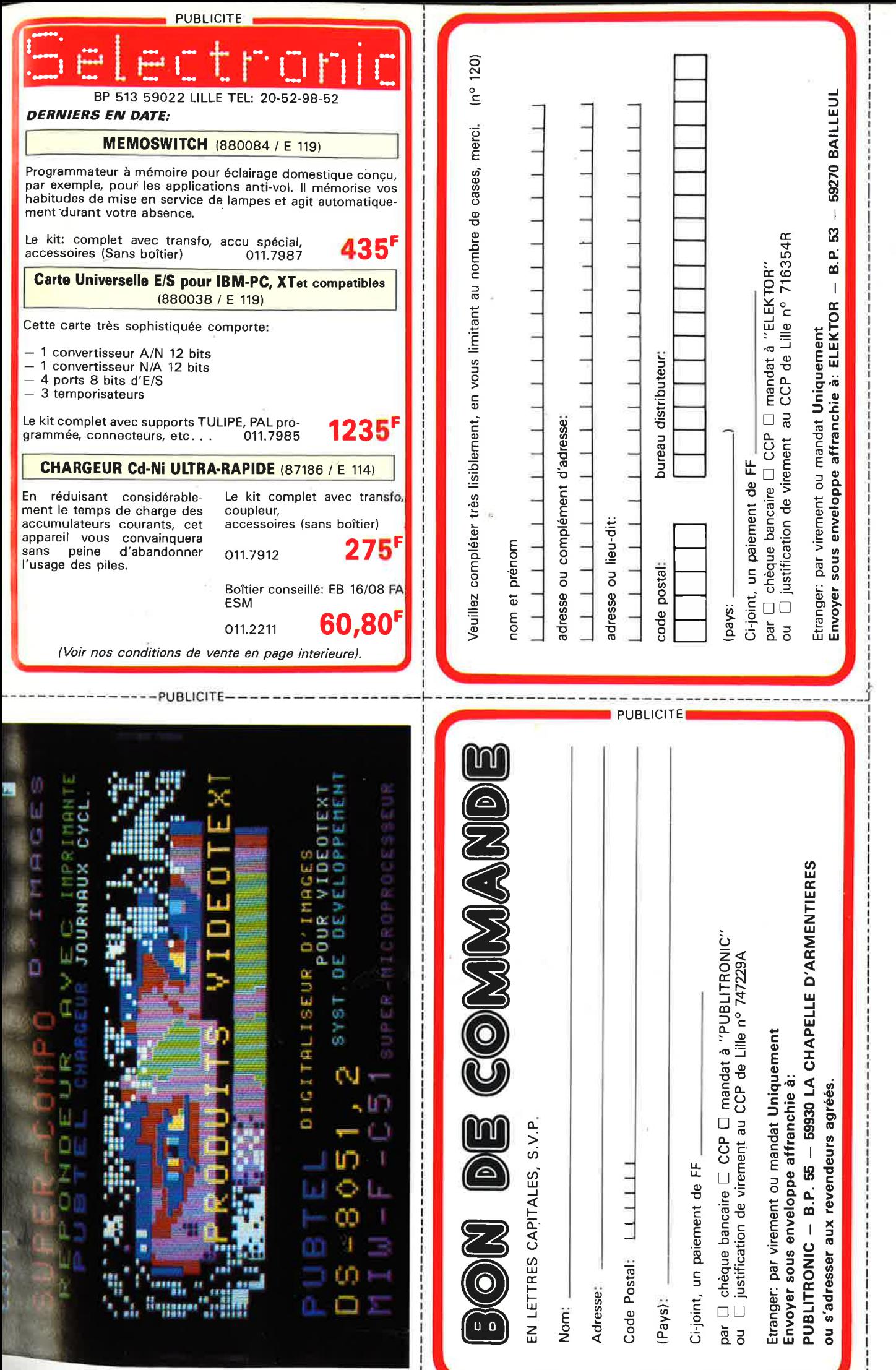

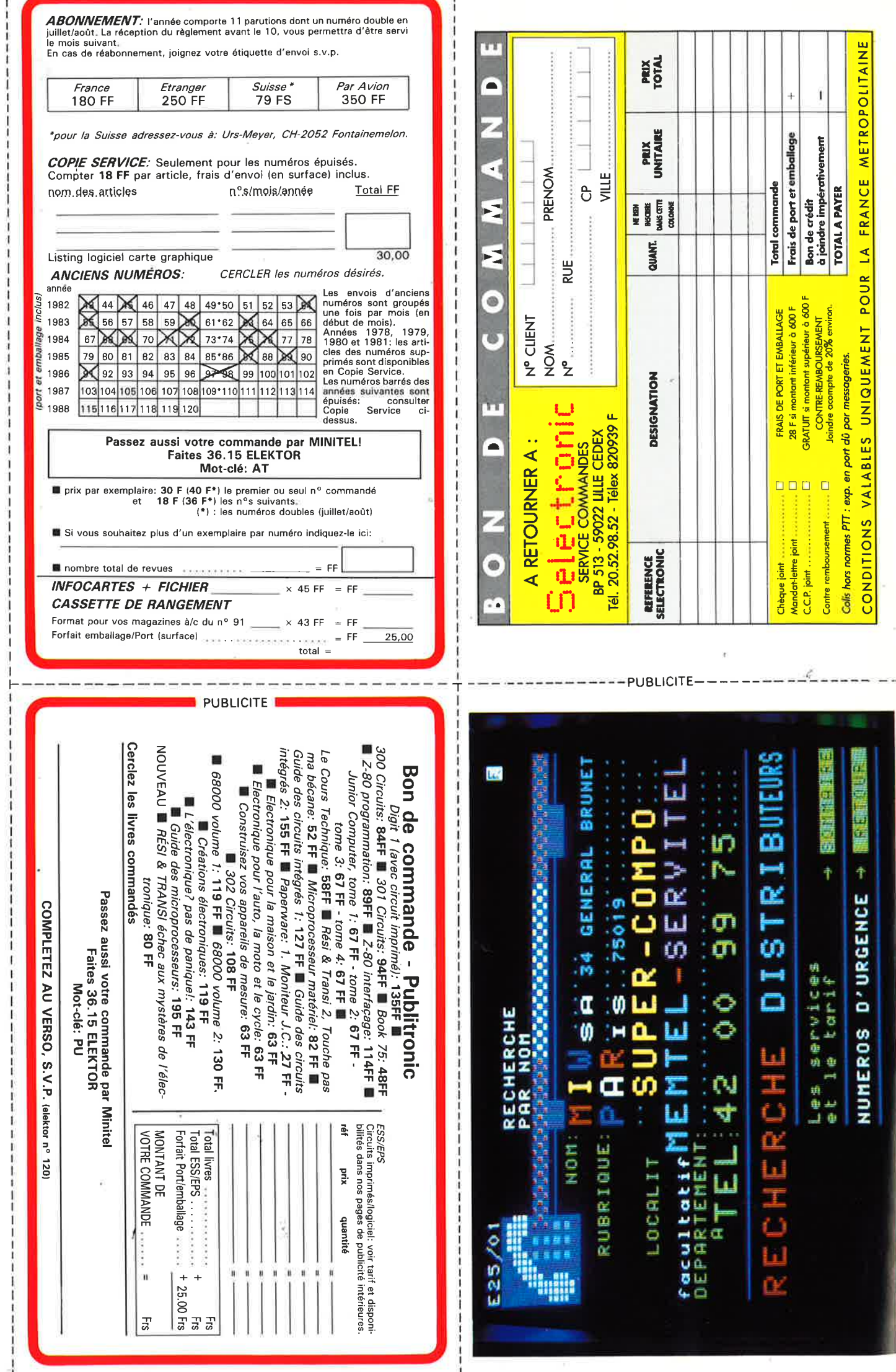

## ofre métier la MESURE... mesure de base

ALIMENTATION STABILISEE LPS 305 D PERIFELED

#### **\*PERIFEL DC** DISTRIBUÉ PAR :

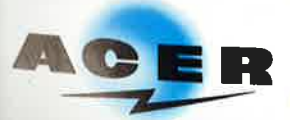

**ACER COMPOSANTS** 42, rue de Chabrol 75010 PARIS Tél.: (1) 47.70.28.31 De 9 h à 12 h 30 et de 14 h à 19 h du lundi au samedi

ps 3050

PERIFELE

**REUILLY COMPOSANTS** 79, bd Diderot 75012 PARIS Tél.: (1) 43.72.70.17 De 9 h à 12 h 30 et de 14 à 19 h du lundi au samedi. Fermé lundi matin

- **e** TOUTE LA GAMME DES APPAREILS DE MESURE POUR LE SERVICE RADIO ET TELEVISION. MULTIMETRES ANALOGIQUES. MULTIMETRES NUMERIQUES.
	- ALIMENTATIONS STABILISEES.
	- GENERATEURSBASSEFREQUENCEETHAUTEFREQUENCE.
	- MIRES COULEUR TOUS STANDARDS : L, BG , K', EN PAL ET SECAM. MIRES COULEUR VIDEO COMPOSITE PAL, SECAM ET RVB .

FREQUENCEMETRE

**D** 100

1 GHZ<br>MEGA

**GENERATEUR DE FONCTION<br>2432 FELEC** 

**Creations Hybord Annecy** 

- FREQUENCEMETRES.
	- OSCILLOSCOPES.
	- MESUREURS DE.CHAMP TOUS MODELES.
	- GALVANOMETRES ANALOGIQUES ET NUMERIQUES.
	- **INSTRUMENTS DE MESURES POUR L'ELECTRICIEN.**
- **e** PROGRAMMATEURS DE MEMOIRES.
- 
- **e** RESEAU DE DISTRIBUTION SUR TOUTE LA FRANCE .
- **NOUS CONSULTER POUR TOUT PROBLEME DE MESURE.**

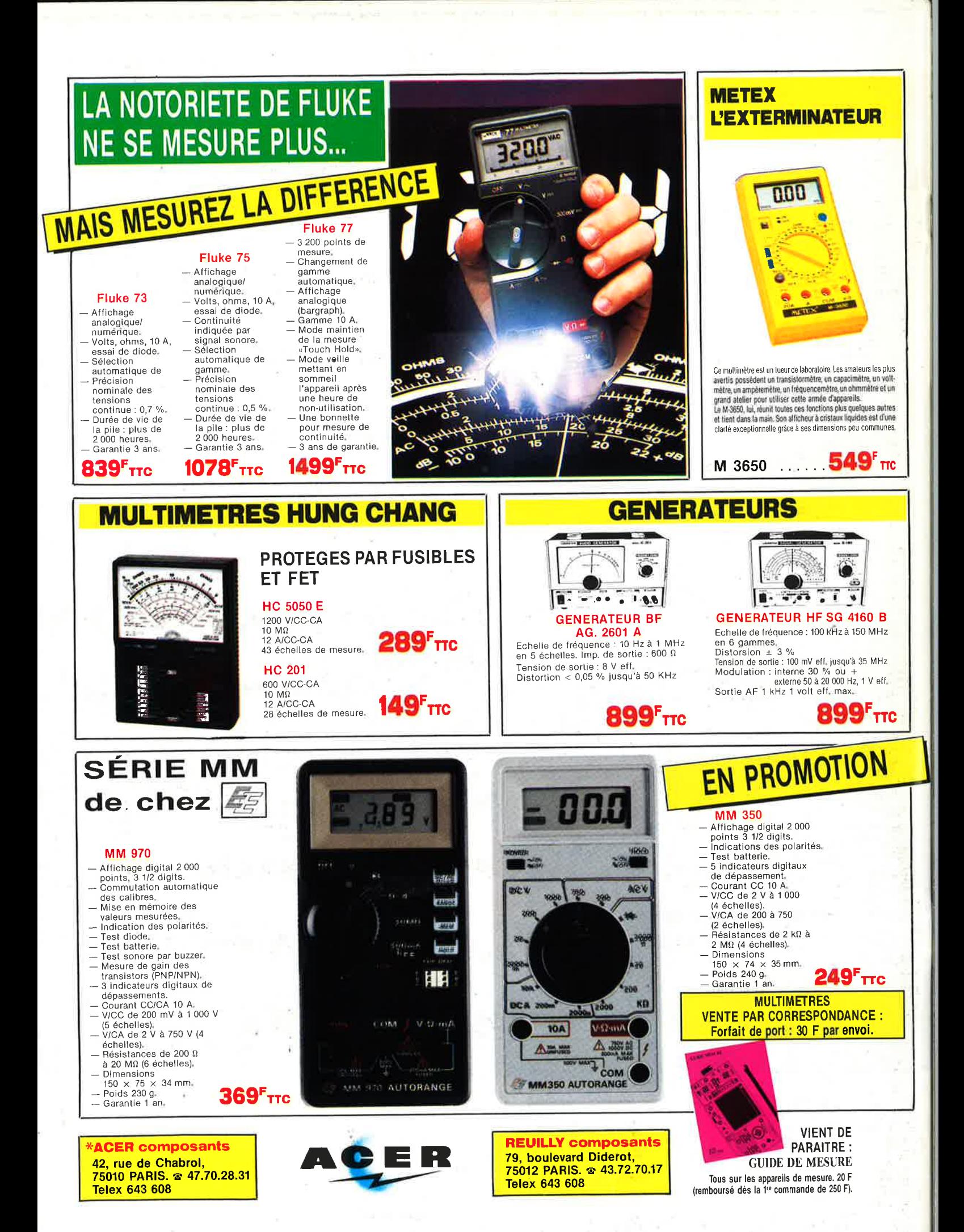